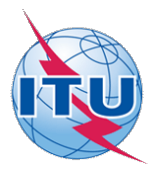

This electronic version (PDF) was scanned by the International Telecommunication Union (ITU) Library & Archives Service from an original paper document in the ITU Library & Archives collections.

La présente version électronique (PDF) a été numérisée par le Service de la bibliothèque et des archives de l'Union internationale des télécommunications (UIT) à partir d'un document papier original des collections de ce service.

Esta versión electrónica (PDF) ha sido escaneada por el Servicio de Biblioteca y Archivos de la Unión Internacional de Telecomunicaciones (UIT) a partir de un documento impreso original de las colecciones del Servicio de Biblioteca y Archivos de la UIT.

(ITU (للاتصالات الدولي الاتحاد في والمحفوظات المكتبة قسم أجراه الضوئي بالمسح تصوير نتاج (PDF (الإلكترونية النسخة هذه .والمحفوظات المكتبة قسم في المتوفرة الوثائق ضمن أصلية ورقية وثيقة من نقلاً◌

此电子版(PDF版本)由国际电信联盟(ITU)图书馆和档案室利用存于该处的纸质文件扫描提供。

Настоящий электронный вариант (PDF) был подготовлен в библиотечно-архивной службе Международного союза электросвязи путем сканирования исходного документа в бумажной форме из библиотечно-архивной службы МСЭ.

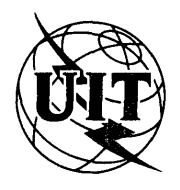

**UNIÓN INTERNACIONAL DE TELECOMUNICACIONES**

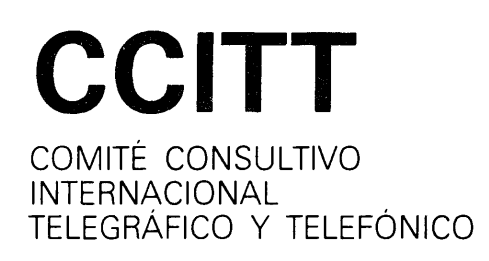

**ANEXO AL LIBRO ROJO**

**FASCÍCULO VII.3 - ANEXO III**

# **SINTAXIS DE DATOS III PARA EL SERVICIO VIDEOTEX INTERACTIVO INTERNACIONAL**

**RECOMENDACIÓN T.101, ANEXO D**

 $H_{\mathcal{E}}$ 

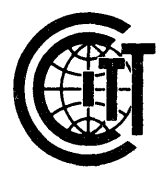

**VIII ASAMBLEA PLENARIA** MÁLAGA-TORREMOLINOS. 8-19 DE OCTUBRE DE 1984

Ginebra 1985

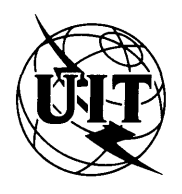

**UNIÓN INTERNACIONAL DE TELECOMUNICACIONES**

**CCITT** COMITÉ CONSULTIVO INTERNACIONAL TELEGRÁFICO Y TELEFÓNICO

**ANEXO AL LIBRO ROJO**

**FASCÍCULO VII.3 - ANEXO III**

# **SINTAXIS DE DATOS III PARA EL SERVICIO VIDEOTEX INTERACTIVO INTERNACIONAL**

**RECOMENDACIÓN T.101, ANEXO D**

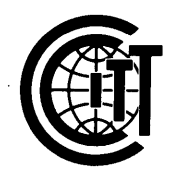

**VIII ASAMBLEA PLENARIA** MÁLAGA-TORREMOLINOS, 8-19 DE OCTUBRE DE 1984

Ginebra 1985

 $\label{eq:2.1} \begin{split} \mathcal{L}_{\text{max}}(\mathbf{r}) = \mathcal{L}_{\text{max}}(\mathbf{r}) \mathcal{L}_{\text{max}}(\mathbf{r}) \mathcal{L}_{\text{max}}(\mathbf{r}) \mathcal{L}_{\text{max}}(\mathbf{r}) \mathcal{L}_{\text{max}}(\mathbf{r}) \mathcal{L}_{\text{max}}(\mathbf{r}) \mathcal{L}_{\text{max}}(\mathbf{r}) \mathcal{L}_{\text{max}}(\mathbf{r}) \mathcal{L}_{\text{max}}(\mathbf{r}) \mathcal{L}_{\text{max}}(\mathbf{r}) \mathcal{L}_{\text{max}}(\mathbf{r}) \$ 

#### $\sim 10^{11}$  and  $\sim 10^{11}$  $\hat{p}_{\theta}$  ,  $\hat{p}_{\theta}$  ,  $\hat{p}_{\theta}$

 $\label{eq:2.1} \frac{1}{\sqrt{2\pi}}\frac{1}{\sqrt{2\pi}}\frac{1}{\sqrt$ 

 $\mathcal{L}^{\text{max}}_{\text{max}}$  and  $\mathcal{L}^{\text{max}}_{\text{max}}$ 

 $\label{eq:2} \frac{1}{2} \sum_{i=1}^n \frac{1}{2} \sum_{i=1}^n \frac{1}{2} \sum_{j=1}^n \frac{1}{2} \sum_{i=1}^n \frac{1}{2} \sum_{j=1}^n \frac{1}{2} \sum_{j=1}^n \frac{1}{2} \sum_{j=1}^n \frac{1}{2} \sum_{j=1}^n \frac{1}{2} \sum_{j=1}^n \frac{1}{2} \sum_{j=1}^n \frac{1}{2} \sum_{j=1}^n \frac{1}{2} \sum_{j=1}^n \frac{1}{2} \sum_{j=1}^n \frac{1}{$  $\mathcal{L}_{\text{max}}$  and  $\mathcal{L}_{\text{max}}$  and  $\mathcal{L}_{\text{max}}$ 

 $\mathcal{A}^{\mathcal{A}}$ 

 $\label{eq:2.1} \frac{d\mathbf{y}}{d\mathbf{y}} = \frac{1}{2} \left( \frac{d\mathbf{y}}{d\mathbf{y}} + \frac{d\mathbf{y}}{d\mathbf{y}} \right) + \frac{d\mathbf{y}}{d\mathbf{y}} + \frac{d\mathbf{y}}{d\mathbf{y}} + \frac{d\mathbf{y}}{d\mathbf{y}} + \frac{d\mathbf{y}}{d\mathbf{y}} + \frac{d\mathbf{y}}{d\mathbf{y}} + \frac{d\mathbf{y}}{d\mathbf{y}} + \frac{d\mathbf{y}}{d\mathbf{y}} + \frac{d\mathbf{$  $\mathcal{A}^{\mathcal{A}}$ 

 $\sim$ 

 $\sim 10^{-10}$  $\sim 10^{-1}$ 

 $\sim 10^7$ 

 $\label{eq:2} \frac{1}{\sqrt{2}}\sum_{i=1}^n\frac{1}{\sqrt{2}}\sum_{i=1}^n\frac{1}{\sqrt{2}}\sum_{i=1}^n\frac{1}{\sqrt{2}}\sum_{i=1}^n\frac{1}{\sqrt{2}}\sum_{i=1}^n\frac{1}{\sqrt{2}}\sum_{i=1}^n\frac{1}{\sqrt{2}}\sum_{i=1}^n\frac{1}{\sqrt{2}}\sum_{i=1}^n\frac{1}{\sqrt{2}}\sum_{i=1}^n\frac{1}{\sqrt{2}}\sum_{i=1}^n\frac{1}{\sqrt{2}}\sum_{i=1}^n\frac{1$  $\mathcal{L}^{\text{max}}_{\text{max}}$  $\label{eq:2.1} \frac{1}{\sqrt{2\pi}}\frac{1}{\sqrt{2\pi}}\sum_{i=1}^N\frac{1}{\sqrt{2\pi}}\frac{1}{\sqrt{2\pi}}\frac{1}{\sqrt{2\pi}}\frac{1}{\sqrt{2\pi}}\frac{1}{\sqrt{2\pi}}\frac{1}{\sqrt{2\pi}}\frac{1}{\sqrt{2\pi}}\frac{1}{\sqrt{2\pi}}\frac{1}{\sqrt{2\pi}}\frac{1}{\sqrt{2\pi}}\frac{1}{\sqrt{2\pi}}\frac{1}{\sqrt{2\pi}}\frac{1}{\sqrt{2\pi}}\frac{1}{\sqrt{2\pi}}\frac{1}{\sqrt{2\$ 

 $\mathcal{O}(\mathcal{F}^{\mathcal{O}}_{\mathcal{O}})$ 

 $\sim$ 

### ANEXO D

(a la Recomendación T.101)

## SINTAXIS DE DATOS III

<u>Nota</u> : Esta Sintaxis de Datos corresponde en general a la sintaxis del protocolo del nivel de presentación videotex/teletexto (NAPLPS) adoptada oficialmente por el Cañada y los Estados Unidos de América

#### PREFACIO

En esta Sintaxis de Datos se especifica el esquema de codificación que ha de utilizarse en los servicios videotex y teletexto. Los servicios videotex y teletexto son servicios bidireccionales y unidireccionales, respectivamente, mediante los cuales los usuarios tienen acceso a "páginas" o a "cuadros" que incluyen información alfanumérica y pictográfica.

Esta Sintaxis de Datos permite el "intercambio a ciegas" deseable para los medios electrónicos previstos para videotex y teletexto. Esto significa que el emisor y el receptor de la información no necesitan ningún acuerdo o diálogo de negociación previos a fin de intercambiar información inteligible y es suficiente con que acuerden ajustarse a la Sintaxis de Datos.

Los requisitos de conformidad especificados pueden describirse en general como la definición de las reglas (sintaxis) para un intercambio conforme en el interfaz de codificación, así como la ejecución (semántica) que ha de aplicar un proceso de presentación conforme. Estos requisitos de conformidad se especifican cuidadosamente a fin de que puedan utilizarse varias tecnologías de realización diferentes. Por ejemplo, en el cuerpo principal de la Sintaxis de Datos no se especifica la resolución del dispositivo de visualización. El propósito es que pueda efectuarse el mismo intercambio utilizando los aparatos de televisión actuales o aparatos de mayor resolución.

A fin de definir más precisamente conjuntos de parámetros de realización concretos para videotex y teletexto, se incluyen en el apéndice D dos Modelos de Referencia de Servicio (MRS). Un MRS especifica las características de realización mínimas de un aparato receptor y las características de realización máximas que ha de suponer un proveedor de información. Toda realización que satisfaga los requisitos de una MRS será conforme también a la Sintaxis de Datos.

En la presente Sintaxis de Datos el uso de verbos en el modo imperativo y de las expresiones "debería" y "puede" indica que se trata de requisitos, Recomendaciones y opciones, respectivamente.

## ÍNDICE

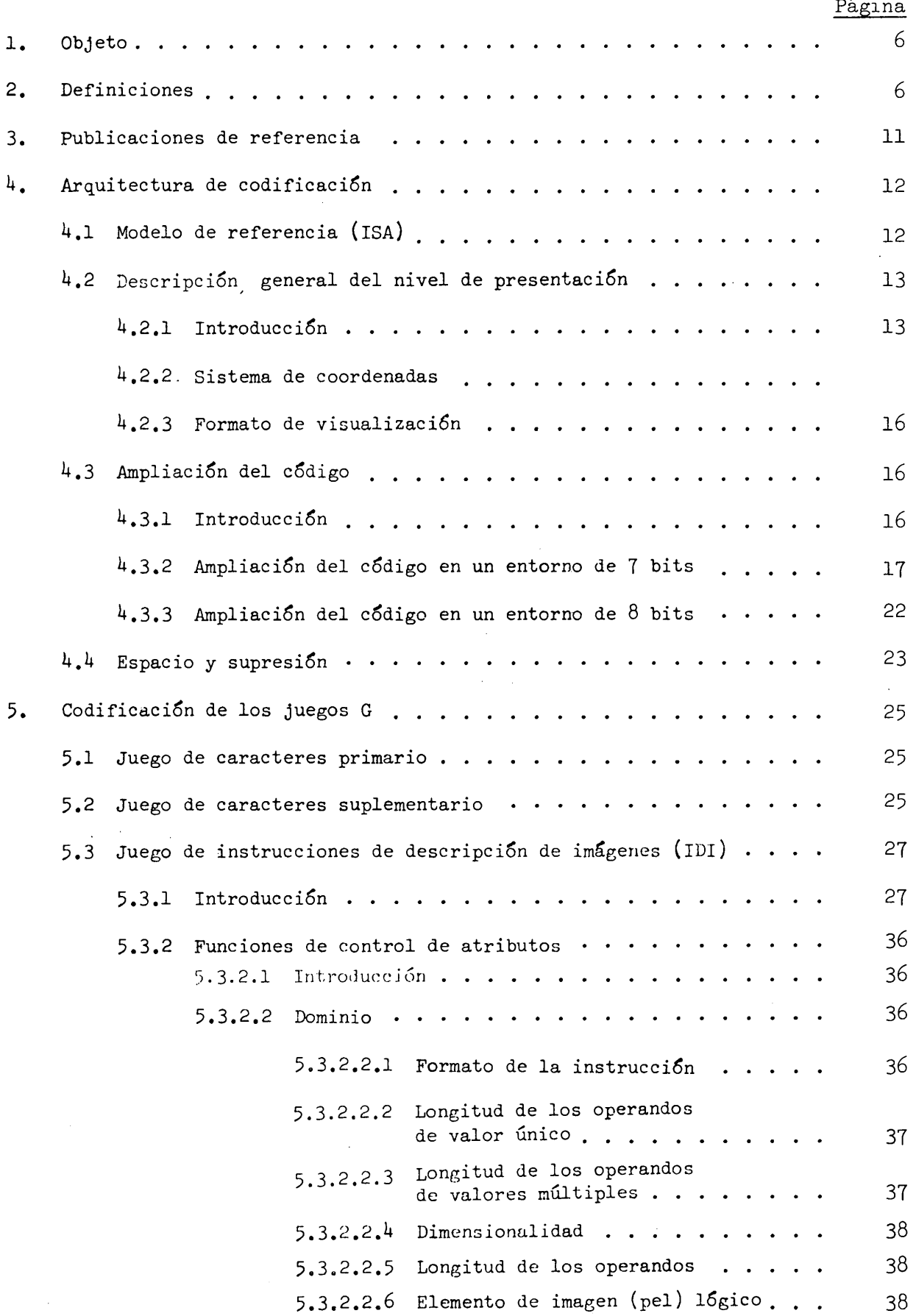

Página

 $\ddot{\phantom{0}}$ 

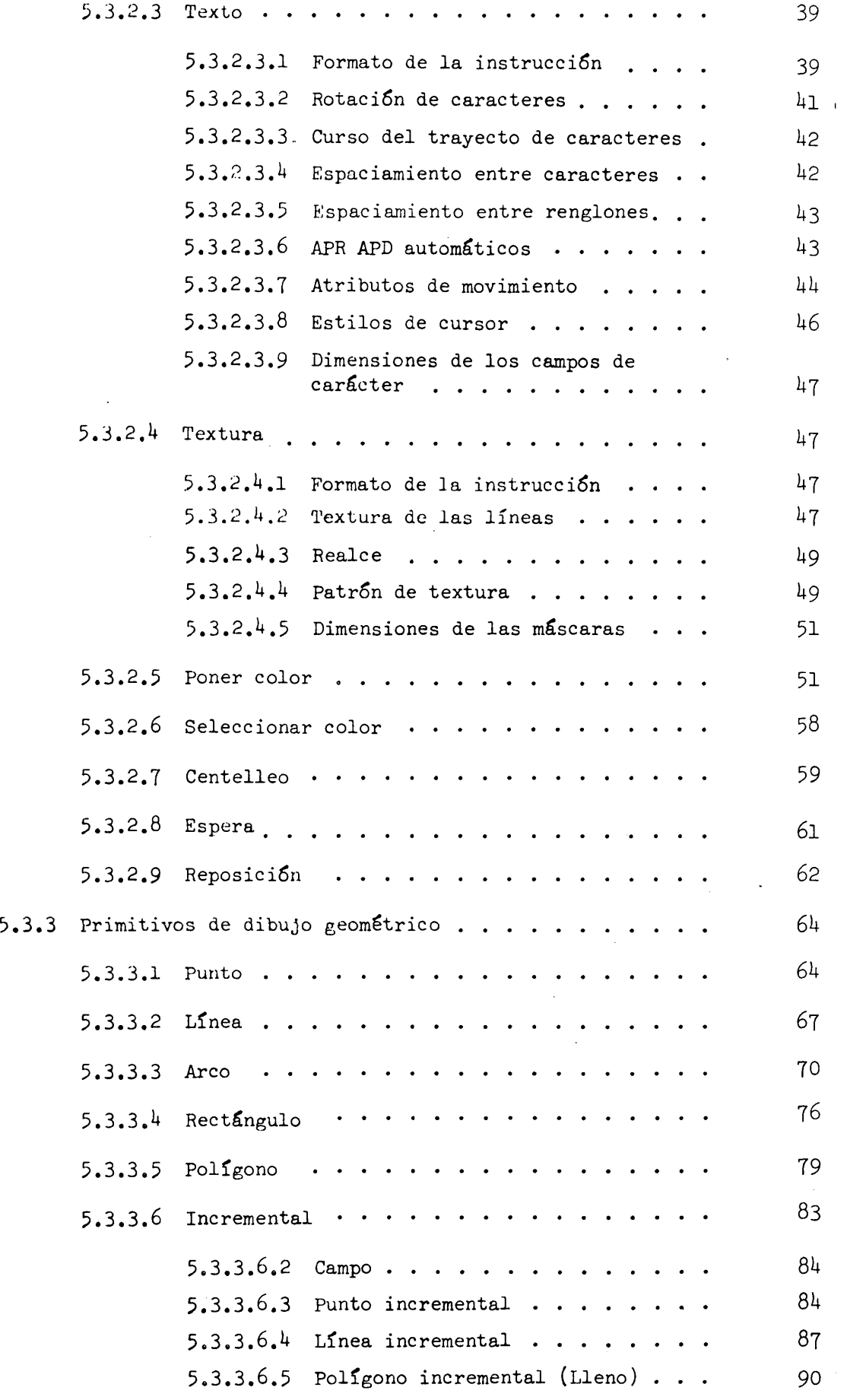

 $\hat{\mathcal{A}}$ 

l.

 $\overline{\phantom{a}}$ 

 $\bar{z}$ 

 $\ddot{\phantom{0}}$ 

## Pagina

 $\mathcal{A}^{\prime}$ 

 $\hat{\mathcal{L}}$ 

 $\frac{1}{2}$ 

 $\sim$ 

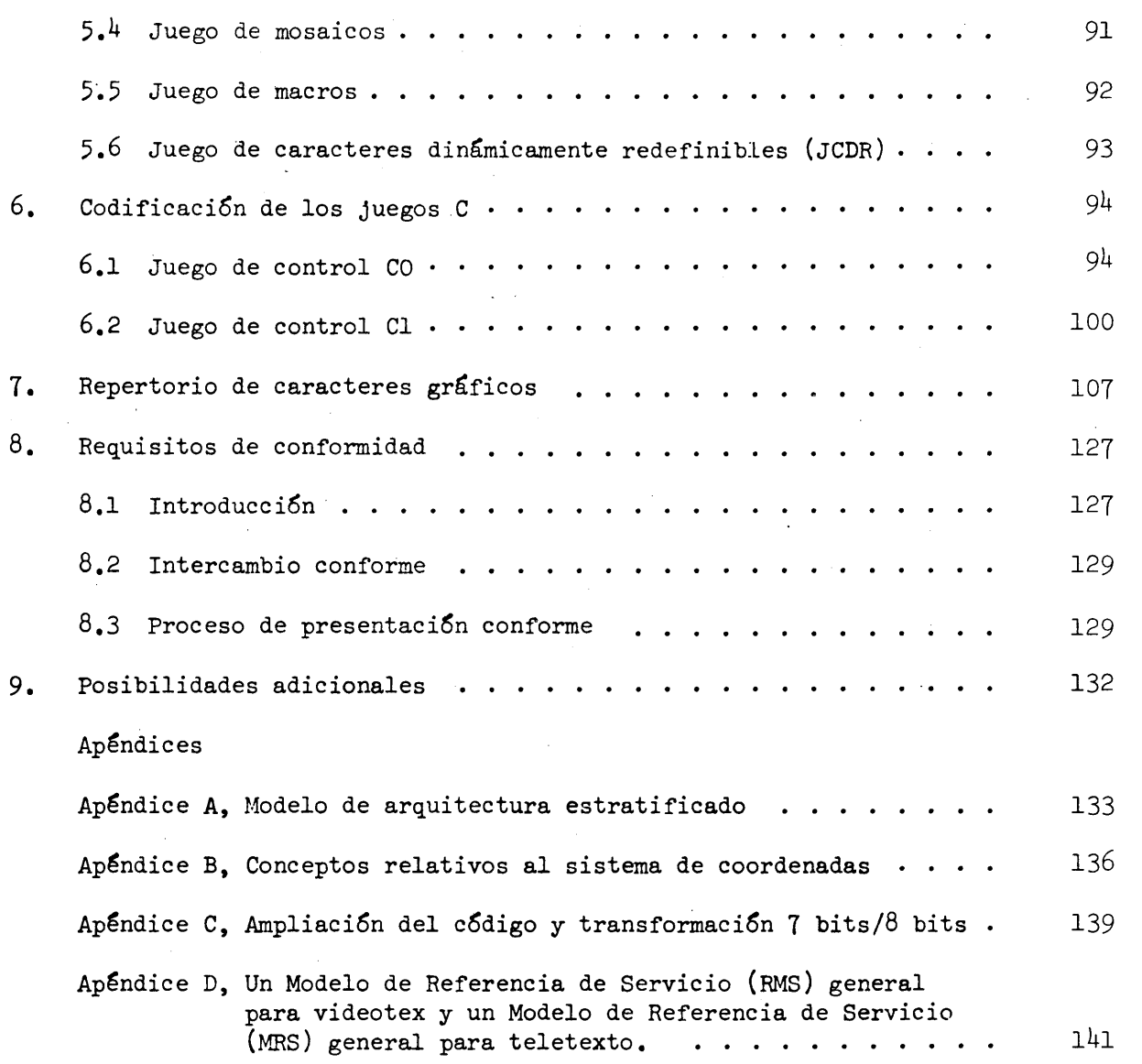

 $\mathcal{L}^{\text{max}}_{\text{max}}$ 

 $-5 -$ 

 $\label{eq:2} \frac{1}{\sqrt{2}}\int_{0}^{\infty}\frac{1}{\sqrt{2\pi}}\left(\frac{1}{\sqrt{2\pi}}\right)^{2}d\mu_{\rm{eff}}\,.$ 

 $\label{eq:2.1} \frac{1}{\sqrt{2}}\int_{0}^{\infty}\frac{1}{\sqrt{2\pi}}\left(\frac{1}{\sqrt{2}}\right)^{2}d\theta.$ 

 $\hat{p}$  ,  $\hat{p}$  ,  $\hat{p}$  ,  $\hat{p}$ 

#### 1. Objeto

1.1 En la presente Sintaxis de Datos se describen los formatos, reglas y procedimientos para la codificación de texto alfanumérico e informaci6n pictográfica en videotex y teletexto. Esta Sintaxis de Datos se basa en la arquitectura definida en el modelo de referencia estratificado parala interconexión de sistemas abiertos elaborado por la Organización Internacional de Normalización (ISO) y el CCITT. La misma comprende una sintaxis de datos específica destinada a ser utilizada en los protocolos de capa de presentación del modelo de ISA y ciertos elementos específicos de semántica para su empleo en la capa de aplicación en videotex y teletexto.

1.2 El esquema básico de codificación se basa en el marco establecido por la Recomendación S.100-19Ó0 (intercambio de información internacional para el videotex interactivo) del Comité Consultivo Internacional Telegráfico **y** Telefónico (CCITT). **<sup>S</sup> <sup>u</sup>** aplicación es posible tanto en un entorno de 7 bits como en un entorno de 8 bits. Está previsto el empleo de texto alfanumérico, de un juego de caracteres suplementario y de un juego de caracteres dinámicamente redefinibles (jCDR). Por las representaciones pictográficas pueden utilizarse tanto mosaicos como funciones primitivas geométricas (primitivos geométricos), así como JCDR. La codificación de los mosaicos es compatible con la Recomendación S.100-1980 del CCITT. Los primitivos geométricos son perfeccionamientos compatibles de las instrucciones de descripción de imágenes (iDl) definidos en la opción alfageométrica de la Recomendación S.100-1980 del CCITT. Otras posibilidades incluyen la aplicación de colores, anchura controlable del trazo, macros, ajuste continuo de escala para los caracteres, máscaras de textura programable, campos no protegidos, desplazamiento en modo pergamino (desfile) parcial de la pantalla y codificación incremental para descripciones muy compactas de ciertos tipos de imágenes.

#### 2. Definiciones

Coordenadas absolutas: Par o terno ordenado de números comprendidos entre -1 (inclusive) y 1 (exclusive), con sus signos correspondientes, que especifica (en aritmética de complemento dos) la nueva posición del punto de trazado con respecto al origen de la pantalla unidad. Sólo están situadas dentro de la pantalla unidad las especificaciones de coordenadas absolutas no negativas.

Texto alfanumérico; Forma escrita del lenguaje, que comprende caracteres alfabéticos con o sin signos diacríticos, dígitos y fracciones, marcas de puntuación, símbolos tipográficos y signos matemáticos así como Espacio y letras especiales,signos, símbolos, etc. En la presente norma, los caracteres de texto alfanumérico se denotan por nombres que están destinados a reflejar las acepciones usuales de los caracteres y símbolos presentados. Estos nombres no tienen por objeto especificar un estilo, diseño tipográfico o tamaño particular de los caracteres o la posición que han de ocupar dentro de un campo de carácter.

Atributo: Parámetro que puede establecerse a fin de aplicarlo a un texto alfanumérico o información pictográfica subsiguientes.

Combinación de bits: Conjunto ordenado de bits (dígitos binarios) que representa un carácter o una función de control.

Zona lateral: Zona de la pantalla física de visualización situada fuera de de la zona de visualización.

Juego C (o juego de control): Uno de los dos juegos de control, CO y Cl, cada uno de los cuales comprende 32 posiciones de caracteres ordenadas en dos columnas de l6 posiciones.

Campo de caráu. :: Zona rectangular dentro de la cual se efectúa la presentación visual de un carácter.

Ampliación del código: Técnicas destinadas a la ampliación del espacio de direccionamiento absoluto de los caracteres de un código basado en bytes, para construir un espacio de direccionamiento virtual mayor.

Tabla de código: Conjunto de reglas inequívocas que definen la correspondencia entre las combinaciones de bits recibidas y los caracteres del nivel de presentación.

Interfaz de codificación: Interfaz a través del cual se efectúa la transferencia de las combinaciones de bits de los códigos, entre un equipo receptor y los medios de comunicación.

Dirección del mapa de colores: Número ordinal asociado con cada elemento de imagen físico (pixel) de una imagen digital almacenada, que determina la dirección en la que puede hallarse en el mapa de colores el valor de color de ese pixel (este concepto se designa a veces en forma abreviada con el término "color", cuando ello puede hacerse sin ambigüedad).

Mapa de colores: Tabla de consulta utilizada durante la transformación de exploración de la imagen digital que convierte las direcciones del mapa de colores en valores de color efectivos.

Valor de color: Inscripción en un mapa de colores que indica el color efectivo del pixel que ha de visualizarse.

Símbolo compuesto: . Símbolo consistente en una combinación de dos o más símbolos en un campo de carácter único, tal como un signo diacrítico y una letra básica.

Coherente con la resolución física: Se aplica a la posición de la información visualizada que se ha calculado con precisión suficiente para presentarla dentro de un pixel de la posición verdadera (véase el apéndice B).

Cursor: Indicador lógico (con las dimensiones del campo de caracteres) de la posición de la pantalla en la cual ha de depositarse el carácter siguiente. Esta posición puede indicarse o no por un símbolo del cursor.

Designar: Identificar un juego determinado del repertorio de juegos G como juego GO, Gl, G2 o G3.

Zona de visualización: Parte rectangular de la pantalla física de visualización en la cual se presenta visualmente la información codificada de conformidad con la presente norma. La zona de visualización no incluye la zona lateral.

Punto de dibujo: Indicador lógico de la posición en la cual comenzará la ejecución del primitivo gráfico geométrico siguiente. Normalmente esta posición no se indica por un símbolo del punto de dibujo.

Juego de caracteres dinámicamente redefinibles (jCDR): Juego.G que contiene caracteres definibles cuyas configuraciones se telecargan desde el computador central.

Secuencia de escape: Cadena de dos o más combinaciones de bits que comienza con el carácter ESCAPE (ESC). Una secuencia de escape de tres caracteres contiene un carácter intermedio (i) y concluye con un carácter final (f) y se utiliza principalmente para designar un juego de 9 $4$  ó 96 códigos de carácter como uno de los cuatro juegos G activos. Una secuencia de escape de dos caracteres contiene sólo un carácter final (f) y constituye un método para invocar juegos de códigos a fin de inscribirlos en la tabla de juegos en uso. Los formatos y reglas relativos a la utilización de la secuencia de escape están especificadas en ISO 2022-19Ó2.

Carácter final: Ultimo carácter de una secuencia de escape.

Juego G: Uno de los cuatro juegos GO, Gl, G2 y G3, cada uno de los cuales comprende  $\overline{94}$  6  $\overline{96}$  posiciones de caracteres ordenadas en seis columnas de 16 posiciones.

Repertorio de juegos G: Colección de juegos de códigos disponibles que pueden ser objeto de designación como uno de los juegos G.

Primitivo gráfico geométrico: Algoritmo de trazado pictográfico almacenado localmente que puede iniciarse mediante un código operacional especificado y el operando u operandos correspondientes.

Repertorio de caracteres gráficos: Lista de caracteres gráficos definidos en la presente Sintaxis de Datos, que incluye letras acentuadas y caracteres obtenidos mediante la combinación de dos o más símbolos gráficos.

Propiedad dependiente de la realización: Propiedad que puede ser especificada de modo más completo en un modelo de referencia de servicio o por un realizador, dentro de los límites impuestos por la presente Sintaxis de Datos.

En uso: Se aplica a los juegos de códigos o a los atributos que se utilizarán para interpretar las instrucciones que se reciban ulteriormente o que se aplicarán a estas instrucciones.

Carácter intermedio: Todo carácter situado entre el carácter de escape y el carácter final de una secuencia de escape.

Invocar: Hacer que un juego de códigos designado pase a ser representado por las combinaciones de bits de la tabla en uso prevista.

Capa: Cada uno de los módulos del modelo de referencia de interconexión de sistemas abiertos (ISA).

**- 8 -**

Cambio con bloqueo: Invocación de un Juego de códigos para su inscripción en la tabla de juegos en uso, que permanece en vigor hasta que se invoca otro Juego de códigos para reemplazarlo.

Elemento de imagen lógico (pel lógico): Construcción geométrica asociada con el punto de dibujo cuyo tamaño determina la anchura del trazo de los primitivos gráficos. Si bien en el uso corriente los términos "pixel" y "pel" son sinónimos, en el presente documento se emplea "pixel" para los elementos de imagen físicos y "pel" para los elementos de imagen lógicos.

Macro: Secuencia de códigos de presentación almacenados localmente y representada por un nombre de un solo carácter. Cuando se emplea el nombre macro, se procesa en su lugar la secuencia almacenada localmente.

Mosaico: Matriz rectangular de elementos definidos previamente que puede utilizarse para construir imágenes gráficas del tipo de bloques.

Negro nominal: Color negro (todos ceros) en el modo de color 0, o el color que se encuentra en la dirección 0 del mapa de colores en los modos de color 1 y 2.

Blanco nominal: Color blanco (todos unos) en el modo de color 0, o el color que se encuentra en la dirección 011.....1 del mapa de colores en los modos de color 1 y 2.

Carácter sin avance de espacio: Carácter cuya recepción no hace avanzar automáticamente el cursor después de la visualización correspondiente.

Código operacional: Carácter de un byte que inicia la ejecución de un primitivo geométrico almacenado localmente o una operación de control. Un código operacional puede no ser seguido por ningún operando o puede ser seguido por uno o más operandos.

Operando: Cadena de un solo byte o de bytes múltiples procedente del campo de datos numéricos del Juego de códigos IDI que se utiliza para especificar parámetros de control, de atributos o de coordenadas requeridos por el código operacional.

Elemento de imagen físico (pixel): La más pequeña unidad visualizable en un dispositivo de presentación visual determinado.

Información pictográfica: Información visualizada resultante de la aplicación de primitivos geométricos, mosaicos y JCDR.

Instrucción de descripción de imagen (IDI): Instrucción ejecutable de trazado de imagen, o de control, compuesta de un código operacional, que puede ser seguido de uno o más operandos.

Capa de presentación: Sexta de las siete capas definidas en el modelo de referencia de interconexión de sistemas abiertos. El uso de la capa de presentación en la presente Sintaxis de Datos se relaciona principalmente con la codificación de información de texto, gráfica y de control de visualización.

Protocolo: Conjunto de formatos, reglas y procedimientos que rigen el intercambio de información entre procesos pares de la misma capa.

Dispositivo receptor: Equipo que puede recibir combinaciones codificadas de bits a través, por ejemplo, de medios de telecomunicación o de intercambio físico de información almacenada.

Coordenadas relativas: Par o terno ordenado de números comprendidos entre -1 (inclusive) y 1 (exclusive), con sus signos correspondientes, que especifica (en aritmética de complemento dos) la nueva ubicación del punto de dibujo con respecto a la ubicación anterior del mismo, cuando se usa en un primitivo geométrico, o bien las dimensiones de un campo dado, cuando se utiliza con una de las instrucciones del control.

Modelo de Referencia de Servicio (MRS): Especificación del conjunto mínimo de propiedades de que debe dotarse a un dispositivo receptor a fin de satisfacer los requisitos para un servicio determinado y del conjunto máximo de propiedades que el proveedor de información debería suponer al codificar información de texto y pictográfica.

Cambio individual: Invocación de un Juego de códigos para su inscripción en la tabla "en uso", que sólo afecta a la interpretación de la siguiente combinación de bits que se reciba. Seguidamente, la interpretación retorna automáticamente al contenido anterior de la tabla. (Denominado también cambio sin bloqueo.)

Carácter con avance de espacio: Carácter cuya recepción hace que después de su visualización, el cursor avance automáticamente.

Pantalla unidad: Espacio de direccionamiento lógico de la visualización dentro del cual se ejecutan todas las operaciones pictográficas y se depositan todos los caracteres alfanuméricos. La pantalla unidad se extiende de 0 (inclusive) a 1 (exclusive) en las dimensiones horizontal  $(X)$ , vertical  $(Y)$  y de profundidad  $(Z)$ . (Esta última sólo está definida en el modo tridimensional.)

#### 3. Publicaciones de referencia

3.1 Seguidamente se indican las publicaciones a las que se hace referencia en la presente Sintaxis de Datos. Las menciones de las mismas se refieren a la edición indicada en esta lista, incluidas todas las revisiones efectuadas hasta la fecha correspondiente.

**3.2 ANSI# Standards**

**ANSI X3.4-1977,** American National Standard Code for Information Interchange (ASCII).

**ANSI X3.M-1974,**

**American National Standard Code Extensión Techniques for Use with the 7-Bit Coded Character Set oí American National Standard Code for Information Interchange.**

**ANSI X3.110-1983/CSA T500-1983 Videotex/Teletext Presentation Level Protocol Syntax (North American PLPS)**

**3.3 CSA+ Standards Z243.4-1973, 7-Bit Coded Character Sets for Information Processing Interchange.**

**Z243.35-1976, Code Extensión Techniques for Use with the 7-Bit Coded Character Sets of CSA Standard Z243.4-1973.**

**CSA T300-1983/ANSI X3.110-1983, Videotex/Teletext Presentation Level Protocol Syntax (North American PLPS)**

- 3.J+ Informe 957 del CCIR, octubre de 1981 Características de los sistemas de teletexto, Documento 11/5001-S.
- 3.5 Recomendaciones del CCITT F.300-1980, Servicio videotex-

s.100-1980, Intercambio de información internacional para el videotex interactivo

V.3-1972, Alfabeto Internacional N.° 5

X.200 (Proyecto) Modelo de referencia de interconexión de sistemas abiertos para aplicaciones del CCITT

**3.6 Department of Communications, Canadá Telecommunications Regulatory Service, Broadcast Specification BS-14 June, 1981**

**3.7 E IA \*\*/C V C C \*\*\* Recommendation 1983, North American Basic Teletext Specification (NABTS).** **- 12 -**

**Information Processing - 150 7-Bit Coded Character Set for Information**

**2022-1982, . Information Processing - ISO 7-Bit and 8-Bit Coded Character Sets - Code Extensión Techniques. 2375-1980, Data Processing - Procedure for Registration of Escape Sequences. DIS 6937/1-1982, Information Processing - Coded Character Sets for Text Communication - Partí: General Introductioru DIS 6937/2-1982, Information Processing - Coded Character Sets for Text Communication - Part 2: Latin Alphabetic and Non-Alphabetic Graphic Characters. DIS 7498-1983 Information Processing Systems - Open Systems Interconnection - Basic Reference Manual. \*** *A m erican N atio n al Standards In s titu te.* **tCanadian** *Standards Association* Comité Consultivo International de Radiocomunicaciones (CCIR) Comité Consultivo Internacional Telegráfico y Telefónico (CCITT) *\* \* E lectronic Industries Association. \*\*\*C a n a d ia n Videotex C onsultative C o m m itte e* Organización Internacional de Normalización (ISO) Nota - DIS (Draft International Standard) indica que se trata de un proyecto de norma internacional, sujeto a revisión. 4• Arquitectura de codificación

4.1 Modelo de referencia (ISA)

3.8 **ISOtt Standards** 

**646-1983,**

**Interchange.**

El sistema de codificación descrito en la precedente Sintaxis de Datos se refiere principalmente a la etapa de presentación del modelo de referencia de siete capas para la interconexión de sistemas abiertos. Este modelo de referencia se describe en la Recomendación X.200 del CCITT/ISO DIS 7498-1983, Sistemas de tratamiento de la información - Interconexión de sistemas abiertos - Modelo de referencia básico (véase el apéndice A).

#### *h.2* Descripción general del nivel de presentación

#### 4.2.1 Introducción

La presente Sintaxis de Datos se basa en los principios de ampliación de código de ISO 2022-1982\*, así como en las normas y recomendaciones nacionales e internacionales actualmente existentes. Más adelante se describe la relación entre las distintas normas de codificación y el modo en que éstas se combinan para constituir una Sintaxis de Datos unificada.

En el método de codificación de caracteres para la descripción de caracteres alfanuméricos e información pictográfica, los códigos de los distintos caracteres se identifican mediante una secuencia de código de 8 bits, 7 de los cuales se utilizan como índice para una tabla de 128 códigos de caracteres y el octavo para la ampliación a otra tabla de códigos, también de 128 caracteres, según se explica más adelante, o para otras capas de protocolo, por ejemplo como bit de paridad.

La tabla de códigos de caracteres está representada normalmente por 8 columnas y 16 filas: los bits b7, b6 y b5 indican las columnas y los bits b4, b3, b2 y bl indican las filas (véase la Figura 3). Este formato general se utiliza en todo el texto de la presente Sintaxis de Datos. En los diagramas, los bits están numerados de bl a b8, y el bit bl ocupa la posición menos significativa. Véase la Figura 1. La tabla de códigos puede subdividirse en diferentes segmentos, como se explica en la sección  $4.3.$ 

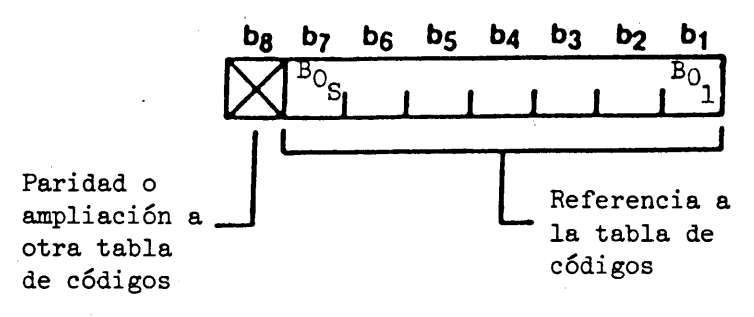

 $\mathtt{B}_{\mathfrak{c}}$ 'O bit de orden superior bit de orden inferior

#### FIGURA 1

Formato de codificación

La codificación de caracteres alfanuméricos se basa en las Recomendaciones V.3-1972 y S.100-1980 del CCITT e ISO 6H6-1982 (véase 5.2).

La ISO está preparando un proyecto destinado a complementar o modificar ISO 2022-1982 que trata, entre otras cosas, de la definición y ampliación de código para Juegos G de 96 caracteres.

La codificación de la información pictográfica se basa en:

- Las instrucciones de descripción de imágenes (iDIs) (véase 5.3), que es **1)**un perfeccionamiento de la opción alfageométrica descrita en las Recomendaciones S.IOO-I98O y F.300-1980 del CCITT.
- El Juego de mosaicos (véase 5.\*\*). que se basa en la unión de las dos tablas **2 )** de mosaicos descritas en las Recomendaciones S.100-1980 y F.300-1980 del CCITT.
- El Juego de macros (véase 5.5). 3)
- El Juego de caracteres dinámicamente redefinibles (JCDR) (véase 5.6). *b)*

#### Sistema de coordenadas *b.2.2*

El sistema de coordenadas utilizado en la presente Sintaxis de Datos emplea el concepto abstracto de un espacio cartesiano tridimensional con coordenadas unidad. Esto la independiza de las limitaciones de los equipos de visualización. Las coordenadas corresponden a la anchura (X), altura (Y) y profundidad (Z) y la gama de valores posibles de cada coordenada abarca de 0 (inclusive) a 1 (exclusive). Adviértase que la coordenada Z sólo tiene significado en los dispositivos de recepción que puedan funcionar en el modo tridimensional. Se la prevé en las estructuras de datos tanto para hacerlas lógicamente completas como para facilitar la introducción sin tropiezos de esta propiedad cuando se disponga de la tecnología correspondiente. En la presente Sintaxis de Datos se supondrá el modo bidimensional y la especificación completa del funcionamiento en modo tridimensional deberá ser objeto de una normalización futura. En general, por consiguiente, las descripciones tratarán del plano bidimensional  $(X, Y)$ del espacio correspondiente a Z = 0. Este plano se denominará "pantalla unidad". Se considera que el valor Z = 0 corresponde al plano más distante del usuario.

La presentación de caracteres alfanuméricos y de información pictográfica siempre, se efectúa dentro de la pantalla unidad. Esta pantalla es visible en la zona de visualización, que es una zona rectangular de la pantalla de visualización física del aparato. El ángulo inferior izquierdo de la pantalla unidad es el origen  $(0, 0)$ y coincide con el ángulo inferior izquierdo de la zona de visualización. Si bien toda la zona de visualización es siempre visible, la proporción de la pantalla unidad visible en la zona de visualización depende de la realización. Aunque es siempre admisible la presentación en cualquier lugar de la pantalla unidad, sólo es visible la porción de la pantalla unidad que coincide con la zona de visualización.

Por ejemplo, en el tubo de rayos catódicos utilizado en los aparatos de televisión, el formato de la pantalla física de visualización es aproximadamente de \*+:3 (anchura/altura). Si la zona de visualización de tal dispositivo tiene el mismo formato  $4:3$ , la porción visible de la pantalla unidad será de 0 (inclusive) a 1 (exclusive) en el eje de las X y de 0 (inclusive) a aproximadamente 0,75 en el de las Y (véase la Figura 2).

La zona lateral, cuando existe, no forma parte de la zona de visualización, y ninguna porción de la pantalla unidad es visible en la zona lateral. Adviértase que la pantalla física de visualización puede también utilizarse para otros procesos de visualización dependientes de la realización. Tales procesos quedan fuera del marco de la presente Sintaxis de Datos.

Observación - El emisor puede suponer en todos los casos que se dispone de la zona de visualización íntegra. Incumbe al dispositivo receptor asegurar que toda la zona de visualización sea visible para el usuario.

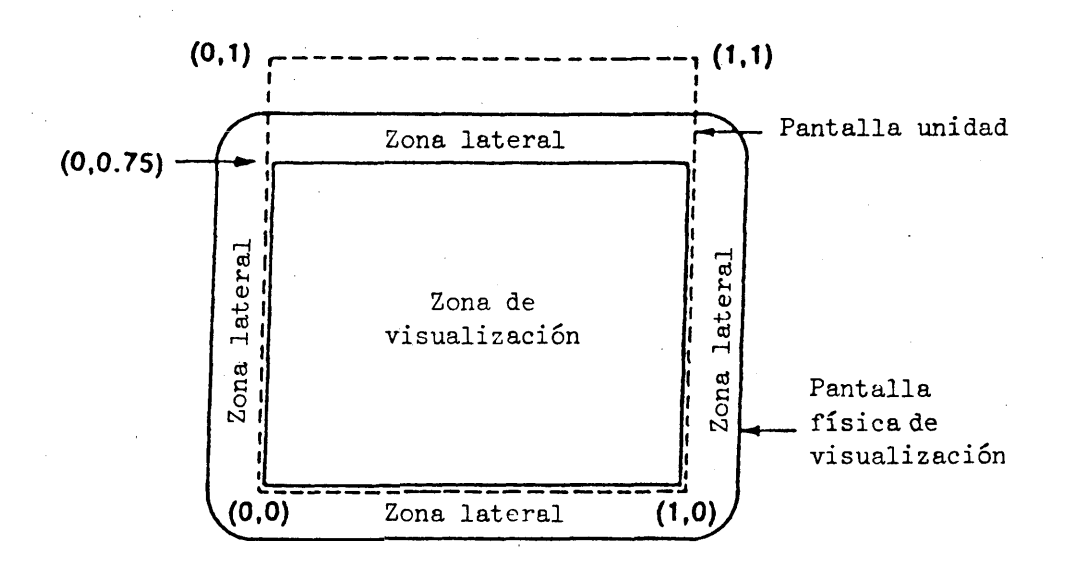

FIGURA 2

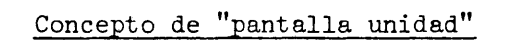

*h.2.3* Formato de visualización. La posición no depende dei orden en que se presentan los primitivos de dibujo. Las imágenes se conforman a través de una secuencia de instrucciones de dibujo, con el resultado de que cada una de ellas queda sobrepuesta a las anteriores. De este modo, las imágenes se construyen en capas. Si una instrucción de dibujo o carácter alfabético subsiguiente afecta a un pixel determinado de la pantalla de visualización, reemplaza a toda instrucción anterior relativa a ese pixel. En particular, esto significa que pueden obtenerse imágenes pictográficas o caracteres alfabéticos compuestos mediante la superposición de múltiples caracteres y/o primitivos de dibujo. El registro entre los caracteres alfanuméricos y las imágenes pictográficas y la superposición entre estos modos de presentación se mantendrá dentro de un pixel, en forma coherente con la resolución física.

#### 1+. 3 Ampliación del código

#### 4.3.1 Introducción

4.3.1.1 El método de ampliación del código utilizado en la presente Sintaxis de Datos se basa en las técnicas de ampliación de códigos especificadas en ISO 2022-1902.

Este método proporciona la posibilidad de "designar" juegos del repertorio e "invocar" éstos para su inscripción en la tabla "en uso" donde un byte especificado de datos codificados actúa de puntero en un cuadro de códigos combinados constituido por los juegos G y C. Para la mayoría de las aplicaciones no se dispone de suficientes caracteres en el cuadro "en uso", por lo que la estructura autoriza el cambio de los Juegos G o C.

^.3.1.2 La totalidad del entorno de codificación descrito en la presente Sintaxis de Datos ha de designarse e invocarse como "código completo" mediante la secuencia de escape ESC  $2/5$  F<sub>1</sub>, de conformidad con ISO 2022-1982 donde F<sub>1</sub> es el carácter final que ha de asignar el CCITT o el órgano de registro de la ISO de conformidad con ISO 2375-1980, "Data Processing - Procedure for Registration of Escapes Sequences", (Tratamiento de datos - Procedimiento de registro dé las secuencias de escape). El intercambio conforme no requiere el uso de esta secuencia de escape excepto en el caso de intercambio con otros servicios. En este código completo, debe prestarse especial atención a lo siguiente:

> GO: Un juego G de 94 posiciones de código Gl: Un juego G de 94 6 96 posiciones de código G2: Un juego G de 94 ó 96 posiciones de código G3: Un juego G de 94 6 96 posiciones de código

Un juego G de 94 posiciones de código es un juego que no incluye las posiciones de código 2/0 y 7/15- Cuando se invoca un juego de este tipo en las columnas 2 a 7» estas dos posiciones significarán ESPACIO y SUPRESION, respectivamente.

Un juego 0 de 96 posiciones de código, en cambio, es un juego en el cual las posiciones 2/0 y 7/15 tienen significados distintos de ESPACIO y SUPRESION.

La designación e invocación de este "código completo" se dejará sin efecto mediante una secuencia ESC I F<sub>2</sub> diferente (que ha de ser asignada por el CCITT o por el órgano de registro de la ISO o ser normalizada por la ISO) o mediante la designación e invocación de cualquier otro "código completo".

4.3.1.3 Hay cuatro juegos G y dos juegos C designados en todo momento; es decir, que cualquiera de las cuatro tablas GO, Gl, G2 o G3 puede invocarse en la tabla "en uso" mediante una secuencia de invocación. Las secuencias de invocación pueden ser con bloqueo o sin bloqueo. Los juegos GO, Gl, G2 y G3 actúan a modo de ranuras en las cuales pueden insertarse por designación juegos de códigos del repertorio de significados G. En el estado supletorio GO contiene el juego de caracteres primario, Gl el juego IDI, G2 el juego de caracteres suplementario y G3 el juego de mosaicos. Para dar un nuevo significado a una "ranura" de juego de códigos se emplea una secuencia de designación.

 $4.3.1.4$  La selección del entorno de código de 7 bits u 8 bits puede establecerse o cambiarse expresamente para un servicio determinado, o establecerse implícitamente por acuerdo previo.

La tabla "en uso" está estructurada en juegos C de 32 posiciones de código y juegos G de 94 ó 96 posiciones de código. Los contenidos de estos juegos se aplican al entorno de 7 bits o de 8 bits. Estos juegos se manipulan con el fin de proporcionar un espacio de direccionamiento virtual más amplio que las 128 ó 256 posiciones de código disponibles en un entorno de 7 bits u 8 bits, respectivamente.

*k.3.2* Ampliación del código en un entorno de 7 bits. Se define una tabla "en uso" con 128 posiciones de código, como se muestra en la Figura 3. Cada combinación de bits entrante se codifica de acuerdo con el contenido de la tabla en ese momento o se utiliza para cambiar ese contenido. La propia tabla se organiza en 8 columnas de 16 filas; los bits 1 a <sup>4</sup> definen el número de fila y los bits 5 a 7 el número de columna. En las columnas 0 y 1, la tabla contiene el juego CO. Cinco caracteres de este juego, ESCAPE (ESC o l/ll, es decir, columna 1, fila 11), CAMBIO-ENTRADA  $(\text{shift-in}, \text{SI} \circ \text{0/15}), \text{CAMBIO-SALIDA } (\text{shift-out}, \text{SO} \circ \text{0/14}), \text{CAMBIO INDIVIDUAL}$ DOS (single-shift two, SS2 o 1/9) y CAMBIO INDIVIDUAL TRES (singie-shift three, SS3 o 1/13) se emplean para controlar los contenidos de las seis columnas restantes de la tabla "en uso". El método empleado para ello está representado gráficamente en la Figura  $4$  y se describe seguidamente.

Se define un Juego adicional único de control activo, el juego C1 y cuatro juegos G: GO, Gl, G2 y G3. El contenido del Juego C1 se describe en 6.2. Los contenidos de los juegos GO, Gl, G2 y G3 pueden seleccionarse dinámicamente del repertorio más amplio de juegos G utilizando secuencias de escape. Estas secuencias toman la forma ESC I F, donde I es el carácter intermedio y F el carácter final. El carácter intermedio determina cuál es el juego cuya designación ha de cambiarse.

En ISO 2022-1982 se especifica que la sintaxis de una secuencia de escape es ESC I ... I F, donde I...I es cero o más apariciones de caracteres intermedios del intervalo 2/0 a 2/15 y F es una aparición de un carácter final del intervalo 3/0 a  $7/14$ . La aparición de toda otra combinación de bits en una secuencia de escape hará que la secuencia parcial de escape se dé por terminada, que se prescinda de ella y que se ejecute esa combinación de bits. **i**

El carácter final determina cuál será el conjunto, que ha de seleccionarse en el repertorio más amplio. En el cuadro 1 se indican los pares de. caracteres I y F asignados a cada juego C y a cada juego G. El carácter F para el Juego de caracteres primario, por ejemplo, es *h/2* y para GO el carácter I es 2/8. La secuencia de escape de tres caracteres ESC  $2/8$  4/2, designa por tanto el juego de caracteres primario como el juego GO vigente.

Secuencias de escape para la designación de juegos C y de juegos G

Secuencias de escape Juego que ha de designarse Juegos de control: ESC 2/1 F3 ESC  $2/2$  F<sub>4</sub> Juegos de 94 caracteres: ESC I *k/2* Juego de caracteres primario ESC I 7/12 Juego de caracteres suplementario donde I es  $2/8$ ,  $2/9$ ,  $2/10$   $6$   $2/11$  para  $G0$ ,  $G1$ ,  $G2$   $y$   $G3$ , respectivamente. Juegos de 96 caracteres: ESC  $15/7$ ESC I 7/13 ESC I 7/10 ESC I 7/11 Juego JCDR donde I es  $2/9$ ,  $2/10$  ó  $2/11$  para G1, G2 y G3, respectivamente<sup>\*</sup> I es también 2/13, *2/lk 6* 2/15 para Gl, G2 y G3, respectivamente. Juego IDI Juego de mosaico Juego de macros Juego C0 Juego C1

Las secuencias de designación e invocación para los juegos C0 y C1 son ESC 2/1 F3 y ESC 2/2 F4, respectivamente, donde F3 y F4 han de ser asignados por el CCITT o por el órgano de registro de la ISO de acuerdo con ISO 2375-1980. Todas las secuencias de designación de los Juegos G y Gl definidos en la presente Sintaxis de Datos deberán preverse en las realizaciones. También podrán preverse en las realizaciones otros juegos G y C1 definidos de acuerdo con las reglas de ISO 2022-1982. Toda otra secuencia de designación designará un juego G nulo o un Juego C1 nulo. En el contexto de la presente Sintaxis de Datos no está permitido el cambio de designación del juego C0 y no se tomará en cuenta ninguna secuencia de escape que indique ese cambio. Un Juego nulo es un juego en el cual todas las posiciones de código se ejecutan como operaciones nulas.

Hay dos caracteres I que producirán el cambio de designación de cada uno de los tres Juegos G, Gl, G2 y G3. Es posible que esta doble codificación se elimine de la Sintaxis de Datos en una revisión futura.

El carácter CAMBIO-ENTRADA (Si) se utiliza para invocar el juego GO vigente a fin de introducirlo en la tabla "en uso" donde permanece hasta que se adopta una ulterior medida de control (lo que equivale a decir que se lo invoca en el modo de "bloqueo). El carácter CAMBIO-SALIDA (SO) se emplea para invocar el juego Gl vigente a fin de inscribirlo en la tabla "en uso" en el modo de bloqueo. La secuencia CAMBIO CON BLOQUEO DOS (LS2) se utiliza para invocar el juego G2 a fin de inscribirlo en la tabla "en uso" en el modo de bloqueo. La secuencia CAMBIO CON BLOQUEO TRES (LS3) se utiliza para invocar el Juego G3 a fin de inscribirlo en el cuadro "en uso" en el modo de bloqueo. En el cuadro 2 se indica la codificación de las funciones de cambio.

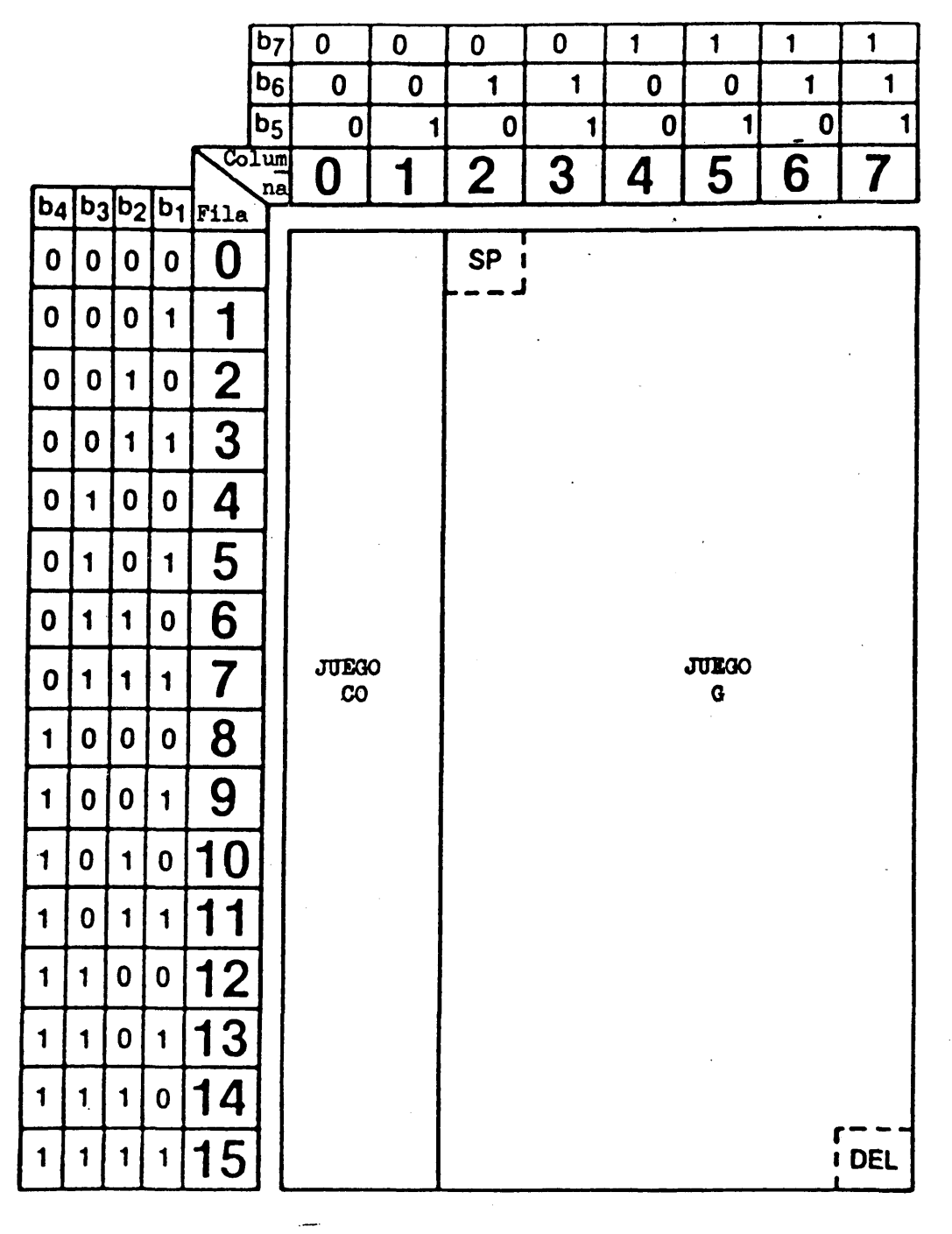

FIGURA 3

**- 19 -**

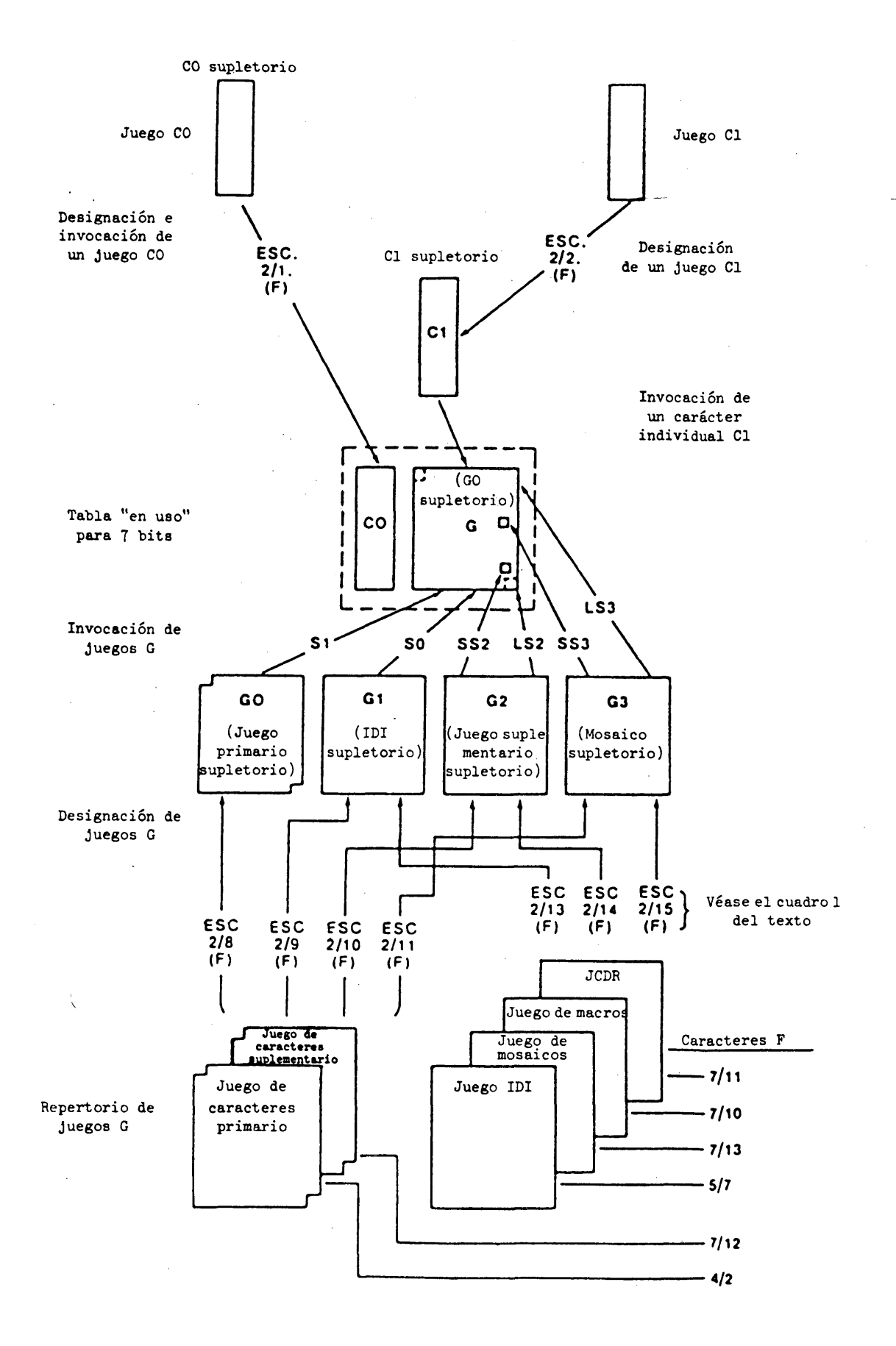

#### **FIGURA U**

**Ampliación del código en un entorno de 7 'bits**

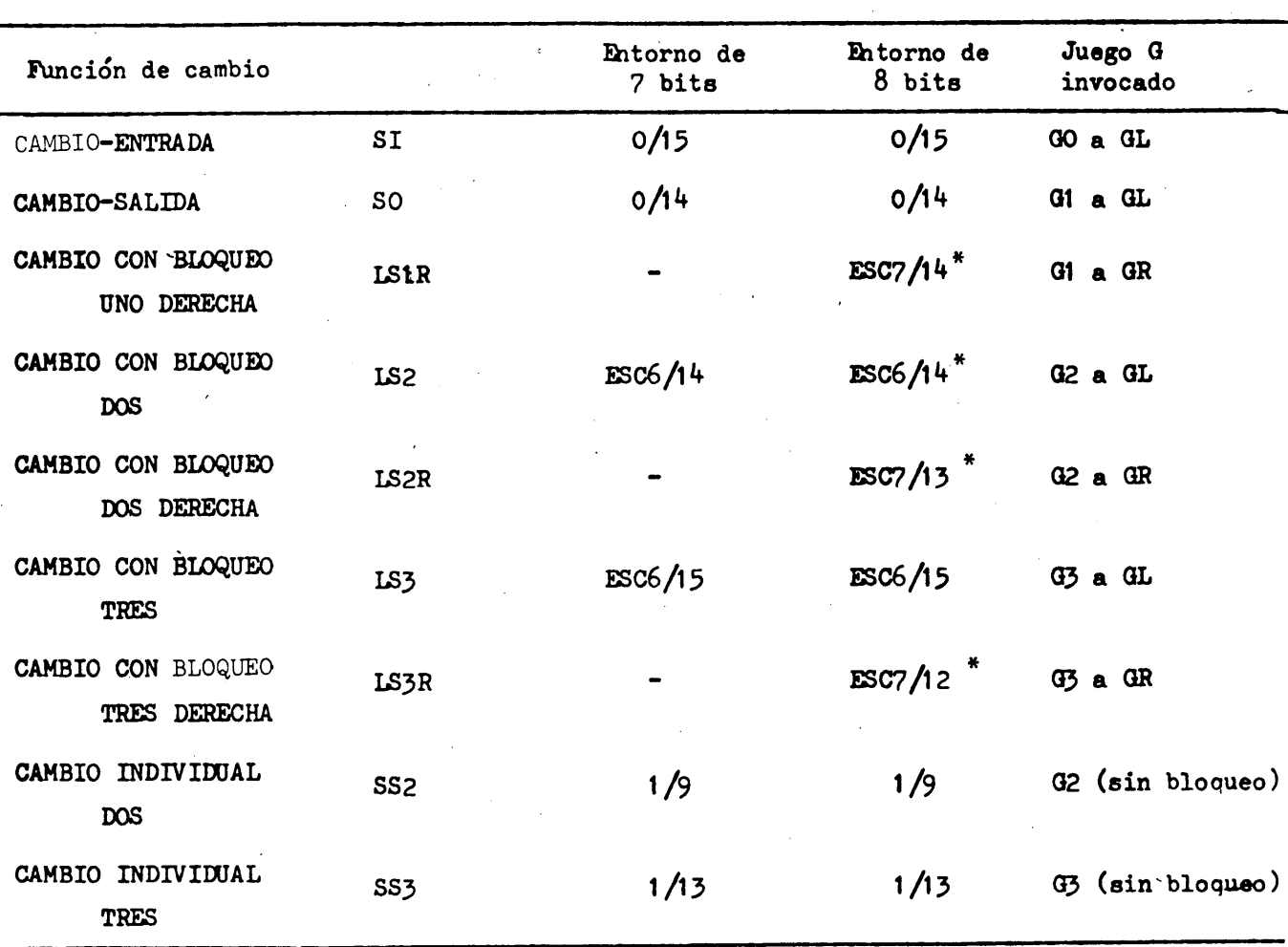

\* LS1R, LS2R y LS3B se codifican también como ESC 6/11, ESC 6/12 y ESC 6/13, respectivamente. Es posible que esta doble codificación se elimine de la presente Sintaxis de Datos en una revisión futura.

Los caracteres de cambio individual, CAMBIO INDIVIDUAL DOS (SS2) y CAMBIO INDIVIDUAL TRES (SS3) se utilizan para invocar, en un modo sin bloqueo, el juego G2 o G3, respectivamente, a fin de inscribirlos en la tabla "en uso". El alcance de los caracteres del cambio individual sólo se extiende al carácter que se reciba a continuación, es decir, que la tabla "en uso" vuelve automáticamente a su estado anterior después de interpretarse el carácter que sigue inmediatamente al cambio individual. Si un carácter CO sigue inmediatamente a un carácter SS2 o SS3 (en lugar de un byte de las columnas 2 a 7), se hace caso omiso del carácter SS2 o SS3 y se ejecuta el carácter CO. Adviértase que el juego IDI sólo puede introducirse en la tabla "en uso" mediante un cambio individual en los casos en que la instrucción IDI no ha de ser seguida por un operando numérico asociado.

El juego C1 (en un entorno de 7 bits) nunca se invoca para su introducción en la tabla "en uso" en el modo de bloqueo. En lugar de ello, se tiene acceso a caracteres individuales del juego C1 por medio de secuencias de escape de dos

caracteres. Estas secuencias toman la forma ESC Fe, donde Fe representa el carácter deseado del Juego Cl. Este carácter, por definición, debe tener una combinación de bits que corresponda a la columna <sup>4</sup> o la columna 5 de la tabla "en uso" para  $7$  bits y representan el carácter Cl correspondiente de la columna  $8$  6 9. Como en el caso de los caracteres de cambio individual, la tabla "en uso" no queda alterada por estas secuencias de escape de dos caracteres. Esta tabla retorna automáticamente a su estado anterior después de ejecutarse la instrucción Cl. (Adviértase que, aunque todos los controles Cl están constituidos por caracteres únicos, algunas instrucciones pueden iniciar operaciones de bytes múltiples.)

Si se combina la designación de cualquiera de los Juegos G por medio de una secuencia de escape mientras el Juego se encuentre en la tabla "en uso", las nuevas interpretaciones de los códigos se invocan simultáneamente, es decir que no se necesita un cambio con bloqueo para que el reemplazo tenga lugar.

Con la inicialización, el juego de caracteres primario (véase 5.1) queda designado como Juego GO y éste se invoca para inscribirlo en la tabla "en uso", con carácter supletorio. El juego IDI (5.3) queda designado como juego Gl, el juego de caracteres suplementario (véase 5.2) queda designado como juego G2 y el juego de mosaicos (véase 5.4) como juego G3, todo ello con carácter supletorio.

 $4.3.3$  Ampliación del código en un entorno de 8 bits. Cuando se trabaja en un entorno de 8 bits, las 256 posiciones de código disponibles pueden también ampliarse a un espacio de direccionamiento mucho mayor, utilizando procedimientos de ampliación de código similares a los empleados para el entorno de 7 bits. Se define una tabla "en uso" con 256 posiciones de código, como se ve en la Figura 5. También en este caso cada combinación de bits entrantes se' decodifica de acuerdo con el contenido de esta tabla o se utiliza para cambiar ese contenido. La propia tabla está organizada en 16 columnas de 16 filas: los bits 1 a  $4$  definen el número de fila y los bits 5 a 8, el número de columna. La tabla "en uso" contiene el juego CO en las columnas 0 y 1 y el juego Cl en las columnas 8 y 9. El uso de las secuencias ESC Fe para representar caracteres Cl (véase 4.3.2) está autorizado, aunque no aconsejado, en un entorno de 8 bits. Las columnas 2 a 7, que por convención forman la zona GL (G izquierda) de la tabla "en uso", pueden recibir cualquiera de los cuatro juegos G invocados (GO, Gl, G2, G3). Las columnas 10 a 15, que forman la zona GR (G derecha), pueden recibir los juegos Gl, G2 o G3. El modo en que esto se realiza está representado gráficamente en la Figura 6.

El carácter SI se utiliza para invocar, en el modo de bloqueo, el juego GO para inscribirlo en GL. Adiviértase que GO no puede ser invocado para inscribirlo en GR. El carácter SO se utiliza para invocar en el modo de bloqueo el juego Gl a fin de inscribirlo en GL. La secuencia de escape CAMBIO CON BLOQUEO UNO DERECHA (LS1R) se utiliza para invocar en el modo de bloqueo el juego Gl para GR. Las secuencias de escape CAMBIO CON BLOQUEO DOS (LS2) y CAMBIO CON BLOQUEO DOS DERECHA (LS2R) se utilizan para invocar en el modo de bloqueo el juego G2 para GL y GR, respectivamente. Las secuencias de escape CAMBIO CON BLOQUEO TRES (LS3) y CAMBIO CON BLOQUEO TRES DERECHA (LS3R) se utilizan para invocar en el modo de bloqueo el Juego G3 para GL y GR, respectivamente. Véase el cuadro 2 para la codificación de las funciones de cambio.

Adiviértase también que los juegos G2 y G3 pueden invocarse para GL en un modo sin bloqueo utilizando los caracteres SS2 y SS3, respectivamente, tal como se han descrito para un entorno de 7 bits. Si el byte que sigue inmediatamente al carácter SS2 ó SS3 procede de las columnas 10 a 15» no se toma, en cuenta el bit b8.

Con la inicialización, los juegos primarios, IDI, suplementario y de mosaicos quedan designados como juegos GO, Gl, G2 y G3, respectivamente y se invoca GO para inscribirlo en GL con carácter supletorio, como en los entornos de 7 bits. Además, Gl se invoca para GR.

4.4. ESPACIO (SP) y SUPRESIÓN (DEL). ESPACIO es un campo de carácter vacío sujeto a los mismos atributos de los caracteres alfanuméricos. La codificación es 2/0 en la tabla "en uso" de 7 y 8 bits cuando se invoca un Juego G con 9^ posiciones de código.

SUPRESION se ha utilizado principalmente para borrar o suprimir caracteres erróneos o no deseados en cinta perforada. La codificación de SUPRESIÓN es 7/15 en la tabla "en uso" de 7 bits y de 8 bits cuando se invoca un juego G de 94 posiciones de código. De acuerdo con la presente norma, SUPRESIÓN se ejecuta como operación nula

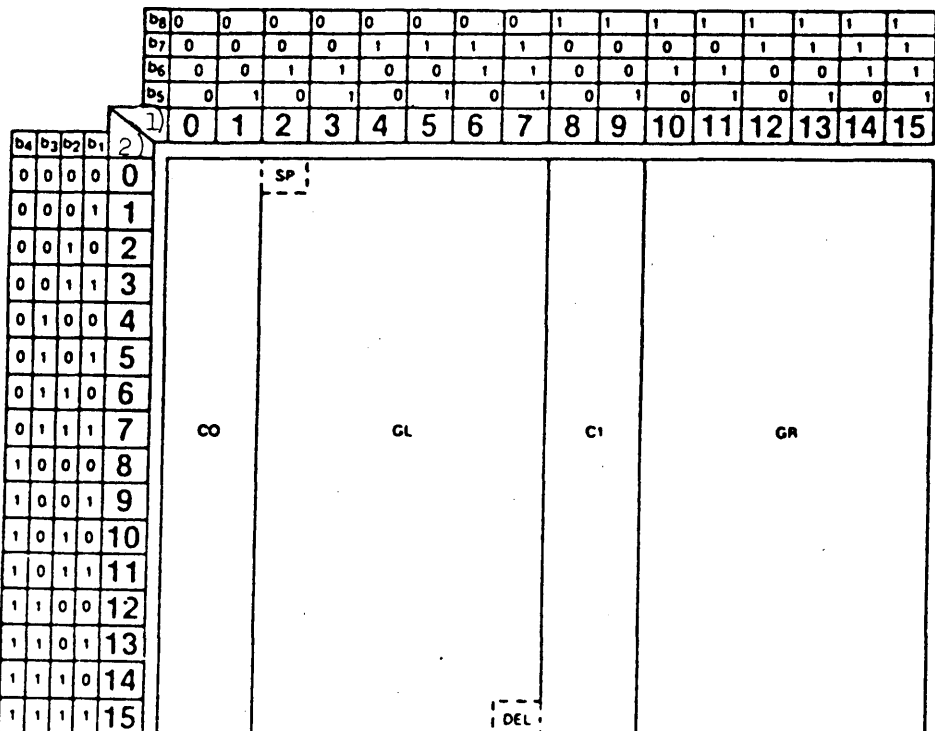

1) Columna

2) Fila

#### FIGURA 5

Tabla "en uso" de 8 bits

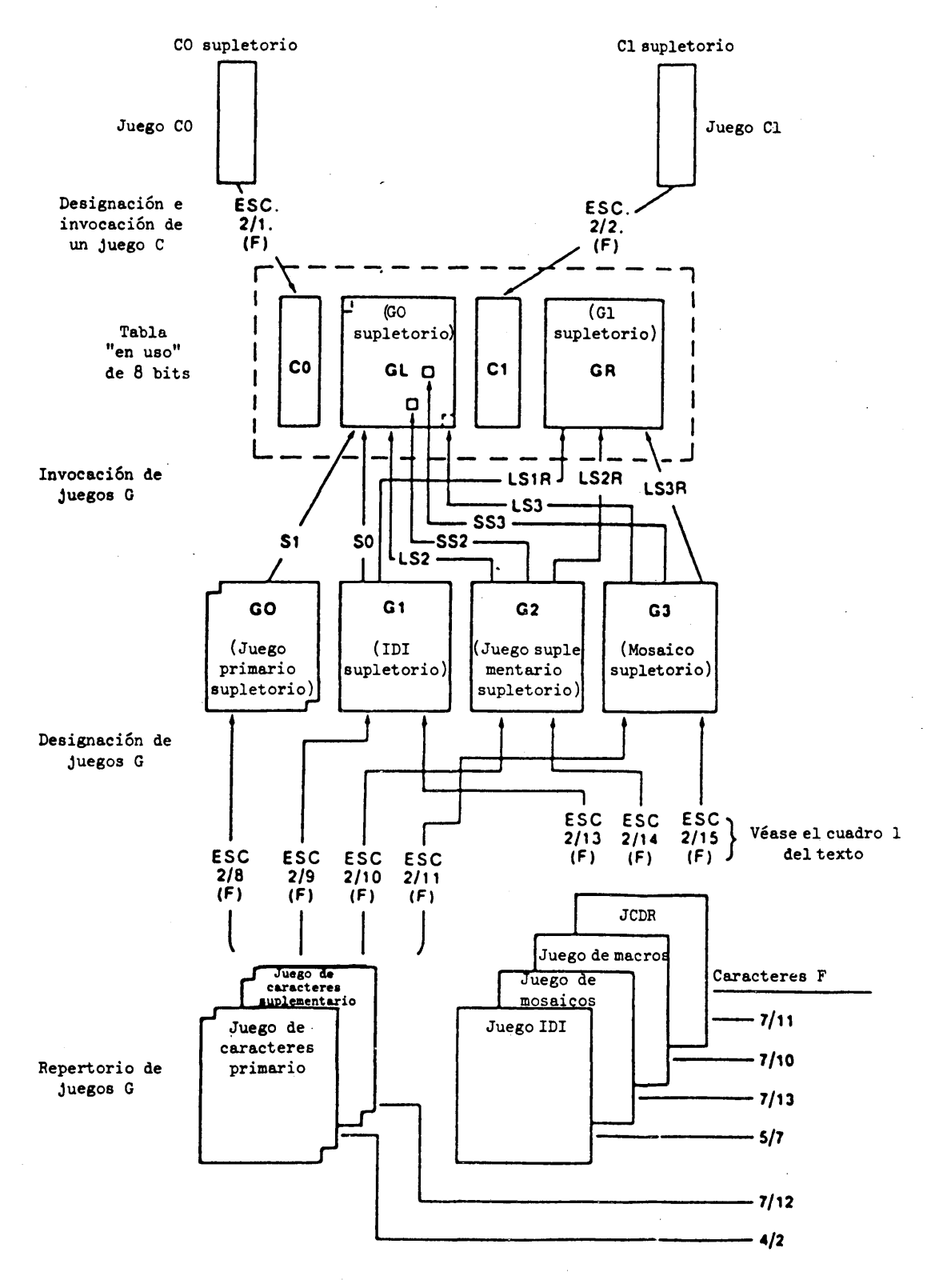

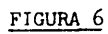

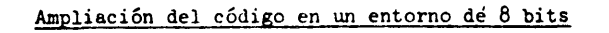

**- 24 -**

#### 5. Codificación de los juegos G

5.1 Juego de caracteres primario. El juego de caracteres primario consta de  $94$  caracteres alfabéticos latinos, dígitos, signos de puntuación y símbolos, según se indica en la Figura 7. Este juego es idéntico al de la Recomendación V.3 del CCITT, versión nacional adoptada por el Canadá y los Estados Unidos de América. La configuración (estilo tipográfico) particular elegida para los caracteres depende de la realización y está sólo limitada por el campo de carácter especificado en cada tamaño para una resolución dada de la visualización. La legibilidad de los caracteres no está garantizada para todos los tamaños, en todos los colores y a todas las resoluciones de visualización. Cuando se recibe cualquier carácter del juego primario el cursor avanza automáticamente (véase  $5.3.2.3.4$ ).

La secuencia utilizada para designar el juego de caracteres primario es ESC I 4/2, donde I es 2/8, 2/9, 2/10 ó 2/11 para indicar GO, G1, G2 o G3 respectivamente (véase  $4.3$ ).

5.2 Juego de caracteres suplementario. El juego de caracteres suplementario, constituido por acentos, signos diacríticos y caracteres especiales para los alfabetos de base latina puede verse en la Figura 8. La tabla se basa en la Recomendación S.100 - 1980 del CCITT e incluye algunos caracteres adicionales propuestos por el CCIR, la ISO y otros organismos. Las configuraciones (estilos tipográficos) particulares elegidas para los caracteres dependen de la realización y están limitados solamente por el campo de carácter especificado en cada tamaño para una resolución dada de la visualización. Los 16 acentos y símbolos de la columna H de la tabla son objeto de un tratamiento diferente al de los demás caracteres, en cuanto son caracteres sin avance de espacio. Es decir, que cuando se recibe uno de estos caracteres, el cursor no avanza en forma automática, como lo hace normalmente, según se explica en 5.3.2.3.4.

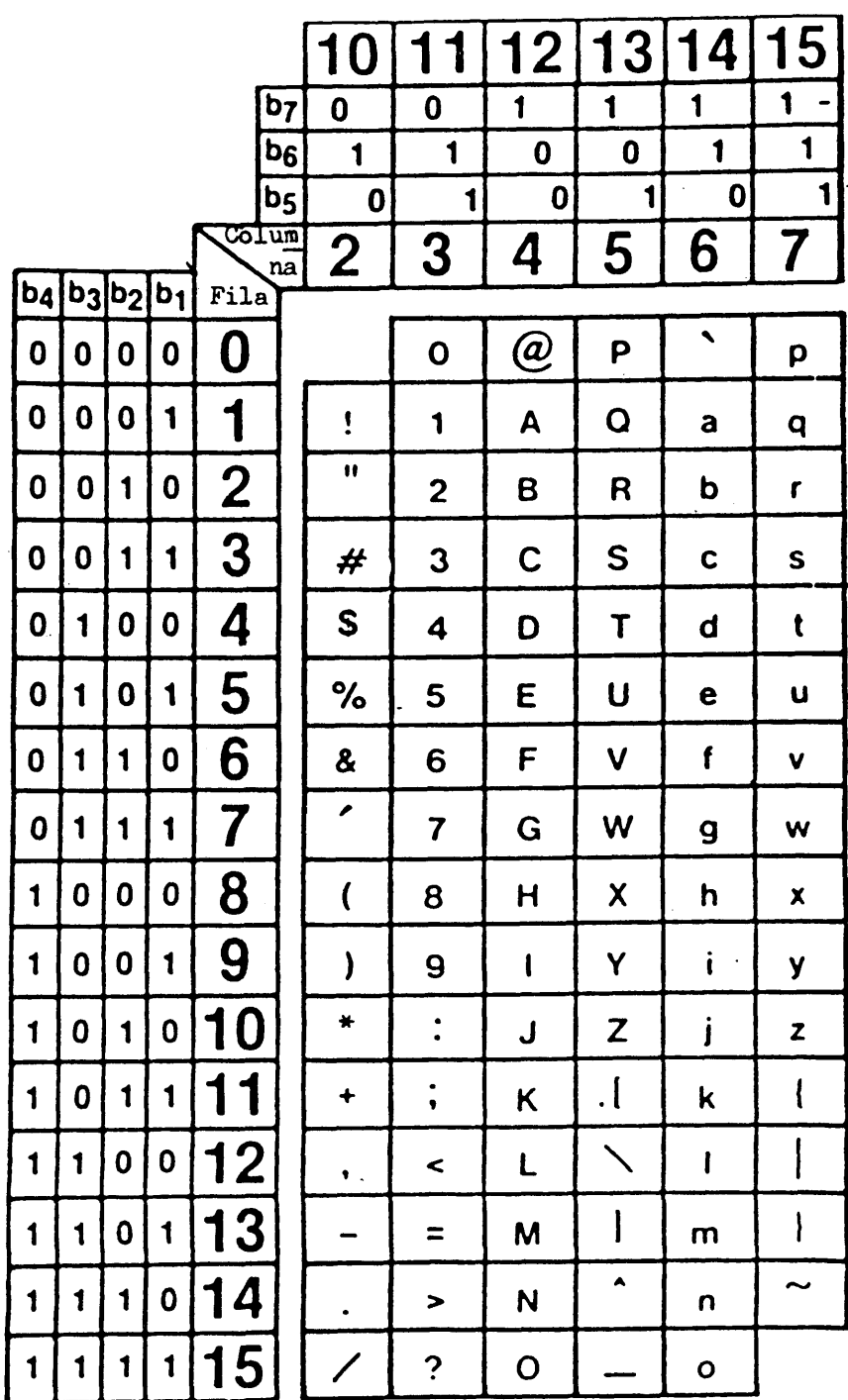

### FIGURA 7

Juego de caracteres primario

 $\ddot{\phantom{a}}$ 

 $\overline{\phantom{a}}$ 

 $\overline{\mathbf{1}}$ 

La codificación de un carácter acentuado se obtiene combinando un acento sin avance de espacio procedente del juego suplementario, con la letra del juego primario. Sólo determinadas combinaciones de caracteres sin avance de espacio del juego suplementario se combinan con los caracteres del juego primario para formar caracteres del repertorio de caracteres gráficos (véase *7.2).* En el uso típico, la codificación de un carácter compuesto requerirá tres bytes. Por ejemplo, en un entorno de 7 bits con el juego primario designado en su posición supletoria como GO e invocado a la tabla "en uso" y el juego suplementario designado como G2, la codificación de é (e con diéresis) sería la siguiente: un SS2 (posición 1/9 del juego GO) iniciará la secuencia invocando un carácter individual de la tabla de codificación G2. Seguidamente se especificará el signo diéresis ", seguido del carácter primario. De tal modo, la letra é se codificará SS2"e, es decir, tres caracteres correspondientes a las posiciones  $1/9$ ,  $4/8$  y 6/5 de la tabla de códigos. En un entorno de 8 bits, la codificación puede ser igual a la del entorno de 7 bits o, si el juego primario está invocado en GL y el juego suplementario en GR, la letra é se codificará "e, es decir, los dos caracteres de las posiciones 12/8 y 6/5 de la tabla de códigos.

La secuencia utilizada para designar el juego de caracteres suplementario es ESC I 7/12, donde I es 2/8, 2/9, 2/10 ó 2/11 para indicar GO, Gl, G2 o G3, respectivamente (véase *h.3*).

#### 5.3 Juego de instrucciones de descripción de imágenes (IDI)

#### 5.3.1 Introducción

5.3-1.1 El juego de instrucciones de descripción de imágenes (IDI), que puede verse en la Figura 9, comprende seis primitivos gráficos geométricos (PUNTO, LÍNEA, ARCO, RECTANGULO, POLIGONO e INCREMENTAL), cada uno de los cuales tiene cuatro formas; ocho códigos de control (REPOSICIÓN, DOMINIO, TEXTO, TEXTURA, PONER COLOR, ESPERA, SELECCIONAR COLOR y CENTELLEO), y *6h* posiciones de caracteres para datos numéricos (correspondientes a un campo de datos de 6 bits en cada byte de información). El juego IDI se distingue fundamentalmente de los juegos de caracteres alfanuméricos en cuanto no consta de modelos redefinidos previamente a razón de uno por carácter, sino de funciones ejecutables de dibujo que producen una imagen nó necesariamente circunscrita a un solo campo de carácter.

La secuencia utilizada para designar el juego IDI es ESC I 5/7, donde I es 2/9 6 2/13 para indicar G1, 2/10 6 2/14 para indicar G2, 6 2/11 6 2/15 para indicar  $G3$  (véase  $4.3$ ).

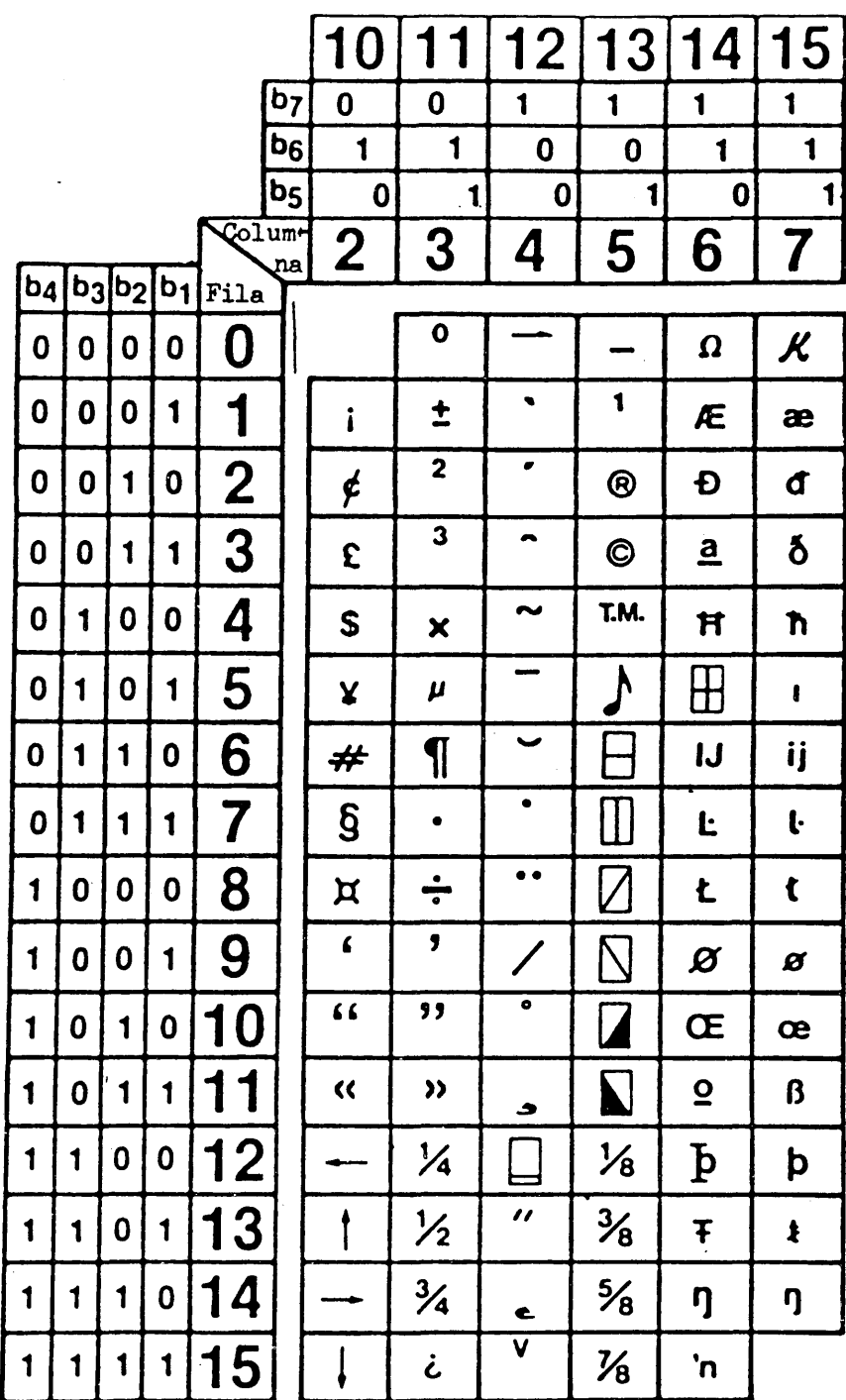

Observaciones - La columna 4 (12) está compuesta por caracteres sin avance de  $\ddot{\phantom{a}}$ espacio. Los rectángulos en torno a los caracteres de 4/12, 5/6 a 5/11 y 6/5 tienen un propósito meramente ilustrativo y no forman parte de los símbolos gráficos.

#### FIGURA 8

 $\gamma_{\rm{max}}$ 

Juego de caracteres suplementario

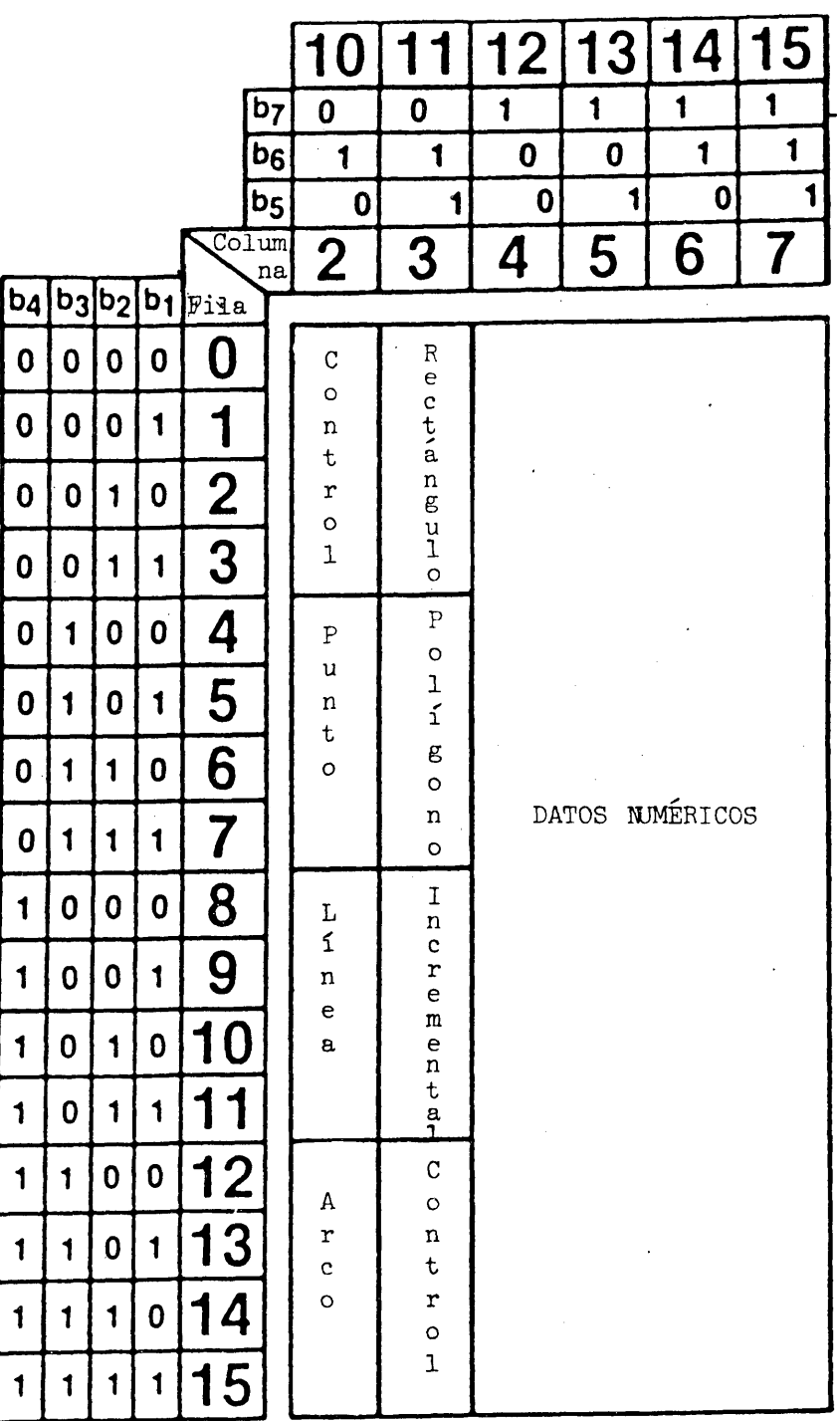

### FIGURA 9

Juego. IDI general

Un IDI se compone de un código operacional, que debe ser una de las cuatro formas de los seis primitivos gráficos o uno de los ocho códigos de control, seguido de cero, uno o más operandos, cada uno de los cuales constará de uno o más bytes de datos numéricos. El primero puede distinguirse siempre de los últimos por el bit 7. Si b7 es 0, se trata de un código operacional. Si b7 es 1, se trata de datos numéricos {es decir, de un operando). La terminación de una secuencia IDI está determinada por la aparición de un código operacional que introduce la secuencia IDI siguiente o de cualquier otro código de la capa de presentación no incluido en la sección de datos numéricos del mismo juego IDI. Los caracteres de control de transmisión (0/1-0/6, 1/0,  $1/5-1/7$ ), los caracteres de control de dispositivos  $(1/1-1/4)$  y NULO (0/0) no tienen efecto en la capa de presentación y, por consiguiente, no implican la terminación de las secuencias IDI (véanse 6.1.4, 6.1.5 y 6.1.6.1). La invocación de una macro, ya sea de la tabla "en uso" o mediante un cambio individual, no implicará por sí misma la terminación de la IDI; la IDI puede continuar en los datos de operando contenidos en la macro. Existen cuatro tipos de operandos: de formato fijo, en cadena, de valor único y de valores múltiples.

Los operandos de formato fijo constan de uno o más bytes de datos numéricos cuya longitud e interpretación depende del código operacional con el que se utilizan. Los operandos en cadena son de longitud indeterminada, es decir que constan de cualquier número de bytes de datos numéricos. Su interpretación también depende del código operacional con el que se utilizan, pero en todos los casos se decodifican de izquierda a derecha, es decir, de b6 a bl. Los operandos de valor único consisten en uno a cuatro bytes de datos numéricos, según lo determine la instrucción DOMINIO descrita en 5.3.2.2. Se interpretan como enteros (números ordinales) sin signo compuesto de la secuencia de bits concatenados tomados consecutivamente (bit de orden superior o b6 a bit de orden inferior o bl) de los bytes de datos numéricos, según se ve en la Figura 10.

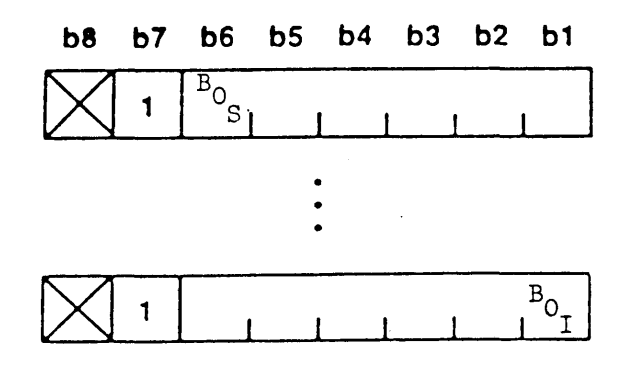

#### FIGURA 10

#### Formato de valor único

B0S - Bit de orden superior del operando

B0I - Bit de orden inferior del operando. El byte más significativo se transmite primero

Los operandos de valores múltiples constan de uno a ocho bytes de datos numéricos, según lo determine la instrucción "DOMINIO". Estos operandos se emplean para especificar información relativa a las coordenadas (cuando se utilizan en combinación con los primitivos gráficos) o información de color (cuando se utilizan en combinación con la instrucción PONER COLOR).

Las especificaciones de coordenadas se expresan en un sistema de numeración cartesiano basado en la unidad, y las posiciones se especifican como fracciones de ésta de 0 (inclusive) a 1 (exclusive).

Los datos relativos a las coordenadas definidos por los operandos IDI pueden interpretarse como las coordenadas absolutas, dentro de la pantalla unidad, de un punto de dibujo lógico o como un desplazamiento con respecto al punto de dibujo anterior, según el contexto definido por el código operacional correspondiente. Este punto de dibujo se utiliza seguidamente en la ejecución de los primitivos geométricos, descritos en  $5.3.3.$ 

La representación de los datos de coordenadas dentro del operando de valor múltiple se efectúa del modo indicado en la Figura 11.

**b8 b7 b6 b5 b4 b3 b2 b1 b8 b7 b6 b5 b4 b3 b2 b1**

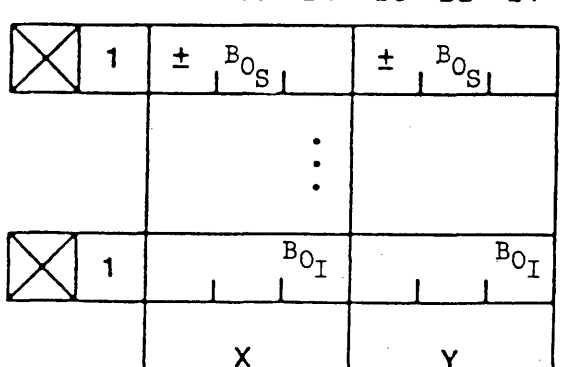

MODO BIDIMENSIONAL MODO TRIDIMENSIONAL

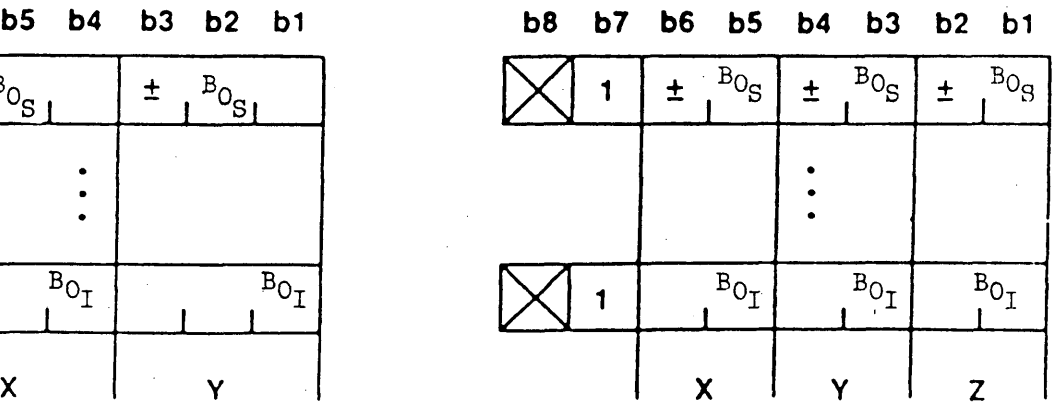

BOS: bit de orden superior

BOI: bit de orden inferior

#### FIGURA 11

Formato de valores múltiples

Todos los operandos relativos a las coordenadas se interpretan como números de complemento 2 con signo, es decir, como decimales binarios, en los cuales el bit de orden superior representa el dígito situado inmediatamente a la derecha del punto decimal. La precisión a la que debe mantenerse la posición del cursor y el punto de dibujo dependerá de la realización y será coherente con la resolución física. Si una especificación de coordenadas o una operación de dibujo conduciría a que el punto de dibujo o cualquier porción del dibujo resultante quedase fuera de la pantalla unidad, la IDI se considerará en error. El tratamiento de esta condición de error depende de la realización. Por ejemplo, el IDI puede rechazarse (es decir, ejecutarse como operación nula) o bien ejecutarse y cercenarse en el límite de la pantalla unidad.

Cuando el operando de valores múltiples se emplea junto con el control PONER COLOR descrito en 5.3.2.5, especifica un valor de color sin signo en el sistema de color VRA (verde-rojo-azul). La representación de los datos de color dentro del operando de valores múltiples se indica en la Figura 12.

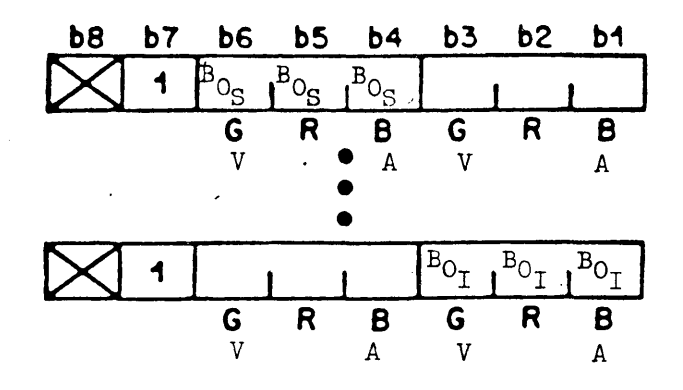

#### FIGURA 12

#### Formato de valor de color

Cada byte contiene dos tripletes. Cada triplete contiene un bit de cada uno de los tres colores primarios. Estos se especifican en el orden verde (V), rojo (R) y azul (A), que es el orden de luminancia decreciente. Un valor de color completo para cada primario consiste en los bits concatenados, tomados a razón de uno por triplete, comenzando por el BOS indicado y siguiendo, de izquierda a derecha, al BOI indicado. El valor de color así obtenido representa una fracción binaria en la cual el BOS corresponde al dígito situado inmediatamente a la derecha del punto decimal.

En el cuadro 3 se indican los tipos de operandos utilizados por cada uno de los códigos operacionales.
#### CUADRO 3

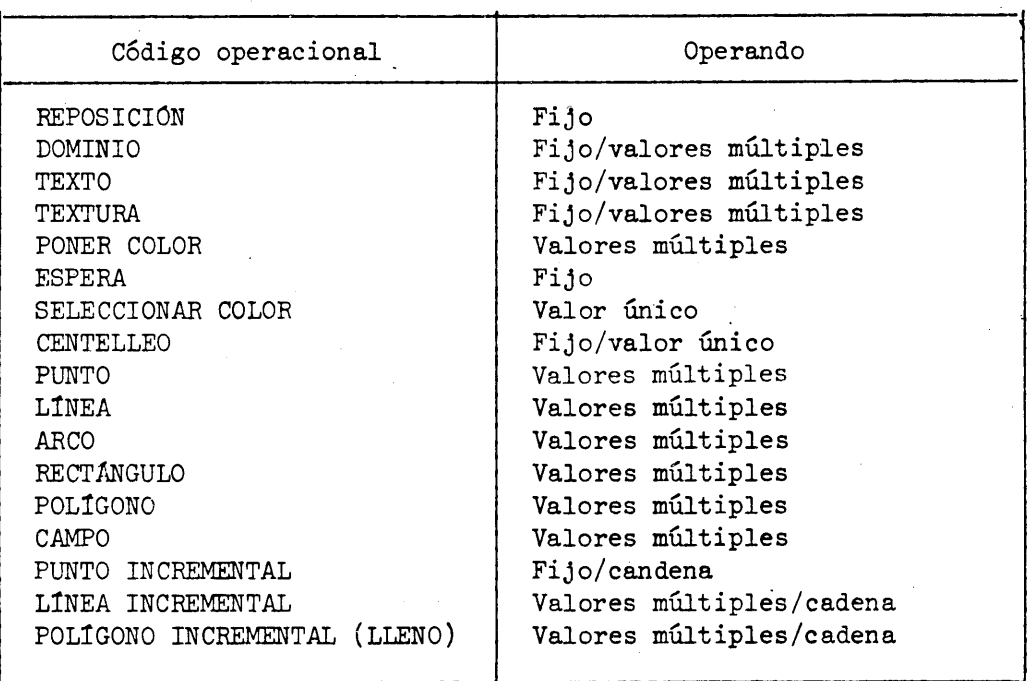

#### Tipos de operandos

5.3.1.2 Las funciones de los códigos operacionales pueden resumirse del modo siguiente:

1) PUNTO determina el punto de dibujo en cualquier posición de la pantalla unidad y, a opción, presenta visualmente un punto.

2) LINEA traza una línea determinada por sus puntos extremos.

3) ARCO traza un arco circular determinado por los puntos extremos del arco y por un tercer punto perteneciente al mismo. A opción, los puntos extremos del arco pueden unirse por una cuerda y rellenarse la zona así definida. Si se indican más puntos, éstos definen un arco de nivel superior, una línea curva definida por una función de conígrafo. Un círculo se describe como un arco cuyos puntos extremos coinciden y cuyo punto intermedio define (junto con los puntos extremos) el diámetro.

L) RECTANGULO traza el perímetro de un retángulo o rellena una zona de un largo y un ancho determinados.

5) POLÍGONO traza el perímetro de un polígono o rellena la zona circunscrita basada en una serie de vértices definidos.

6) INCREMENTAL traza un punto, una línea o polígono de modo incremental.

7) CONTROL determina los modos de las instrucciones de dibujo. Una de sus principales funciones es establecer un valor de color de un objeto.

La Figura 13 representa la disposición detallada del Juego IDI, con identificación de las distintas formas de los primitivos geométricos y de los códigos de control.

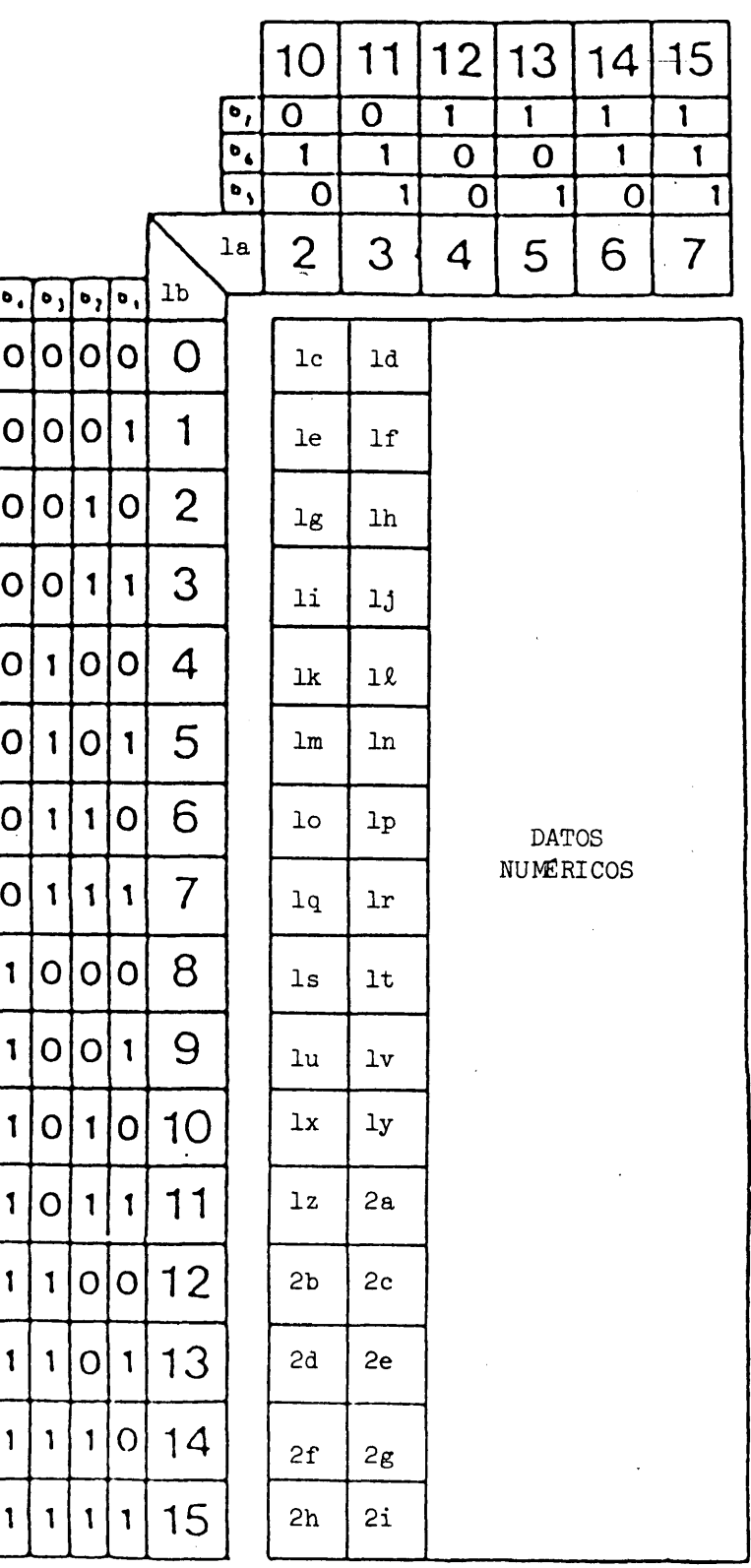

FIGURA 13

Juego IDI

# Leyenda de la Figura 13

la Columna Ib Fila le Reposición Id Rectángulo (perímetro) le Dominio lf Rectángulo (lleno) lg Texto lh Posición y rectángulo (perímetro) li Textura lj Posición y rectángulo (lleno) lk Posicionar punto (absoluto) 1£ Polígono (perímetro) lm Posicionar punto (relativo) ln Polígono (lleno) lo Punto (absoluto) lp Posición y polígono (perímetro) lq Punto (relativo) Ir Posición y polígono (lleno) ls Línea (absoluta) lt Campo lu Línea (relativa) lv Punto incremental lx Posición y línea (absoluta) ly Línea incremental lz Posición y línea (relativa) 2a Polígono incremental (lleno) 2b Arco (perímetro) 2c Poner color 2d Arco (lleno) 2e Espera 2f Posición y arco (perímetro) 2g Seleccionar color 2h Posición y arco (lleno) 2i Centelleo

## 5-3.2 Funciones de control de atributos

5.3.2.1 Introducción. Los códigos operacionales descritos en 5.3.2.2 a 5.3.2.9 controlan los atributos y los parámetros de visualización.

#### 5.3.2.2 DOMINIO

5.d.2.2.1 Formato de la instrucción. La instrucción DOMINIO se emplea para , controlar la precisión de los operandos de valor único y de valores múltiples, la dimensionalidad de las especificaciones de coordenadas y el tamaño del pel (elemento de imagen) lógico. (Véase la Figura 14.) Una vez establecidos, estos parámetros no se modifican hasta que los aleete una instrucción REPOSICIÓN, otra instrucción DOMINIO o el código de control NSR (restablecimiento no selectivo) descrito en 6.1.6.5- El código operacional DOMINIO emplea un operando de formato fijo de un byte seguido por un operando de valores múltiples, los que se interpretan del modo que seguidamente se indica.

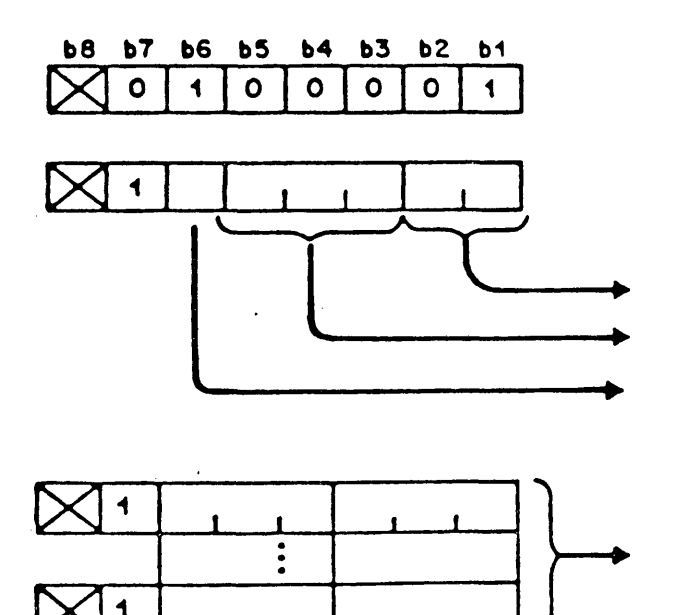

d y

dx

DOMINIO

**lE I J L** OPERANDO (BYTE l)

LONGITUD DE LOS OPERANDOS DE VALOR ÜNICO LONGITUD DE LOS OPERANDOS DE VALORES MULTIPLES DIMENSIONALIDAD

TAMAÑO DEL PEL LÓGICO

FIGURA 14 DOMINIO

5.3.2.2.2 Longitud de los operandos de valor único. Los bits b2 y bl del byte 1 determinan la longitud de los operandos de valor único, es decir, el número de bytes que se utilizarán en éstos, según se indica en el cuadro  $4$ . La longitud supletoria es de un byte.

# CUADRO *h*

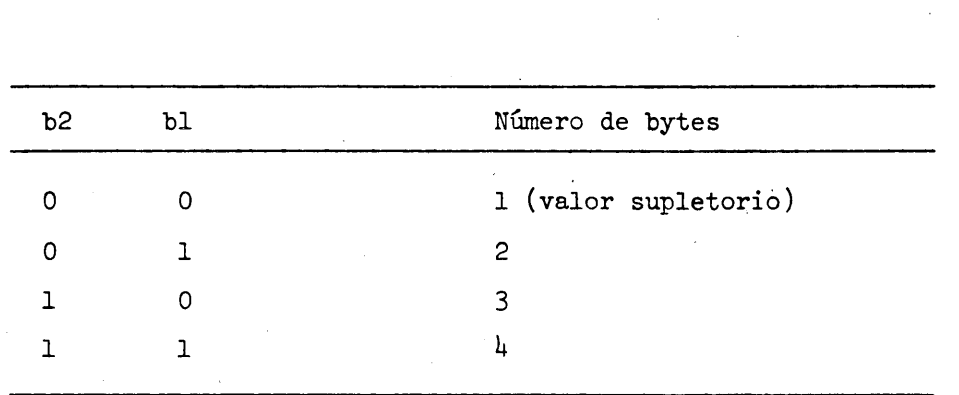

# Longitud de los operandos de valor único

5.3.2.2.3 Longitud de los operandos de valores múltiples. Los bits b5, b4 y b3 del byte 1 determinan la longitud de los operandos de valores múltiples, es decir, el número de bytes que han de utilizarse en éstos, según se indica en el cuadro 5. La longitud supletoria es de 3 bytes.

#### CUADRO 5

Longitud de los operandos de valores múltiples

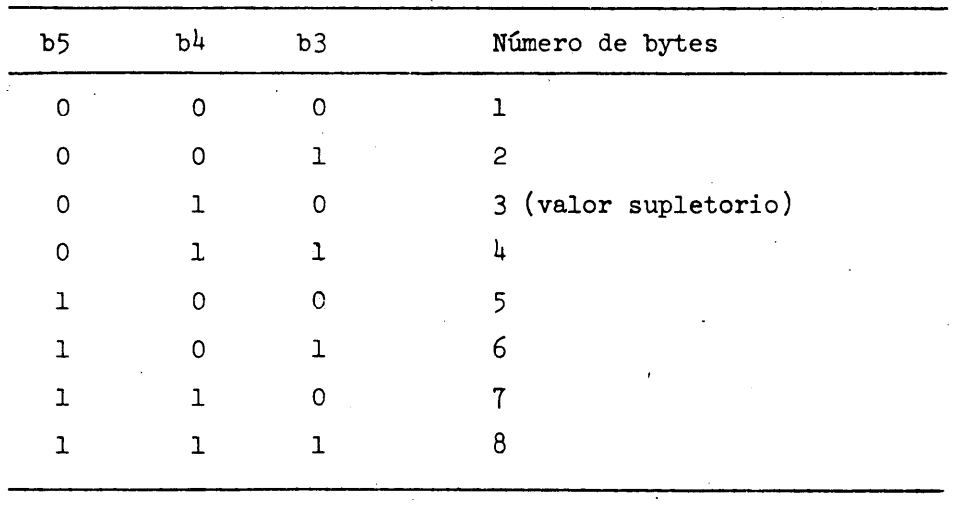

5.3.2.2.4 Dimensionalidad. El bit 6 del byte 1 determina la dimensionalidad de la especificación de coordenadas. Un 0 indica el modo bidimensional (X, Y) que es el supletorio. Un 1 indica el modo tridimensional (X,Y,Z). Si se recibiesen coordenadas tridimensionales, no se tomará en cuenta la coordenada Z, proyectando por tanto la imagen en el plano bidimensional (X, Y). La definición completa del modo tridimensional se reserva para una normalización futura.

5.3.2.5.5 Longitud de los operandos. Si un operando que sigue a un código operacional es de longitud inferior a la previamente especificada por la instrucción DOMINIO (o a la longitud implícita en el caso de formato fijo), el proceso de presentación receptor suministrará bits cero de relleno a menos que se indique de otro modo en la definición de la instrucción. Si un operando que sigue a un código operacional excede de la previamente especificada por la instrucción DOMINIO (o de la longitud implícita), ello se interpreta como una indicación de repetir la ejecución del código operacional con los datos numéricos subsiguientes tomados como nuevos operandos, a menos que se indique de otro modo en la presente norma.

5.3.2.2.6 Elemento de imagen (pel) lógico. Los datos de coordenadas que siguen al byte 1 del operando se interpretan como la anchura (dx) y la altura (dy) del pel lógico, que es un rectángulo de orientación fijo con respecto al sistema de coordenadas cartesianas. Este operando de valores múltiples especifica las dimensiones del pel lógico que han de utilizarse con las IDI PUNTO, LINEA, ARCO RECTÁNGULO, POLIGONO e INCREMENTAL así como COMIENZO SUBRAYADO, mosaicos separados, texturas de línea y patrones de textura pero no para la presentación visual de caracteres alfanuméricos (incluidos el subrayado y el subrayado sin avance de espacio). Esto se obtiene definiendo las operaciones de dibujo de modo que afecten a todos los pixels que correspondan a cualquier porción del peí lógico cuando éste se aplica a la pantalla de visualización. El pel lógico, por tanto, corresponderá por lo menos a un pixel de visualización y a veces a muchos de ellos. Adviértase que si tanto la anchura como la altura del pel lógico se reducen a cero, el pel lógico se reduce a un punto de dibujo sin dimensiones. El tamaño del pel lógico supletorio es dx = 0, dy = 0, con el origen en el ángulo inferior izquierdo.

Un primitivo de dibujo se define mediante un algoritmo dependiente de la realización que describe del modo más apropiado posible un trayecto geométrico preciso para todos los desplazamientos, incluido cero. Por ejemplo, una LÍNEA es el lugar común dé los puntos que responden a un algoritmo de línea recta entre dos coordenadas especificadas. Se trazarán los elementos de imagen físicos (pixels) a través de los cuales pasan los puntos infinitamente pequeños pertenecientes a ese lugar común. La especificación del pel lógico permite que el punto perteneciente al lugar común adopte dimensiones determinadas, actuando por tanto como un trazo más ancho que al atravesar un trayecto geométrico activa pixels adicionales y genera el efecto de anchura de la línea. Véase la Figura 15 ilustrativa de la aplicación del pel lógico a una línea, un arco y un punto.

La alineación geométrica del punto de dibujo dentro del pel lógico es:

- **1) Angulo inferior izquierdo si tanto dx como dy son positivas.**
- 2) **Angulo inferior derecho si dx es** positiva y **dy es positiva.**
- **3) Angulo superior izquierdo si dx es negativa y dy es negativa.**
- **U) Angulo superior derecho si tanto dx como dy son negativas.**

Adiviértase que la nueva longitud de los operandos de valores múltiples, tal como se establece en el byte 1, se aplica al operando de valores múltiples que indica el tamaño del PEL LOGICO en la misma instrucción de DOMINIO.

Los demás bytes de datos numéricos que sigan al (los) byte(s) de datos referentes al tamaño del pel lógico se reservan para una normalización futura y no deberán tomarse en cuenta. Si se omite el operando de tamaño del pel lógico, este tamaño no se modificará.

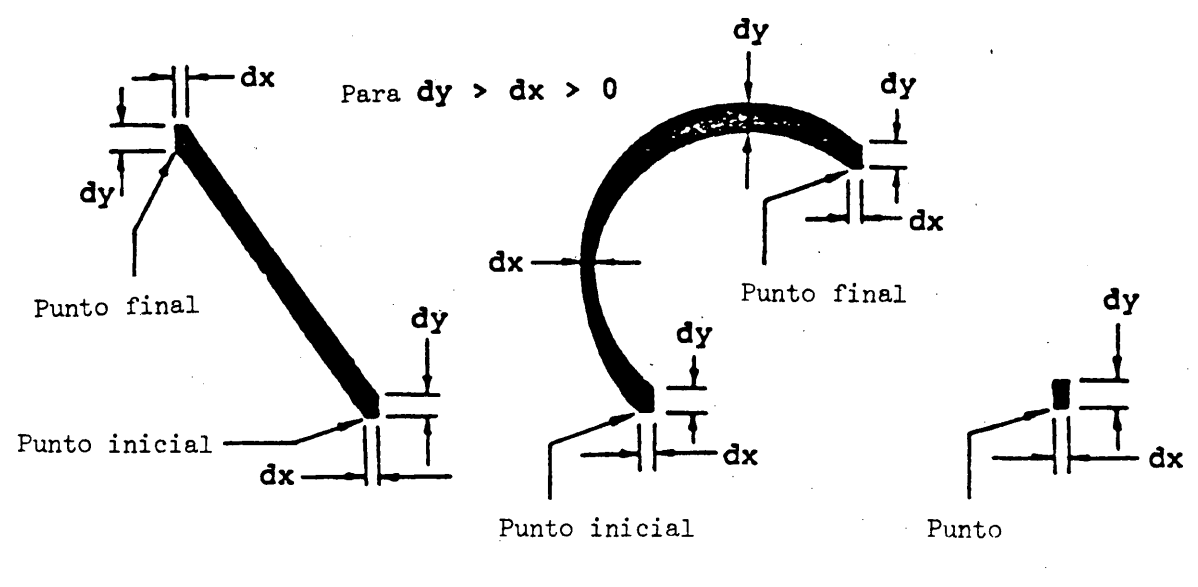

#### FIGURA *15*

# Aplicación del pel lógico a una línea, un arco y un punto

(Efecto del tamaño del peí lógico en la anchura del trazo)

# 5.3.2.3 TEXTO

5.3.2.3.1 Formato de la instrucción . Esta instrucción se utiliza para modificar los parámetros que describen la manera en que se presentarán los caracteres alfanuméricos, caracteres de mosaicos y JCDR subsiguientes. El código operacional TEXTO lleva un operando de dos bytes de formato *iijo* seguido de un operando de valores múltiples, los que se interpretan del modo indicado en la Figura 16.

/

# **68 67 66 65 64 63 62 61**  $\times$  0 1 0 0 0 1 0 1 0 TEXTO  $\blacktriangleleft$

OPERANDO (BYTE l)

ROTACION TRAYECTO DE LOS CARACTERES ESPACIAMIENTO ENTRE CARACTERES

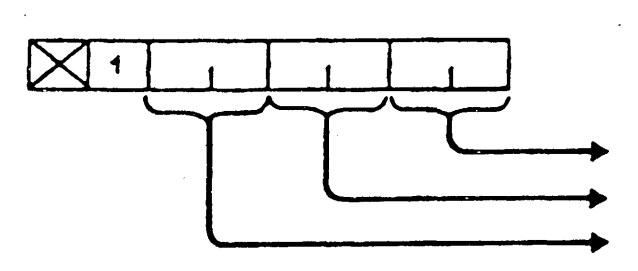

(BYTE 2)

 $\ddot{\phantom{a}}$ 

ESPACIAMIENTO ENTRE RENGLONES PARAMETROS DE MOVIMIENTO ESTILO DEL CURSOR

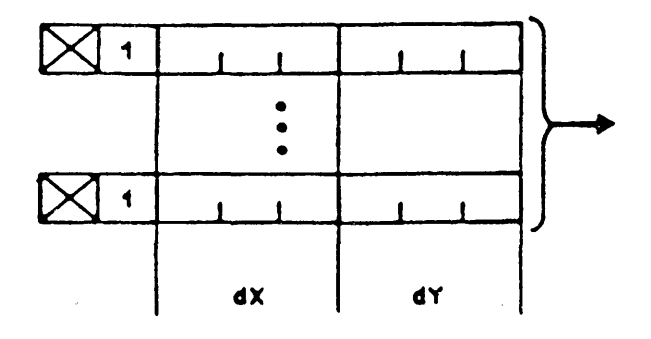

DIMENSIONES DE LOS CAMPOS DE CARACTER

FIGURA 16 TEXTO

5.3.2.3- 2 Rotación de los caracteres. Los bits b2 y bl del byte 1 se emplean para especificar la rotación de los caracteres según se indica en el cuadro 6.

# CUADRO 6

# b2 bl Grados de rotación 0 0 0 0 0 (valor supletorio) **0 1 90 1 0 180 1 1 270**

Rotación de los caracteres

"Rotación" hacer rotar el campo de carácter y el cursor, en el sentido contrario a las agujas del reloj, en torno al origen de este campo. Esta rotación se mide con respecto a la horizontal de la pantalla unidad y es independiente del trayecto de caracteres. El origen del campo de carácter está situado en el ángulo inferior izquierdo de ese campo, con el grado de rotación supletorio cero, con independencia del signo de las dimensiones dx y dy del campo (véase la Figura 17). La rotación afecta a todos los caracteres alfanuméricos (incluidos los signos diacríticos y los subrayados), JCDR, mosaicos y caracteres de mosaicos separados, así' como al subrayado producido cuando se emplea el modo subrayado (véase 6.2.7.15), por lo que la posición relativa de las imágenes dentro del campo de carácter no se modifica.

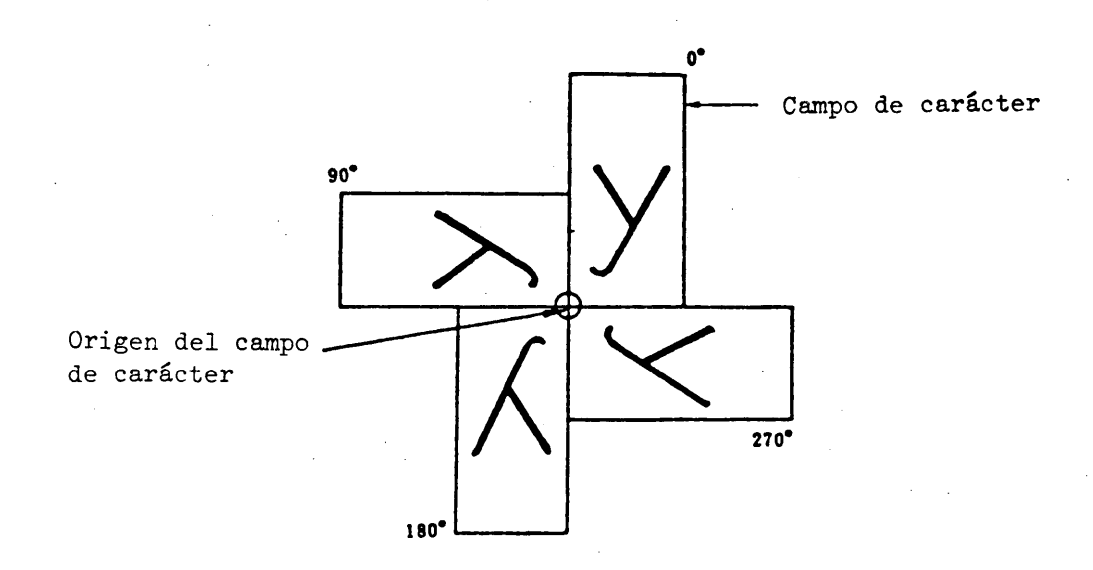

#### FIGURA 17

#### Rotación de los caracteres

 $- 41 -$ 

5.3.2.3.3 Curso del trayecto de caracteres. Los bits  $b^{\mu}$  y b3 del byte 1 determinan la dirección del trayecto de caracteres, es decir, la dirección en que avanzará automáticamente el cursor después de depositarse cada carácter. En el cuadro 7 se indican los cuatro trayectos de caracteres posibles. El trayecto de caracteres se define con respecto a la horizontal de la pantalla unidad y es independiente de la rotación de los caracteres. El trayecto de carácter supletorio es hacia la derecha.

#### CUADRO 7

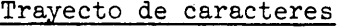

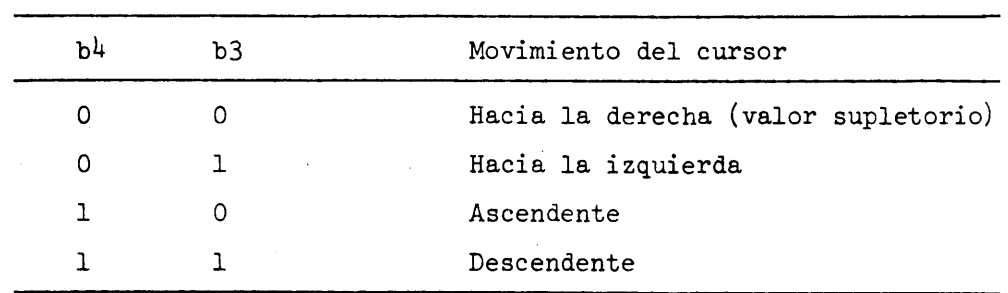

5.3.2.3.4 Espaciamiento entre caracteres. Los bits b6 y b5 del byte 1 se emplean para determinar la distancia que se desplaza el cursor después de la visualización de un carácter o después de recibirse un carácter ESPACIO, APB (espacio de retroceso) o APS (tabulación horizontal). La distancia que se desplaza el cursor es siempre un múltiplo de la anchura (dx) o altura (dy) del campo de carácter, según cual de éstos sea la dimensión paralela al trayecto de caracteres, lo que a su vez depende de este trayecto y de la rotación de los caracteres. Esto se denomina "espaciamiento entre caracteres"y se define en el cuadro 8.

#### CUADRO 8

#### Espaciamiento entre caracteres

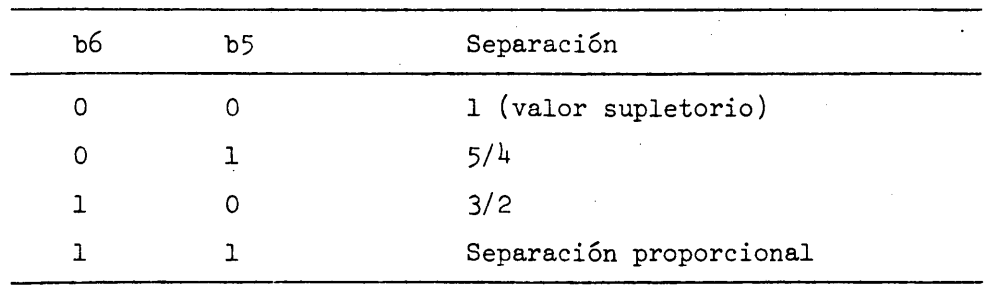

Las tres separaciones fijas entre caracteres  $(1, 5/4 y 3/2,$  coherentes con la resolución física) se interpretan como funciones multiplicatrices de la dimensión del campo de carácter paralela al trayecto de caracteres, las que se aplican a los desplazamientos del cursor. En el modo de espaciamiento proporcional, la separación entre caracteres es una variable que puede ser función de la particular configuración depositada, así como del tamaño de los caracteres y estilo tipográfico utilizados en ese momento. El algoritmo de espaciamiento proporcional depende de la realización. No obstante, cada carácter estará contenido íntegramente dentro de la zona definida por el campo de carácter empleado (véase 5.3.2.3.9). Por consiguiente, aunque en el modo

de espaciamiento proporcional no se conoce el numero exacto de caracteres por renglón habrá por lo menos tantos caracteres por renglón como lo permitan las dimensiones del campo de carácter utilizado. Adviértase que, a fin de asegurar la visualización de un texto con espaciamiento proporcional dentro de un campo activo (véase 5.3.3.6.2) en todas las realizaciones, sin paso al renglón siguiente (véase 6.2.7.11 y 5.3.2.3.6) o desfile (modo pergamino) (véase 6.2.7.13) involuntarios, debe cumplirse una de las dos condiciones siguientes:

1) el campo debe tener un tamaño suficiente para contener íntegramente el texto como si no se emplease espaciamiento proporcional o

2) el numero y tamaño de los caracteres deben ser lo suficientemente pequeños para caber en el campo si no se emplease espaciamiento proporcional.

La anchura del campo de carácter no se modifica. Por ejemplo, cuando un carácter se presenta al final de una línea del modo de color 2, el color del fondo aparece en toda la anchura del campo de carácter. El espaciamiento entre caracteres supletorio es un espacio fijo de valor 1, en el cual el campo de carácter actual confina con el campo de carácter anterior.

5.3.2.3.5 Espaciamiento entre renglones. Los bits b2 y bl del byte 2 determinan el espaciamiento de caracteres entre renglones, que define la posición relativa del cursor cuando avanza a un nuevo renglón en una dirección perpendicular (-90°) al trayecto de caracteres, ya sea automáticamente según se describe más adelante, o como consecuencia de los caracteres APD (cambio de renglón)oAPU (tabulación vertical) definidos en 6.1.2. En el cuadro 9 se indican los espaciamientos entre renglones (1,  $5/4$ ,  $3/2$  y 2 coherentes con la resolución física) que se interpretan como múltiplos de la anchura (dx) o altura (dy) del campo de carácter, según el cual sea la dimensión perpendicular al trayecto de caracteres, lo que depende a su vez de este trayecto y de la rotación de los caracteres. El espaciamiento entre renglones supletorios es de 1, en el cual el campo de carácter del nuevo renglón confina con el campo de carácter del renglón anterior.

#### CUADRO 9

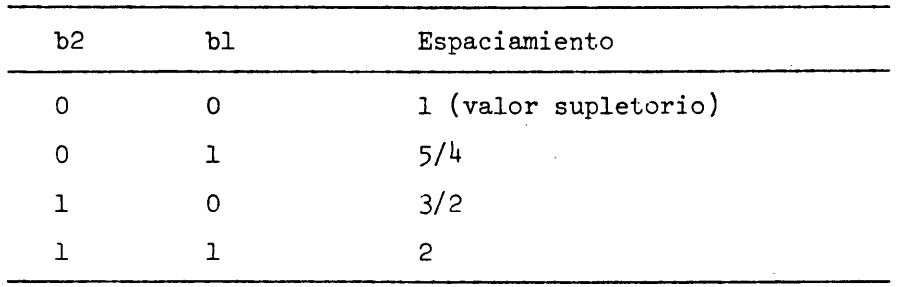

Espaciamiento entre renglones

5.3.2.3.6 APR APD automáticos. Cuando se utiliza el espaciamiento entre caracteres fijo o proporcional, si el resultado del desplazamiento del cursor (con un determinante de formato o debido a la visualización de un carácter) hace que cualquier parte del campo de carácter completo correspondiente quede fuera de la pantalla

unidad (o fuera del campo activo, -véase 5.3.3.6.2, CAMPO- si todo el campo de carácter hubiese estado dentro del campo activo inmediatamente antes del desplazamiento), sé ejecutarán de inmediato un APR (retorno del carro) y un APD (cambio de renglón) automáticos. Si se recibiese una secuencia APR APD (o APD APR) expresa después de ejecutarse un APR y un APD automáticos pero antes de que el- origen del campo de carácter sea desplazado, alineado o posicionado por cualquier otra instrucción o secuencia, la secuencia APR APD (o ADP APR) expresa se ejecutará como operación nula.

5.3.2.3.7 Atributos de movimiento. Los bits b<sup>4</sup> y b3 del byte 2 se emplean para definir la relación entre el desplazamiento del cursor y el desplazamiento del punto de dibujo según se indica en el cuadro 10.

#### CUADRO 10

#### Atributos de movimiento

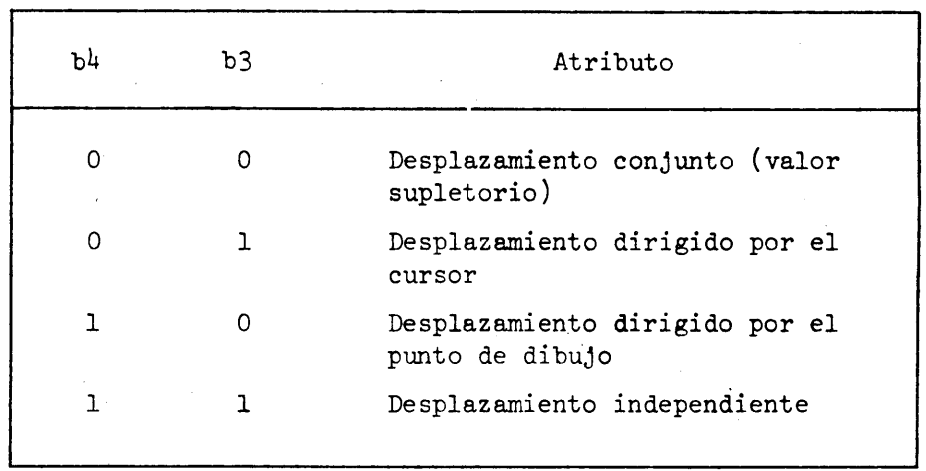

Si se especifica el desplazamiento conjunto del cursor y el punto de dibujo (00), siempre que se desplace el cursor (como cuando se visualizan caracteres), el punto de dibujo se desplazará con aquél, manteniendo su alineación con respecto al cursor. Inversamente, cuando se desplace el punto de dibujo (como en un primitivo de dibujo geométrico), el cursor también se desplazará de modo de mantener su alineación con respecto al punto de dibujo.

Si se especifica que el cursor dirigirá los desplazamientos (01), cada vez que el cursor se desplace, el punto de dibujo se desplazará con aquél, pero no a la inversa.

Si se especifica que el punto de dibujo dirigirá el cursor (10) cada vez que el punto de dibujo se desplace el cursor se desplazará con aquél, pero no a la inversa.

Si se especifica que el punto de dibujo y el cursor se desplazarán independientemente (ll), el movimiento de uno de ellos no afectará a la posición del otro.

El movimiento del punto de dibujo nunca posicionará el cursor de modo tal que cualquier parte del campo de carácter indicado por el mismo quede fuera de la pantalla unidad. Si se produjese tal situación, el cursor se ajustará en la mayor medida posible al punto de dibujo sin infringir la condición anterior. Las subsiguientes operaciones de posicionamiento relativo del cursor se efectuarán con referencia a la posición ajustada del cursor.

La alineación del punto de dibujo corresponde al origen del campo de carácter para el cursor en subrayado y el cursor en bloque, y al centro del campo de carácter para el cursor en cruz filar y el cursor de diseño especial (véase la Figura 18).

La ejecución de una instrucción TEXTO implica la alineación del punto de dibujo si rige después de la ejecución el atributo de desplazamiento conjunto o de desplazamiento dirigido por el cursor. La ejecución de la instrucción TEXTO no afecta a la posición del origen del campo de carácter, excepto cuando conduciría a que cualquier parte de ese campo quedase fuera de la pantalla unidad. En este caso, el cursor se ajustará según lo indicado anteriormente.

5.3.2.3.8 Estilos de cursor

Los bits b6 y b5 del byte 2 se emplean para determinar el estilo de visualización del símbolo del cursor, según se indica en el cuadro 11 y en la Figura 18.

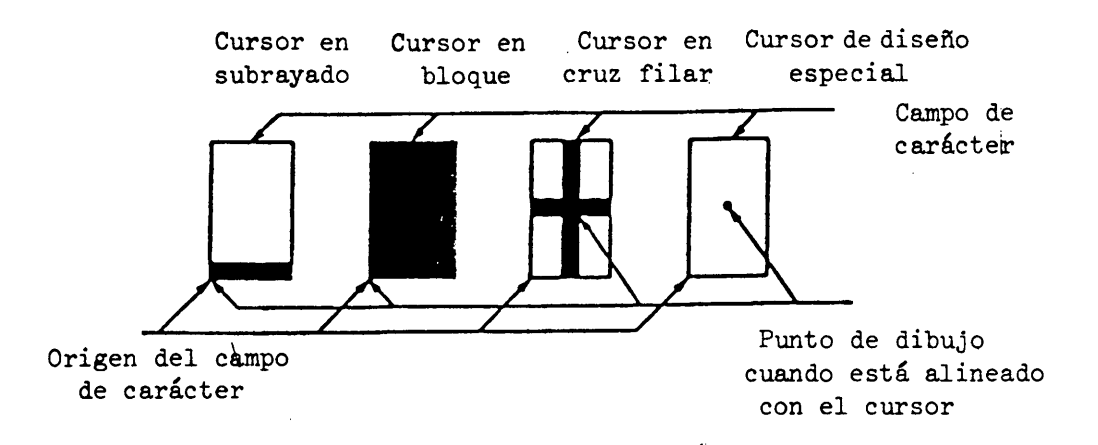

Observación - Los recuadros en torno a los cursores tienen un propósito meramente ilustrativo y no forman parte del estilo del cursor.

#### FIGURA 18

#### Estilos de cursor

### CUADRO 11

#### Estilos de cursor

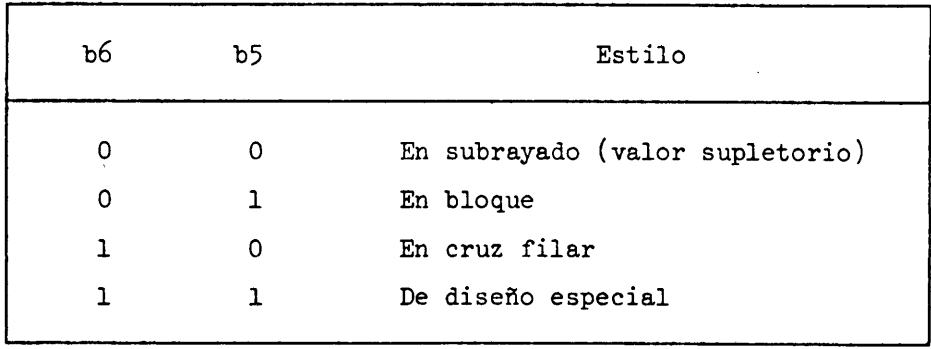

El cursor indica la posición en la que se visualizará el carácter siguiente. El símbolo de cursor en subrayado es una línea única que abarca el ancho del campo de carácter empleado y está situada en la base del mismo. El símbolo del cursor en bloque es un bloque lleno de dimensiones iguales al campo de carácter en uso. El símbolo de cursor en cruz filar consiste en una línea vertical y una horizontal que se cruzan en el centro del campo de carácter y cuya altura y anchura son iguales a la del campo de carácter utilizado. El grosor de línea del cursor en subrayado y del cursor en cruz filar y la definición de la forma del símbolo de cursor de diseño especial dependen de la realización.

#### **5.3.2.3-9 Dimensiones de los campos de carácter**

El operando de valores múltiples que sigue a los dos primeros operandos de formato fijo indica la anchura (dx) y la altura (dy) del campo de carácter.

Si dx es negativa, las configuraciones de los caracteres aparecen reflejadas en torno al eje central vertical del campo de carácter. Si dy es negativa, las configuraciones de los caracteres aparecen reflejadas en torno al eje central horizontal del campo de carácter.

Si se omiten en el operando las dimensiones del campo de carácter, no se alterarán las dimensiones del campo de carácter utilizado.

Las dimensiones supletorias del campo de carácter son dx =  $1/40$  y dy =  $5/128$ , coherentes con la resolución física.

El estilo tipográfico y la posición de los caracteres de texto alfanuméricos dentro del campo de carácter dependen de la realización. Cada uno de estos caracteres estará situado íntegramente dentro de la zona definida por el campo de carácter utilizado.

Los demás bytes de datos numéricos que sigan al operando de valores múltiples se reservan para futura normalización y deberá hacerse caso omiso de ellos.

#### 5.3.2.4 TEXTURA

#### 5.3.2.U.1 Formato de la instrucción

Esta instrucción se emplea para establecer los atributos de textura que se aplicarán al subsiguiente trazado de líneas, al realce de zonas rellenas y a los patrones utilizados para rellenar zonas. El código operacional TEXTURA lleva un operando de un byte de formato fijo seguido por un operando de valores múltiples, los que se interpretan conforme a lo indicado en la Figura 19.

#### 5.3.2.Í+.2 Textura de las líneas

Los bits b2 y bl del byte 1 se emplean para establecer el atributo de textura de las líneas, que determina el estilo de las líneas y perímetros (pero no los realces) dibujados con las IDI LÍNEA, ARCO, RECTÁNGULO, POLÍGONO y LÍNEA INCREMENTAL (véanse la Figura 20 y el cuadro 12). El tamaño del punto es igual al tamaño del pel lógico. El espacio entre puntos es la anchura del pel lógico para las líneas horizontales y la altura del pel lógico para las líneas verticales. Para las líneas horizontales de trazos discontinuos, la altura de cada trazo es igual a la altura del pel lógico mientras que la anchura (longitud) de cada trazo y la separación entre trazos es igual al. triple de la anchura del pel lógico. Para las líneas verticales de trazos discontinuos, la anchura de cada trazo es igual a la anchura del pel lógico mientras que la altura (longitud) del trazo y la separación entre trazos es igual al triple de la anchura del pel lógico. La separación entre puntos y trazos es equivalente a la separación entre trazos. En el modo de color 2, se emplea el color de fondo para los espacios entre puntos y entre trazos.

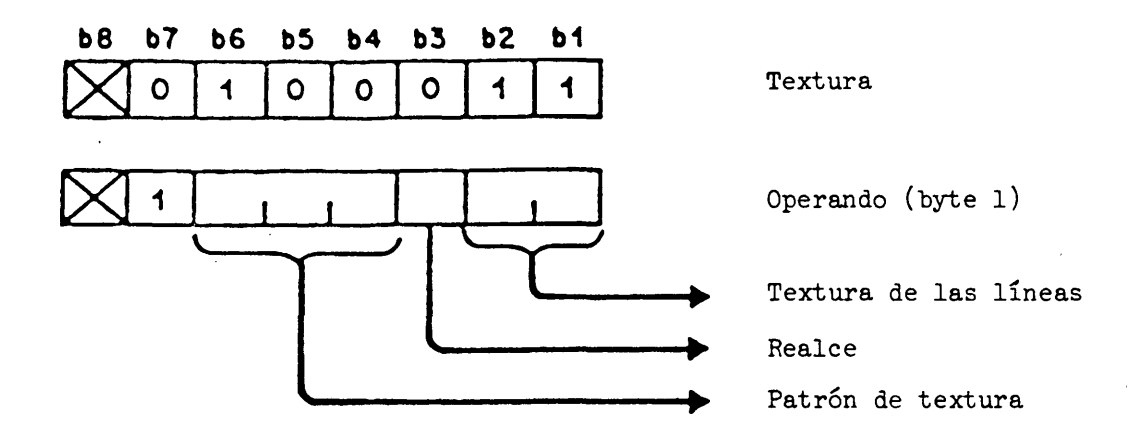

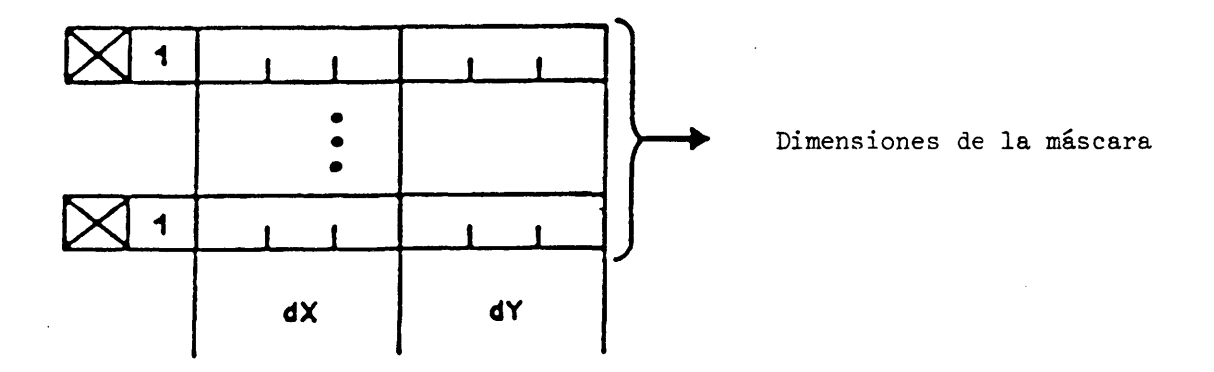

FIGURA 19

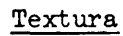

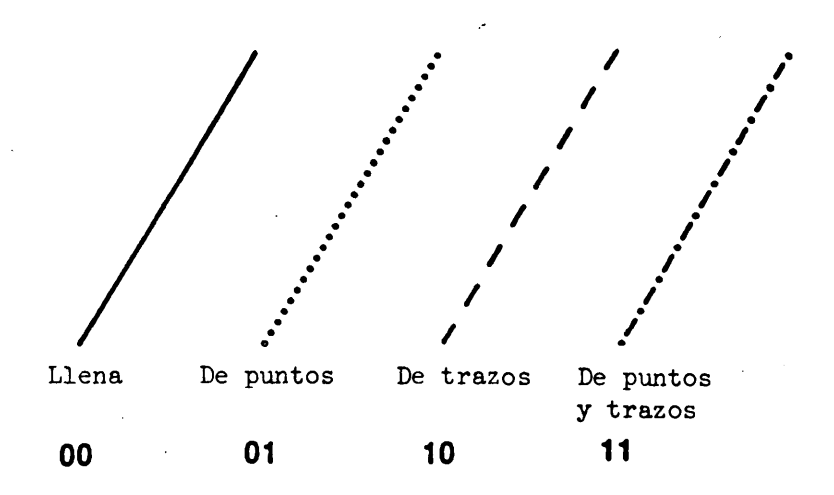

FIGURA 20

Texturas de las lineas

El algoritmo para la generación de las texturas de las líneas depende de la realización y debería producir, para líneas arbitrarias, características que creen un efecto visual coherente con el especificado para las líneas horizontales y verticales, aunque no se garantice la alineación exacta. Todos los puntos extremos de las líneas y arcos y todos los vértices de líneas incrementales (cuando la bandera de dibujo está presente), polígonos incrementales realzados, y rectángulos y polígonos en perímetro o realzados, deben representarse con independencia de la textura de línea utilizada.

Observación - Si la dimensión dx del peí lógico es igual a 0, todas las líneas no verticales son llenas. Si la dimensión dy del pel lógico es igual a 0, todas las líneas no horizontales son llenas.

#### CUADRO 12

#### Textura de las líneas

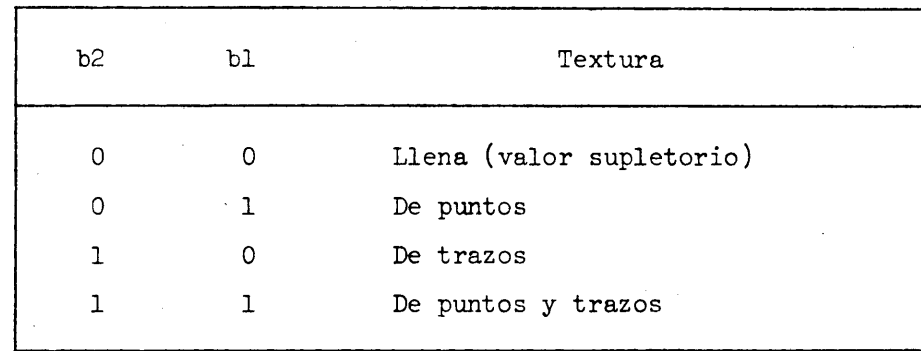

#### $5.3.2.4.3$  Realce

El bit b3 del byte 1 determina el atributo de realce. Si el bit 3 es igual a 1, todos los rectángulos, arcos, polígonos y polígonos increméntales de superficie llena se dibujan en el modo de realce. En este modo, la(s) línea(s) o el arco que constituyen el delineado se representan con la textura de línea llena (con independencia de la textura de líneas que se esté empleando utilizando el tamaño del pel lógico en vigor en negro nominal en los modos de color 0 y 1, y en el color de fondo en el modo de color 2. El delineado es la región trazada por el pel lógico cuando se dibuja el arco, rectángulo, polígono o polígono incremental. El estado supletorio de este atributo es sin realce (b3 = 0). (Véase 5.3.2.6 para una descripción de los tres modos de color.)

# $5.3.2.4.4$  Patrón de textura

Los bits b6, b5 y  $b^{\perp}$  se emplean para seleccionar el patrón de textura que se utilizará en el relleno de rectángulos, arcos, polígonos y polígonos increméntales de acuerdo con el cuadro 13 y la Figura 21.

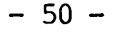

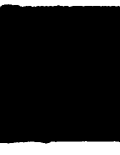

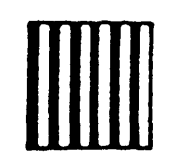

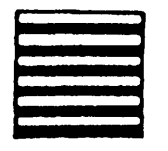

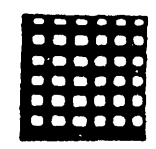

Lleno Rayado vertical Rayado horizontal Cuadriculado

# FIGURA 21

### Patrones de textura

#### CUADRO 13

# Patrón de textura

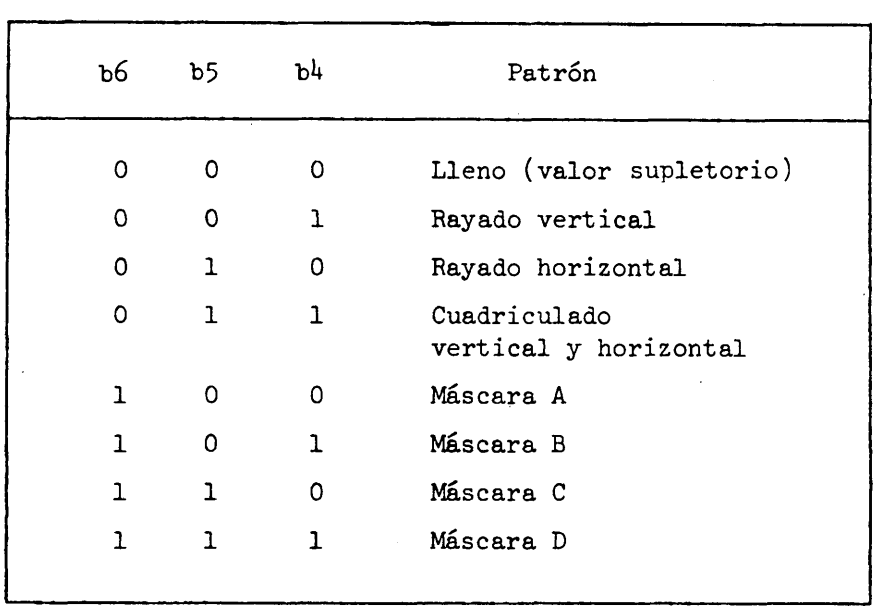

En el patrón de rayado vertical la anchura de las rayas y las separaciones entre éstas es igual a la anchura del pel lógico. En el patrón de rayado horizontal la altura de las rayas y la separación entre éstas es igual a la altura del pel lógico. El registro de los patrones se mantendrá a través de las figuras si el tamaño del peí lógico es el mismo. Para los patrones de textura predefinidos, si las dimensiones del pel lógico son  $(0,0)$ , se emplearán siempre patrones de textura llena. En el modo de color 2, en las zonas rellenas en que no se emplea el color de dibujo se emplea el color de fondo.

Las máscaras de textura programable A, B, C y D se definen utilizando la instrucción DEF TEXTURA. El patrón supletorio para las cuatro máscaras de textura programable es un patrón de textura nulo, que resulta en la ausencia de relleno en los modos de color 0 y 1 y en un relleno con el color de fondo en el modo de color 2.

#### 5.3.2.1\*.5 Dimensiones de las máscaras

El bloque de datos de coordenadas que sigue al primer byte del operando especifica las dimensiones de las máscaras (dx, dy) que han de utilizarse en el proceso depasos y repetidos para las máscaras A, B, C y D. Este proceso toma la máscara de textura seleccionada, la ajusta a la dimensión de máscara especificada, cubre lógicamente el objeto correspondiente con copias contiguas de la máscara y deposita el color o colores en uso en todos los pixels indicados por la configuración de máscaras. Este proceso toma como referencia al punto de origen (0,0) de la pantalla unidad a fin de que el registro del patrón se mantenga a través de las figuras para cualquier tamaño de máscara dado.

Las dimensiones de máscara supletorias son dx =  $1/40$  y dy =  $5/128$ , coherentes con la resolución física (dimensiones supletorias del campo de carácter). Los bits de signo dx y dy se utilizan para reflejar el patrón de la máscara dentro del campo de ésta de un modo análogo al de la reflexión de los campos de caracteres de texto.

Si el operando de dimensiones de máscara no está presente en la IDI TEXTURA, no se modifican las dimensiones de máscara que se están empleando. Los demás bytes de datos numéricos que sigan al operando de dimensiones de la máscara se reservan para normalización futura y no deberán tomarse en cuenta.

#### 5.3.2.5 PONER COLOR

5.3.2.5.1 La instrucción PONER COLOR se utiliza para especificar los valores de color aplicables a todas las subsiguientes instrucciones de dibujo y a todos los caracteres subsiguientes de los juegos primarios, suplementario, JCDR y de mosaicos. Puede afectar también a colores previamente visualizados. Pueden seleccionarse tres modos de color diferentes, cuya elección determina la interpretación precisa de los dos códigos operacionales de control de color, PONER COLOR y SELECCIONAR COLOR. El modo de color se pone a 0,1 ó 2 por medio de la IDI SELECCIONAR COLOR según se explica en 5.3.2.6. El modo de color 0 está destinado a emplearse en las situaciones en las cuales el color de dibujo se especifica directamente como valor de color. En este modo los colores están implícitamente definidos en el mapa de colores. Los modos de color 1 y 2 están destinados a permitir la utilización explícita de las posibilidades que ofrece un mapa de colores. Es decir, que el color de dibujo se especifica en la forma de un número ordinal que se utiliza como dirección para la búsqueda en una tabla de consulta que proporciona el valor de color concreto.

Como ejemplo de las diferencias entre los tres modos de color, considérese el caso de un texto escrito. En el modo de color 0, el color de representación se establece directamente y se aplica sólo a los pixels del primer plano, es decir, sólo a los pixels que comprenden la configuración de los caracteres. En el modo de color 1, el color se selecciona del mapa de colores y se aplica también únicamente a los pixels de primer plano. En el modo de color 2, tanto los colores de trazado como los de fondo se seleccionan del mapa de colores y se aplican a los pixels de primer plano y de fondo, respectivamente.

El mapa de colores se utiliza para convertir, en el momento de la visualización, la dirección del mapa de colores almacenada para cada pixel de la zona de visualización física en un valor de color concreto para ese pixel. El número de bits (N) de la dirección del mapa de colores (es decir, el número de bits por pixel en el medio de almacenamiento de visualización) es, intencionalmente menor que el número de bits (M) del valor de color concreto almacenado en el mapa de colores (es decir, la anchura del mapa de colores). Esto proporciona, entre otras cosas, un aumento del

número total de colores de visualización posibles (hasta 2 $^\text{M}$ ) sin necesidad de aumentar el tamaño del medio de almacenamiento de visualización, con la limitación de que no se podrán visualizar simultáneamente más de  $2^N$  colores.

La definición completa de un color en los modos de color 1 y 2 requiere dos pasos. Deben especificarse los valores de color almacenados en el mapa de colores y la dirección del mapa de colores (es decir, el número ordinal) que se asociará con el color de presentación. En los modos de color 1 y 2, el control PONER COLOR cumple la primera función y el control SELECCIONAR COLOR la segunda. Adviértase que el mapa de colores se aplica a toda la pantalla de visualización. Un cambio en el mapa de colores se reflejará de inmediato en el color de todos los pixels asociados a una dirección del mapa de color que corresponda a la inscripción que se ha modificado en este mapa.

En el modo de color 0 también se utiliza el mapa de colores. Si el color especificado en la instrucción PONER COLOR en el modo de color 0 ya se ha especificado en el mapa de colores, la dirección de color de presentación será la dirección más baja que contenga este color, y el mapa de colores no se modificará. Si ese color no se hubiese especificado aún en el mapa de colores, el modo de color 0 utilizará la dirección más baja que no haya sido utilizada (por una instrucción PONER COLOR en el modo de color 0, 1 ó 2 o por una instrucción SELECCIONAR COLOR en los modos de color 1 ó 2) desde la última instrucción REPOSICIÓN que restablece el mapa de colores supletorio y que no sea la dirección del negro nominal o del blanco nominal. Si no hubiese direcciones disponibles, el mapa de colores no se modificará y el color de presentación se establecerá de un modo que dependerá de la realización.

Se recomienda la siguiente relación entre el número de bits (N) de las direcciones del mapa de colores y el número de bits (M) de los valores de color almacenados en ese mapa.

 $M > 3$  (N - 1)

El código operacional PONER COLOR lleva un operando de valores múltiples y está representado en las Figuras 22 y 23. El operando de valor de color se utiliza para definir un color de acuerdo con la Figura 23.

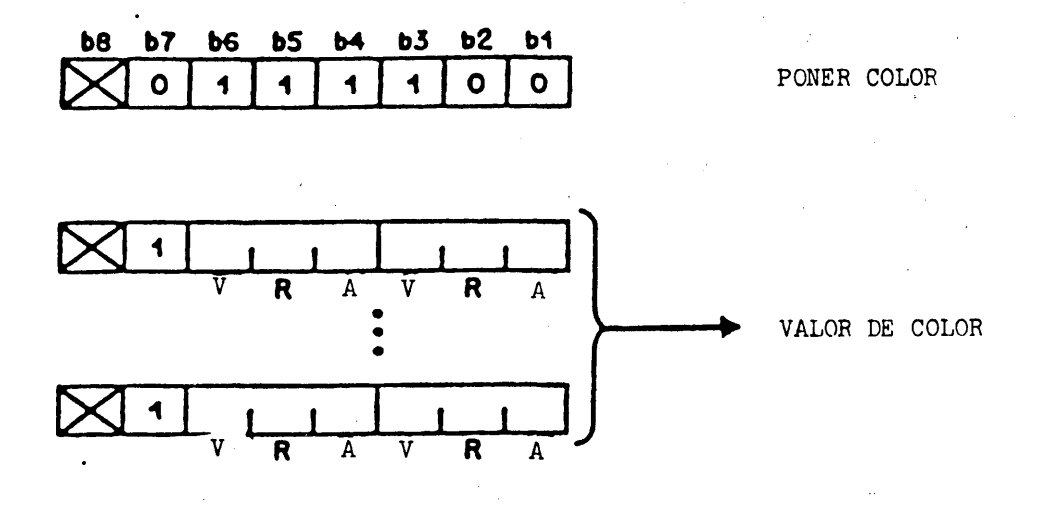

# FIGURA 22

# Poner color

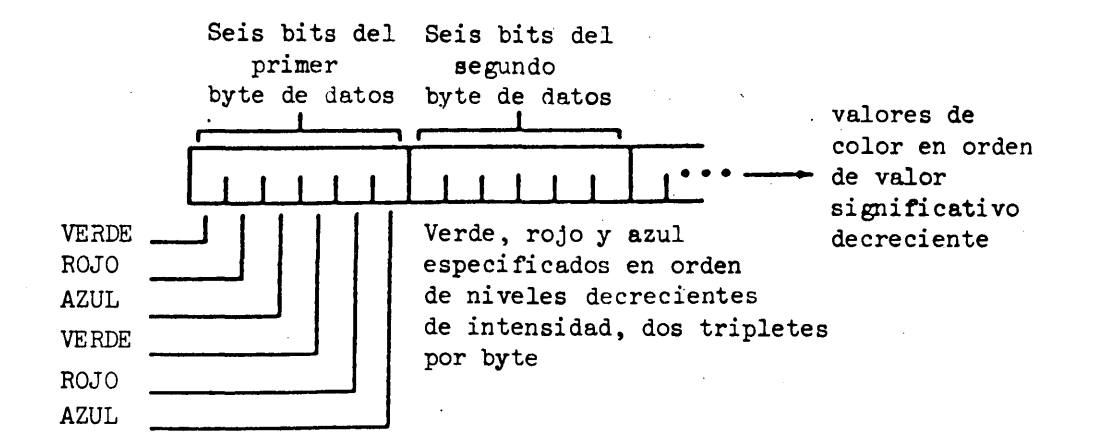

# FIGURA 23

# Esquema de codificación de color

En el modo de color 0, esta instrucción establece el color de presentación. Este color se aplica a las presentaciones alfanuméricas y pictográficas ulteriores hasta que sea modificado por otra instrucción PONER COLOR, la instrucción REPOSICION descrita en 5.3.2.9 o el carácter de control NSR (reposición no selectiva) descrito en 6.1.6.5. El color de presentación supletorio del modo de color 0 es el blanco. En este modo de color no puede especificarse un color de fondo, es decir que las configuraciones de los caracteres y las representaciones pictográficas se superponen al contenido existente de la zona de visualización física, que no experimenta otra modificación.

En los modos de color 1 y 2, la instrucción PONER COLOR se utiliza para cargar valores de color en el mapa de colores. Se tomará como dirección de la inscripción que ha de efectuarse la indicada por el color de presentación (que debe haberse establecido previamente mediante la instrucción SELECCIONAR COLOR),

Si la inscripción de máxima longitud (numero de bits) que pueda efectuarse en el mapa de colores es inferior al ntimero de bits del operando de PONER COLOR, éste se trunca, y sólo se utilizan los bits más significativos. Si la inscripción de máxima longitud que pueda efectuarse en el mapa de colores es mayor que el número de bits del operando de PONER COLOR, el proceso de presentación receptor los hará seguir por bits 0 de relleno. Para cada primario, la máxima fracción de color que se pueda alcanzar con el número de bits especificado en el operando de valor de color se interpretará como intensidad plena y los valores intermedios se distribuirán uniformemente entre 0 e intensidad plena.

Si la instrucción PONER COLOR se repite implícitamente mediante el envío de datos numéricos adicionales, la dirección de la inscripción de color que ha de cambiarse se incrementa automáticamente antes de la ejecución del nuevo código operacional. El algoritmo del incremento consiste en cambiar el cero más significativo por un uno y cambiar todos los unos a la izquierda del mismo por cero. Por ejemplo, la dirección del mapa de color 010100 se incrementaría a 110100, que a su vez se incrementaría a 001100. Este incremento no afecta a la dirección del mapa de coloren asociada con el color de presentación. Este proceso de incremento concluye, y no **se** toman en cuenta los datos de operando subsiguientes, cuando se alcanza el límite físico (todos unos) del mapa de colores de la realización de que se trate.

Observación - Este algoritmo de incremento permite efectuar la misma presentación en un dispositivo con un mapa de colores, con capacidad para un número de inscripciones mayor que el supuesto por el emisor. Además, una cuidadosa ubicación de colores similares en direcciones adyacentes permitirá obtener una presentación suficientemente adecuada en un dispositivo con un mapa de colores de menor capacidad que la supuesta por el emisor.

Si el código operacional PONER COLOR no es seguido por ningún operando, el color se pone a transparent e. Si se utiliza el color transparente, todos los planos de orden inferior podrán verse a través de la presentación. (Estos planos de orden inferior pueden corresponder a planos con un valor Z inferior en una arquitectura de terminal multiplanar o a una señal video analógica en aplicaciones en las cuales la visualización de videotex se superpone a una imagen ordinaria de televisión, por ejemplo, para la presentación de títulos.) Si no existen planos de orden inferior o si la transparencia no está prevista en la realización, el color transparente aparecerá como negro.

5.3.2.5.2 El contenido supletorio del mapa de colores se define de acuerdo con el algoritmo que se describe a continuación:

- N = número de bits de la dirección del mapa de colores
- $2^{\rm N}$  = tamaño del mapa de colores
- $M =$  número de bits de los valores de color (es decir, anchura del mapa de color)
- $M > 3(N 1)$  según lo especificado anteriormente.

La primera mitad del mapa de colores supletorio se utiliza para almacenar una escala de grises completa, con espaciamiento uniforme. Esto comprende el juego ordenado de colores donde V = R = A. (Adviértase que si M = 3(N -l), debería haber exactamente (2^)/2 niveles de gris incluyendo el blanco y el negro.) La segunda mitad del mapa de colores supletorio se utiliza para almacenar una gama completa de matices con espaciamiento uniforme en torno al perímetro del círculo de matices. Este círculo de matices puede verse en la Figura *2k* y se define con los tres colores primarios (verde, rojo y azul) equidistantes en torno al círculo, con azul a 0 grados, rojo a 120 grados y verde a  $240$  grados. Todos los demás matices pueden obtenerse con diversas combinaciones de estos tres colores primarios, mezclados en proporciones que son función de la posición del matiz deseado en el círculo de matices. El algoritmo para obtener los valores de VRA para los matices supletorios, situados con espaciamiento uniforme en torno al círculo de matices comenzando a 0 grados y siguiendo en sentido contrario al de las agujas del reloj, es es el siguiente:

Sea

h  $=$  matiz deseado ang  $h = \text{angular de } h$ = color primario más aproximado a h  $P_{1}$ ang  $P^{}_{1}$  = ángulo de  $P^{}_{1}$  $P^o$  = color primario que sigue en orden de proximidad a h ang  $P^o =$  ángulo de  $P^o$  $P^2$  = color primario más distante de h

Los valores de los colores primarios del sistema VRA que deben combinarse para dar el matiz h serán:

1) 
$$
P_1 = 1
$$
 (es decir todos los bits puestos a 1

2)  $P_2 = | \text{ang } h - \text{ang } P_1 |$ 60 grados

3)  $P_2 = 0$  (es decir, todos los bits puestos a 0)

Seguidamente, se normaliza el valor de  $P_0$  multiplicándolo por el valor de color máximo que puede almacenarse para ese color primario. Por ejemplo, si se dispone de tres bits para almacenar el color primario, el resultado de la ecuación indicada para P<sub>2</sub> se multiplica por 7/8 (fracción binaria máxima que puede expresarse con tres bits) y se redondea después a tres posiciones.

Por ejemplo, el mapa de colores supletorio para  $N = 4$  y  $M = 9$  será el indicado en la Figura 25.

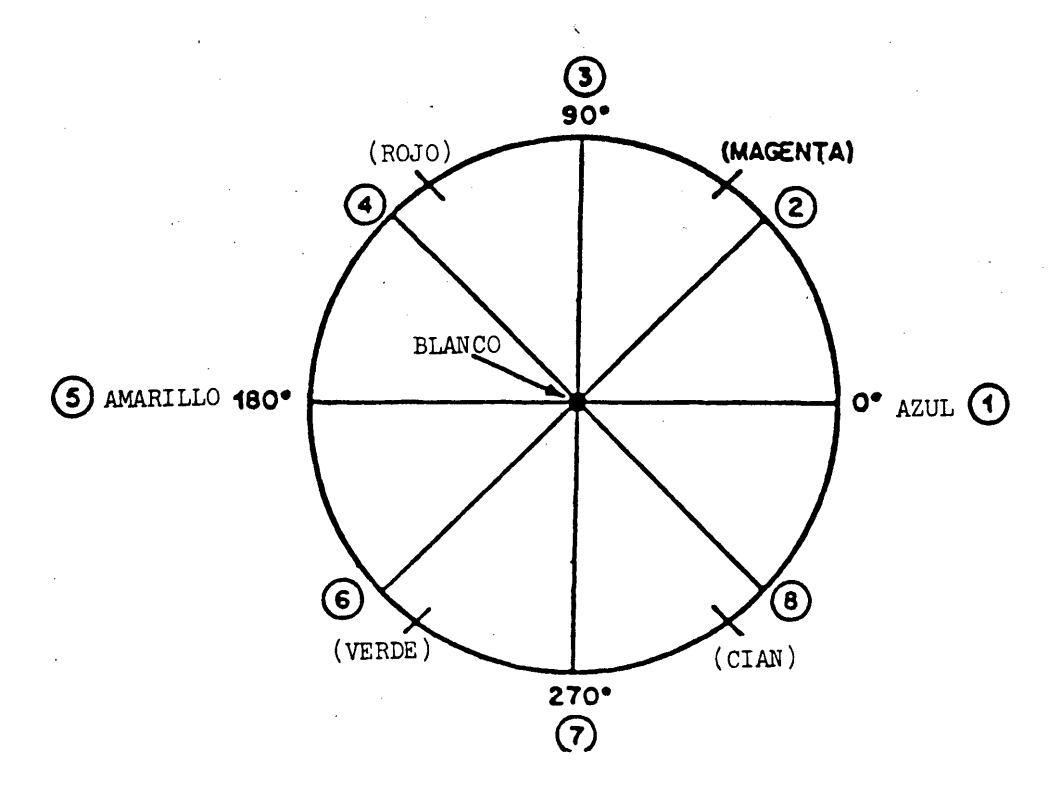

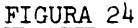

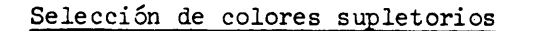

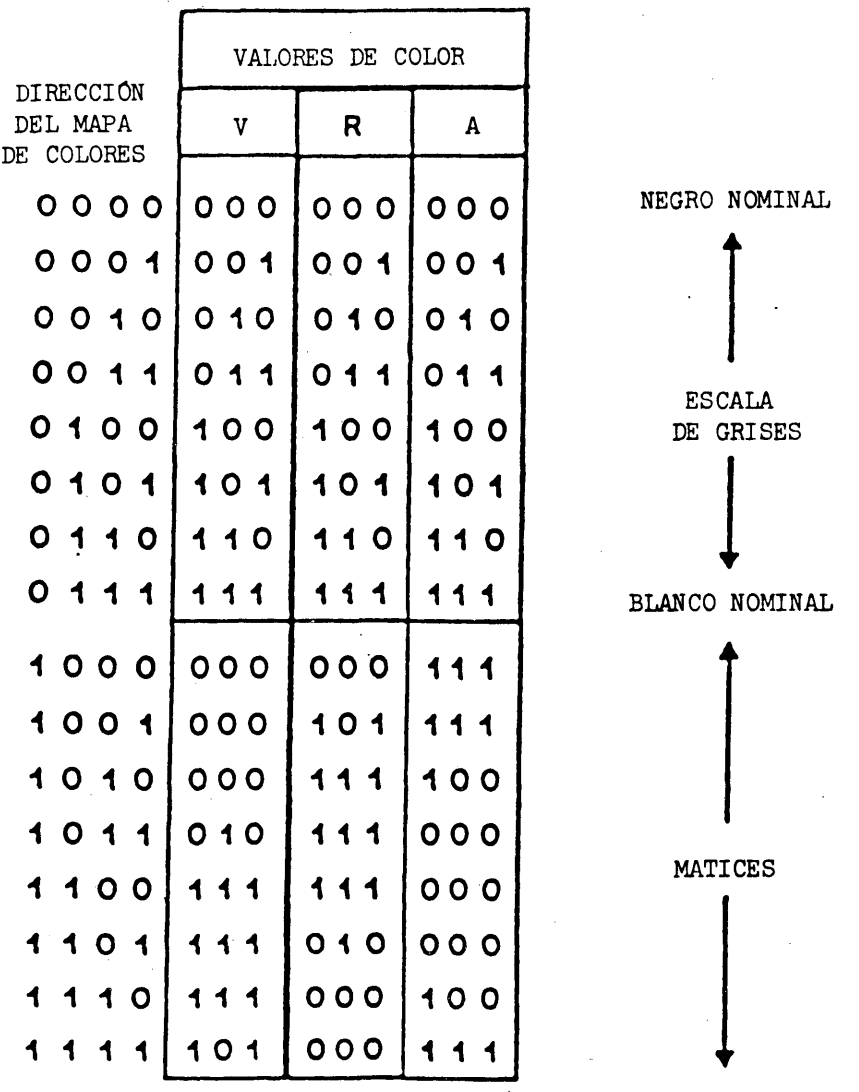

# FIGURA 25

 $\bar{\beta}$ 

 $\hat{r} = 1$ 

 $\label{eq:2} \frac{1}{\sqrt{2}}\sum_{i=1}^n\frac{1}{\sqrt{2}}\sum_{i=1}^n\frac{1}{\sqrt{2}}\sum_{i=1}^n\frac{1}{\sqrt{2}}\sum_{i=1}^n\frac{1}{\sqrt{2}}\sum_{i=1}^n\frac{1}{\sqrt{2}}\sum_{i=1}^n\frac{1}{\sqrt{2}}\sum_{i=1}^n\frac{1}{\sqrt{2}}\sum_{i=1}^n\frac{1}{\sqrt{2}}\sum_{i=1}^n\frac{1}{\sqrt{2}}\sum_{i=1}^n\frac{1}{\sqrt{2}}\sum_{i=1}^n\frac{1$ 

 $\bar{\gamma}$ 

 $\sigma_{\rm{max}}$  .

Mapa de colores supletorio para N = 4 y M = 9

 $\overline{\phantom{a}}$ 

# 5.3.2.6 SELECCIONAR COLOR

5.3.2.6.1 El código operacional SELECCIONAR COLOR se emplea para establecer el' modo de color, así como para seleccionar el color de presentación para los modos 1 y 2 y el color de fondo para el modo 2 (véase la Figura 26).

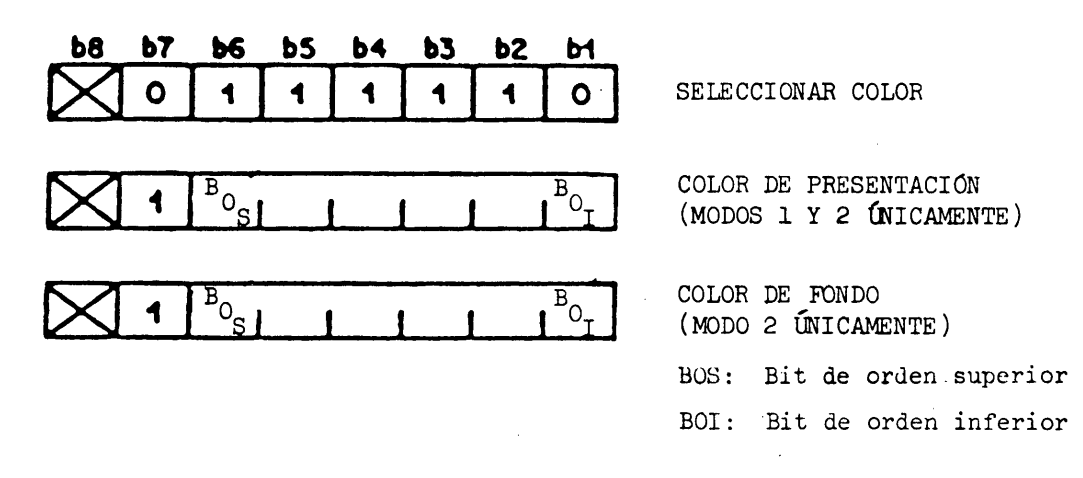

#### FIGURA 26

#### Seleccionar color

El código operacional SELECCIONAR COLOR puede llevar cero, uno o dos operandos de valor único. Los bytes de datos numéricos adicionales se reservan para normalización futura y no deberán tomarse en cuenta. Si el código operacional SEI.ECCIONAR COLOR no es seguido por ningún operando, ello indica el modo de color 0. El terminal seguirá en el modo de color 0 hasta que se reciba otra instrucción SELECCIONAR COLOR con operandos o se cambie el modo de color con una instrucción REPOSICION (descrita en 5.3.2.9). Mientras está vigente el modo de color 0, la instrucción PONER COLOR se utiliza para establecer el color de presentación según lo explicado en la sección anterior, y la instrucción SELECCIONAR COLOR no se utiliza. En el modo de color 0 no se especifica un color de fondo; en lugar de ello, las representaciones alfanuméricas y pictográficas sustituyen al contenido existente de la pantalla de visualización física, sólo en los lugares en que se aplica el color de presentación.

Si el número de bits de la dirección de mapa de colores (N) en una realización dada es inferior al numero de bits concatenados disponibles en un operando de valor único (6, 12, 10 ó *2k* según la longitud del operando de valor único indicada en la última instrucción DOMINIO recibida o el valor supletorio 6 si no se ha recibido ninguna instrucción DOMINIO con posterioridad a una instrucción HEPOSICION o NSR), sólo son significativos los bits de orden superior. En otras palabras, el número de bits necesario para especificar la dirección del mapa de colores está Justificado a la izquierda dentro del operando de valor único. Por ejemplo, en el caso de la longitud supletoria del operando de valor único, de un byte, y un mapa de color con direcciones de cuatro bits  $(N = 4)$ , el proceso de presentación receptor responde a los bits b6 a b3 y prescinde de los bits b2 y bl de cada operando de dirección del mapa de colores de las instrucciones PONER COLOR y CENTELLEO. Si el número de bits de la dirección del mapa de colores (N) de una realización dada es mayor que el número de bits concatenados disponibles en un operando de valor único  $(6, 12, 18, 6, 24)$  el proceso de presentación receptor los hará seguir de bits cero de relleno.

5.3.2.6.2 Si el código operacional SELECCIONAR COLOR es seguido por un solo operando, ello indica el modo de color 1. (Esto no tiene ningún efecto en el mapa de colores.) El terminal permanecerá en el modo de color 1 hasta que se reciba otra instrucción SELECCIONAR COLOR con 0 ó 2 operandos o se cambie el modo de color con una instrucción REPOSICIÓN o NSR. Mientras está en vigor el modo de color 1,^el operando único que sigue al código operacional SELECCIONAR COLOR se utiliza para establecer el color de presentación que se aplicará al texto alfanúmerico y la información pictográfica que se reciba ulteriormente. Adviértase, también en este caso, que el color de presentación es un número ordinal que representa una dirección del mapa de colores en el que se ha cargado previamente o se cargará posteriormente el valor del color concreto mediante una instrucción PONER COLOR. En el modo de color 1 no se especifica un color de fondo, sino que las representaciones alfanúmericas y pictográficas se superponen al contenido existente de la zona de visualización física sólo en los lugares en que se aplica el color de presentación.

5.3.2.6.3 Si el código operacional SELECCIONAR COLOR es seguido por dos operandos, ello indica el modo de color 2. También en este supuesto el terminal permanecerá en el modo de color 2 hasta que se reciba otra instrucción SELECCIONAR COLOR con 0 ó 1 operando o se cambie el modo de color con una instrucción REPOSICIÓN o NSR. Mientras esté vigente el modo de color 2, el primer operando que siga al código operacional SELECCIONAR COLOR se utilizará para establecer el color de presentación y el segundo operando para establecer el color de fondo. Los caracteres recibidos mientras esté vigente el modo de color 2 se presentarán en el color de prcsentución sobre el color de fondo, que ocupará el resto del campo de carácter. La porción del espacio entre caracteres que no forme parte del campo de carácter no es afectada por el color de fondo. Para el caso especial en que los dos operandos sean idénticos, es decir, cuando el color de presentación especificado es el mismo que el color de fondo, el color de presentación se deja en su valor actual y sólo se cambia el color de fondo al valor especificado. El color de fondo también se aplica al realce así como al color alterno en los patrones de textura de línea y de zona, descritos en  $5.3.2.4.$ 

#### 5.3.2.7 CENTELLEO

*i*

5.3.2.7.1 La instrucción CENTELLEO hace alternar periódicamente entre dos colores una inscripción en el mapa de colores.

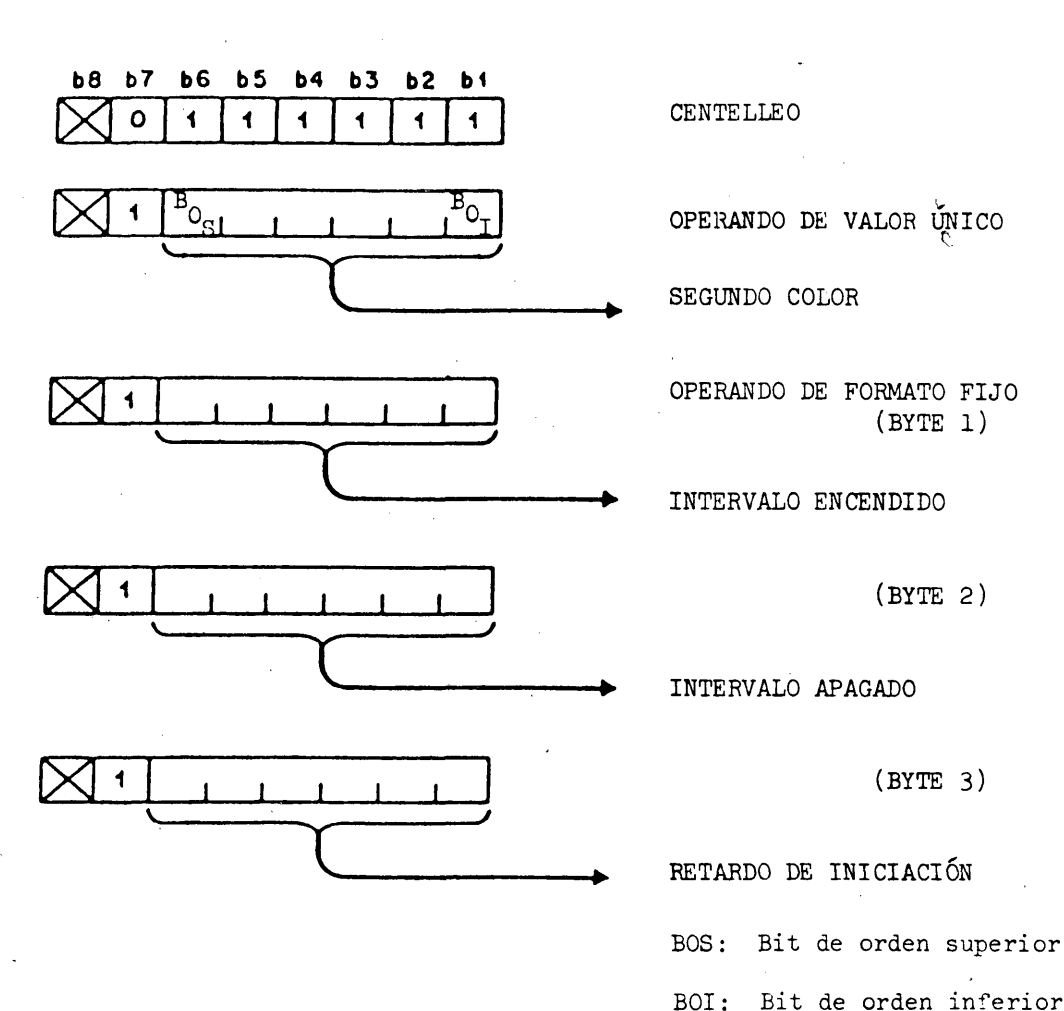

#### FIGURA 27

#### Centelleo

3.2.7.2 El mecanismo destinado a obtener esta alternancia se denomina "proceso de centelleo". Este proceso sustituye periódicamente el contenido del color de presentación en uso (el "primer color") por el contenido de otra inscripción del mapa de color, denominado "segundo color". El "segundo color" es activado por un periodo de tiempo denominado intervalo ENCENDIDO. El "primer color" está activado por un periodo de tiempo denominado intervalo APAGADO. Los intervalos ENCENDIDO y APAGADO alternan, empezando por el intervalo ENCENDIDO. También puede especificarse un retardo de iniciación, es decir, un retardo en la iniciación del intervalo ENCENDIDO con referencia a la iniciación del intervalo ENCENDIDO del proceso de centelleo activo definido más recientemente. Una especificación de retardo de iniciación recibida cuando no existan procesos de centelleo activos no tendrá ningún efecto. Si varios procesos de centelleo tienen intervalos de ENCENDIDO o APAGADO que expiran simultáneamente, éstos se procesarán de modo secuencial comenzando por el proceso de centelleo definido más recientemente y terminando por el proceso de centelleo definido menos recientemente. En este caso, cada proceso de centelleo tendrá como entrada el mapa de colores resultante del proceso de centelleo ejecutado anteriormente.

1

5.3.2.7.3 El primer operando de valor único que sigue al código operacional CENTELLEO en la especificación del "segundo color", en forma de dirección del mapa de colores (véase 5. 3.2.6.1). El operando de formato fijo siguiente es el intervalo ENCENDIDO especificado en unidades de 1/10 de segundo. Sólo se emplean para esta especificación los bits b6 a bl. El siguiente operando de formato fijo especifica de manera análoga el intervalo APAGADO. El cuarto operando de formato fijo especifica el retardo de iniciación, también en unidades de 1/10 de segundo. Si se omitiese este byte, ello indicaré un retardo de iniciación nulo; si no hubiesen procesos de centelleo activos, se haré caso omiso de este byte. Un intervalo ENCENDIDO o APAGADO de 0 se interpreta como la terminación de todo proceso de centelleo activo del par "primer color"/"segundo color". (Véase Figura 27. )

5.3.2.7.<sup>4</sup> La definición de un proceso de centelleo para un par "primer color"/ "segundo color" implica automáticamente la terminación de todo proceso de centelleo anteriormente definido aplicable al mismo par de colores. Si el código operacional de centelleo no es seguido por ningún operando, se darán por terminados todos los procesos de centelleo que utilicen el color de presentación actual como "primer color". El "primer color" original se restablecerá (a menos que se lo haya cambiado expresamente mediante una instrucción PONER COLOR) cuando se hayan terminado todos los procesos de centelleo que utilizaban ese "primer color".

5.3.2.7.5 Si un proceso de centelleo especificado en forma completa es seguido por datos adicionales, la instrucción CENTELLEO se repite implícitamente con la dirección del "segundo color" incrementada automáticamente (como se explica en 5.3.2.5\*1) antes de ejecutarse el nuevo código operacional. Este incremento no afecta al color de presentación.

#### 5.3.2.8 ESPERA

5.3.2.8.1 La instrucción ESPERA se emplea para retardar el tratamiento un intervalo de tiempo especificado.

El intervalo de espera se inicia al completarse la ejecución de la instrucción que precede a ESPERA o a la recepción de la instrucción ESPERA, si ésta fuera posterior.

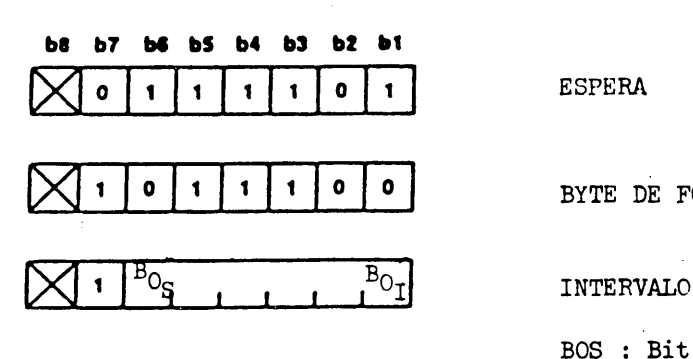

ESPERA

BYTE DE FORMATO FIJO

BOS : Bit de orden superior BOI : Bit de orden inferior

#### FIGURA 28

Espera

5.3I2.8.2 El primer byte de datos de operando que siga al código operacional ESPERA se ajustará al formato indicado en la Figura 28. Si el código operacional ESPERA es seguido por cualquier otra combinación de bits, toda la instrucción se considerará reservada para una normalización futura y se ejecutará como operación nula. El byte de datos de operando siguiente indicará el retardo, en unidades de  $1/10$  de segundo (64 valores codificados en binario). Sólo se utilizan para este fin los bits bl a b6. Si se recibiesen a continuación otros bytes de datos, se los tratará como periodos adicionales de tiempo de espera, con cada periodo especificado independientemente por cada byte de datos. Un operando cero indica un intervalo de espera entre cero y .1/10 de segundo (inclusive) que depende de la realización.

#### ->•3.2.9 REPOSICION

5.3.2.9.1 La instrucción REPOSICIÓN se emplea para reinicializar selectivamente los parámetros de control y de atributos de modo que adopten sus valores supletorios, borrar la pantalla, establecer el color de la zona lateral, hacer retornar el cursor a su posición inicial y borrar el juego JCDR, los atributos de textura, las macros y los campos no protegidos (descritos en 6.2). El código operacional REPOSICIÓN lleva un operando de 2 bytes, de formato fijo. El orden de ejecución de las operaciones de reposición es byte 1, bit de orden inferior (bl) a bit de orden superior (b6), seguido por byte 2, bit de orden inferior (bl) a bit de orden superior (b6). El código operacional REPOSICIÓN y su operando están representados en la Figura 29.

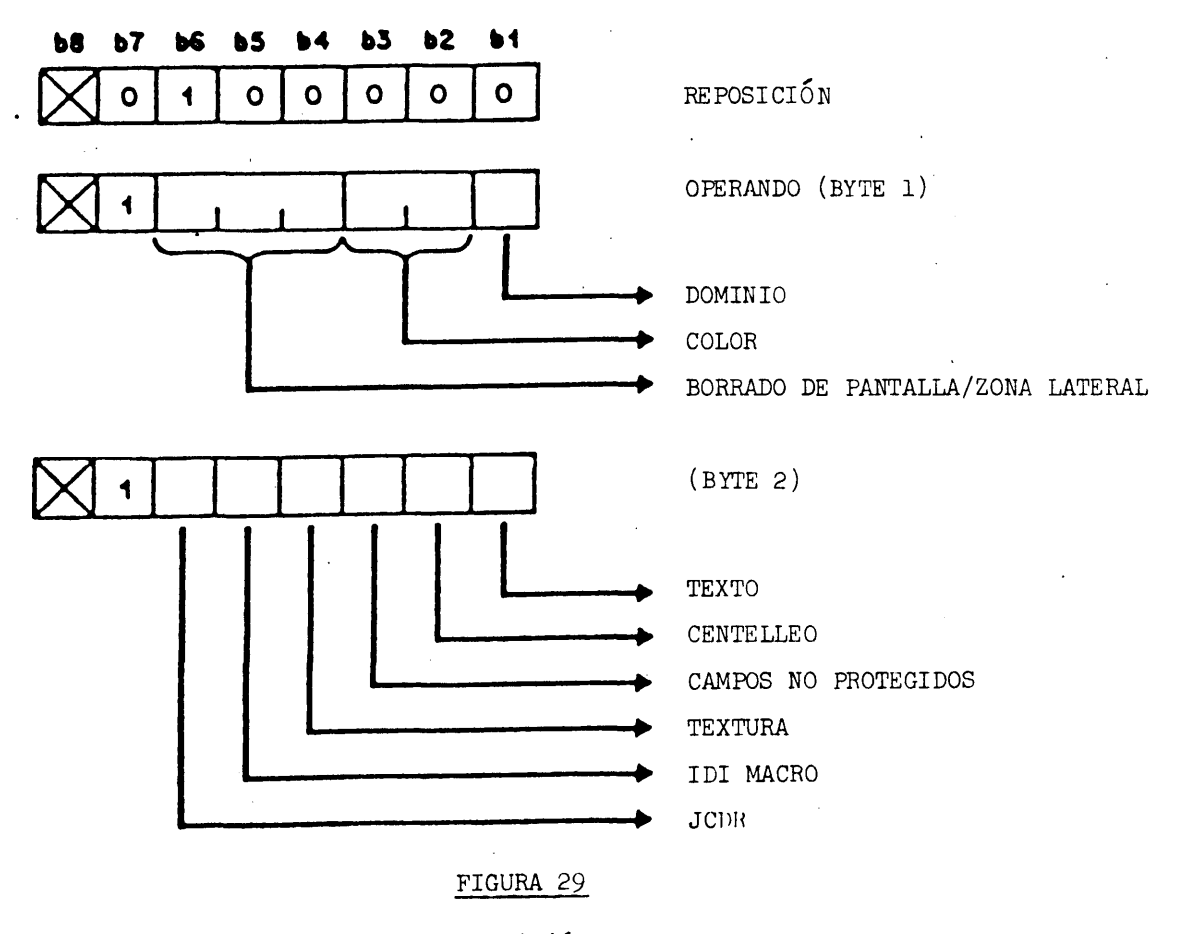

#### Reposición

# 5.3.2.9.2 Byte 1 del operando de REPOSICIÓN

Si el valor del bit bl del byte 1 es 1, se reponen los parámetros de DOMINIO a sus valores supletorios. Si bl es 0, los parámetros de DOMINIO no se modifican.

Los bits b3 y b2 del byte 1 cambian el modo de color y/o el color de presentación en uso de la manera indicada en el Cuadro *ih.*

# CUADRO 14

# Reposición del modo de color

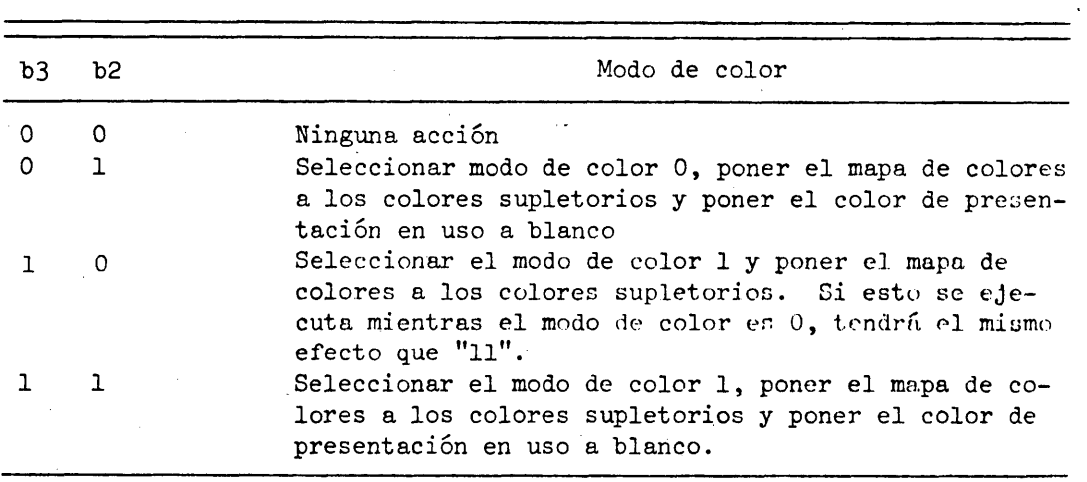

Los bits b6, b5 y del byte 1 borran la zona de visualización y/o la zona lateral poniéndolas a los colores que se indican en el cuadro 15.

La zona lateral rodea la zona de visualización y no puede ponerse a más de un color simultáneamente.

CUADRO l'>

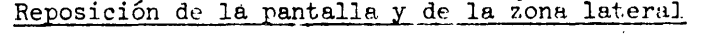

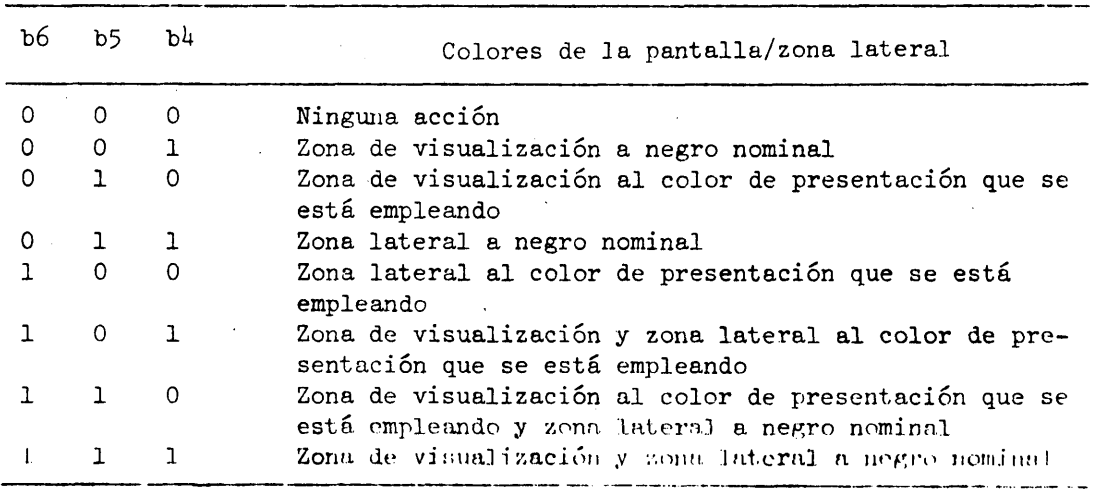

#### 5.3.2.9»3 Byte 2 del operando de REPOSICION

Si el bit bl del byte 2 es igual a 1, el cursor se envía a su posición inicial (posición de carácter superior izquierda de la zona de visualización) y todos los parámetros de texto (del código operacional TEXTO del juego Cl y del campo activo) se ponen a sus valores supletorios. Si bl es 0, los parámetros de texto y la posición del cursor no se modifican.

Si el bit b2 del byte 2 es igual a 1, se dan por terminados todos los procesos de centelleo. Si b2 es 0, los procesos de centelleo no se alteran.

Si el bit b3 del byte 2 es igual a 1, todos los campos no protegidos adoptan la condición protegida, sin afectar a los contenidos visualizados. No obstante, se pierden las definiciones de campo (con excepción de la del campo activo) así como todas las estructuras de datos mantenidas para la edición por el usuario y la transmisión. Si b3 es 0, los campos no protegidos no se alteran.

Si el bit  $b^{\mu}$  del byte 2 es igual a 1, todos los atributos de textura se ponen a sus valores supletorios. Las cuatro máscaras de textura programables no se borran. Si b4 es 0, los atributos de textura en vigor no se modifican.

Si el bit b5 del byte 2 es igual a 1, se borran todas las macros. Esto incluye las macros de transmisión. Si b5 es 0, las macros no se modifican.

Si el bit b6 del byte 2 es igual a 1, se borran todos los caracteres JCDR, es decir, todas las posiciones de carácter se ponen a carácter espacio. Si b6 es 0, los caracteres JCDR no se modifican.

Si la instrucción REPOSICIÓN se recibe sin operandos, se interpreta como si hubiese sido enviada con los b6 a bl de ambos bytes iguales a 0. Si sólo se recibiese un byte, el segundo operando se interpreta como si se hubiese recibido con los bits b6 a bl iguales a 0. Si se recibiesen más de dos bytes de datos los bytes adicionales se considerarán reservados para normalización futura y se hará caso omiso de ellos.

Para la descripción de las macros de transmisión y JCDR, veáse 5.5 y 5-6, respectivamente.

#### 5.3.3 . Primitivos de dibujo geométrico

Ha de advertirse que los dibujos de la presente sección son estilizados y tienen por objeto reproducir la imagen real (véase la Figura 15).

# 5.3.3.1. PUNTO

5.3.3.1.1 La instrucción PUNTO se emplea para realizar dos operaciones básicas de dibujo geométrico: el establecimiento de coordenadas para el comienzo del dibujo y la representación de un punto. Con esta instrucción se especifica un par de coordenadas para posicionar el punto de dibujo. A opción puede representarse un punto (es decir, hacerlo visible) en la posición de coordenadas especificada. Las coordenadas se especifican como posición absoluta (X,Y) o como desplazamiento relativo (dx, dy) con respecto al punto de dibujo actual (véase lu Figura 30).

Para trazar un gráfico punto por punto puede utilizarse una serie de posiciones de coordenadas que sigan a un código operacional PUNTO. El punto de dibujo final, es decir, el punto de dibujo al completarse la ejecución de la instrucción PUNTO, es el último punto especificado.

(dx, dy) o (X, Y) **/**

# Posición final del punto de dibujo

# FIGURA 30

# PUNTO

# 5.3.3.1.2 POSICIONAR PUNTO (Absoluto, Invisible)

Esta instrucción posiciona el punto de dibujo en las coordenadas absolutas especificadas. El punto no se representa (véase la Figura 31).

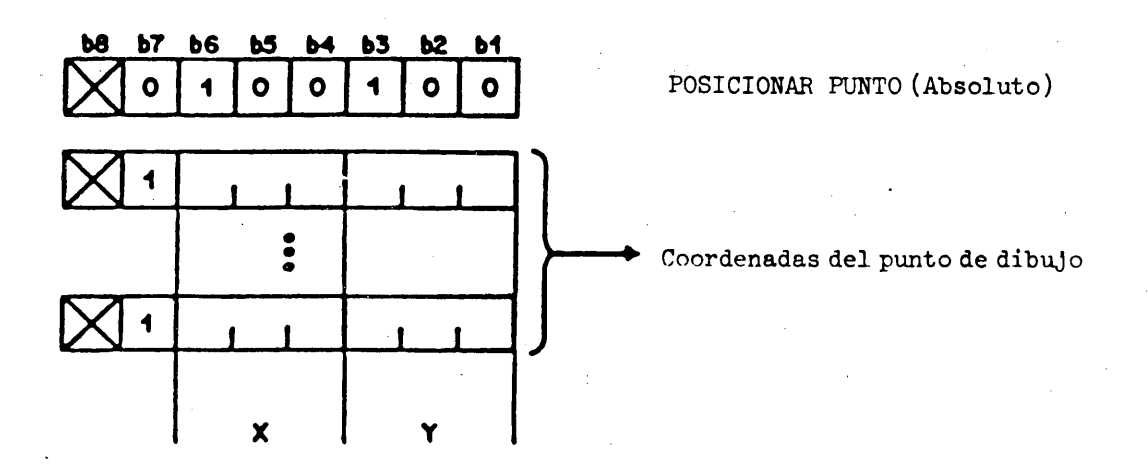

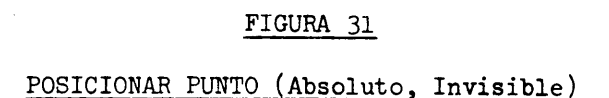

5.3.3.1.3 POSICIONAR PUNTO (Relativo, Invisible)

Esta instrucción posiciona el punto de dibujo en las coordenadas obtenidas mediante la adición del desplazamiento especificado a las coordenadas del punto de dibujo actual. El punto no se representa. (Véase la Figura 32.)

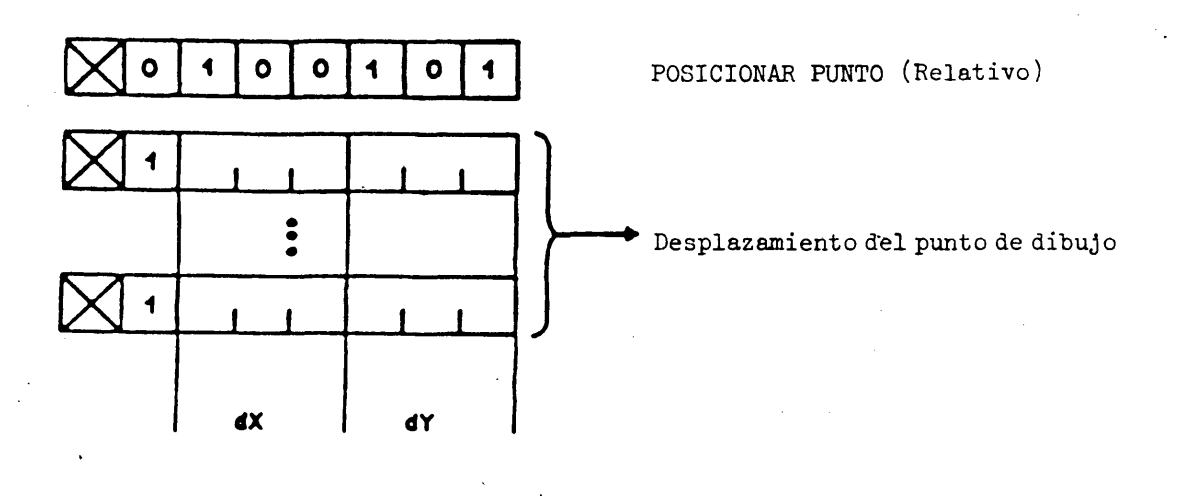

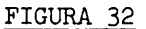

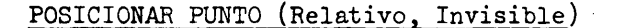

## 5.3.3.1.^ PUNTO (Absoluto, Visible)

Esta instrucción posiciona el punto de dibujo en las coordenadas absolutas especificadas y presenta visualmente un punto cuyo tamaño está determinado por el tamaño del peí lógico y cuyo color está determinado por el color de presentación (el pel lógico se describe en 5.3.2.2). (Véase la Figura 33.)

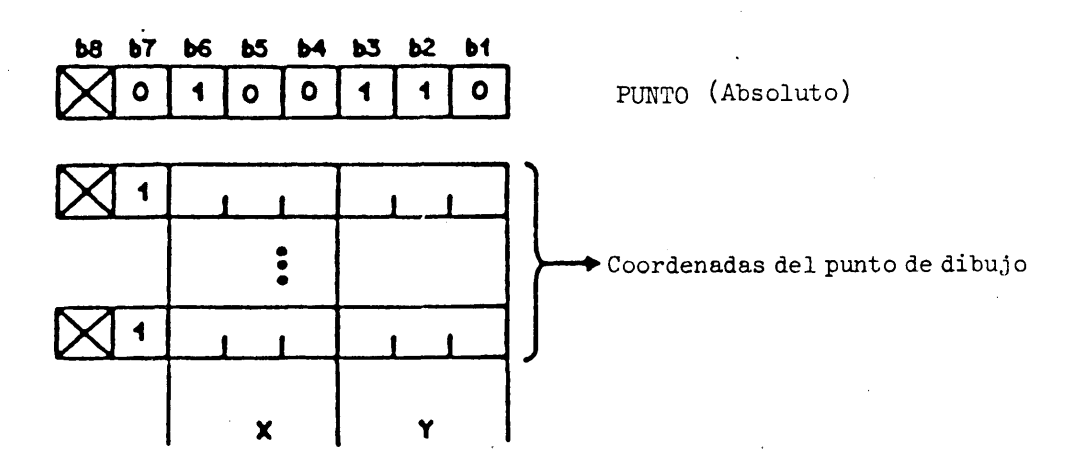

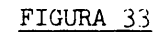

PUNTO (Absoluto, Visible)

## 5.3.3.1.5 PUNTO (Relativo, Visible)

Esta instrucción posiciona el punto de dibujo de las coordenadas obtenidas mediante la adición del desplazamiento especificado a las coordenadas del punto de dibujo actual y presenta visualmente un punto cuyo tamaño está determinado para el tamaño del peí lógico y cuyo color está determinado por el color de presentación (véase la Figura  $34$ ).

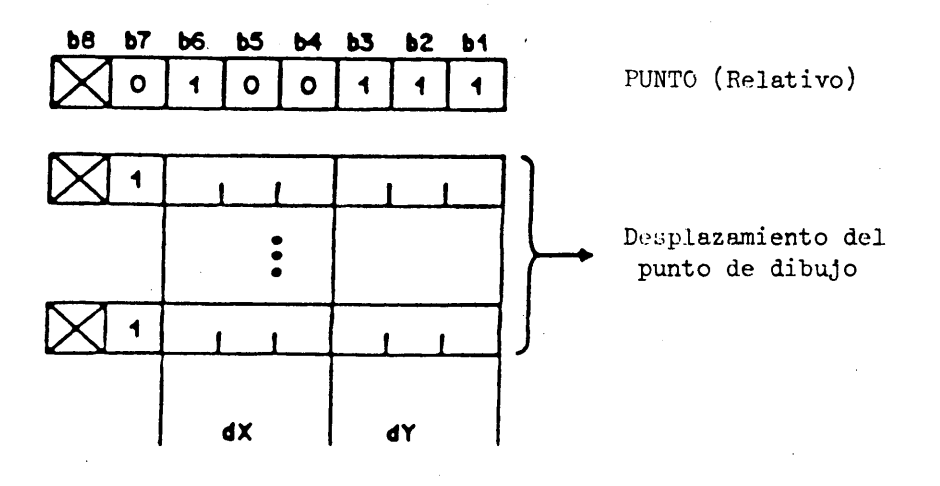

#### FIGURA 34

PUNTO (Relativo, Visible)

# 5.3.3.2 LÍNEA

5.3.3.2.1 La instrucción LINEA realiza una operación básica de dibujos geométricos. La dirección y longitud de una línea se especifican por los puntos inicial y final. El punto inicial se especifica expresamente en la instrucción LINEA o como el punto de dibujo actual. El punto final se especifica como un desplazamiento relativo (dx, dy) al punto inicial o como coordenadas absolutas (X, Y). Al completarse el trazado de una línea, el punto de dibujo coincide con el punto final. La línea se traza desde el punto inicial al punto final en el (los) color(es) en uso con una anchura determinada por el tamaño del pel lógico y una textura determinada por el atributo de textura en vigor. (Véase la Figura 35.)

La instrucción LINEA puede utilizarse para trazar un gráfico lineal empleando una tabla de números que indiquen las coordenadas absolutas o relativas del mismo modo que el código operacional PUNTO.

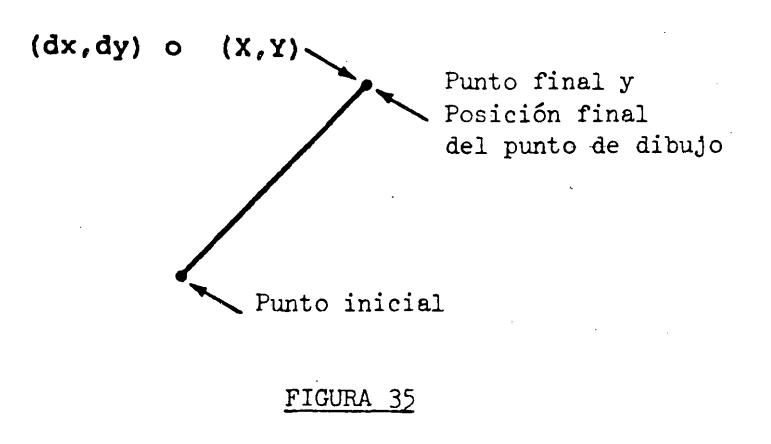

LÍNEA

# 5.3.3.2.2 LÍNEA (Absoluta)

El punto inicial es el punto de dibujo actual. El punto final se especifica en coordenadas absolutas. (Véase la Figura 36.)

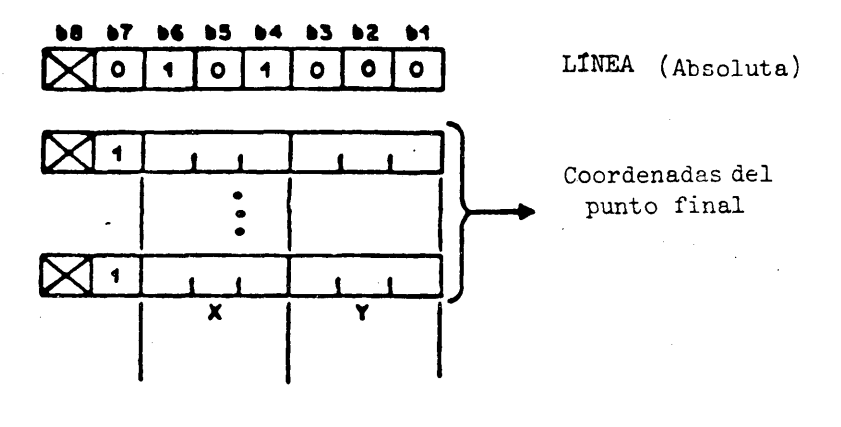

FIGURA 36

# LÍNEA (Absoluta)

# 5-3.3.2.3 LÍNEA (Relativa)

El punto inicial es el punto de dibujo actual. El punto final se especifica como un desplazamiento relativo al punto inicia], (Vease ]a Figura 37.)
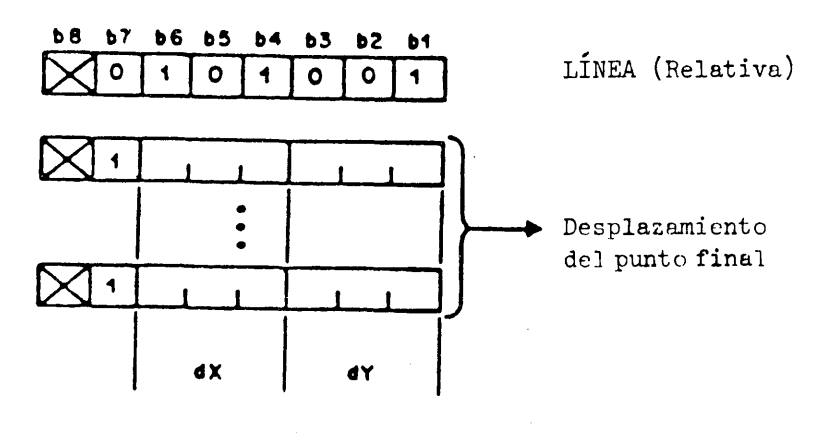

FIGURA 37

LÍNEA (Relativa)

# 5•3- 3-2.U POSICION Y LÍNEA (Absoluta)

Tanto el punto inicial como el final se especifican en coordenadas absolutas (véase la Figura 38). Si hay más de dos operandos, las líneas se trazan desde el primer punto al segundo, seguidamente del tercer punto al cuarto, etc.

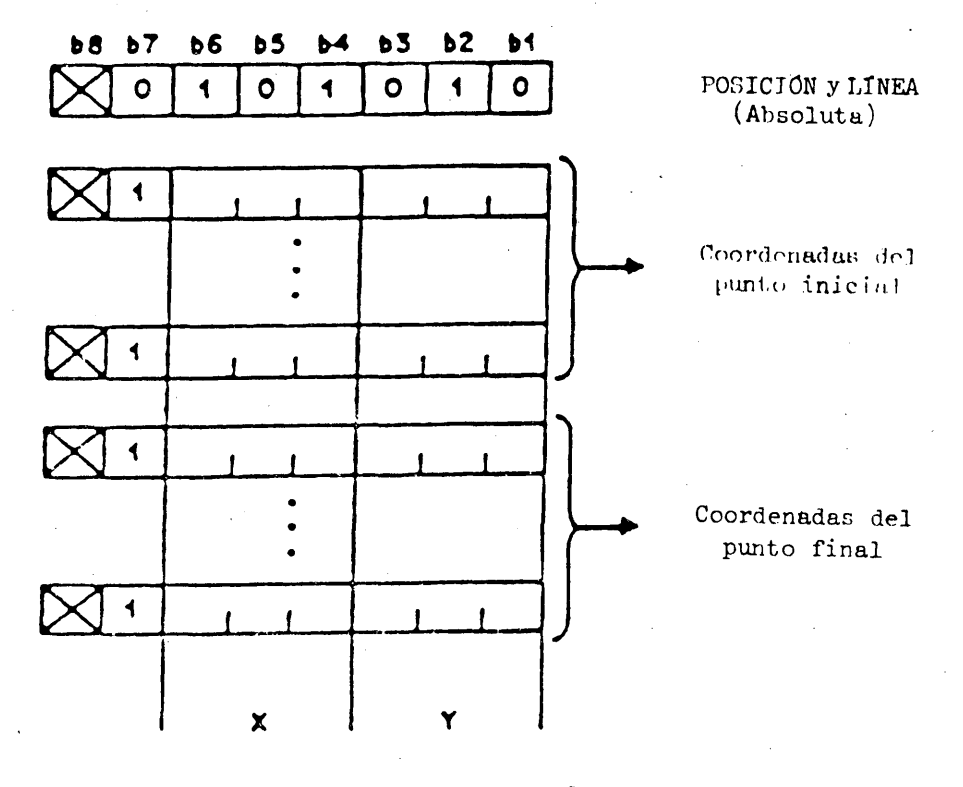

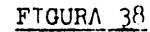

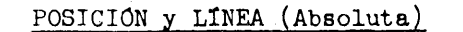

**- 69 -**

## 5.3.3.2.5 POSICION y LINEA (Relativa)

El punto inicial se especifica en coordenadas absolutas y el punto final como un desplazamiento relativo al punto inicial (véase la Figura 39).

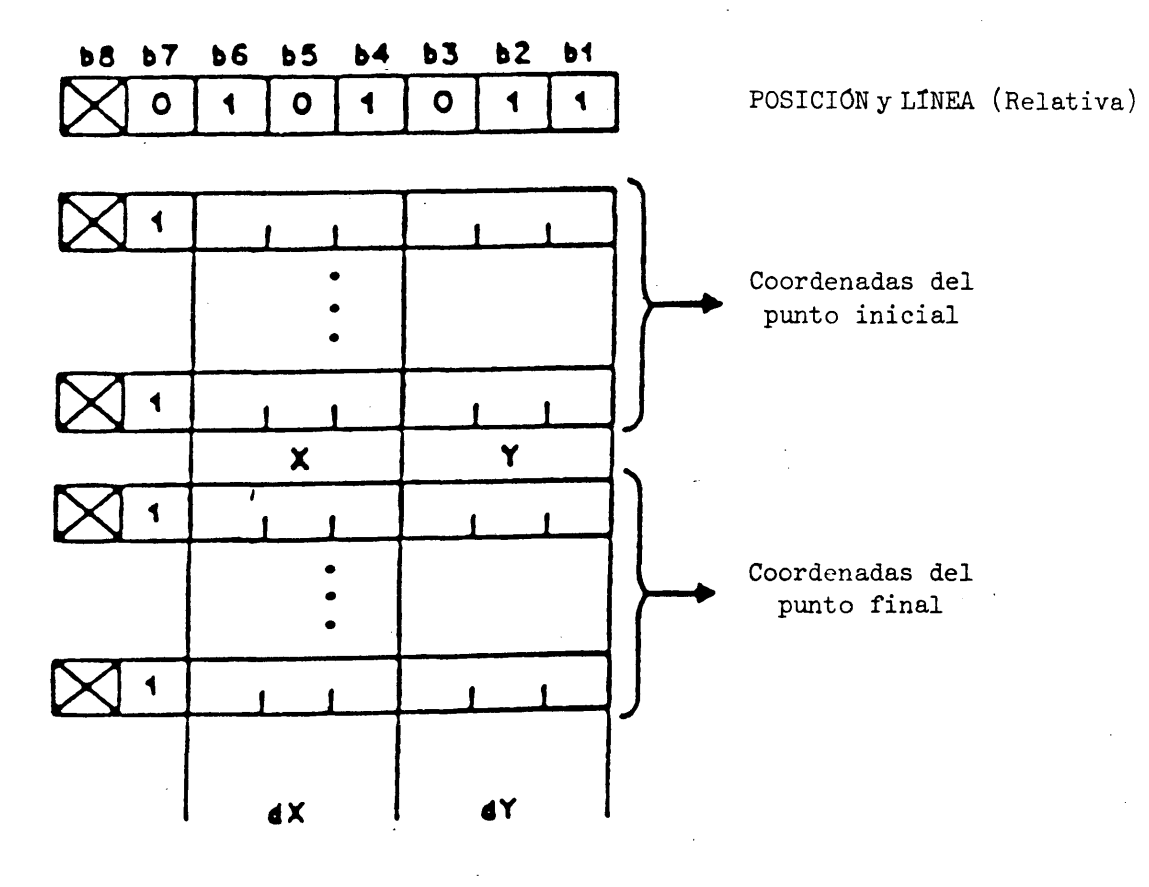

FIGURA 39

POSICION y LÍNEA (Relativa)

## 9.3.3.3 ARCO

5.3.3.3.1 La operación de dibujo geométrico ARCO permite representar círculos, segmentos de círculo y líneas curvas diversas. Para los círculos y segmentos de círculo, se traza un arco desde el punto inicial al punto final a través de un punto intermedio del arco. Se obtiene el trazado de un círculo cuando el punto inicial coincide con el punto final; el punto intermedio define el diámetro del círculo y es por tanto el punto medio del arco entre el punto inicial y el punto final. Cuando los puntos inicial y final no coinciden se traza un segmento de círculo.

El punto inicial se especifica expresamente en la instrucción ARCO o como el punto de dibujo actual. El punto intermedio se indica como desplazamiento relativo al punto inicial. El punto final se especifica como desplazamiento relativo al punto intermedio. A fin de reducir al mínimo el error es aconsejable especificar siempre el punto intermedio del arco aproximadamente a igual distancia de los puntos inicial y final.

Si los tres puntos de dibujo son colineales, se traza una línea desde el punto inicial al punto final, excepto en la condición de error debida a que el punto intermedio no esté situado entre los puntos inicial y final. Si se omite el punto final, se considera coincidente con el punto inicial y se traza un círculo. Adviértase que no puede especificarse un arco de modo tal que cualquier porción del mismo quede fuera de la pantalla unidad (véase 5.3.1.1). Al completarse el trazado del arco, el punto de dibujo coincide con el punto final.

Un arco puede ser lleno o delineado. Los arcos delineados se dibujan en el (los) color(es) que se está (n) empleando, tienen una anchura determinada por el tamaño del pel lógico y una textura de línea especificada por la instrucción TEXTURA. La cuerda que une los puntos inicial y final no se considera parte del delineado y por consiguiente no se traza.

En los arcos llenos, la zona circunscrita por el arco y la cuerda (incluidas las regiones del arco y la cuerda trazadas por el pel lógico) se rellenan con el (los) color(es) que se está (n) empleando y con el patrón de textura especificado en la instrucción TEXTURA. La anchura del trazo de la cuerda es afectada por el pel lógico, pero la cuerda no se considera parte del arco y por consiguiente no se realza cuando se elige el modo de realce (véase 5.3.2.4.3 *y* Figura 40).

El trazado de otras líneas curvas se obtiene cuando se especifican más de tres puntos. El último punto especificado es el punto final. Al completarse el trazado de la curva el punto de dibujo coincide con el punto final. El resultado mínimo que deberá obtenerse en el trazado de estas curvas en una realización dada será una serie de líneas que conecten el punto inicial, los puntos intermedios y el punto final de la curva. El dispositivo de visualización puede proporcionar una curva más lisa, pero la forma de esta curva y las características del algoritmo empleado dependerán de la realización. El algoritmo completo para estas curvas se reserva para una normalización futura. Se aplican a estas curvas diversas todos los atributos descritos anteriormente para los círculos y segmentos de círculo (puntos colineales, puntos fuera de la pantalla de unidad, relleno y delineado). Si el dibujo se rellena, la curva y la cuerda correspondiente (la línea que une los puntos inicial y final) deben circunscribir una zona única, es decir, que ninguna parte de la curva de la cuerda puede cruzar otra parte de la curva o de la cuerda. El número máximo de puntos que pueden utilizarse para describir una curva depende de la realización, pero no será inferior a 256 puntos.

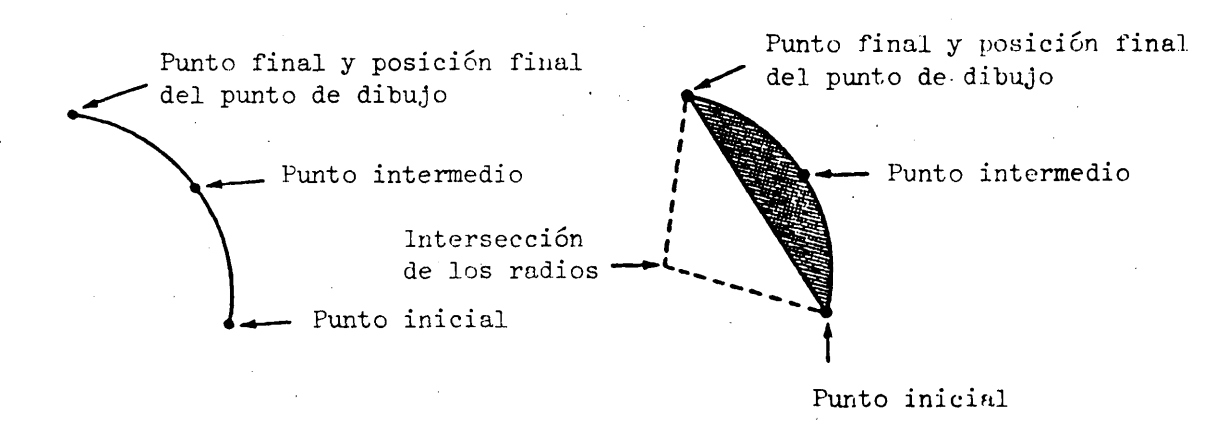

FIGURA *hO*

ARCO

El punto inicial es el punto de dibujo actual, el punto intermedio se indica en el primer bloque de datos de coordenadas, especificado como un desplazamiento relativo al punto inicial y el punto final se indica en el segundo bloque de datos de coordenadas, especificado como desplazamiento relativo al punto intermedio (véase la Figura 41). El arco no se rellena.

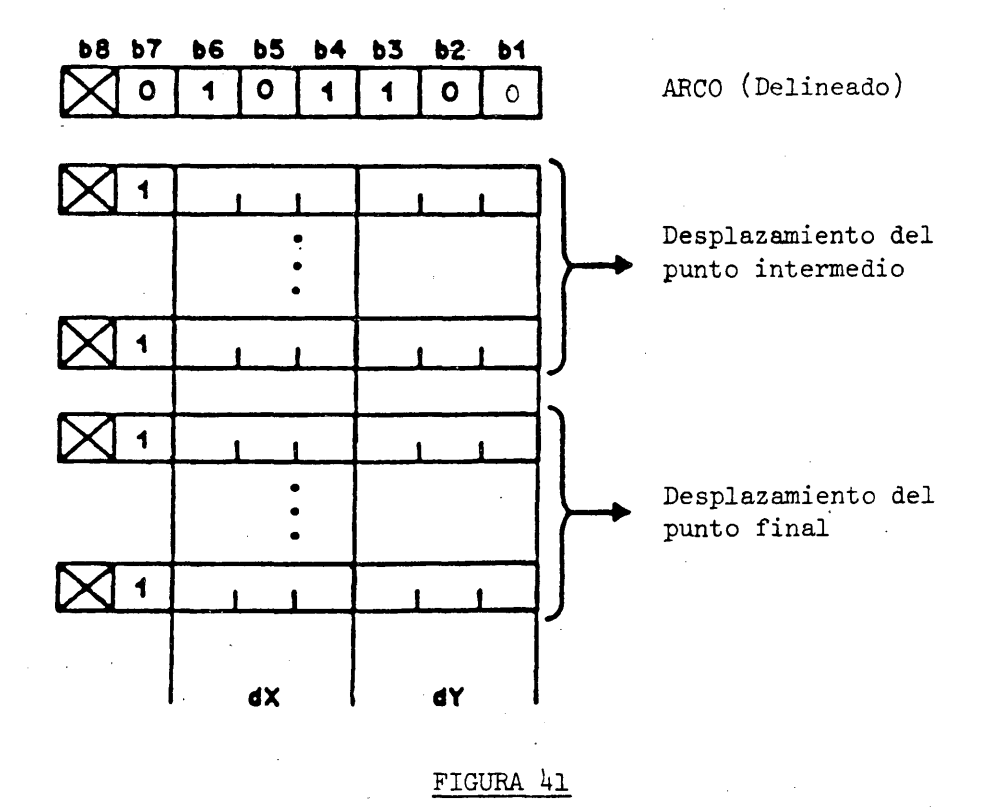

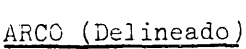

#### 5.3.3.3.3 ARCO (Lleno)

El punto inicial es el punto de dibujo actual, el punto intermedio se indica en el primer bloque de datos de coordenadas, especificado como desplazamiento relativo al punto inicial y el punto final está indicado por el segundo bloque de datos de coordenadas, especificado como desplazamiento relativo al punto intermedio. Los puntos inicial y final se unen por una cuerda y la figura resultante se rellena con el (los) color (es) que se están empleando con el patrón de textura vigente (véase la Figura *b2)*

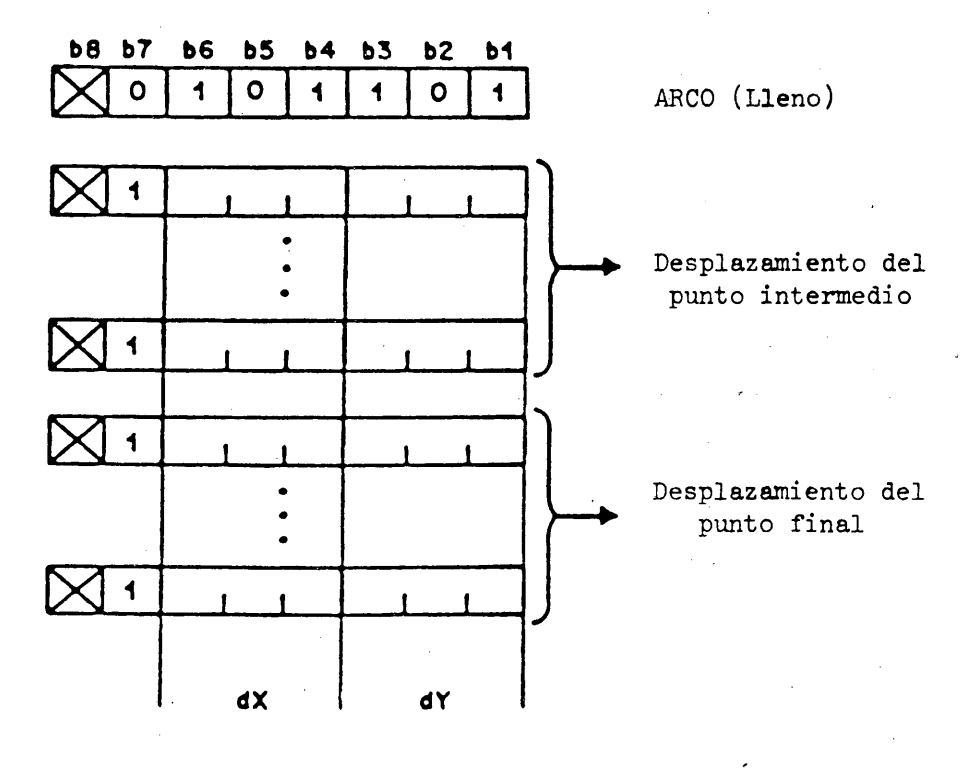

FIGURA *k2*

ARCO (Lleno)

# 5.3.3.3.U POSICION y ARCO (Delineado)

El punto inicial se indica en el primer bloque de datos de coordenadas, especificado en coordenadas absolutas. El punto intermedio se indica en el segundo bloque de datos de coordenadas, especificado como desplazamiento relativo al punto inicial, y el punto final se indica en el tercer bloque de datos de coordenadas, especificado como desplazamiento relativo al punto intermedio (véase la Figura 43). El arco no se rellena.

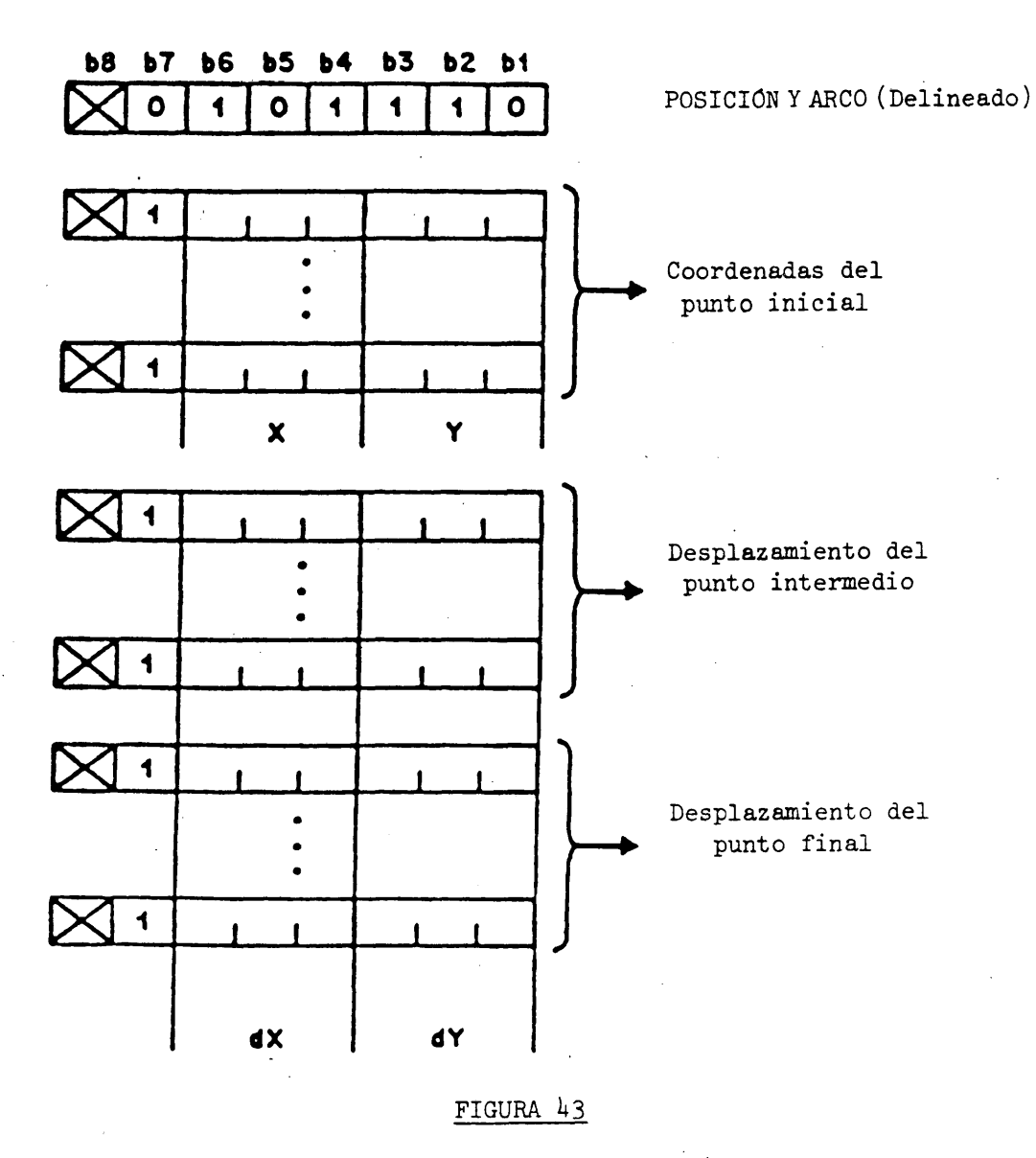

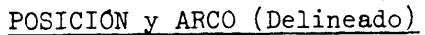

**- 74 -**

5.3.3.3.5 POSICION Y ARCO (Lleno). El punto inicial se indica en el primer bloque de datos de coordenadas, especificado en coordenadas absolutas. El punto intermedio se indica en el segundo bloque de datos de coordenadas, especificado como desplazamiento relativo al punto inicial, y el punto final se indica en el tercer bloque de datos de coordenadas, especificado como desplazamiento relativo al punto intermedio (véase la Figura  $44$ ). Los puntos inicial y final se unen con una cuerda y la figura resultante se rellena con el (los) color(es) que se está(n) empleando, con el patrón de textura vigente.

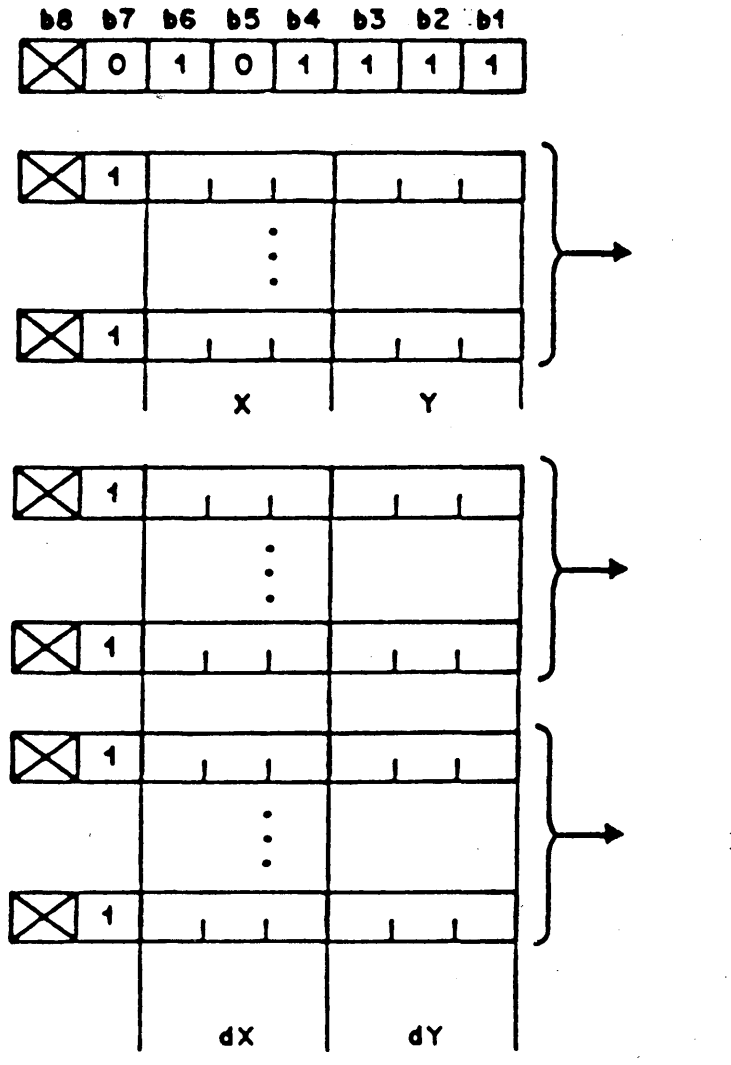

Posición y arco (lleno)

Coordenadas del punto inicial

Desplazamiento del punto intermed

Desplazamiento del punto final

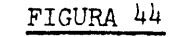

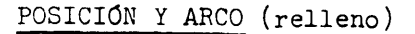

# 5.3.3.4 RECTANGULO

5.3.3.<sup>4</sup>.1 La instrucción RECTÁNGULO permite dibujar una zona rectangular de anchura dx y altura dy. El punto inicial se especifica expresamente en la instrucción RECTÁNGULO o como el punto de dibujo actual. Al completarse el dibujo de un rectángulo, el punto del dibujo es el punto inicial alterado únicamente en la dimensión x, por el desplazamiento dx.

El rectángulo puede ser lleno o delineado. Los rectángulos delineados se dibujan en el (los) color(es) que se están empleando, con una anchura de línea determinada por el tamaño del pel lógico y una textura de línea especificada en la instrucción TEXTURA. En el caso de los rectángulos llenos, el área circunscrita por el perímetro delineado (incluida la región del delineado trazado por el pel lógico) se rellena con el (los) mismo(s) color(es) empleando el patrón de textura especificado en la instrucción TEXTURA, y se realza el perímetro si se ha seleccionado el modo de realce  $(véase 5.3.2.4.3).$ 

La instrucción RECTANGULO puede utilizarse para trazar un histograma a partir de una tabla de números que representen los desplazamientos relativos dy y dx del mismo modo que las instrucciones PUNTO y LÍNEA pueden utilizarse para trazar gráficos. (Véase la Figura  $45.$ )

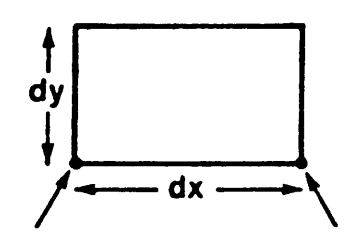

Punto inicial Posición final del punto de dibujo

#### FIGURA 45

#### RECTÁNGULO

5.3.3.1+.2 RECTÁNGULO (Delineado). El punto inicial es el punto de dibujo actual y la anchura y altura (dx, dy) están dadas por el primer bloque de datos de coordenadas (véase la Figura 46). El rectángulo no se rellena.

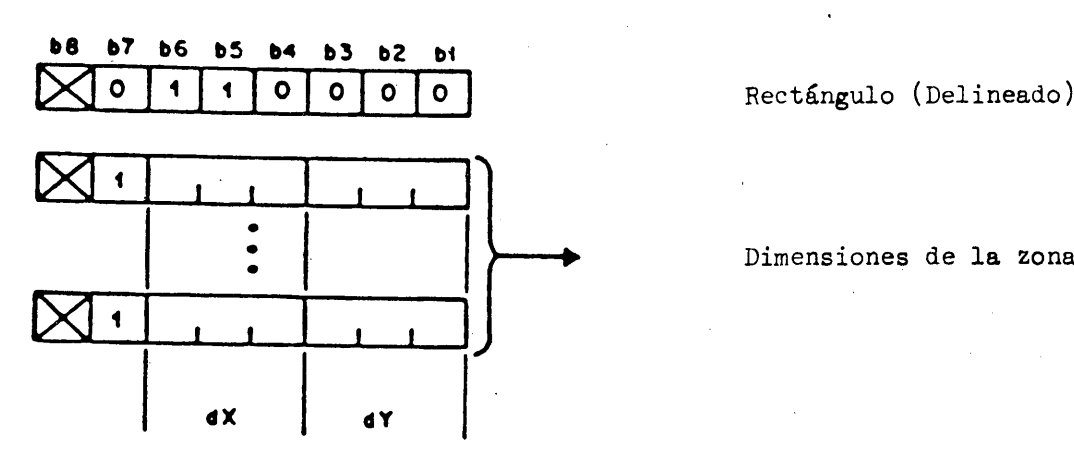

Dimensiones de la zona

## FIGURA *U6*

## RECTANGULO (Delineado)

5.3.3.X3 RECTANGULO (Lleno). El punto inicial es el punto de dibujo actual y la anchura y altura (dx, dy) están dadas por el primer bloque de datos de coordenadas (véase la Figura ^7). El rectángulo se rellena con el (los) color(es) que se están empleando con el patrón de textura vigente.

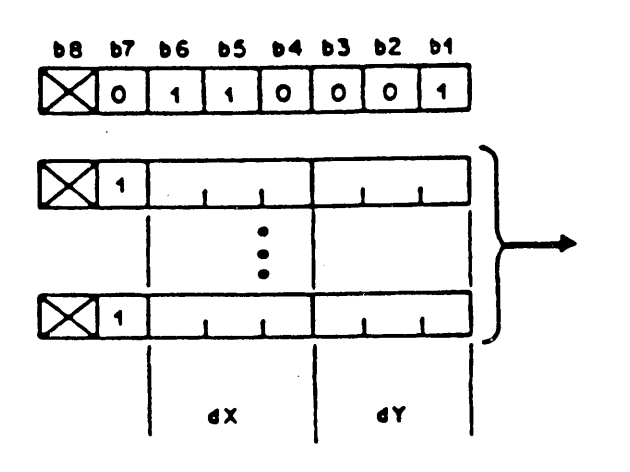

Rectángulo (Lleno)

Dimensiones de la zona

 $FIGURA$  47 RECTANGULO (Lleno) 5.3.3.4.4 POSICION Y RECTÁNGULO (Delineado). El punto inicial se especifica en coordenadas absolutas en el primer bloque de datos de coordenadas y la anchura y altura  $(dx, dy)$  se indican en el segundo bloque de datos de coordenadas (véase la Figura 48). El rectángulo no se rellena.

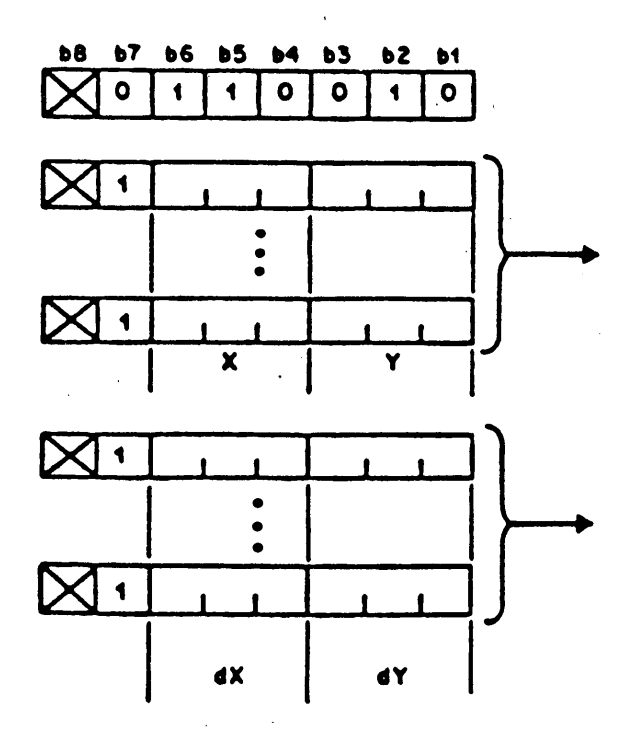

Posición y rectángulo (Delineado)

Coordenadas del punto inicial

Dimensiones de la zona

FIGURA 48

POSICION Y RECTANGULO (Delineado)

8.3.3.4.5 POSICION Y RECTANGULO (Lleno). El punto inicial se especifica en coordenadas absolutas en el primer bloque de datos de coordenadas y la anchura y altura (dx, dy) se indican en el segundo bloque de datos de coordenadas (véase la Figura 49). El rectángulo se rellena con el (los) color(es) que se están empleando con el patrón de textura vigente.

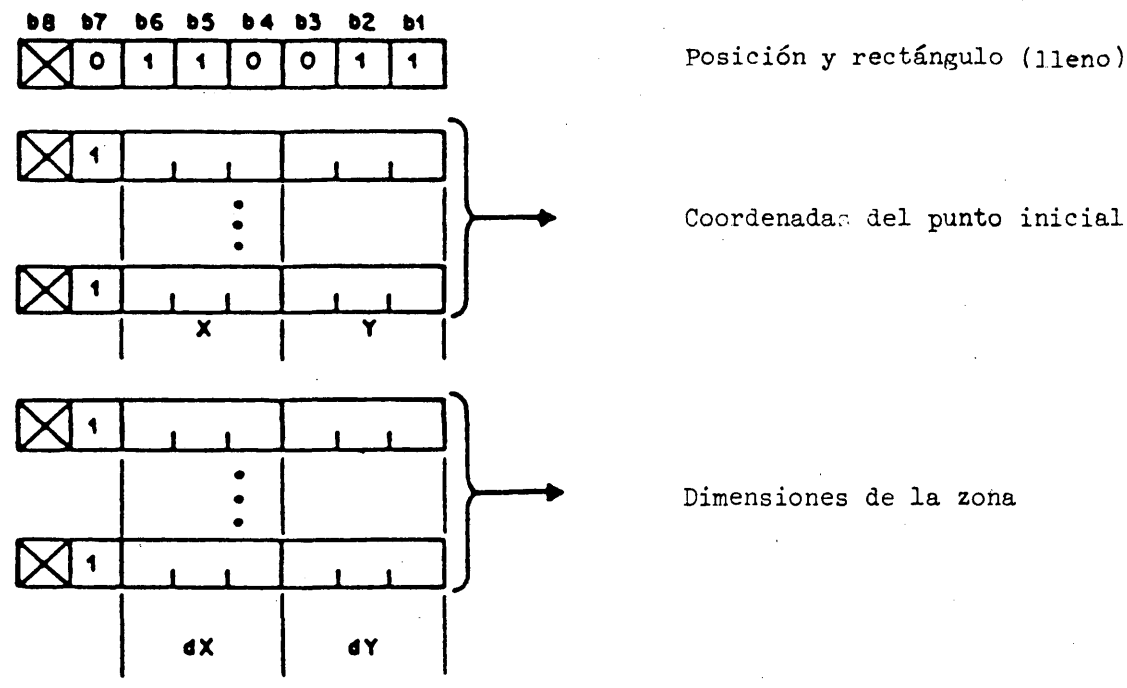

Coordenadas del punto inicial

Dimensiones de la zona

#### FIGURA *h*9

POSICION Y RECTANGULO (Lleno)

# 5.3.3.5 POLÍGONO

5.3.3.5.1 La instrucción POLIGONO permite dibujar una zona poligonal general con vértices especificados. Un polígono se especifica como una serie de coordenadas de los vértices en torno al perímetro del polígono. El punto inicial, se especifica expresamente en la instrucción POLÍGONO o como el punto de dibujo actual. Cada par de coordenadas (dx, dy) representa un desplazamiento relativo al vértice anterior (se hace caso omiso de un desplazamiento relativo de magnitud cero). Se prevé implícitamente el cierre entre el punto inicial y el último vértice especificado, de modo que ai completarse el dibujo de un polígono, el punto de dibujo coincide con el punto inicial (véase la Figura 50).

El polígono puede ser lleno o delineado. Los polígonos delineados se dibujan en el (los) color(es) que se están empleando, con una anchura de línea determinada por el tamaño del peí lógico y una textura de línea especificada por la instrucción TEXTURA. En el caso de los polígonos llenos, la zona circunscrita por el perímetro delineado (incluida la región del perímetro trazada por el pel lógico) se llena con el (los) mismo(s) color(es), empleando el patrón de textura especificado en la instrucciór TEXTURA y, si se ha especificado el modo de realce, se realza el perímetro (véase  $5.3.2.4.3$ .

Un POLIGONO lleno debe circunscribir una zona única, es decir, que ninguna línea que una dos vértices consecutivos puede cruzar ninguna otra línea que una dos vértices consecutivos.

El número de vértices empleados para describir un polígono esta determinado por la cantidad de datos que siguen al código operacional POLÍGONO. El numero máximo de vértices admitidos para describir un polígono dependerá de la realización pero no será inferior a 256.

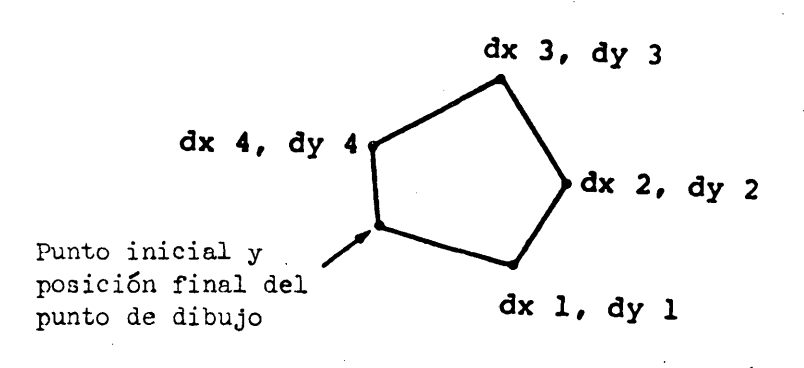

#### FIGURA 50

POLÍGONO

5.3.3.5.2 POLÍGONO (Delineado). El punto inicial es el punto de dibujo actual y las coordenadas de los vértices subsiguientes se especifican como desplazamientos relativos a la coordenada del vértice anterior (véase la Figura 51). El polígono no se rellena.

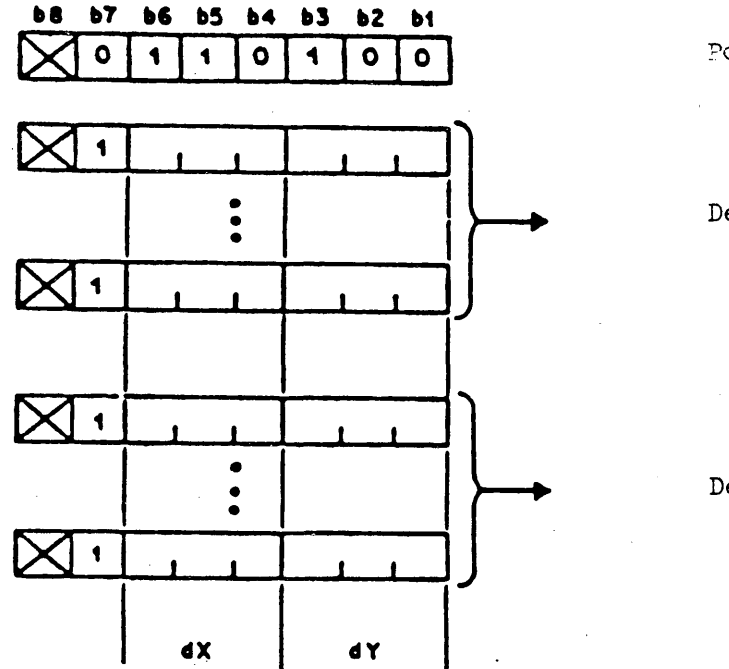

Polígono (Delineado)

Desplazamiento del vértice 1

Desplazamiento del vértice N

FIGURA 51

POLÍGONO (Delineado)

5.3.3.5.3 POLÍGONO (Lleno). El punto inicial es el punto de dibujo actual y las coordenadas de los vértices subsiguientes se especifican como desplazamientos relativos a la coordenada del vértice anterior (véase la Fig.ira 52). El polígono se rellena con el (los) color(es) que se está(n) empleando, con el patrón de textura vigente.

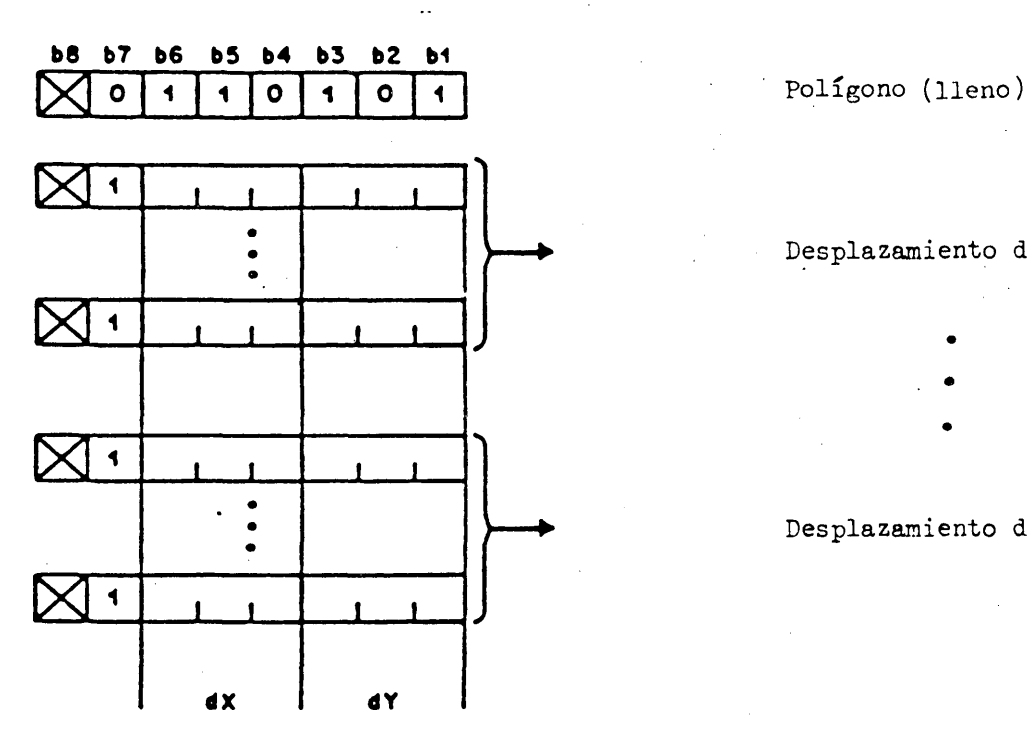

Desplazamiento del vértice 1

Desplazamiento del vértice N

# FIGURA 52

POLÍGONO (Lleno)

5.3.3.5.1+ POSICIÓN Y POLÍGONO (Delineado). El punto inicial se especifica en coordenadas absolutas en el primer bloque de datos de coordenadas y las coordenadas de los vértices subsiguientes se especifican como desplazamientos relativos a las coordenadas del vértice anterior (véase la Figura 53). El polígono no se llena.

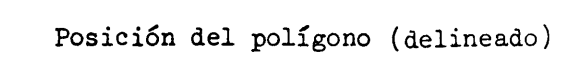

Coordenadas del punto inicial

Desplazamiento del vértice 1

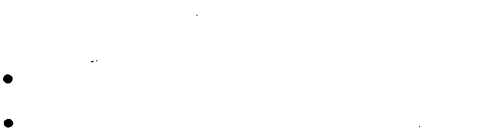

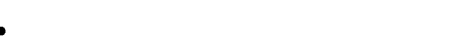

Desplazamiento del vértice N

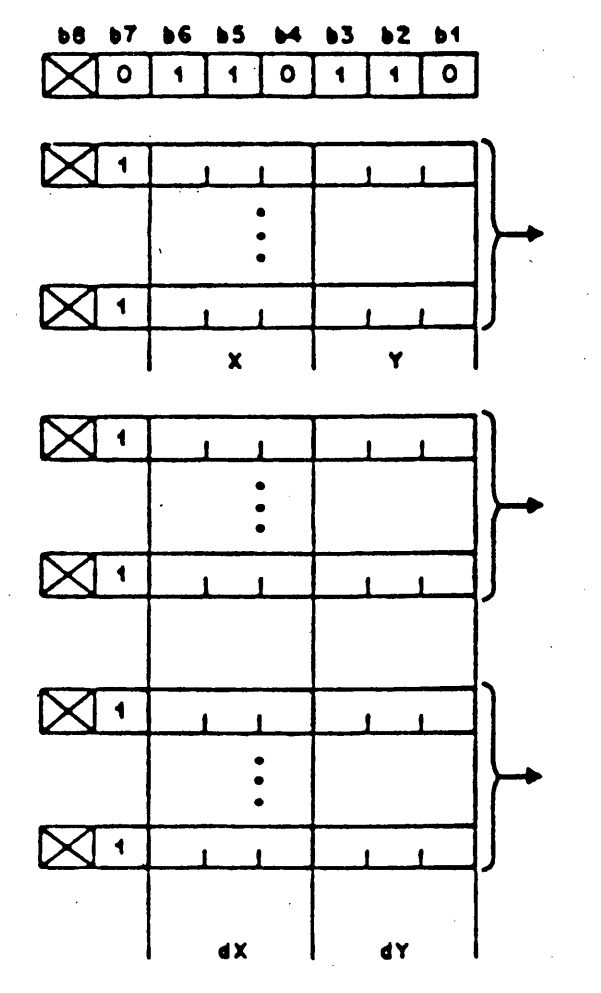

FIGURA 53

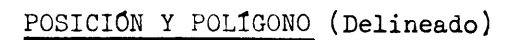

5.3.3.5.5 POSICION Y POLÍGONO (Lleno). El punto inicial se especifica en coordenadas absolutas en el primer bloque de datos de coordenadas y las coordenadas de los vértices subsiguientes se especifican como desplazamientos relativos a las coordenadas del vértice anterior (véase la Figura 54). El polígono se rellena con el (los) color(es) que se están empleando, con el patrón de textura vigente.

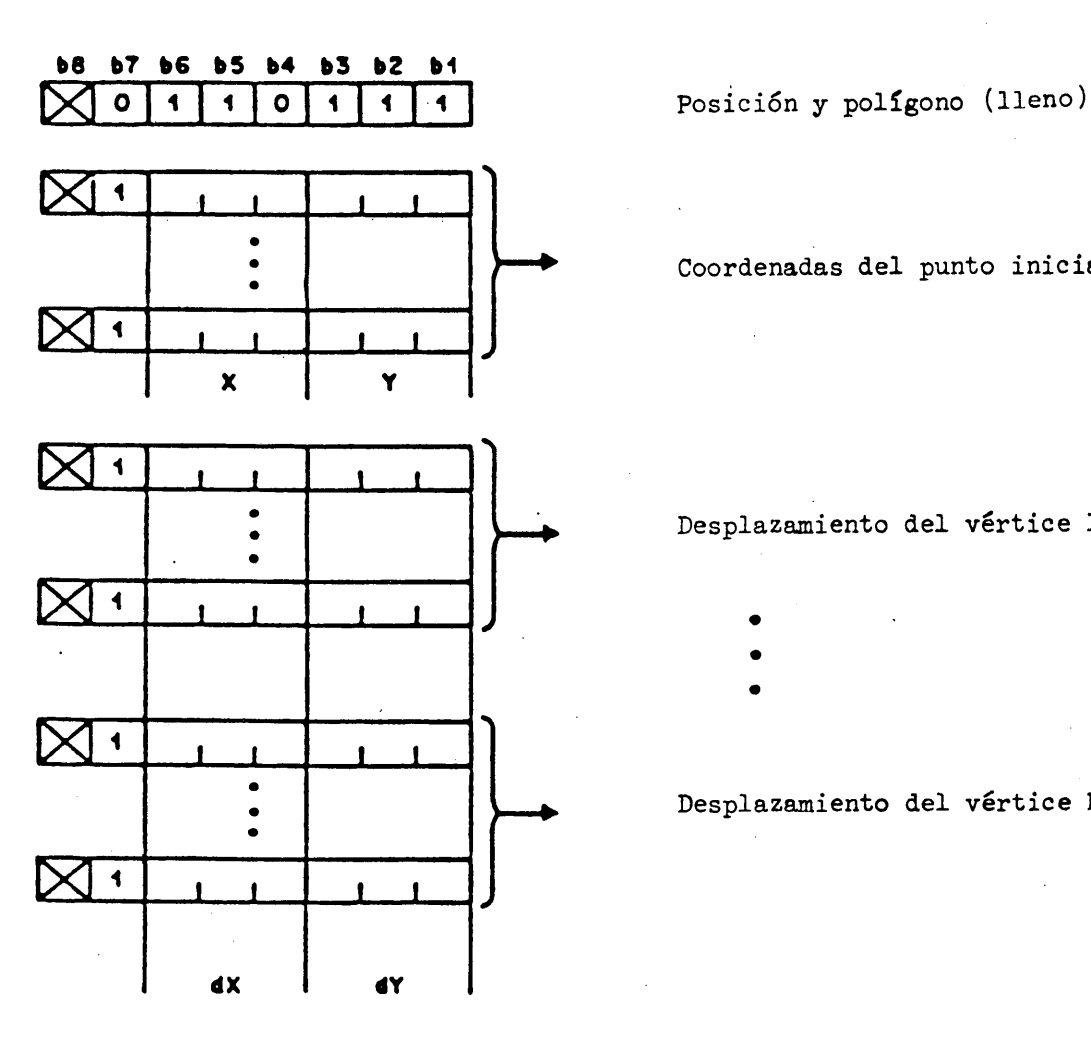

Coordenadas del punto inicial

Desplazamiento del vértice 1

- 
- 
- 

Desplazamiento del vértice N

FIGURA *5b*

POSICIÓN Y POLÍGONO (Lleno)

# 5.3.3.6 INCREMENTAL

5.3.3.6.1 La instrucción INCREMENTAL permite especificar imágenes complejas de manera compacta. Existen cuatro códigos operacionales INCREMENTAL, a saber, CAMPO, PUNTO INCREMENTAL, LÍNEA INCREMENTAL y POLÍGONO INCREMENTAL (lleno).

La imagen puede ser de naturaleza fotográfica (CAMPO y PUNTO INCREMENTAL) o puede consistir en líneas complejas, tales como firmas (LlNEA INCREMENTAL) o polígonos llenos, tales como logotipos u otros símbolos (POLIGONO INCREMENTAL).

5.3.3.6.2 CAMPO. La instrucción CAMPO se emplea para definir el campo activo utilizado para el texto en columna, los campos no protegidos y el PUNTO INCREMENTAL. El punto de origen del campo se especifica en coordenadas absolutas (X, Y) en el primer bloque de datos de coordenadas. El bloque siguiente de datos de coordenadas indica las dimensiones del campo, anchura y altura (dx, dy) (véase la Figura 55). Adviértase que dx o dy, o ambos, pueden ser positivos o negativos, ya que el punto de origen puede situarse en cualquiera de los cuatro ángulos del campo. Después de ejecutarse la instrucción CAMPO el punto de dibujo queda posicionado en el origen del campo. En cualquier momento sólo podrá haber definido un campo activo; es decir, que la ejecución de la instrucción CAMPO cancelará la definición de todo campo activo anterior. Si el código operacional CAMPO no es seguido por ningún byte de datos, se anota como campo activo la pantalla unidad íntegra y el punto de origen es (0,0). Si el código operacional CAMPO es seguido por un solo operando, éste especifica las dimensiones del campo y el punto de origen es el punto de dibujo actual. Los demás bytes de datos numéricos que sigan al segundo operando se reservan para normalización futura y deberá hacerse caso omiso de ellos. El campo activo supletorio es la pantalla unidad.

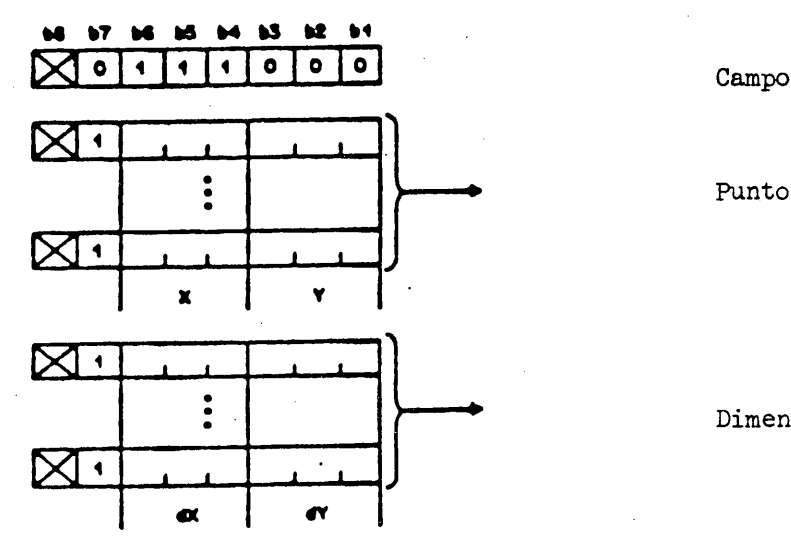

Punto de origen

Dimensiones del campo

FIGURA 55

#### CAMPO

5.3.3.6.3 PUNTO INCREMENTAL. Con la instrucción PUNTO INCREMENTAL puede describirse una imagen como una cadena de especificaciones de color que se depositan siguiendo la secuencia de la trama de exploración dentro del campo activo. Estas especificaciones de color están contenidas en un operando en cadena. En el modo de color 0, éstas se interpretarán directamente como valores de color. En los modos de color 1 y 2, se interpretarán como direcciones del mapa de colores. Él algoritmo de construcción de la imagen es el siguiente:

l) La operación comienza en el punto de dibujo actual.

- 2) Si ninguna porción del pel lógico rebasa el campo activo, el primer color obtenido del operando en cadena se deposita en la(s) ubicación(es) de la memoria de visualización correspondiente al (los) pixel(s) abarcados por el pel lógico. Si un pixel está situado bajo el pel lógico asociado con el punto de dibujo para más de una operación de depósito, retiene el último color depositado. Seguidamente, el punto de dibujo se desplaza automáticamente en la dirección X una distancia igual a la anchura (dx) del pel lógico. Adviértase que si dx es positiva, el punto de dibujo se desplaza hacia la derecha y que si es negativa, el punto de dibujo se desplaza hacia la izquierda. Se obtiene después el color siguiente y se repite el proceso.
- 3) Si cualquier porción del pel lógico rebasa del campo activo, se descartan todos los bits restantes del byte del operando en cadena que se está interpretando, aunque reste un número de bits suficiente para constituir una especificación de color completa. La interpretación se reanuda en el primer bit, (es decir, b6) del próximo byte completo. Si no existen bytes de datos numéricos posteriores, la operación se da por terminada; en caso contrario, el punto de dibujo se posiciona en el borde opuesto. Si el desplazamiento del punto de dibujo en la dirección Y una distancia igual a la altura (dy) del pel lógico haría que cualquier porción del pel lógico rebasase del campo activo, se deja constante el valor Y y toda la imagen visualizada comprendida dentro de la zona de la pantalla definida por el campo activo se desplaza en el modo desfile (pergamino) en la dirección opuesta una distancia equivalente a -dy; en caso contrario, el punto de dibujo se desplaza en la dirección Y una distancia igual a la altura (dy) del pel lógico. Adviértase que si dy es positiva, el punto de dibujo se desplaza hacia arriba y que si dy es negativa, el punto de dibujo se desplaza hacia abajo. Si la operación no ha terminado, el proceso continúa en el paso 2. Si la operación ha terminado, el punto de dibujo se posiciona en el origen del campo activo.

El código operacional PUNTO INCREMENTAL y sus operandos están representados en la Figura 56. En la Figura 57 puede verse un ejemplo de una imagen realizada con la instrucción PUNTO INCREMENTAL.

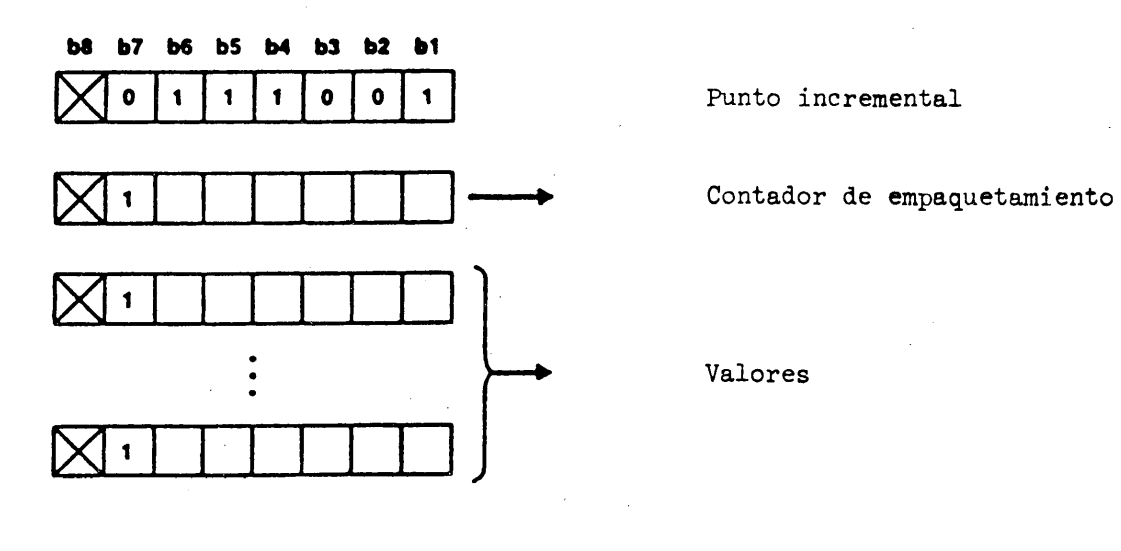

FIGURA 56

PUNTO INCREMENTAL

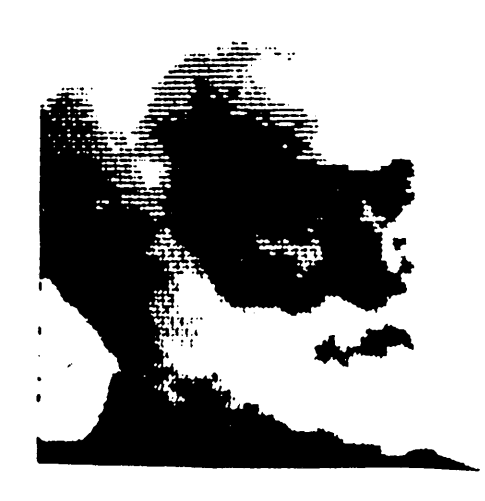

#### **FIGURA 57**

## Ejemplo de imagen realizada con la instrucción punto incremental

La instrucción PUNTO INCREMENTAL lleva dos operandos. El primero es un operando de un solo byte, de formato fijo, que representa el contador de empaquetamiento. El contador de empaquetamiento es un número entero sin signo que determina el número de bits consecutivos que ha de tomarse del operando en cadena para formar una especificación de color. La gama de valores del contador de empaquetamiento va de 1 a  $48$ , inclusive. Los valores de 0 o mayores de  $48$  se reservan para una normalización futura y toda la instrucción PUNTO INCREMENTAL que contenga contadores de empaquetamiento con tales valores se ejecutará como operación nula. El segundo operando es un operando en cadena de longitud indeterminada. Este contiene las especificaciones de color, almacenadas en forma secuencial sin tener en cuenta los límites entre los bytes, del bit de orden superior (b6) al bit de orden inferior (bl) dentro de los campos de datos numéricos. En el modo de color 0, estas especificaciones de color se interpretan directamente como valores de color; es decir, que se utiliza un número de bits igual al indicado por el contador de empaquetamiento para definir el color aplicado a cada operación de dibujo. Como en el caso de la especificación de color de valores múltiples, los bits se estructuran en tripletes y el orden de interpretación de los mismos es V (verde), R (rojo) y A (azul). Adviértase que una especificación de color dada puede contener múltiples tripletes, de acuerdo con el contador de empaquetamiento, en cuyo caso el primer triplete contiene los bits más significativos y el último los bits menos significativos de los tres colores primarios. Por ejemplo, si el contador de empaquetamiento indicase 6, la especificación de color para cada operación de dibujo tendría la forma VRAVRA y cada color primario se especificaría con una precisión de 2 bits. Si el contador de empaquetamiento no es un múltiplo de 3, no todos los colores primarios se especificarán con la misma precisión. Por ejemplo, si el contador de empaquetamiento indicase 4, la especificación de color para la operación de dibujo tendría la forma VRAV. Adviértase que éstos se concatenarían en el operando en cadena sin tener en cuenta los límites entre los bytes. En este ejemplo, por tanto, los bits en el operando en cadena tendrían la forma VRAWRAV...

En los modos de color 1 y 2 estas especificaciones de color son números ordinales, es decir, direcciones del mapa de colores en las que el valor de color concreto se ha almacenado previamente o se almacenará con posterioridad. También en este caso se utiliza un número de bits igual al indicado por el contador de empaquetamiento para definir el color aplicado a cada operación de dibujo. Estas especificaciones se concatenan en el operando en cadena sin tener en cuenta los límites entre los bytes.

Según la relación entre las dimensiones del pel lógico y las del pixel físico en un dispositivo de visualización dado, puede ser menester efectuar antes de la ejecución un ajuste de escala tanto de las dimensiones del pel lógico como de las dimensiones del campo activo para evitar ciertos tipos de distorsiones (distorsión oblicua) originadas en una desadaptación. Cuando el punto de dibujo se encuentra en ese campo activo, la posición relativa del punto dentro del campo con escala reajustada debe ser la misma que antes del reajuste. El objeto de este tipo de reajuste de escala es hacer que las dimensiones del pel lógico sean múltiplos o submúltiplos de las dimensiones correspondientes del pixel físico. (Las dimensiones del campo activo también deben ser objeto de un reajuste equivalente de escala a fin de evitar una distorsión oblicua de la imagen.) Deben cumplirse las siguientes condiciones: l) las dimensiones del pel lógico y de las dimensiones del campo activo se restablecerán a sus valores anteriores al reajuste después de concluirse la ejecución de la instrucción PUNTO INCREMENTAL; 2) debe asegurarse que la imagen resultante quede dentro del campo activo original, y 3) la realización debe asegurar que no se producirá distorsión oblicua, para todas las posibles precisiones de las dimensiones del pel lógico y del campo especificadas por la instrucción DOMINIO.

Si se recibe una instrucción PUNTO INCREMENTAL y cualquier porción del pel lógico indicado por el punto de dibujo inicial queda fuera del campo activo, toda la instrucción se considerará en error y se ejecutará como operación nula. Si se recibe una instrucción PUNTO INCREMENTAL y una de las dimensiones del pel lógico, o ambas, fuesen 0, estas dimensiones se establecerán, para la duración de la instrucción únicamente, en el valor positivo más pequeño especificable dentro del dominio vigente (por ejemplo, si la longitud del operando de valores múltiples fuese en ese momento de 3 bytes, el valor especificable más pequeño sería +0.00000001, es decir, 1/256).

5.3.3.6.1+ LÍNEA INCREMENTAL. La instrucción LÍNEA INCREMENTAL permite describir de forma compacta una imagen consistente en una serie de cortos segmentos de línea dibujados en el (los) color(es) y la textura de línea en vigor (véanse las Figuras 58 y 59)

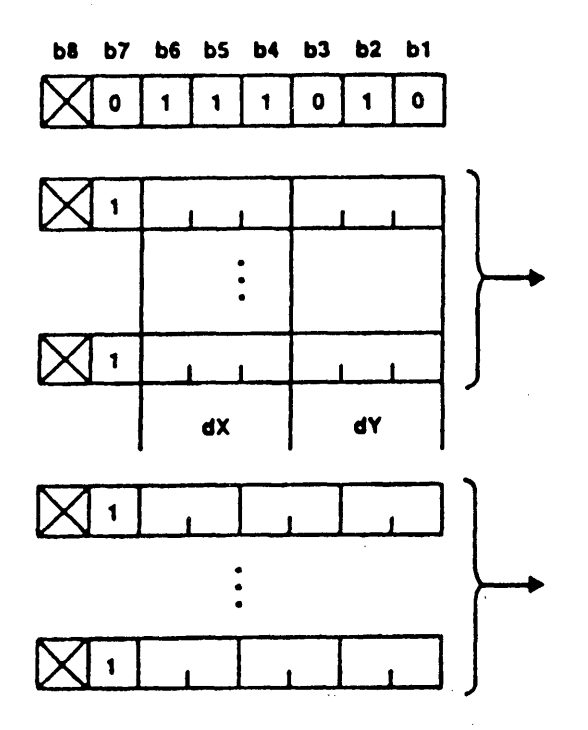

Línea incremental

Parámetros de dimensión del paso

Instrucciones de movimiento

FIGURA 58

LINEA INCREMENTAL

FIGURA 59

### Ejemplo de imagen obtenida con la instrucción LINEA INCREMENTAL

El primer operando de valor múltiple especifica los parámetros de dimensión del paso, dx y dy, como desplazamientos con signo.

El último bloque de datos es un operando en cadena que indica los valores de movimiento como un número indefinido de bytes, cada uno de los cuales contiene tres duplas de dos bits en el campo de datos numéricos, que se interpretan b6 a bl. La interpretación de estas duplas de dos bits se indica en el cuadro 16.

## CUADRO 16

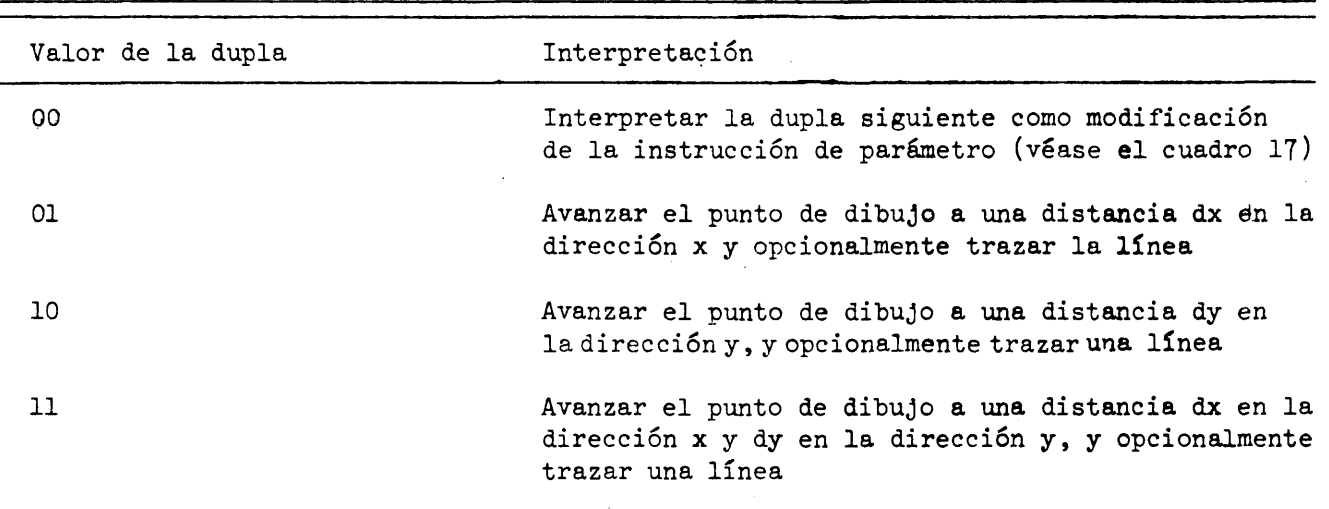

Valores de movimiento de la línea incremental

Si la bandera de dibujo está presente, cada vez que el punto de dibujo da un paso, se dibuja con la textura y el color que se están empleando una línea que une el punto de dibujo actual (posterior a la operación de paso) con el punto de dibujo precedente (anterior a la operación de paso). Si la bandera de dibujo no está presente, no se dibuja una línea después de la operación de paso. Cuando se encuentra un valor de dupla de (0,0) (cuadro 16), la dupla siguiente se interpreta como una instrucción de modificación de parámetro según se indica en el cuadro 17. La dupla siguiente

**se interpreta como una operación de paso (cuadro 16). Siempre que se encuentra el código operacional LlNEA INCREMENTAL la tandera de dibujo está inicialmente presente. Cuando termina el operando en cadena, el punto de dibujo queda en el punto final del dibujo.**

#### **CUADRO 17**

## **Instrucciones de modificación de parámetro de línea incremental**

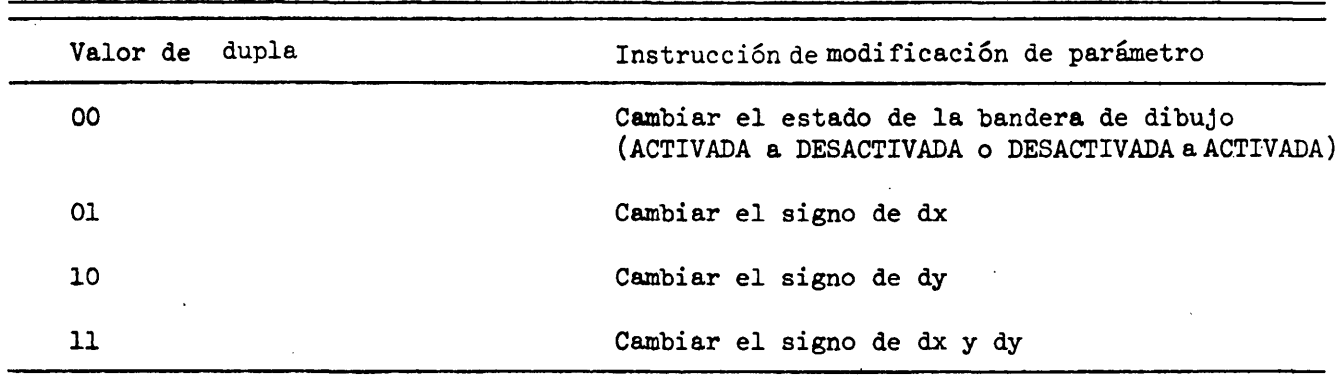

**5-3.3.6.5 POLIGONO INCREMENTAL (Lleno). La instrucción POLÍGONO INCREMENTAL permite describir en forma compacta un polígono lleno dibujado con una serie de cortos segmentos de línea (véanse las Figuras 60 y 6l). La zona circunscrita por el perímetro delineado (incluida la región del perímetro trazada por el peí lógico) se llena con el (los) color(es) que se están empleando con el patrón de textura especificado en la instrucción TEXTURA y, s'i se ha seleccionado el modo de realce, se realza el perímetro**  $(v\acute{e}ase 5.3.2.4.3).$ 

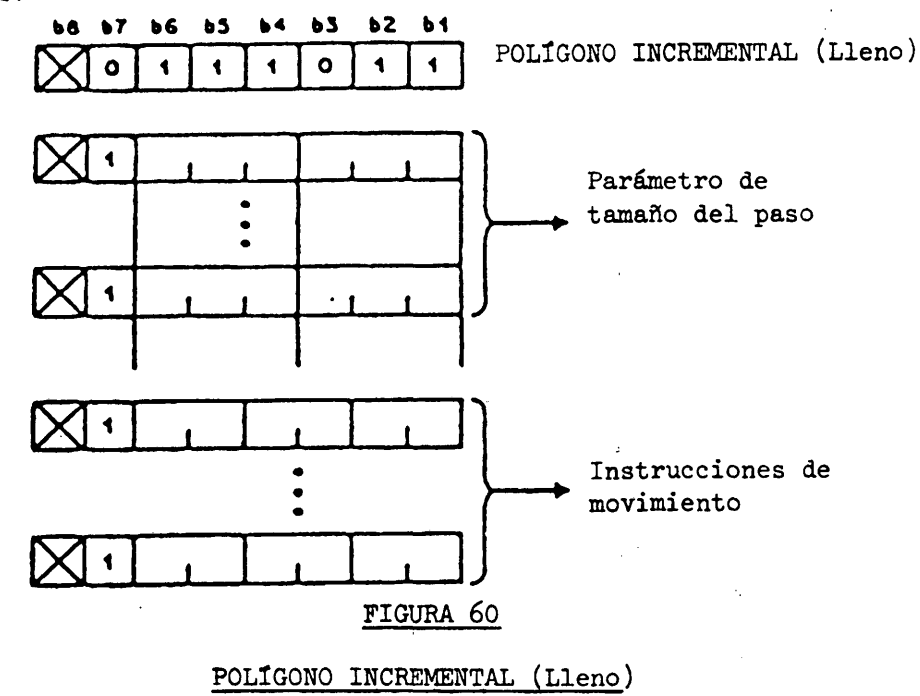

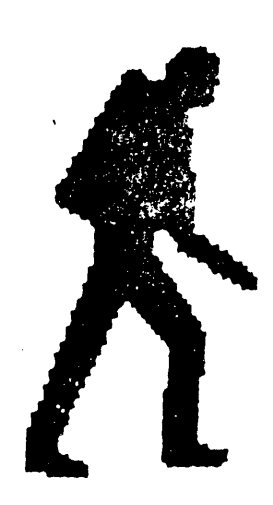

#### FIGURA 6l

# Ejemplo de imagen obtenida con la instrucción POLÍGONO INCREMENTAL

La interpretación de los datos de operando que siguen al código operacional es exactamente la misma que en el caso del código operacional LÍNEA INCREMENTAL, con las siguientes instrucciones:

1) La bandera de dibujo está siempre presente.

2) Si se encontrase una instrucción "modificar parámetro" (cuadro **17)** que cambiase el estado de la bandera de dibujo (0,0), se la tratará como nula, y la dupla siguiente se interpretará como la instrucción "modificar parámetro".

**3)** El punto de dibujo final se toma implícitamente como punto de dibujo inicial.

*k)* La figura resultante se llena con el color *y* **el** patrón de textura **que** se están empleando *y* de acuerdo con el atributo de realce.

**Adviértase que con la instrucción POLÍGONO INCREMENTAL debe circunscribirse** una sola zona (de modo análogo al caso de la instrucción POLÍGONO, véase 5.3.3.5).

5.<sup>4</sup> Juego de mosaicos. En la Figura 63 puede verse las asignaciones de caracteres **para el Juego de mosaicos. Esta comprende 65 caracteres de mosaicos en bloques de 2x3» incluido un segundo mosaico compacto en la posición 5/15\* Las posiciones de carácter restantes se reservan para una normalización futura** *y* **se visualizarán como** ESPACIO. **Los caracteres de mosaicos se visualizarán en dos modos, contiguo o separado,** según que esté vigente o no el modo subrayado explicado en 6.2.7.15. En el modo conti**guo, los seis elementos de mosaico que componen cada carácter cubrirán completamente el campo de carácter correspondiente, en cualquier tamaño. En el modo separado, cada uno de los elementos de mosaico iluminados se reduce en la dimensión horizontal en el valor absoluto de la anchura (dx) del peí lógico y en la dimensión vertical, en el valor absoluto de la altura (dy) del** peí **lógico.** (El peí **lógico se describe en** 5. 3.2.2. **) Los elementos de mosaicos reducidos, en este caso, están justificados hacia la izquierda y hacia la base de la zona normal del elemento, y el resto de la zona se considera** como fondo. Si una u otra dimensión del pel lógico es igual o superior a la corres**pondiente dimensión del elemento de mosaico, la zona iluminada se reduce a cero. El símbolo gráfico en la posición 2/0 del juego de mosaicos no está sujeto a subrayado.** Los mosaicos (en modo separado o contiguo) no están sujetos a espaciamiento proporcional.

El algoritmo que determina cuál de los subelementos está activado se deriva de las combinaciones de bits de la tabla de códigos correspondiente (véase la Figura 62).

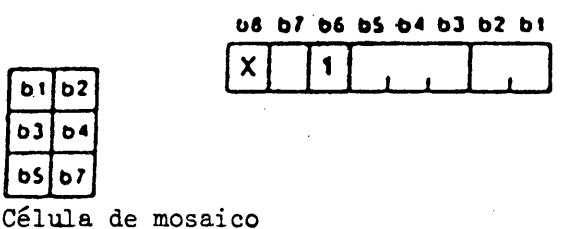

**b3 b4 bS b7**

*f*

## FIGURA 62

#### Codificación de subelementos de mosaicos

La combinación de código 5/15 (1011111) implica también que todos los subelementos están activados. Véase la Figura 63 para una representación de la tabla de código del esquema de mosaicos.

La secuencia utilizada para designar el juego de mosaicos es ESC I 6/13, donde I es 2/9 *o* 2/13 para indicar Gl, 2/10 ó 2/lU para indicar G2, ó 2/11 ó 2/15 para indicar  $G3$  (véase  $4.3$ ).

5.5 Juego de macros. La facilidad macros permite codificar secuencias de códigos de nivel de presentación que se ejecutarán mediante una instrucción. Una definición macro consiste en una cadena arbitraria de códigos de capa de presentación almacenada localmente, que se identifica mediante un código del juego G macros. A partir de este momento, este nombre sirve de sustituto de toda la cadena de caracteres que constituyen esta particular macro. Puede haber definidas simultáneamente hasta 96 macros (véase 6.2.2). Puede emplearse una macro designando el juego de macros como uno de los juegos G, invocando seguidamente el juego de macros en la tabla "en uso" y transmitiendo el código de macros. También es posible incluir un código de macros dentro de una definición de macro, lo que proporciona la posibilidad de jerarquización (encaje). Es indispensable que la capa de aplicación asuma la responsabilidad para el caso de bucles infinitos.

Cualquier macro (esta definida por DEF MACRO, DEFP MACRO o DEFT MACRO, véase 6.2.2) puede asociarse a un mecanismo de entrada del usuario, tal como una tecla de función, para permitir al usuario activar su ejecución o transmisión. El número de nombres de macros que será posible asociar de este modo dependerá de la realización.

La secuencia utilizada para designar el juego de macros es ESC I 7/10, donde I es 2/9 ó 2/13 para indicar Gl, 2/10 ó *2/lh* para indicar G2 ó 2/11 ó 2/15 para indicar  $G3$  (véase  $4.3$ ).

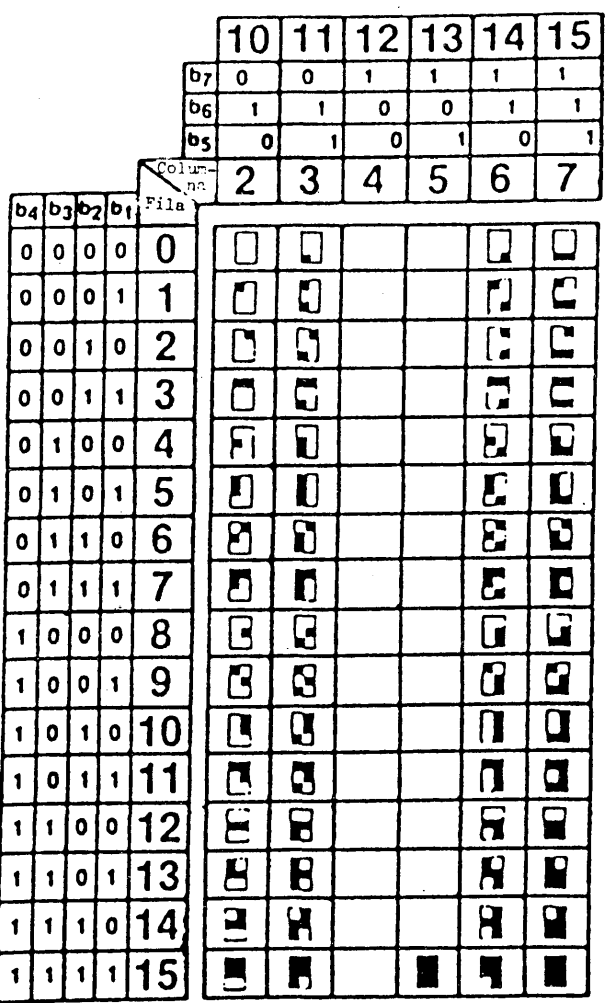

Observación - Los rectángulos que rodean a los caracteres tienen un propósito meramente ilustrativo y no forman parte de los símbolos gráficos.

#### FIGURA 63

## Juego de mosaicos

5.6 Juego de Caracteres Dinámicamente Redefinibles (JCDR). A diferencia de los demás juegos de caracteres, que tienen configuraciones cuyas definiciones están permanentemente almacenadas en el dispositivo receptor y no pueden ser alteradas por el proveedor de información, el Juego de Caracteres Dinámicamente Redefinible (JCDR) designado por una secuencia de escape de tres caracteres proporciona la facilidad de telecargar un máximo de 96 configuraciones definidas según las necesidades y utilizarlas de modo análogo a los juegos primario, suplementario y de mosaicos. En el momento de la visualización, éstas están sujetas a los mismos atributos del texto alfanumérico. El modo concreto en que se telecargan las configuraciones se describe en 6.2.3. Si un carácter JCDR no ha sido definido por la instrucción DEF JCDR, se visualizará como si fuera ESPACIO.

La secuencia utilizada para designar el Juego JCDR es ESC I 7/11, donde I es 2/9 ó 2/13 para indicar Gl, 2/10 ó *2/lh* para indicar G2 ó 2/11 ó 2/15 para indicar  $G3$  (véase  $4.3$ ).

## 6. Codificación de los juegos C

## 6.1 Juego de control CO

6.1.1 En la presente cláusula se describe el Juego de control CO (véase la Figura *6h)* que ocupa las columnas 0 y 1 de las tablas "en uso" de 7 y 8 bits. Las funciones son las que se indican a continuación.

## 6.1.2 Caracteres determinantes de formato

6.1.2.1 RETROCESO DE LA POSICION ACTIVA (APB). Este carácter de retroceso (0/8) se emplea para desplazar el cursor una distancia igual al espacio entre caracteres, en forma paralela al trayecto de caracteres y ep sentido opuesto a este trayecto (es decir, a l80 grados de la dirección del trayecto de caracteres). Si ese desplazamiento conduciría a que cualquier parte del campo completo del carácter correspondiente quedase fuera de la zona de visualización (o fuera del campo activo, si el campo de carácter estuviese íntegramente comprendido en el campo activo inmediatamente antes del desplazamiento), el cursor se desplazará en cambio (a lo largo del trayecto de caracteres) al borde opuesto de la zona de visualización (o campo activo) y se ejecutara un APU automático.

6.1.2.2 AVANCE DE LA POSICIÓN ACTIVA (APF). Este carácter (0/9) de tabulación horizontal se emplea para desplazar el cursor una distancia igual a la separación entre caracteres, en forma paralela al trayecto de caracteres y en el sentido de este trayecto. Si tal desplazamiento conduciría a que cualquier parte del campo completo del carácter correspondiente quedase fuera de la zona de visualización (o fuera del campo activo, si el campo de carácter estaba íntegramente comprendido en el campo activo inmediatamente antes del desplazamiento), el cursor se desplazará en cambio (a lo largo del trayecto de caracteres) al borde opuesto de la zona de visualización (o campo activo) y se ejecutará un APD automático.

6.1.2.3 DESCENSO DE LA POSICIÓN ACTIVA (APD). Este carácter (0/10) de avance de línea se utiliza para desplazar)el cursor a una distancia igual al espacio entre líneas, perpendicular al trayecto de caracteres, en esta dirección (-90°). Si tal desplazamiento conduciría a que cualquier parte del campo completo del carácter correspondiente quedase fuera de la zona de visualización (o fuera del campo activo, si el campo de carácter estuviese íntegramente comprendido en el campo activo inmediatamente antes del desplazamiento), se ejecutará una operación especial que dependerá de si está en vigor o no el modo de desfile (desplazamiento en pergamino) (véase 6.2.7.13  $y \; 6.2.7.14$ .

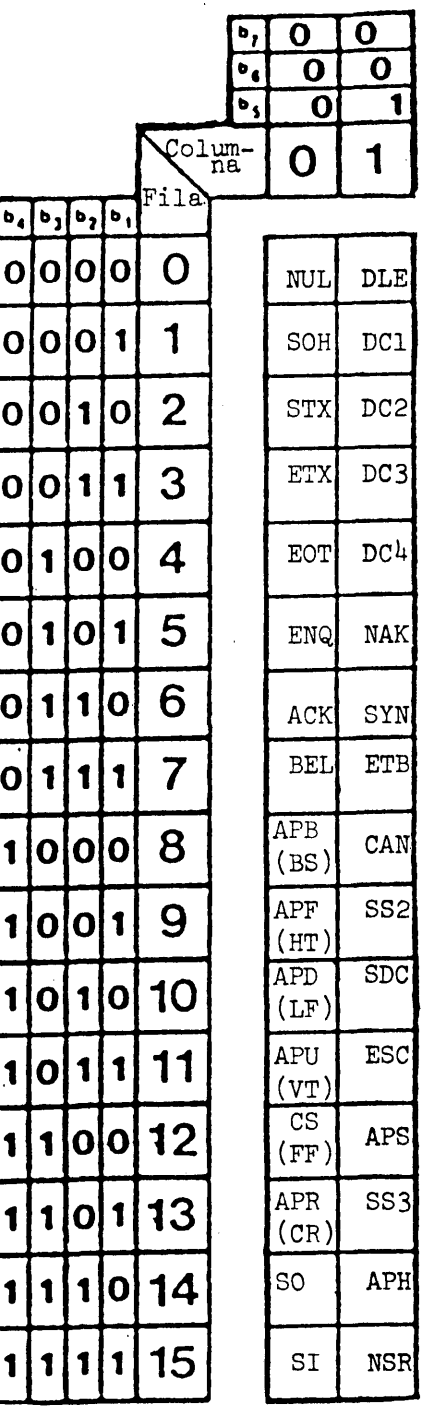

FIGURA 64

Juego de control CO

6.1.2*.k* ESTABLECIMIENTO DE LA POSICION ACTIVA (APS). Este carácter (1/12) se utiliza para establecer la posición del cursor sin reponer ningún parámetro o atributo.

Los dos bytes inmediatamente siguientes a un APS provendrán de las columnas 2 a T 6 10 a 15 de la tabla "en uso". Estos bytes representan la dirección de fila y la dirección de columna, respectivamente, a la que ha de desplazarse el cursor. La dirección de fila se obtiene del primer byte que sigue a un APS tomando el entero binario que comprende los bits bT a bl, con bT como bit de orden superior, enmascarando b8 y restando 32. Análogamente, la dirección de la columna se obtiene del segundo byte que sigue a un APS tomando el entero binario que comprende los bits bT a bl, con bT como bit de orden superior y restando 32. Esto proporciona una gama de direcciones de 0 a 95 inclusive para las filas y columnas. Por ejemplo, la combinación de bits 3/6 da el entero binario 5<sup>4</sup> que, después de restar 32, indica la dirección 22. Si uno u otro de los caracteres que siguen el carácter APS es una función de control CO o Cl, no se toma en cuenta el APS y se ejecuta esa función de control.

Las filas y columnas se numeran a partir de la fila 0, columna 0, en la posición de carácter inferior izquierda de la zona de visualización y se refieren al formato de pantalla nominal establecido por las dimensiones del campo de carácter en vigor (con el espaciamiento supletorio entre caracteres y entre filas). El cursor se posiciona suponiendo una rotación de carácter 0 para establecer el origen del campo de carácter. Después de establecido el campo de carácter, este campo y el cursor se hacen rotar en caso necesario.

6.1.2.5 ASCENSO DE LA POSICIÓN ACTIVA (APU). Este carácter (0/11) (tabulación vertical) se emplea para desplazar el cursor una distancia igual al espacio entre filas situado perpendicularraente al trayecto de caracteres, en una dirección perpendicular a ese trayecto (90°). Si ese desplazamiento conduciría a que cualquier parte del campo de carácter completo correspondiente quedase fuera de la zona de visualización (o fuera del campo activo, si el campo de carácter estuviese íntegramente comprendido en el campo activo inmediatamente antes del desplazamiento), se efectuará una operación especial que dependerá de si está en vigor o no el modo de desfile (desplazamiento en modo pergamino) (véase 6.2.7.13 y 6.2.7.14).

6.1.2.6 LIBERACION DE LA PANTALLA (CS). Este carácter (0/12) se emplea para desplazar el cursor a la posición de carácter superior izquierda en la zona de visualización, en la cual el límite superior del campo de carácter coincide con el límite superior de la zona de visualización. En los modos de color 0 y 1, la zona de visualización pasa a negro nominal. En el modo de color 2, la zona de visualización pasa al color de fondo.

6.1.2.T RETORNO DE LA POSICION ACTIVA (APR). Este carácter (0/13) (retorno del carro) se utiliza para desplazar el cursor a la primer posición de carácter de la zona de visualización (o del campo activo, en caso de que todo el campo de carácter correspondiente al cursor esté enteramente comprendido dentro del campo activo antes del desplazamiento) a lo largo del trayecto de caracteres.

6.1.2.8 POSICION ACTIVA INICIAL (APH). Este carácter (1/1\*0 se utiliza para desplazar el cursor a la posición de carácter superior izquierda de la zona de visualización, en la cual el límite superior del campo de carácter coincide con el límite superior de la zona de visualización.

## 6.1.3 Caracteres de control de la ampliación de código

6.1.3.1 CAMBIO-SALIDA (SO). Este carácter  $(0/14)$  se emplea para invocar el juego Gl a fin de inscribirlo en la tabla "en uso" (véase  $4.3.2$  y  $4.3.3$ ).

6.1.3.2 CAMBIO-ENTRADA (SI). Este carácter (0/15) se emplea para invocar el juego GO a fin de inscribirlo en la tabla "en uso" (véase 4.3.2 y 4.3.3).

6.1.3.3 CAMBIO INDIVIDUAL DOS (SS2). Este carácter (1/9) se emplea para invocar el juego G2 a fin de inscribirlo en la tabla "en uso" en un modo sin bloqueo  $(véase 4.3.2 y 4.3.3).$ 

6.1.3.\*4 CAMBIO INDIVIDUAL TRES (SS3). Este carácter (1/13) se emplea para invocar el juego G3 a fin de inscribirlo en la tabla "en uso" en un modo sin bloqueo  $(véase 4.3.2 y 4.3.3).$ 

6.1.3.5 ESCAPE (ESC). Este carácter (l/ll) se emplea para la ampliación del código (véase 4.3.2 y 4.3.3).

 $6.1.4$  Caracteres de control de transmisión. Los caracteres de control de transmisión, es decir, SOH  $(0/1)$ , STX  $(0/2)$ , ETX  $(0/3)$  EOT  $(0/4)$ , ENQ  $(0/5)$ , ACK  $(0/6)$ , DLE  $(1/0)$ , NAK  $(1/5)$ , SYN  $(1/6)$  y ETB  $(1/7)$ , no tienen efecto en la capa de presentación y se reservan para su uso en otras capas de protocolo. Pueden estar incorporados en una secuencia de capa de presentación sin afectar a esa secuencia.

6.1.5 Caracteres de control de dispositivo. Los caracteres de control de dispositivo es decir, DC1  $(1/1)$ , DC2  $(1/2)$ , DC3  $(1/3)$  y DC4  $(1/4)$  no tienen efecto en la capa de presentación y están reservados para su uso en otras capas de protocolo. Pueden estar incorporados en cualquier secuencia de capa de presentación sin afectar a esa secuencia.

## 6.1.6 Otros caracteres de control

6.1.6.1 NULO (NUL). Este carácter (0/0) no tiene efecto en la capa de presentación y está reservado para su uso en otras capas de protocolo. Puede estar incorporado en cualquier secuencia de la capa de presentación sin afectar a esa secuencia.

6.1.6.2 TIMBRE (BEL). Este carácter (0/7) se usa para hacer sonar transitoriamente un timbre o efectuar otra indicación transitoria.

6.1.6.3 CANCELACION (CAN). Este carácter (1/8) se utiliza para dar por terminado el procesamiento de todas las macros en ejecución. La ejecución se reanuda en el carácter de capa de presentación que siga a la invocación de la macro terminada. El efecto de CAN es inmediato, es decir, que no se la coloca al final de ninguna fila de espera de códigos de capa de presentación no procesados existente. La operación del carácter CAN no está garantizada salvo que las capas inferiores garanticen su entrega.

6.1.6.\*4 CARACTER DELIMITADOR DE SERVICIO (SDC). Este carácter (l/lO) se ejecutará como operación nula en la capa de presentación y todo otro uso será dependiente de la realización (véase el apéndice D).

6.1.6.5 REPOSICION NO SELECTIVA (NSR). Este carácter (1/15) cumple dos funciones: repone de modo no selectivo el proceso de presentación según se indica más adelante y puede utilizarse como medio alternativo para posicionar el cursor. Cuando se recibe una NSR, se adoptan las siguientes medidas:

1) Los juegos GO, Gl, G2, G3, CO y Cl, se designan a sus estados supletorios y la tabla de código "en uso" se invoca a su estado supletorio, según se describe en *h*.3.

2) Los parámetros de DOMINIO se ponen a sus valores supletorios, según se describe en 5.3.2.2.

3) Los parámetros de texto (del código operacional TEXTO, del juego Cl y del campo activo), descritos en 5.3.2.9.3, se ponen a sus valores supletorios.

*h)* Los parámetros de TEXTURA se ponen a sus valores supletorios, descritos en 5.3.2.4. Las máscaras programables no se borran.

5) El modo de color se pone al color 0 y el color de dibujo se pone a blanco nominal. El mapa de colores no se altera.

6) Si los dos bytes que siguen inmediatamente al NSR proceden de las columnas 1+ a 7 de la tabla "en uso", se posiciona el cursor. Estos dos bytes representan en forma binaria (es decir, el dígito binario comprendidos los bits b6 a bl, con b6 como bit de orden superior) las direcciones de fila y de columna, respectivamente, a las que se desplazará el cursor. Las filas y las columnas se enumeran a partir de la fila 0, columna 0 correspondiente a la posición de carácter superior izquierda de la zona de visualización y se refieren al formato de pantalla nominal establecido por las dimensiones de carácter supletorias. El límite superior del campo de carácter de la fila 0 coincide con el límite superior de la zona de visualización. Si uno u otro de los dos bytes que siguen al NSR no procede de las columnas  $4$  a 7 (o columnas 12 a 15) de la tabla "en uso", se ejecuta la función de reposición selectiva de NSR y el cursor no se reposiciona. Si los dos bytes proceden de las columnas 2 y 3 (o columna 10 y 11), no se toman en cuenta. Si uno u otro de los dos bytes es una carácter de control CO o Cl (columna 0,  $1.68$ , 9), éstos terminan la secuencia NSR y se ejecutan.

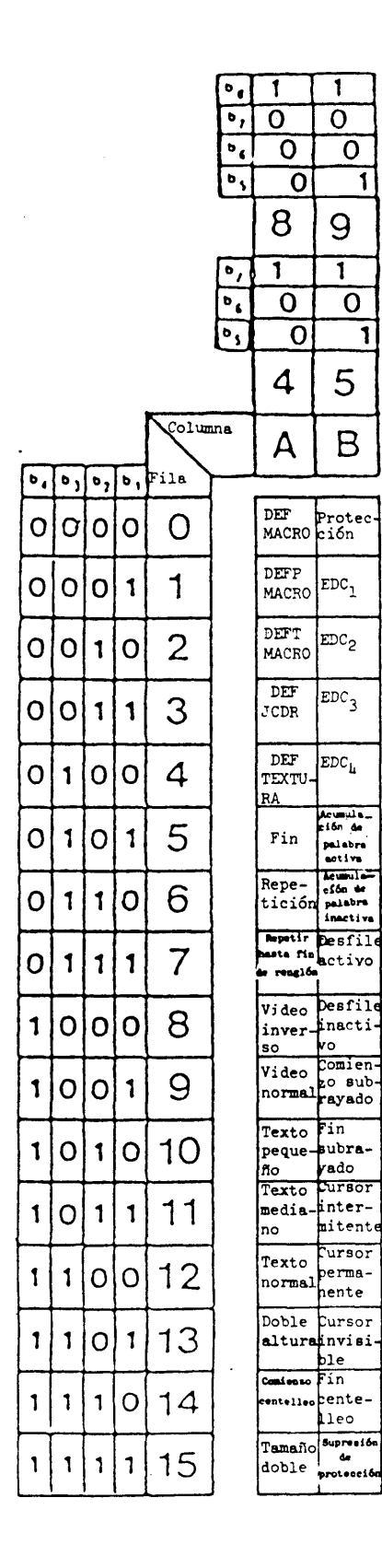

Definición de las columnas A y B

1) Si una función de control Cl está representada por una secuencia de escape de 2 caracteres (en un código de 7 bits), la tabla especifica la combinación de bits del carácter final tomando  $A = 4$  y  $B = 5$ .

2) Si una función de control Cl está represen-tada por una sola combinación de 8 bits, la tabla especifica la combinación tomando A \* 8 **y B - 9-**

#### FIGURA 65

Juego de control Cl

6.2.1 El Juego de control Cl (véase la Figura 65) se emplea para permitir el control de formato de texto y también para crear macros, JCDR, máscaras de textura programable y campos no protegidos. Estas funciones se describen en 6.2.2 a 6.2.6.

## 6.2.2 Macros: descripción general

6.2.2.1 DEF MACRO. Este control Cl se emplea para definir una macro. Los bits bT a bl del carácter que sigue a este control deben estar comprendidos en el intervalo 2/0 a 7/15 y son la combinación de bits que representa a la macro que se define. Todos los caracteres subsiguientes a este carácter se almacenan (pero no se ejecutan) en el dispositivo receptor bajo el nombre de macro especificado. La definición de la macro termina al recibirse una de las siguientes funciones de control Cl : DEF MACRO, DEFP MACRO, DEFT MACRO, DEF JCDR, DEF TEXTURA o FIN, No se almacenan como parte de la macro ni el carácter de control de terminación y el carácter ESC que lo preceda en un entorno de 7 bits. Si el carácter que sigue al control DEF MACRO no pertenece al referido intervalo, toda la instrucción (es decir, el control Cl y el carácter no perteneciente al intervalo) se considera en error y se ejecuta como operación nula.

Durante la definición de una macro, toda referencia a una macro produce el almacenamiento de la referencia únicamente y no de su desarrollo. La definición de una macro reemplaza toda macro con el mismo nombre previamente existente. Una macro puede ser más larga o más corta que la macro previamente existente a la que reemplace. Una definición de macro nula, es decir, una definición de macro en la que no haya caracteres entre el nombre de la macro y el carácter Cl de terminación (o el carácter ESC que lo preceda en un entorno de 7 bits) causará el borrado de esa macro. La definición de una macro es independiente de si está invocado o no el Juego macro (aunque, como es natural, éste deberá invocarse para poder ejecutar la macro),

Todas las macros podrán suprimirse simultáneamente con la instrucción REPOSICION.

6.2.2.2 DEFP MACRO. La operación de este carácter de control es idéntica a la de la instrucción DEF MACRO, con excepción de que los caracteres entrantes que constituyen la definición de la macro se ejecutan y almacenan simultáneamente, En el curso de la definición y hasta que ésta se concluye, una macro se considera no definida, Por consiguiente, si una instrucción DEFP MACRO contiene una referencia a sí misma, o si hace referencia a otra macro que a su vez se refiere a la que se está definiendo, la referencia a la macro en curso de definición se ejecuta como operación nula.

6.2.2.3 DEFT MACRO. El carácter de control DEFT MACRO se emplea para definir una macro de transmisión. Cuando se invoca una macro de transmisión, ésta no se ejecuta, sino que se transmite íntegramente al computador central o a un proceso de aplicación local. Esto podría utilizarse, por ejemplo, para disponer de teclas de funciones programables, si hubiese en el teclado una o más teclas que pudiesen iniciar la ejecución de macros.

Las macros de transmisión se definen y surpimen de modo análogo al descrito para las macros normales, y comparten los mismos 96 nombres de macros.

6.2.3 DEF JCDR. La instrucción DEF JCDR se emplea para iniciar la operación de telecarga de uno de los caracteres JCDR, de los cuales se admite un total de 96. Los bits b7 a bl del carácter que sigue a este control deben estar comprendidos en el intervalo 2/0 a 7/15 y constituyen la combinación de bits que representa el • carácter JCDR que se define. Ésta es seguida por cualquier tren válido de código de capa de presentación. La instrucción de telecarga JCDR se da por terminada cuando se recibe una instrucción FIN, DEF MACRO, DEFP MACRO, DEFT MACRO, DEF TEXTURA u otra instrucción DEF JCDR.

Cuando la operación de telecarga JCDR termina como consecuencia de otra instrucción DEF JCDR, el carácter siguiente del juego G JCDR (en la secuencia circular 2/0, 2/1... 2/15, 3/0, 3/1.,, *1/lk,* 7/15, 2/0, 2/1,..) es definido por el código de capa de presentación que sigue inmediatamente a esta nueva instrucción DEF JCDR. (Esta es la única ocasión en que DEF JCDR no es seguida por el carácter JCDR que ha de definirse.) Si los bits b7 a bl del carácter que sigue al control DEF JCDR no están comprendidos en el intervalo 2/0 a 7/15 y el control DEF JCDR no termina una instrucción DEF JCDR anterior, toda la instrucción (es decir, el control Cl, y el carácter no perteneciente a este intervalo) se considera en error y se ejecuta como operación nula, Si una definición JCDR se termina de inmediato sin que se haya recibido un código de capa de presentación, se libera el espacio de almacenamiento intermedio asignado a ese carácter,

La definición de un Juego JCDR es independiente de si se ha invocado o no el juego (aunque, como es natural, éste deberá inscribirse en la tabla "en uso" antes de visualizar los caracteres).

El código de capa de presentación que define el carácter JCDR se ejecutará a la recepción. Esta ejecución se efectúa dentro de la pantalla unidad pero no se visualiza en la zona de visualización, El efecto de la misma es modificar una memoria intermedia separada que se utilizará para cualquier visualización subsiguiente del carácter JCDR. No está definido el efecto que tiene sobre la pantalla de visualización física la redefinición o supresión de un carácter JCDR que se está visualizando.

Todos los códigos de capa de presentación tendrán el efecto usual sobre el estado del dispositivo receptor, con la única excepción de que todas las operaciones de presentación afectarán a la memoria intermedia JCDR y no a la zona de visualización. Por ejemplo, si se cambia el mapa de colores, cualquier parte de la pantalla de visualización física que utilice la correspondiente inscripción en el mapa de colores cambiará de color. Todo cambio en el estado del dispositivo receptor, tales como el de tamaño del campo de carácter, juegos G en uso, etc., persistirá después de completarse la definición JCDR.

La relación dimensional de la memoria intermedia será igual a la de las dimensiones del campo de carácter que se emplee al recibirse un carácter DEF JCDR, El ángulo inferior izquierdo de esa memoria coincidirá con el ángulo inferior izquierdo de la pantalla unidad. La dimensión mayor de la memoria (dx o dy) coincidirá con el eje correspondiente íntegro de la pantalla unidad. Por ejemplo, un campo de carácter que tiene 6/256 (de la pantalla unidad) de anchura y 10/256 de altura hará que la forma del carácter JCDR sea definida sólo por códigos que escriban en la porción de la pantalla unidad que va de 0,0 a 0,6 en el eje de las X y de 0,0 (inclusive') a 1,0 exclusive, en el eje de las Y, Si el tamaíio del campo de carácter se modifica dentro de la definición JCDR, ello no afectará a la relación dimensional o la resolución de la memoria intermedia, pero afectará a la ejecución de los caracteres subsiguientes en la pantalla unidad.

**La memoria intermedia para cada carácter JCDR se divide en elementos. Cada elemento puede encontrarse en estado inactivo o activo. Al comenzar cada definición JCDR, todos los elementos de su memoria intermedia serán puestos en el estado inactivo por el dispositivo receptor, EL estado de cada elemento de la memoria intermedia será afectado por el código de capa de presentación que escriba en la porción de la pantalla unidad que coincida con el elemento durante la definición del JCDR. Cada elemento afectado se pondrá en el estado activo, a menos que se lo escriba con negro nominal, en cuyo caso se pondrá en estado inactivo. La resolución efectiva de la memoria intezmedia depende de la realización.**

**Después de terminarse la secuencia de telecarga, el dispositivo receptor retoma al procedimiento normal de aplicación de la pantalla unidad en la pantalla de visualización física, con el punto de dibujo repuesto a (0,0l.**

**Todo el juego de caracteres JCDR puede borrarse utilizando la instrucción REPOSICIÓN. En caso de que se recibiese durante una operación de telecarga una instrucción REPOSICIÓN que borrase el JCDR, éste borrara la definición de la configuración de carácter en curso, pero la operación de telecarga continuará.**

**El efecto de la visualización de un carácter JCDR será ajustar la escala del contenido de la memoria intermedia correspondiente para adaptarlo al campo de carácter empleado. Los elementos en estado activo se presentarán en el color de dibujo del momento de la presentación y no en el color de dibujo del momento de la definición. En el modo de color 2, los elementos en estado inactivo se presentarán en el color de fondo. La visualización de caracteres JCDB estará sujeta a todos los atributos TEXTO. Adviértase que si el campo de carácter empleado no** es del **mismo tamaño que el campo de carácter en vigor al comenzar la definición JCDR ni un múltiplo de éste, puede producrise alguna distorsión debido al ajuste de escala y a la interpolación. Adviértase también que la memoria intermedia aquí descrita no es el único modo de obtener los efectos indicados.**

**6.2. U DEF TEXTURA. Esta instrucción se emplea para definir una de las cuatro máscaras de textura programables descritas en 5.3.2.U.**

**Los bits b7 a bl del carácter que sigue a este control serán una de las** siguientes combinaciones de bits:  $(4/1)$ ,  $(4/2)$ ,  $(4/3)$  ó  $(4/4)$ , que hacen que se **definan las máscaras A, B, C o D, respectivamente. Todo patrón de textura existente asociado con la máscara especificada es suprimido. Si la instrucción se termina en este punto, la máscara se borra. Si sigue un código de capa de presentación, éste describe la máscara de textura del mismo modo que en el caso de los caracteres JCDR, excepto que se emplea el tamaño de la máscara de textura en lugar del tamaño del campo de carácter.** La instrucción DEF TEXTURA se termina cuando se recibe una instrucción FIN, **DEF MACRO, DEFP MACRO, DEFT MACRO, DEF JCDR u otra instrucción DEF TEXTURA, Si los bits b7 a bl del carácter siguiente al control DEF TEXTURA no están comprendidos en el intervalo U/l a U/U, la instrucción íntegra (es decir, el control Cl y el carácter no perteneciente a este intervalo) se consideran en error y se ejecutan como operación nula. Al finalizar la instrucción DEF TEXTURA, el dispositivo receptor retorna al procedimiento normal de aplicación de la pantalla unidad en la pantalla de visualización física, con el punto de dbujo restablecido a (0,0).**

Observación - La instrucción PUNTO INCREMENTAL puede ajustar la escala del campo activo real antes de la ejecución (véase 5.3.3.6.3), con lo cual la zona real definida será inferior a la indicada.

**6.2.5 FIN. Esta instrucción da por terminada la operación DEF MACRO, DEFP MACRQ, DEFT MACRO, DEF JCDR o DEF TEXTURA en curso. También se utiliza en la transmisión de datos en un campo no protegido (véase 6,2.6).**

**6.2.6 PROTECCION/SUPRESION DE PROTECCION. Los campos no protegidos son zonas rectangulares de visualización en las que el usuario puede introducir o editar datos para una posible transmisión subsiguiente. El método de introducción y edición de datos en estos campos depende de la realización.**

En el estado supletorio, toda la pantalla unidad está protegida, es decir, el usuario no puede introducir o alterar los datos que se presentan en la pantalla unidad. No obstante, si se da la instrucción SUPRESION DE PROTECCION, el campo activo (definido por la instrucción CAMPO descrita en 5.3.3.6.2) queda sin protección, y posteriormente el usuario puede introducir o editar localmente los datos dentro de ese campo. Puede definirse cualquier número de campos no protegidos (siempre que no se rebasen las limitaciones de la memoria, que dependerán de la realización) definiendo un campo activo por medio de la instrucción CAMPO e impartiendo la instrucción SUPRESION DE PROTECCION. En caso de que una instrucción SUPRESION DE PROTECCION conduzca a suprimir la protección de un campo parcial o totalmente comprendido en un campo que ya está sin protección, este último pasa a estar protegido (sin afectar al contenido visualizado) antes de suprimirse la protección del otro campo. Esto evita la superposición de campos no protegidos,

Los datos que se reciban y visualicen en un campo no protegido después de que se lo haya puesto en esta condición, y cuando el campo no protegido coincide con el campo activo, también pueden ser editados ulteriormente por el usuario. Cuando el usuario inicie una transmisión, la información del (los) campo(s) no protegido(s) se transmitirá de conformidad con la presente norma. Se transmite la instrucción CAMPO que contiene las coordenadas del origen del campo no protegido así como sus dimensiones, seguida por el contenido del campo y por último por la instrucción FIN. Cuando se transmite más de un campo no protegido, el orden de transmisión va de la parte superior a la inferior de la pantalla unidad, utilizando los puntos de origen de los campos como referencia. Si dos o más puntos de origen de los campos tienen la misma coordenada Y se transmite primero el situado más a la izquierda. El proceso de presentación de transmisión y su estado asociado se mantendrán separados del proceso de presentación de recepción.

Los campos no protegidos pueden protegerse nuevamente por medio de la instrucción PROTECCION. Esta instrucción convierte en protegidos todos los campos no protegidos que tengan alguna porción comprendida en el campo activo. La instrucción REPOSICION puede emplearse para proteger todos los campos no protegidos que estén definidos en un momento dado.

El uso de los campos no protegidos no impide el uso de otros modos de entrada de usuario que sean independientes del estado de los campos no protegidos y no afecten a este estado. Tales modos de entrada alternativos dependen de la realización y pueden utilizar temporalmente la zona de visualización.

## **6.2.7 Controles de texto**

6.2.7-1 Este Juego de 20 controles permite realizar funciones de texto simples, alguna de las cuales pueden también realizarse por medio de las instrucciones TEXTO o CENTELLEO.

6.2.7.2 REPETICION. Esta instrucción causa la repetición del byte inmediatamente anterior un número determinado de veces adicionales, si el byte es ESPACIO o cualquier otro carácter con avance de espacio de los juegos primario, suplementario, JCDR o de mosaicos. En los demás casos, la instrucción se considera en error y se ejecutará como operación nula. Los bits b6 a bl del carácter siguiente al carácter REPETICION se interpretarán como el número de repeticiones. Los bits b7 a bl de este carácter estarán comprendidos en el intervalo  $4/0$  a  $7/15$ ; de lo contrario, la instrucción se considera en error y se ejecutará como operación nula, y el carácter que indique el número de repeticiones se ejecutará como carácter de las columnas 0 a 3 ú 8 a 11.

6.2.7.3 REPETICIÓN HASTA EL FIN DEL RENGLÓN. Esta instrucción causa la repetición del byte inmediatamente anterior hasta la última posición de carácter, a lo largo del trayecto de caracteres en curso, si el byte es ESPACIO o cualquier carácter con avance de espacio de los Juegos primario, suplementario JCDR o de mosaicos. En caso contrario, la instrucción se considerará en error y se ejecutará como operación nula. Si cuando se encuentra esta instrucción el campo de carácter completo correspondiente al cursor de texto está comprendido íntegramente dentro del campo activo, los caracteres se repiten sólo hasta la última posición del carácter a lo largo del trayecto de caracteres en curso dentro del campo activo.

6.2.7.4 INVERSION VIDEO. Esta instrucción hace pasar el dispositivo receptor al modo de inversión video, en el cual todos los caracteres de texto alfanumérico, de mosaicos y JCDR se dibujan de modo tal que los pixels que rodeen la forma del carácter en el campo de carácter aparezcan en el color de dibujo. Los pixels que constituyen la forma del carácter no se representan, excepto en el modo de color 2, en el que se representan en el color de fondo.

6.2.7-5 VIDEO NORMAL. Esta instrucción hace cesar el modo de inversión video en el dispositivo receptor. Éste es el estado supletorio,

6.2.7.6 TEXTO PEQUEMO. Esta instrucción pone las dimensiones de campo de carácter a dx =  $1/80$  y dy =  $5/128$ , coherentes con la resolución física.

6.2.7.7 TEXTO MEDIANO. Esta instrucción pone las dimensiones de campo de carácter en dx =  $1/32$  y dy =  $3/64$ , coherentes con la resolución física.

**6.2.7\*8 TEXTO NORMAL. Esta instrucción pone las dimensiones de campo de carácter a su** valor supletorio, es decir,  $dx = 1/40$  y  $dy = 5/128$  coherentes con la resolución física.

6.2.7.9 DOBLE ALTURA. Esta instrucción pone las dimensiones del campo de carácter a dx =  $1/40$  y dy =  $5/64$ , coherentes con la resolución física.
6.2.7\*10 DOBLE TAMAÑO. Esta instrucción pone las dimensiones del campo de carácter a  $dx = 1/20$  y  $dy = 5/64$ , coherentes con la resolución física.

Adviértase que las instrucciones TEXTO PEQUEÑO, TEXTO MEDIANO, TEXTO NORMAL, DOBLE ALTURA y DOBLE TAMAÑO sólo afectan al signo y magnitud de las dimensiones del campo de carácter. No afectan a la rotación, el trayecto de caracteres, el espaciamiento entre caracteres y entre renglones, la inversión video, el desfile (desplazamiento en pergamino), la acumulación de palabra, el subrayado, el estado del cursor, el estilo del cursor o los atributos de movimiento.

6.2.7.11 ACUMULACIÓN DE PALABRA ACTIVADA. Esta instrucción hace pasar el dispositivo receptor al modo de acumulación de palabra. En este modo, el texto alfanumérico que se recibe ulteriormente se memoriza, por palabras, en un acumulador intermedio. Cada palabra sólo se visualiza en la línea en curso si la palabra íntegra cabe en el espacio de la línea en curso que resta en la pantalla unidad (o en el campo activo, si el campo de carácter completo correspondiente al cursor de texto está comprendido íntegramente en el campo activo 1. Si la palabra no cabe en el espacio restante de la línea en curso, se ejecuta un APR APD automático antes de visualizarla. Si la última palabra de la línea termina con un ESPACIO que no cabe en esa línea, este carácter se omite. A los efectos de esta instrucción, se entiende por palabra una acumulación de caracteres comprendidos entre caracteres ESPACIO,

Las palabras que consten enteramente de caracteres alfabéticos (véase el cuadro 18) y uno o más caracteres de terminación especiales ( ! " \$ % ( ) [ ] <>  ${()^* + - / \cdot \cdot ; : : ? \longrightarrow}$  no situados al principio o al fin de la palabra, pueden separarse entre el carácter de terminación especial y el carácter siguiente, con lo cual podrá incluirse en la línea en curso la mayor porción posible de la palabra. Toda otra palabra se mantendrá unida en una misma línea,

También da por terminada una palabra un carácter del juego de mosaicos, una IDI, un carácter del juego definido en la capa de presentación excepto SO, SI, SS2 y SS3, o cualquier carácter con el cual la longitud de la palabra llegase a ser igual a la longitud máxima de una línea.

6.2.7\*12 ACUMULACION DE PALABRA INACTIVA. Esta instrucción hace cesar el modo de acumulación de palabra en el dispositivo receptor. En este modo (que es el modo supletorio), siempre que se ejecuta un APR y APD automáticos el texto se separa por los límites de los caracteres.

6.2.7.13 DESFILE (DESPLAZAMIENTO EN PERGAMINO) ACTIYO. En este modo, toda . instrucción APD o APU que se reciba ulteriormente o todo APR APD automáticp que haga avanzar cualquier parte del cursor fuera de la zona de visualización (o del campo activo, si el campo de carácter completo correspondiente al cursor está íntegramente comprendido en el campo activo), hace desfilar toda la visualización dentro de la zona o el campo. El desfile se produce pixel por pixel en una dirección perpendicular al trayecto de caracteres y una distancia suficiente para que pueda incluirse en la zona o campo la próxima posición de carácter prevista, El color de los pixels de fondo que se introduzcan en la zona o campo será negro nominal en el modo de color 0 y 1 y el color de fondo en el modo de color 2.

La acumulación de memoria intermedia de los datos desplazados fuera de la zona de visualización o del campo activo depende de la realización.

6.2.7.1U DESFILE (DESPLAZAMIENTO EN PERGAMINO) INACTIVO. En este modo (que es el modo supletorio) una instrucción APD o APU o un APR APD automático que haría avanzar cualquier parte del cursor fuera de la zona de visualización (o del campo activo, si el campo de carácter completo correspondiente al cursor estuviese íntegramente comprendido dentro del campo activo), reposicionará el cursor en el borde opuesto de la zona o campo de modo tal que el campo de carácter así definido quede enteramente dentro de la zona o campo.

6.2.7.15 COMIENZO SUBRAYADO. Esta instrucción hace pasar el dispositivo receptor al modo subrayado. En este modo, todos los caracteres primarios, suplementarios y JCDR, así como el carácter ESPACIO, que se reciban ulteriormente, llevarán una línea añadida a su configuración. La línea aparece en el campo de carácter, a partir del origen de éste y se extiende a través de toda la anchura (dimensión dx) del mismo, pero no a través del espacio entre los campos de caracteres cuando el espaciamiento entre caracteres sea mayor de uno. Su grosor estará determinado por la dimensión vertical (dy) del pel lógico. El modo subrayado también hace que los caracteres de mosaico que se reciban posteriormente se presenten en el modo separado (véase 5.4). Los caracteres de mosaico no se subrayan.

6.2.7.16 FIN SUBRAYADO. Esta instrucción hace cesar el modo subrayado en el dispositivo receptor. En este modo (el modo supletorio) los caracteres del juego de mosaicos se presentan en modo contiguo, es decir, los seis elementos de mosaico que componen cada carácter de mosaico abarcan íntegramente sus zonas elementales normales,

6.2.7.17 CURSOR INTERMITENTE. Esta instrucción hace visible al cursor y lo presenta de modo intermitente, y puede permitir la entrada de datos por el usuario (véase 6,2,6) y la activación por el usuario de macros asociadas (véase 5.5l.

6.2.7.18 CURSOR PERMANENTE. Esta instrucción hace visible el cursor de modo permanente y puede permitir la entrada de datos por el usuario (véase 6,2,6) y la activación por el usuario de macros asociadas (véase 5.5).

6.2.7.19 CURSOR INVISIBLE. Esta instrucción hace invisible el cursor (modo supletorio). Adviértase que el cursor sigue funcionando y se desplaza del modo usual: este modo sólo hace que no sea visible. Depende de la realización si la instrucción CURSOR INVISIBLE desactiva la introducción de datos por el usuario (véase 6.2.6), hace acumular estos datos en la memoria intermedia o no tiene influencia sobre esa introducción, y si tiene o no efecto sobre la activación por el usuario de macros asociadas  $(véase 5.5).$ 

#### 6.2.8 OTROS CONTROLES

6.2.8.1 COMIENZO CENTELLEO. Esta instrucción inicia un proceso de centelleo en la cual el primer color es el color de dibujo; el segundo color es el negro nominal en los modos de color 0 y 1 o el color de fondo eñ el modo de color 2; los intervalos de encendido y apagado dependen de la realización y el retardo de fases 0,

En el modo de color 0 la instrucción COMIENZO CENTELLEO Cl inicia un proceso automático que define implícitamente un color de centelleo, Adviértase que los objetos dibujados con el color de dibujo anterior no centellearán, y sólo lo harán los objetos dibujados ulteriormente con el nuevo color de dibujo. Si se cambia el color de dibujo, el color anterior seguirá centelleando y el nuevo color de dibujo no centelleará.

6.2.8.2 FIN CENTELLEO. Esta instrucción (condición supletoria) pone fin a todos los procesos de centelleo en curso que utilicen el color de dibujo como primer color.

6.2.8.3 CONTROLES DE DISPOSITIVO AMPLIADOS (EDC1, EDC2, EDC3 y EDC4). Los significados precisos de EDCl, EDC2, EDC3 y EDC4 se reservan para una normalización futura, y éstos se ejecutan como operaciones nulas.

### 7. Repertorio de caracteres gráficos

7.1 El repertorio de caracteres gráficos y sus representaciones codificadas están especificados en los cuadros 18 a 26 y en los caracteres del cuadro 27 cuando se combinan con ESPACIO. Los caracteres sin avance de espacio del cuadro 27 pueden utilizarse en combinación con cualquier carácter gráfico del repertorio, incluidos los caracteres acentuados. No obstante, tales combinaciones u otras (tales como el uso de APB u otras instrucciones de posicionamiento) no constituyen caracteres del repertorio. Todo carácter del repertorio de caracteres gráficos podrá visualizarse en todos los modos de color. Esto puede requerir especial atención en el modo de color 2 y en el modo de inversión video. La presentación de caracteres no pertenecientes al repertorio de caracteres gráficos depende de la realización,

7.2 En los cuadros 18 a 27, la columna "Representación codificada" especifica la codificación de los caracteres gráficos para los entornos de 7 bits y 8 bits. El símbolo S se utiliza para indicar que la combinación de bits inmediatamente siguiente representa un elemento del juego suplementario. En los cuadros, las representaciones codificadas sin el símbolo S se refieren a caracteres del juego primario. Cuando la representación codificada consta de combinaciones de 2 bits (por ejemplo, minúscula con acento agudo, S 4/2 6/1), la combinación de bits de la izquierda precederá a la de la derecha en el intercambio de información. En los entornos de 7 bits y 8 bits, los elementos del juego primario se representan por combinaciones de bits en el intervalo  $2/1$  a  $7/14$ . En el entorno de 7 bits, los elementos del juego suplementario se representan por SS2 o SS3 seguidos de  $2/1$  a  $7/14$  cuando el juego suplementario está designado como G2 o G3, respectivamente. En el entorno de 8 bits, los elementos del juego suplementario estarán representados por SS2 seguido de 2/1 a 7/l4 cuando el juego suplementario está designado como G2, o por 10/1 a 15/l4 cuando el Juego suplementario se invoca para introducirlo en GR, El número de combinaciones de bits que se necesiten para codificar caracteres acentuados depende de la secuencia de invocación eventualmente necesaria para invocar los juegos suplementario y primario, La secuencia de invocación para el- juego primario puede tener lugar después del carácter suplementario, en la codificación de caracteres acentuados, Este repertorio de caracteres se basa en la Recomendación V,3 (1972) del CCITT, ISO 646-1983, CCITT S.100-1980 e ISO 6937-1982.

7.3 En los cuadros 18 a 27, las representaciones codificadas se refieren meramente a los juegos primario y suplementario, sin referencia a los juegos G para los cuales se designan e invocan estos dos juegos. En la presente sintaxis de datos, el juego primario puede designarse e invocarse como juego GO, Gl, G2 o G3, con GO como supletorio, y el juego suplementario puede designarse e invocarse como Juego GO, Gl, G2 o G3, con G2 como supletorio.

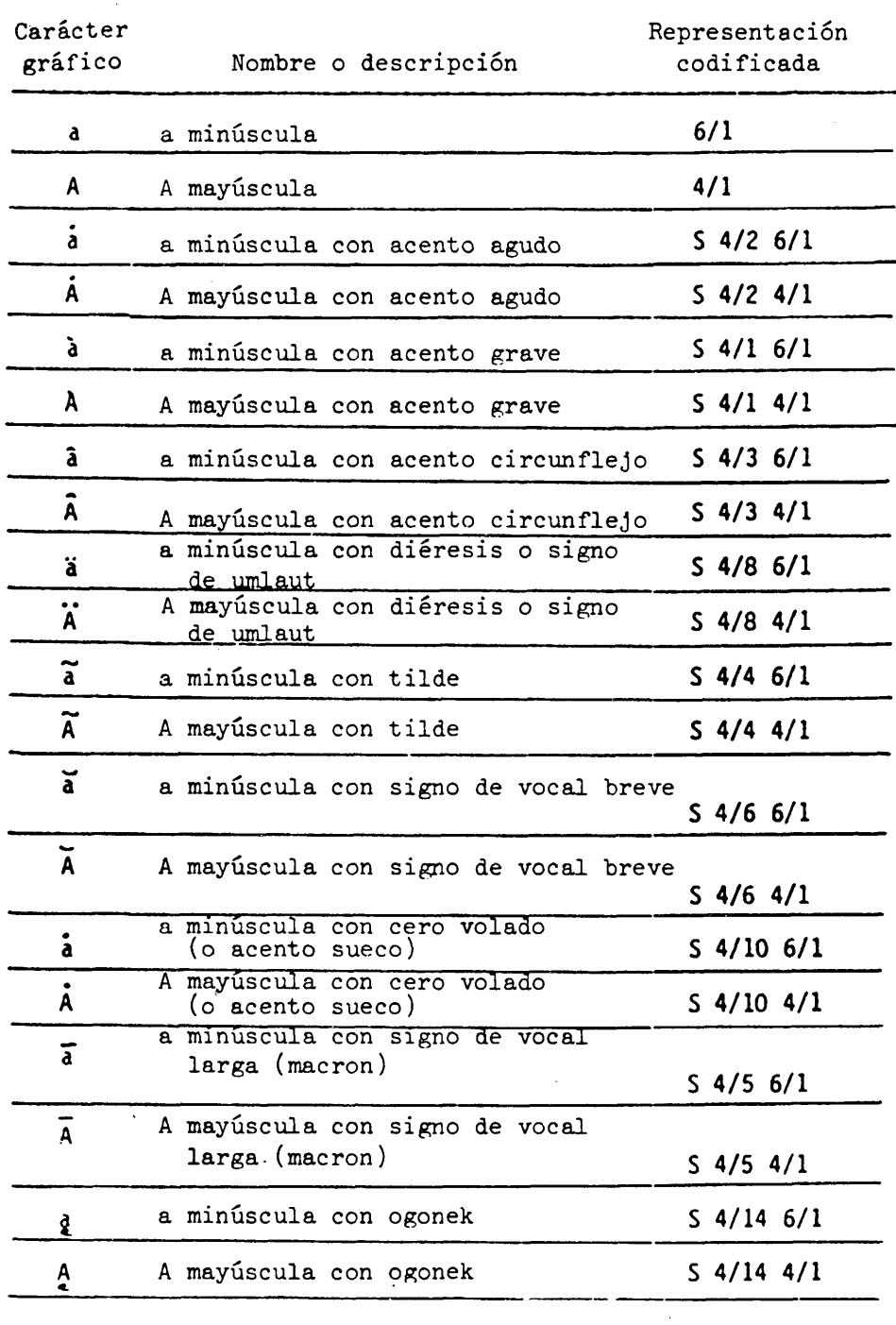

 $\alpha$ 

 $\bar{\beta}$ 

### Caracteres alfabéticos latinos

 $\mathcal{A}_i$ 

 $\overline{a}$ 

CUADRO 18 (Cont.)

| Carácter<br>gráfico        | Nombre o descripción               | Representación<br>codificada |
|----------------------------|------------------------------------|------------------------------|
| æ                          | diptongo ae en minúsculas          | 57/1                         |
| Æ                          | diptongo Æ en mayúsculas           | S <sub>6/1</sub>             |
| b                          | b minúscula                        | 6/2                          |
| B                          | B mayúscula                        | 4/2                          |
| C                          | c minúscula                        | 6/3                          |
| С                          | C mayuscula                        | 4/3                          |
| ċ                          | c minúscula con acento agudo       | $S$ 4/2 6/3                  |
| ċ                          | C mayúscula con acento agudo       | $S$ 4/2 4/3                  |
| $\overline{c}$             | c minúscula con acento circunflejo | $S$ 4/3 6/3                  |
| Ĉ                          | C mayúscula con acento circunflejo | $S$ 4/3 4/3                  |
| $\check{\epsilon}$         | c minúscula con caron              | $S$ 4/15 6/3                 |
| $\overline{\widetilde{c}}$ | C mayúscula con caron              | $S$ 4/15 4/3                 |
| $\ddot{\mathbf{c}}$        | c minúscula con punto superior     | $S$ 4/7 6/3                  |
| ċ                          | C mayúscula con punto superior     | $S$ 4/7 4/3                  |
| č                          | c minúscula con cedilla            | $S$ 4/11 6/3                 |
| Ç                          | C mayúscula con cedilla            | $S$ 4/11 4/3                 |
| d                          | d minúscula                        | 6/4                          |
| D.                         | D mayúscula                        | 4/4                          |
| d ou d                     | d minúscula con caron              | $S$ 4/15 6/4                 |
| ŏ                          | D mayúscula con caron              | $S$ 4/15 4/4                 |

l,

 $\bar{z}$ 

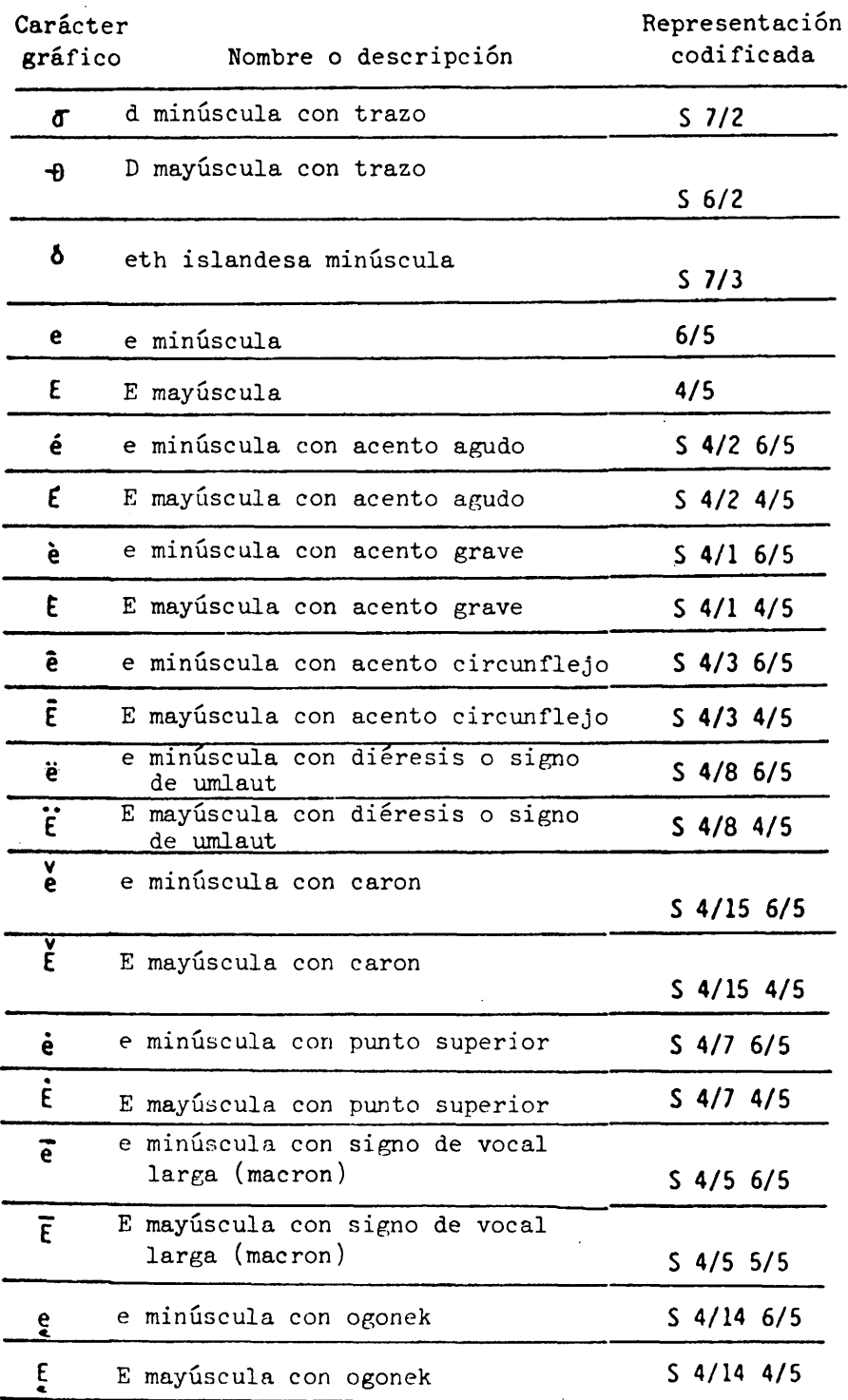

 $\sim$   $\sim$ 

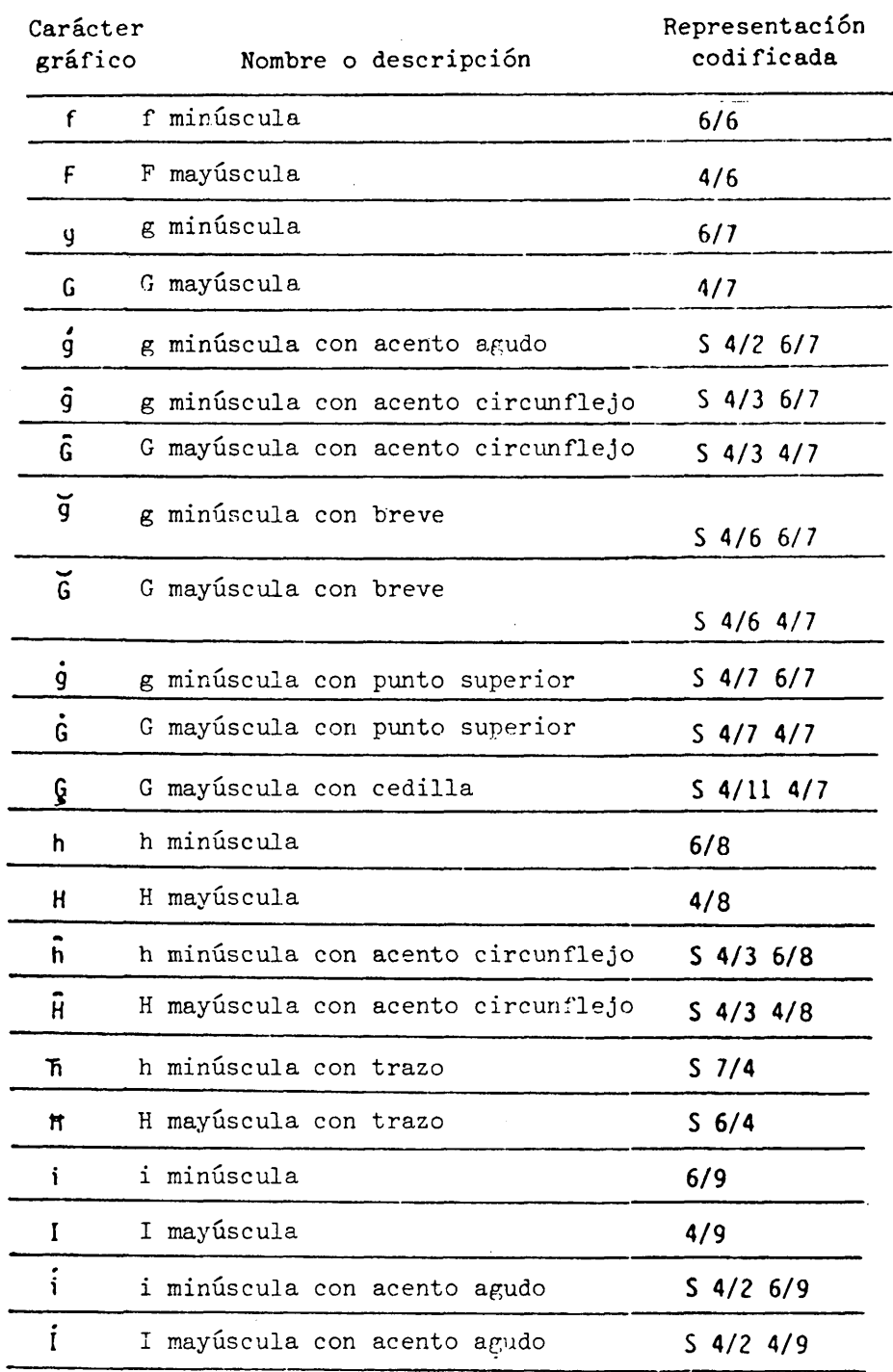

 $\sim 40$ 

l.

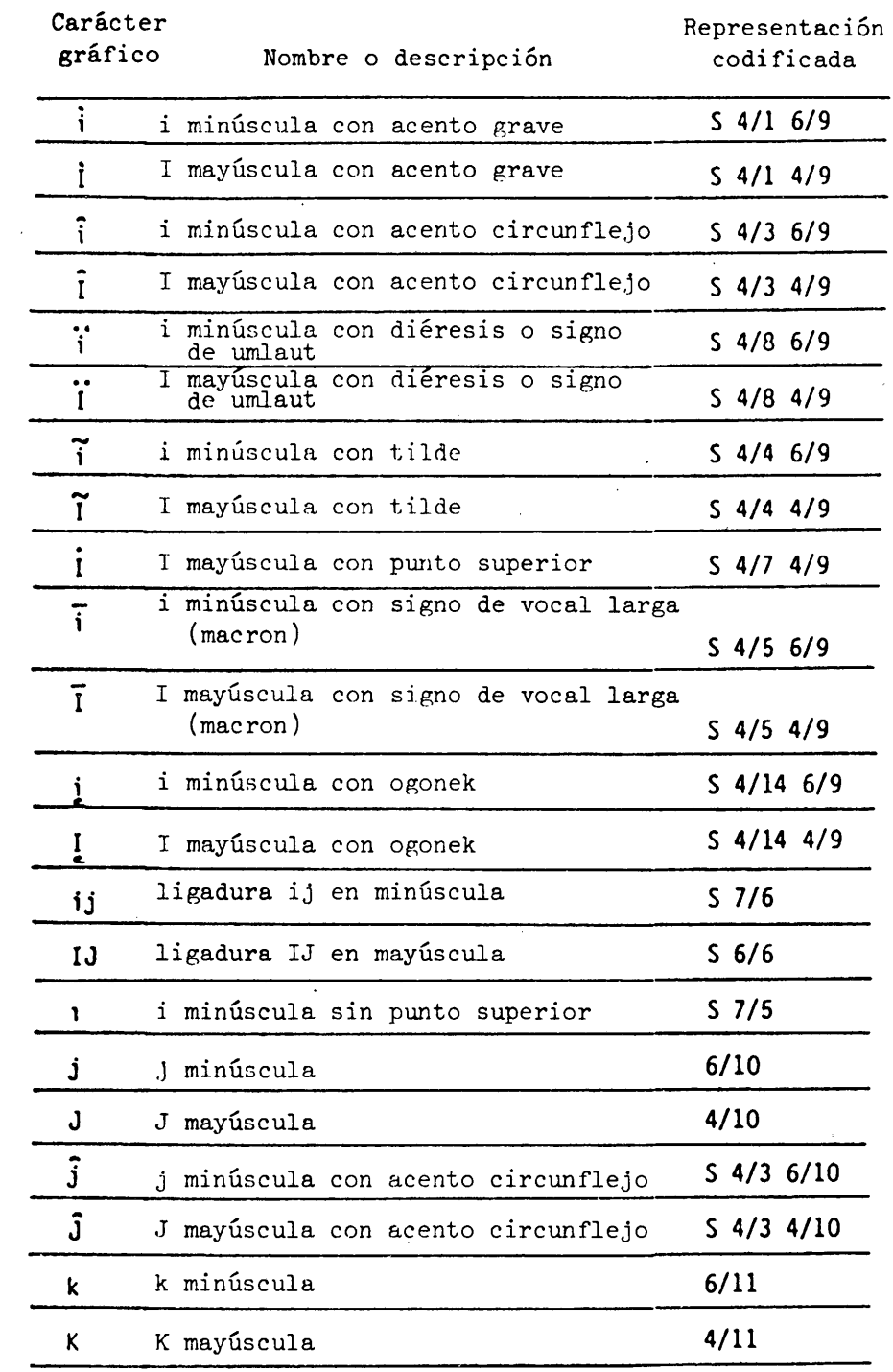

 $\bar{z}$ 

 $\mathcal{A}^{\mathcal{A}}$ 

/

l,

 $\sim$ 

CUADRO 18 (Cont. )

| Carácter<br>gráfico | Nombre o descripción          | Representación<br>codificada |
|---------------------|-------------------------------|------------------------------|
| ķ                   | k minúscula con cedilla       | $S$ 4/11 6/11                |
| Ķ                   | K mayúscula con cedilla       | $S$ 4/11 4/11                |
| K                   | k minúscula groenlandesa      | 57/0                         |
| ı                   | 1 minúscula                   | $6/12$                       |
| L                   | L mayúscula                   | 4/12                         |
| ı                   | 1 minúscula con acento agudo  | 54/26/12                     |
| L                   | L mayúscula con acento agudo  | $S$ 4/2 4/12                 |
| y<br>1 ou 1         | 1 minúscula con caron         | $S$ 4/15 6/12                |
| v<br>Lou L          | L mayuscula con caron         | $S$ 4/15 4/12                |
| ī                   | 1 minúscula con cedilla       | $S$ 4/11 6/12                |
| Ļ                   | L mayúscula con cedilla       | $S$ 4/11 4/12                |
| ¥                   | 1 minúscula con trazo         | S <sub>7/8</sub>             |
| Ł                   | L mayúscula con trazo         | S <sub>6/8</sub>             |
| ŀ                   | 1 minúscula con punto central | S <sub>7/7</sub>             |
| Ŀ                   | L mayuscula con punto central | S <sub>6/7</sub>             |
| m                   | m minúscula                   | 6/13                         |
| M                   | M mayuscula                   | 4/13                         |
| n                   | n minúscula                   | 6/14                         |
| N                   | N mayúscula                   | 4/14                         |
| ń                   | n minúscula con acento agudo  | $S$ 4/2 6/14                 |
| Ñ                   | N mayúscula con acento agudo  | $S$ 4/2 4/14                 |
|                     |                               |                              |

CUADRO 18 (Cont. )

| Carácter<br>gráfico | Nombre o descripción                          | Representación<br>codificada |
|---------------------|-----------------------------------------------|------------------------------|
| $\tilde{n}$         | n minúscula con tilde                         | $S$ 4/4 6/14                 |
| Ñ                   | N mayuscula con tilde                         | $S$ 4/4 4/14                 |
| ň                   | n minúscula con caron                         | $S$ 4/15 6/14                |
| र<br>१              | N mayúscula con caron                         | $S$ 4/15 4/14                |
| ũ                   | n minúscula con cedilla                       | $S$ 4/11 6/14                |
| N<br>٠              | N mayuscula con cedilla                       | $S$ 4/11 4/14                |
| η                   | n lapona minúscula                            | $S$ $7/14$                   |
| ŋ                   | N lapona mayúscula                            | S <sub>6/14</sub>            |
| ٠<br>n              | n minúscula con apóstrofo                     | S <sub>6/15</sub>            |
| O                   | o minúscula                                   | 6/15                         |
| 0                   | O mayuscula                                   | 4/15                         |
| $\dot{\mathbf{o}}$  | o minúscula con acento agudo                  | $S$ 4/2 6/15                 |
| ó                   | O mayúscula con acento agudo                  | $S$ 4/2 4/15                 |
| ò                   | o minúscula con acento grave                  | $S$ 4/1 6/15                 |
| ò                   | O mayúscula con acento grave                  | $S$ 4/1 4/15                 |
| ô                   | o minúscula con acento circunflejo            | $S$ 4/3 6/15                 |
| $\mathbf{o}$        | O mayúscula con acento circunflejo            | $S$ 4/3 4/15                 |
| ö                   | o minúscula con diéresis o signo<br>de umlaut | $S$ 4/8 6/15                 |
| $\ddot{\mathbf{o}}$ | O mayuscula con diéresis o signo<br>de umlaut | $S$ 4/8 4/15                 |
| $\tilde{\circ}$     | o minúscula con tilde                         | $S$ 4/4 6/15                 |
| $\tilde{0}$         | O mayúscula con tilde                         | $S$ 4/4 4/15                 |

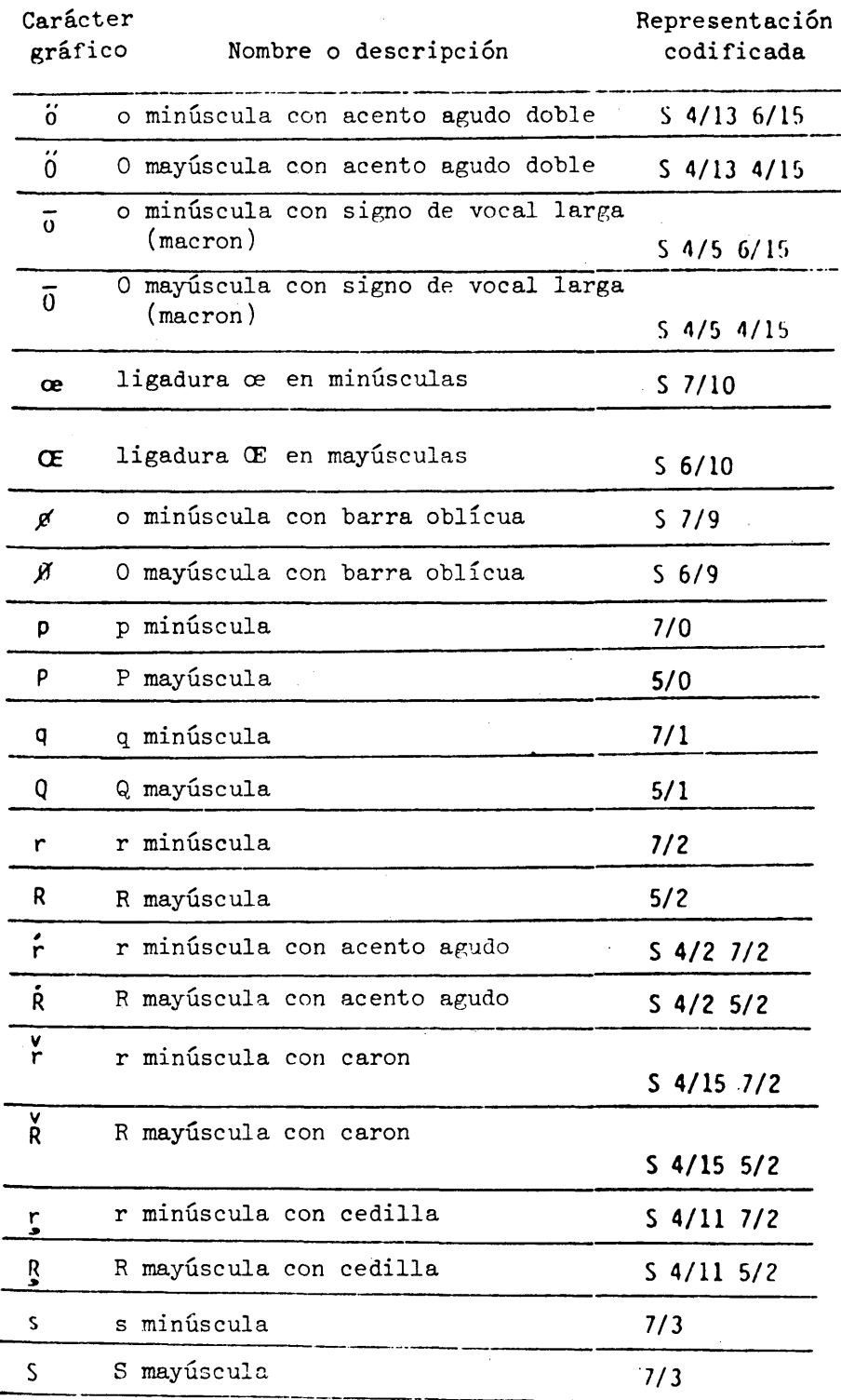

 $\bar{\beta}$ 

 $\bar{z}$ 

 $\hat{\beta}$ 

 $\bar{\mathcal{L}}$ 

 $\ddot{\phantom{0}}$ 

CUADRO 18 (Cont.)

| Carácter<br>gráfico                                                                    | Nombre o descripción               | Representación<br>codificada |
|----------------------------------------------------------------------------------------|------------------------------------|------------------------------|
| $\dot{\mathsf{s}}$                                                                     | s minúscula con acento agudo       | $S$ 4/2 7/3                  |
| S                                                                                      | S mayuscula con acento agudo.      | $S$ 4/2 5/3                  |
| $\hat{\mathsf{s}}$                                                                     | s minúscula con acento circunflejo | $S$ 4/3 7/3                  |
| $\tilde{\mathsf{s}}$                                                                   | S mayúscula con acento circunflejo | $S$ 4/3 5/3                  |
| $\check{\mathsf{s}}$                                                                   | s minúscula con caron              | $S$ 4/15 7/3                 |
| $\check{\varsigma}$                                                                    | S mayúscula con caron              | $S$ 4/15 5/3                 |
| Š                                                                                      | s minúscula con cedilla            | $S$ 4/11 7/3                 |
| ş                                                                                      | S mayúscula con cedilla            | $S$ 4/11 5/3                 |
| IJ,                                                                                    | doble s minúscula alemana          | $S$ $7/11$                   |
| t                                                                                      | t minúscula                        | 7/4                          |
| T                                                                                      | T mayuscula                        | 5/4                          |
| $\begin{matrix} 1 \\ 1 \\ 2 \end{matrix}$ ou $\begin{matrix} 1 \\ 1 \\ 2 \end{matrix}$ | t minúscula con caron              | $S$ 4/15 7/4                 |
| $\check{\tau}$                                                                         | T mayuscula con caron              | $S$ 4/5 5/4                  |
| ţ                                                                                      | t minúscula con cedilla            | $S$ 4/11 7/4                 |
| T                                                                                      | T mayúscula con cedilla            | $S$ 4/11 5/4                 |
| ŧ                                                                                      | t minúscula con trazo              | $S$ 7/13                     |
| Ŧ                                                                                      | T mayúscula con trazo              | S <sub>6/13</sub>            |
| Þ                                                                                      | thorn islandesa minúscula          | S <sub>7/12</sub>            |
| Þ                                                                                      | thorn islandesa mayúscula          | S <sub>6/12</sub>            |
| u                                                                                      | u minúscula                        | 7/5                          |
| U                                                                                      | U mayúscula                        | 5/5                          |
|                                                                                        |                                    |                              |

 $\label{eq:2.1} \frac{1}{\sqrt{2}}\int_{\mathbb{R}^3}\frac{1}{\sqrt{2}}\left(\frac{1}{\sqrt{2}}\right)^2\frac{1}{\sqrt{2}}\left(\frac{1}{\sqrt{2}}\right)^2\frac{1}{\sqrt{2}}\left(\frac{1}{\sqrt{2}}\right)^2\frac{1}{\sqrt{2}}\left(\frac{1}{\sqrt{2}}\right)^2\frac{1}{\sqrt{2}}\left(\frac{1}{\sqrt{2}}\right)^2\frac{1}{\sqrt{2}}\frac{1}{\sqrt{2}}\frac{1}{\sqrt{2}}\frac{1}{\sqrt{2}}\frac{1}{\sqrt{2}}\frac{1}{\sqrt{2}}$ 

 $\mathcal{L}^{\text{max}}_{\text{max}}$ 

 $\label{eq:2.1} \frac{1}{\sqrt{2}}\int_{\mathbb{R}^3}\frac{1}{\sqrt{2}}\left(\frac{1}{\sqrt{2}}\right)^2\frac{1}{\sqrt{2}}\left(\frac{1}{\sqrt{2}}\right)^2\frac{1}{\sqrt{2}}\left(\frac{1}{\sqrt{2}}\right)^2\frac{1}{\sqrt{2}}\left(\frac{1}{\sqrt{2}}\right)^2.$ 

 $\label{eq:2} \frac{1}{2} \int_{\mathbb{R}^3} \frac{1}{\sqrt{2}} \, \mathrm{d} \mu \, \mathrm{d} \mu \, \mathrm$ 

 $\frac{1}{\sqrt{2}}\sum_{i=1}^{n} \frac{1}{\sqrt{2}}\left(\frac{1}{\sqrt{2}}\right)^2\left(\frac{1}{\sqrt{2}}\right)^2.$ 

 $\label{eq:2} \frac{1}{2}\int_{\mathbb{R}^3} \frac{1}{\sqrt{2}} \, \frac{d\mathcal{L}}{d\mathcal{L}} \, \frac{d\mathcal{L}}{d\mathcal{L}} \, \frac{d\mathcal{L}}{d\mathcal{L}} \, \frac{d\mathcal{L}}{d\mathcal{L}} \, \frac{d\mathcal{L}}{d\mathcal{L}} \, \frac{d\mathcal{L}}{d\mathcal{L}} \, \frac{d\mathcal{L}}{d\mathcal{L}} \, \frac{d\mathcal{L}}{d\mathcal{L}} \, \frac{d\mathcal{L}}{d\mathcal{L}} \, \frac{$ 

 $\frac{1}{2}$ 

 $\hat{p}$  ,  $\hat{p}$  ,  $\hat{p}$  ,  $\hat{p}$ 

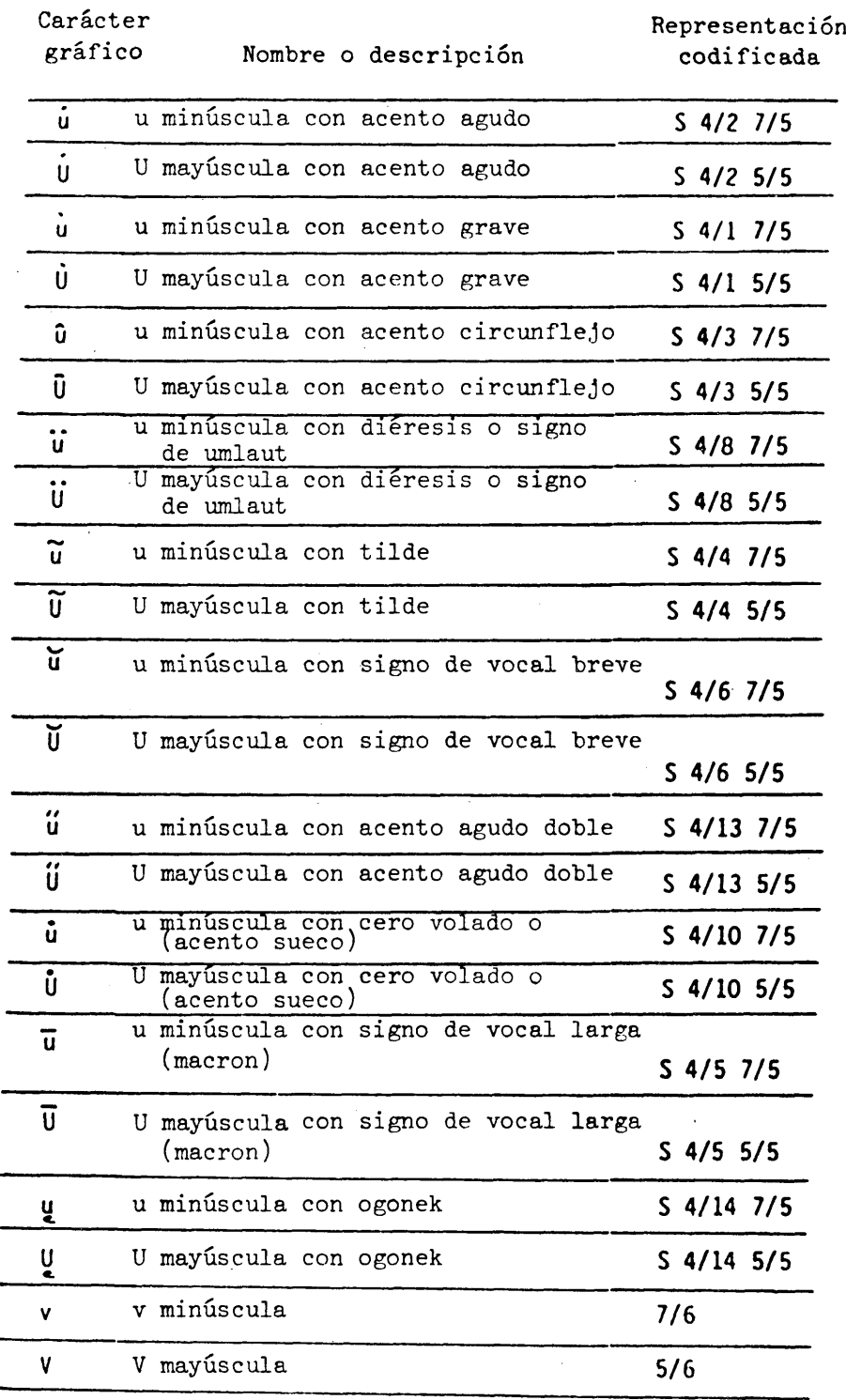

 $\hat{\mathcal{A}}$ 

 $\sim$ 

 $\mathcal{L}_{\text{max}}$ 

 $\bar{\mathcal{A}}$ 

 $\mathcal{L}^{(1)}$ 

 $\ddot{\phantom{a}}$ 

CUADRO 18 (Cont. )

 $\sim$ 

 $\sim 3\%$ 

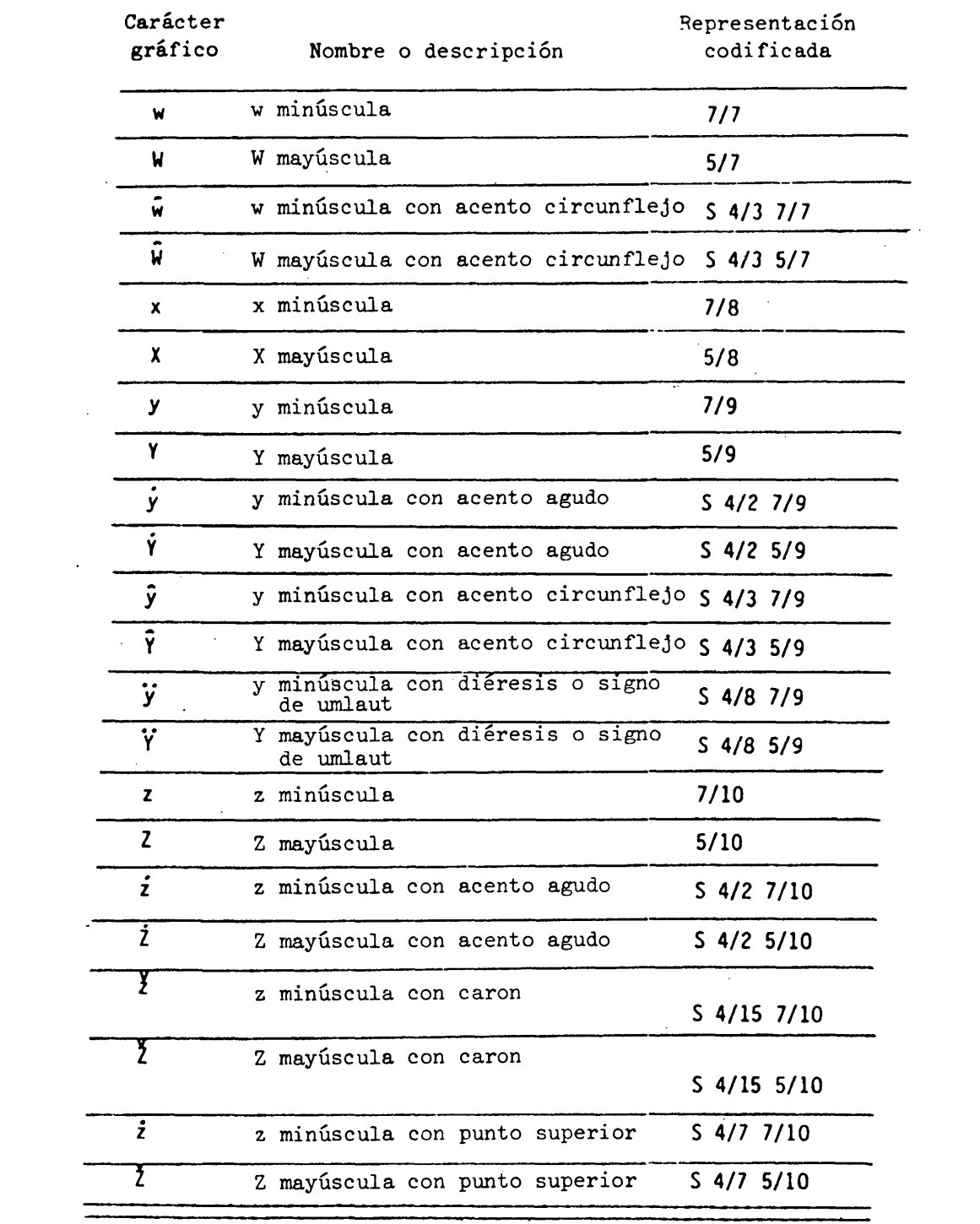

 $\mathcal{L}^{\text{max}}_{\text{max}}$ 

 $\langle \hat{u}_i \rangle$  ,  $\langle \hat{u}_i \rangle$ 

 $\sim$   $\sim$ 

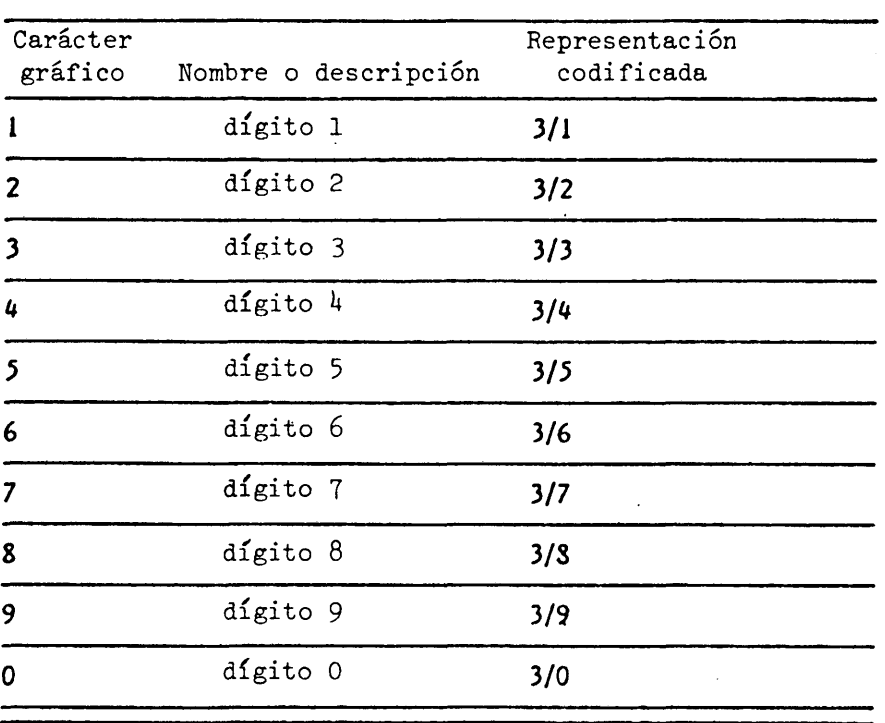

### Dígitos decimales

### CUADRO 20

### Signos monetarios

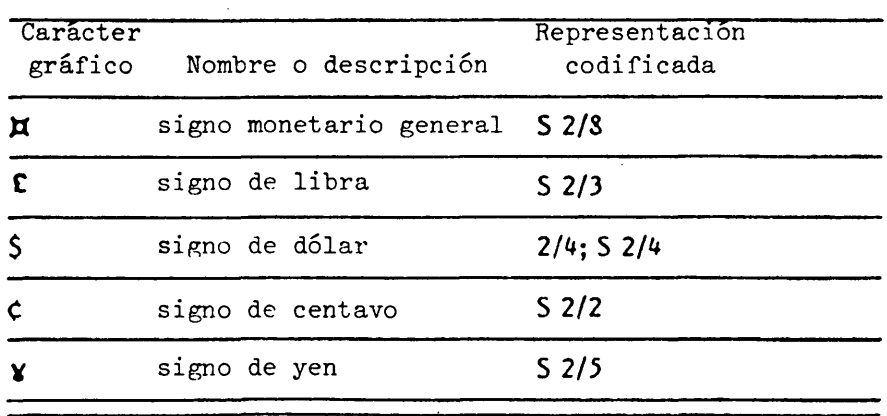

 $\bar{z}$ 

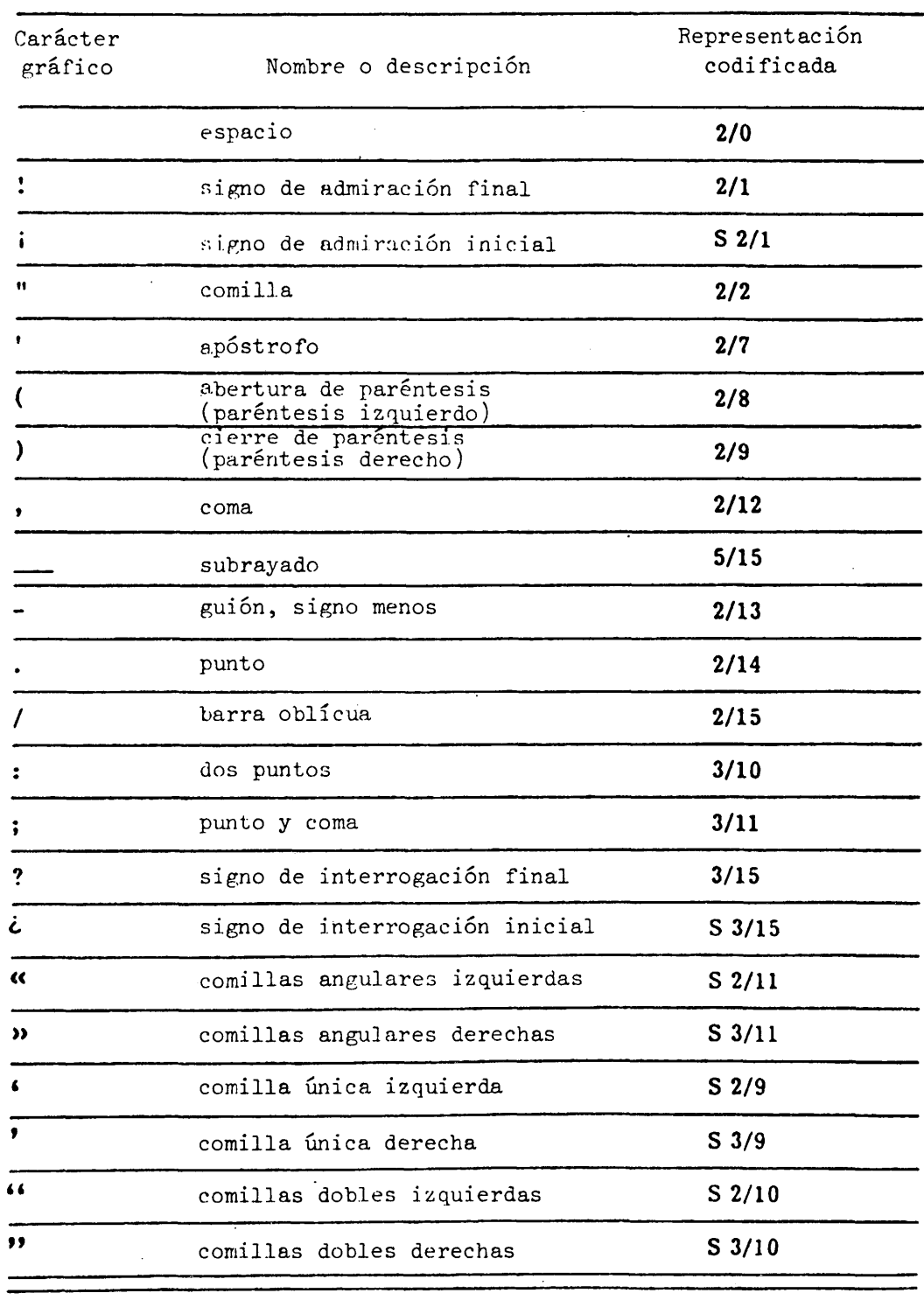

 $\langle \cdot, \cdot \rangle$ 

 $\bar{z}$ 

 $\hat{\mathcal{A}}$ 

 $\ddot{\phantom{a}}$  $\mathcal{A}^{\mathcal{A}}$ 

 $\bar{z}$ 

# Signos de puntuación

 $\ddot{\phantom{a}}$ 

 $\ddot{\phantom{a}}$ 

 $\mathbb{Z}$ 

 $\mathcal{A}$ 

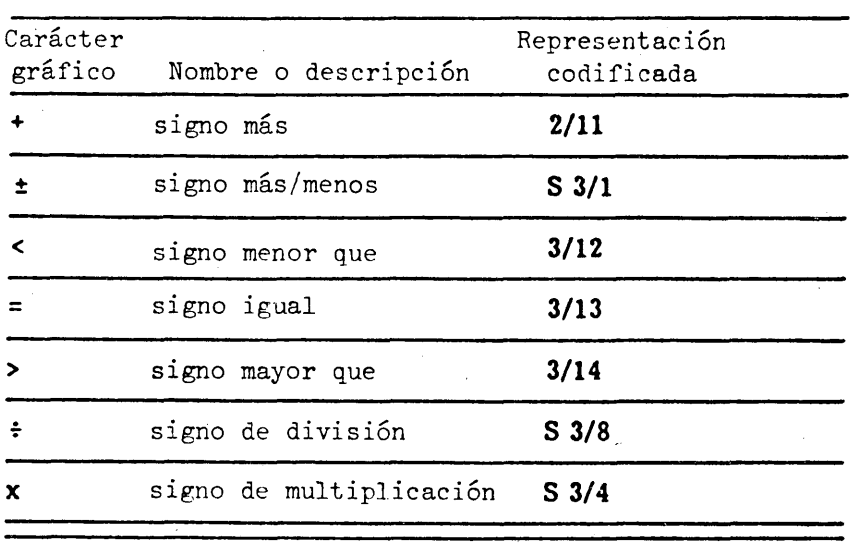

Signos aritméticos

# CUADRO 23

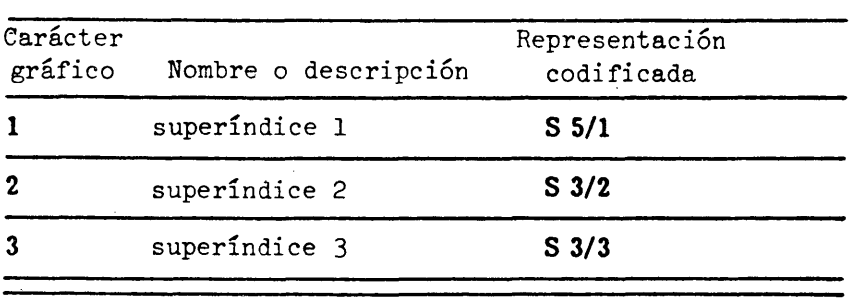

 $\bar{\gamma}$ 

### Subíndices y superíndices

# CUADRO *2k*

 $\hat{\mathcal{L}}$ 

### Fracciones

 $\sim$ 

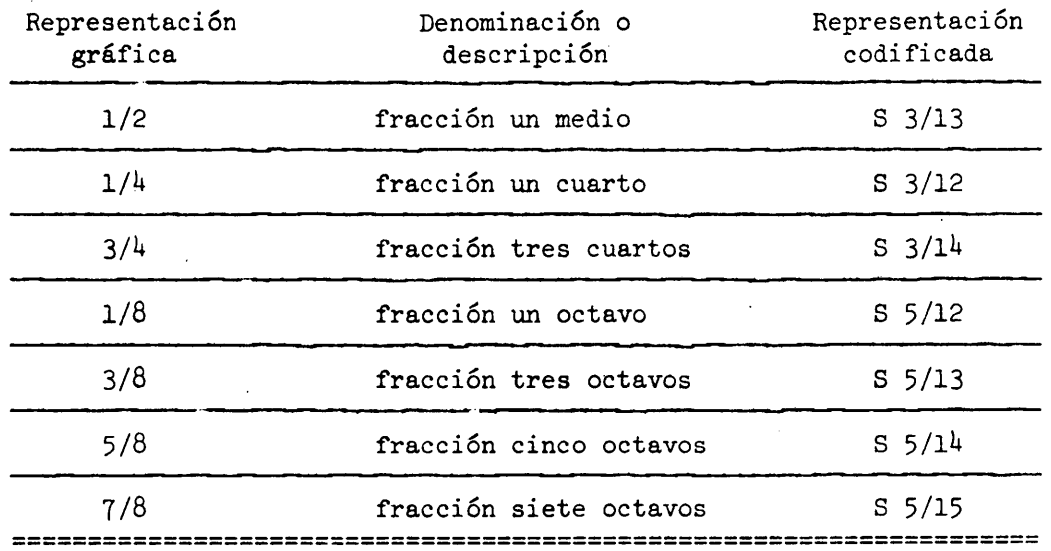

 $\hat{\mathcal{A}}$ 

 $\epsilon$ 

 $\hat{\mathcal{A}}$  $\mathbf{r}$   $\sim$ 

 $\overline{\phantom{a}}$ 

 $\bar{a}$ 

 $\bar{\bar{z}}$ 

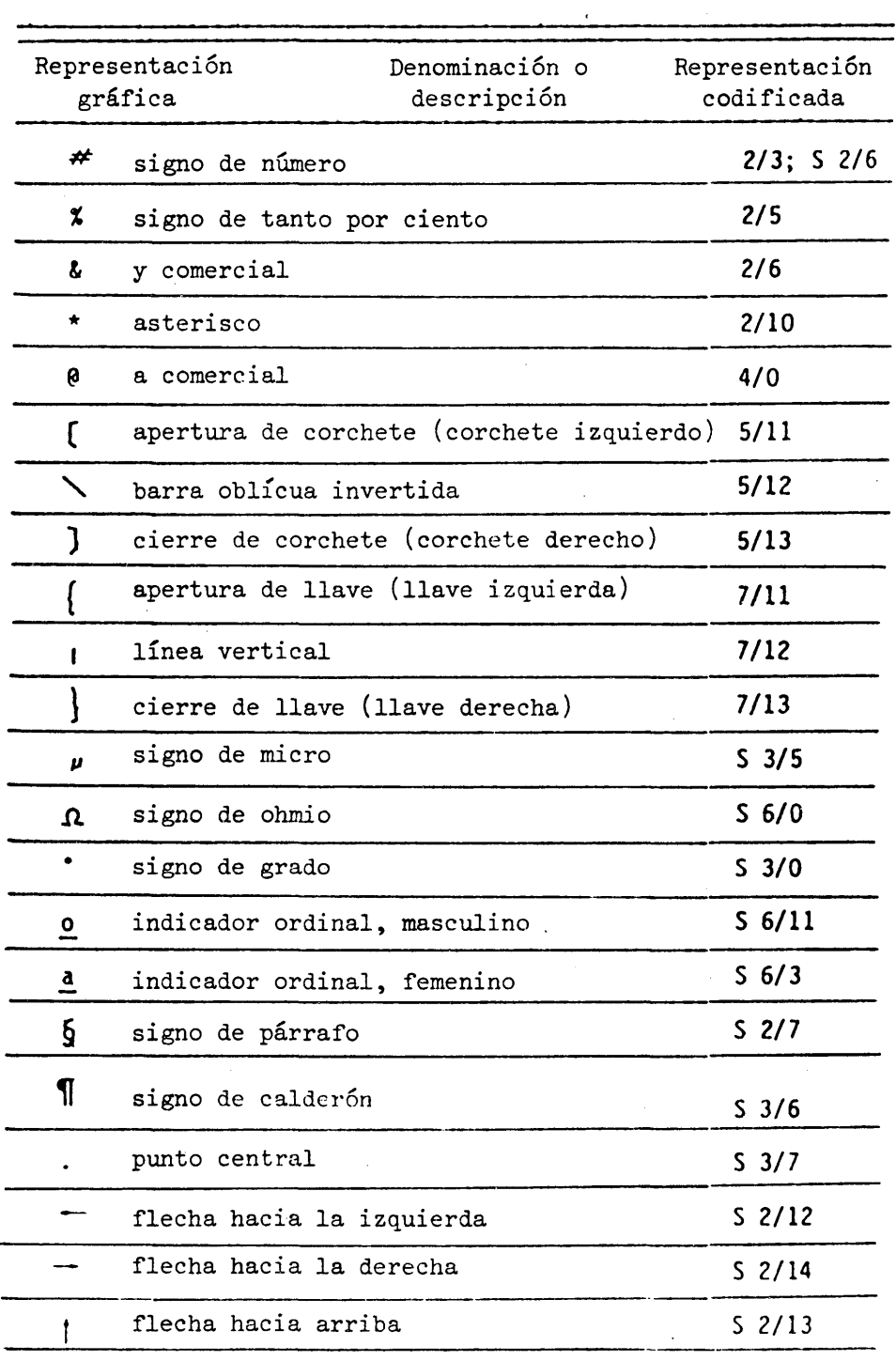

# Símbolos diversos

 $\ddot{\phantom{0}}$ 

 $\hat{\mathcal{A}}$ 

 $\mathcal{L}^{\pm}$ 

 $\mathbf{r}^{(t)}$  .

CUADRO 25 (cont.)

 $\bar{\lambda}$ 

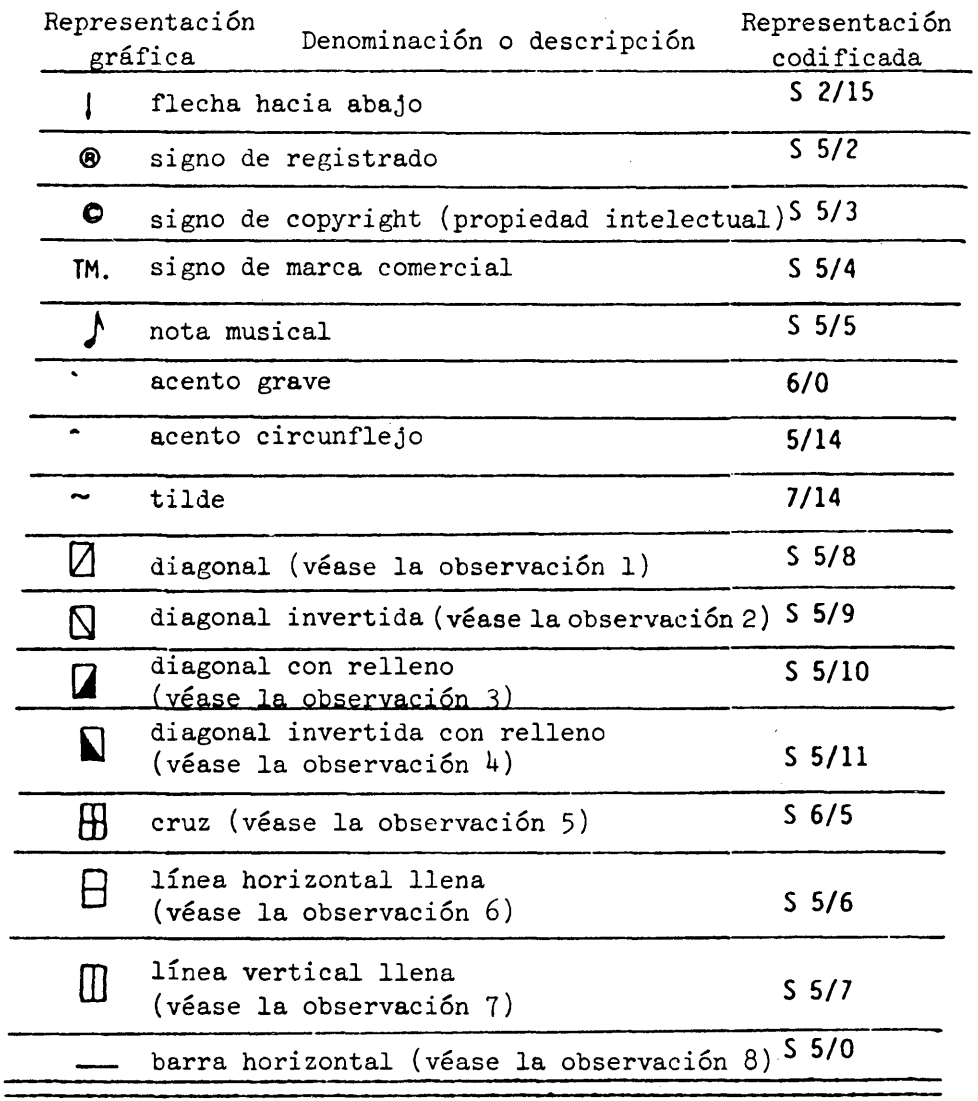

Observación 1 - La diagonal se extiende desde el ángulo inferior izquierdo del campo de carácter al ángulo superior derecho del mismo.

Observación 2 - La diagonal invertida se extiende desde el ángulo inferior derecho del campo de carácter al ángulo superior izquierdo del mismo.

 $\hat{\mathcal{L}}$ 

 $\hat{\mathcal{A}}$ 

 $\bar{t}$  $\bar{\beta}$  Observación 3 - La diagonal con relleno es un triángulo lleno que ocupa la mitad inferior derecha del campo de carácter.

 $Observe$ ación  $4$  - La diagonal invertida con relleno es un triángulo lleno que ocupa la mitad inferior izquierda del campo de carácter.

Observación 5 - El carácter "cruz" equivale a superponer el carácter de línea llena horizontal con el carácter de línea llena vertical.

Observación 6 - La línea llena horizontal se extiende de la mitad del borde izquierdo del campo de carácter a la mitad del borde derecho del mismo.

Observación 7 - La línea vertical llena se extiende de la mitad del borde inferior del campo de carácter a la mitad del borde superior del mismo.

Observación  $8$  - La representación gráfica típica de la barra horizontal es una línea horizontal, aproximadamente a la altura de la mitad de una letra mayúscula.

Los rectángulos que rodean a los caracteres descritos en las notas 1 a 7 tienen un propósito meramente ilustrativo y no forman parte de los símbolos gráficos.

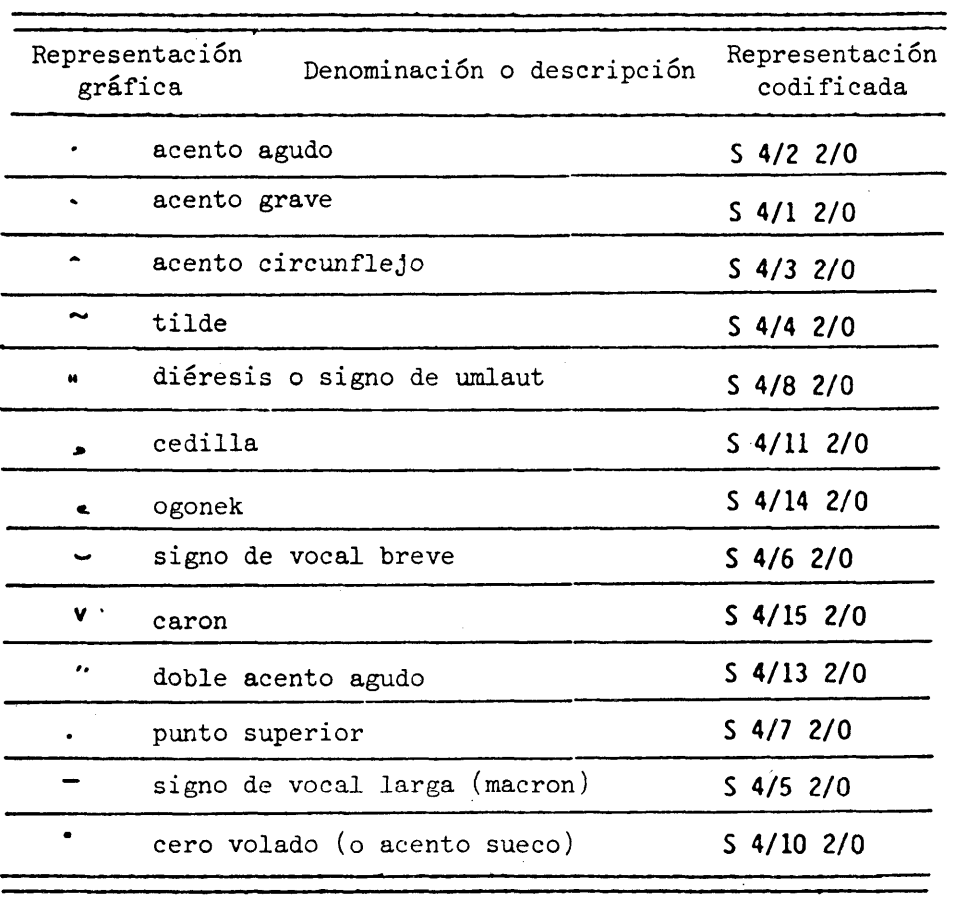

### Signos diacríticos

Observación - Los acentos grave y circunflejo y el tilde se codifican también como  $6/0$ ,  $5/14$  y  $7/14$  respectivamente.

#### Caracteres diversos sin avance de espacio

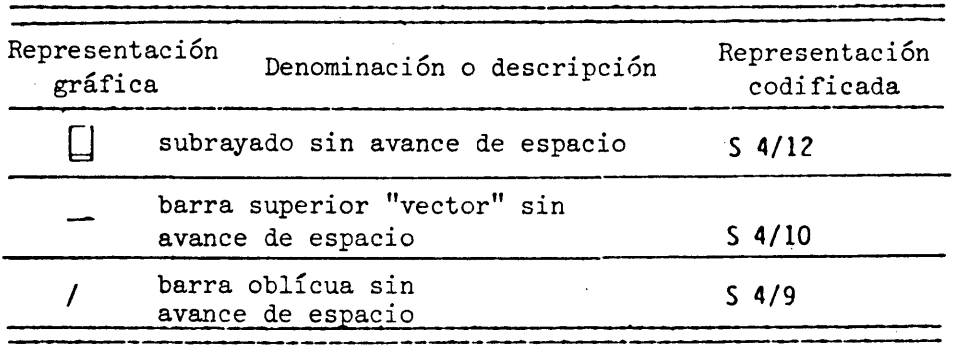

Observación - La representación gráfica de una barra superior 'Vector" sin avance de espacio es la de una flecha de vector ligeramente más arriba del nivel de la parte superior de una letra mayúscula. Cuando se utilice el subrayado sin avance de espacio, la barra superior "vector" sin avance de espacio y la barra oblicua sin avance de espacio, sus representaciones codificadas precederán a las de los caracteres de los cuadros 18 a 26.

El rectángulo que rodea al subrayado sin avance de espacio tiene un propósito meramente ilustrativo y no forma parte del símbolo gráfico.

### 8. Requisitos de conformidad

### 8.1 Introducción

En la presente Sintaxis de Datos se proporciona un esquema de codificación mediante el cual pueden transmitirse e interpretarse correctamente información con independencia de las condiciones que impongan las particulares configuraciones de los equipos receptores. Esto da a los fabricantes y a los proveedores de información flexibilidad para desarrollar una variedad de productos y servicios destinados a diferentes sectores del mercado. No obstante, la existencia de una variedad de servicios plantea problemas tanto al fabricante como al proveedor de información. Los fabricantes de dispositivos de visualización receptores pueden desear interpretar y presentar sólo la información que sus productos estén en condiciones de tratar, mientras que los proveedores de información quizás deseen que todos los dispositivos receptores visualicen toda la información de manera coherente. Con los requisitos de conformidad enunciados seguidamente se intenta satisfacer estos distintos objetivos de un modo razonable.

Los requisitos de conformidad aquí especificados pueden describirse en términos generales como la definición de las reglas (sintaxis) para un intercambio conforme en el interfaz de codificación, así como la ejecución (semántica) que se aplicará al proceso de presentación conforme. A fin de garantizar un intercambio coherente y confiable en ambos sentidos a través del interfaz de codificación, es indispensable que todo intercambio se ajuste plenamente a las reglas sintácticas definidas en la presente Sintaxis de Datos (véase la Figura 66). Una diversidad de propiedades físicas y posibilidades de visualización sólo puede existir en la esfera de la ejecución semántica, por lo que es necesario establecer requisitos para definir la conformidad.

Se reconoce que la evolución de la tecnología y las fuerzas del mercado pueden determinar una realización apropiada para segmentos particulares del sector videotex/teletexto. Estas realizaciones han de denominarse modelos de referencia de servicio (MRS). En el apéndice D se hallará un MRS general para videotex y un MRS general para teletexto, que deberían servir de orientación para definir otros MRS.

Intercambios de información a través de medios de comunicación

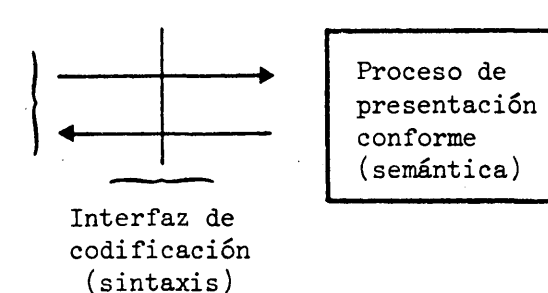

#### FIGURA 66

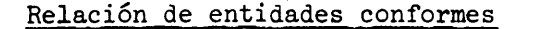

### 8.2 Intercambio conforme

8.2.1 La corriente de datos que comprende el intercambio de información de presentación a través del interfaz de codificación está sujeto a ciertas restricciones sintácticas para constituir un intercambio conforme de acuerdo con la presente Sintaxis de Datos. El intercambio conforme:

- 1) Será una secuencia de combinaciones de 7 bits u 8 bits que sigan los formatos sintácticos descritos en el cuerpo principal de la presente Sintaxis de Datos.
- 2) No incluirá ningún byte o valor reservado para normalización futura. Esto está destinado a facilitar la compatibilidad hacia adelante con cualquier versión futura de la presente Sintaxis de Datos.
- 3) No empleará combinaciones de bits asignadas en la presente Sintaxis de Datos, para cualquier propósito distinto del definido en la misma, a menos que representen funciones o elementos de otros juegos'de códigos que hayan sido invocados por la ampliación de código de conformidad con ISO 2022-1982, con arreglo a lo acordado entre las partes en el intercambio.
- $4)$  No incluirá secuencias que conducirían a un proceso de presentación no definido o que estén indicadas como errores en la presente Sintaxis de Datos; por ejemplo, el punto de dibujo no se situará fuera de la pantalla unidad.
- 5) Las secuencias que conduzcan a un estado del proceso de presentación que dependa de la realización, serán seguidas de inmediato por otras que restablezcan el proceso de presentación en un estado conocido. Por ejemplo, el posicionamiento con respecto al APR APD automático, la acumulación de palabra y el espaciamiento proporcional depende de la realización. El intercambio conforme restablecerá la posición del cursor y la del punto de dibujo gráfico si éste esté asociado al cursor.

#### **8.3 Proceso de presentación conforme**

8.3.1 En lo que sigue, se aplicarán las siguientes definiciones:

- **1) Reconocer significa determinar la forma sintáctica de una secuencia de código,**
- 2) Ejecutar significa procesar una secuencia de código a fin de permitir la visualización de información suministrada por la secuencia de código, si ésta se presenta, y por secuencias de código subsiguientes, de acuerdo con lo especificado en la presente Sintaxis de Datos (por ejemplo, el cómputo de información posicional).
- 3) Presentar significa visualizar la información comunicada por una secuencia de código y, en el caso de una función de control, visualizar información subsiguiente afectada por la función de control.

8.3.2 Un proceso de presentación receptor conforme a la presente Sintaxis de Datos estará en condiciones de recibir todo intercambio y reconocer si es o no conforme (según lo definido en 8.2). No se tomará en cuenta el intercambio no conforme, a menos que se especifique de otro modo en la presente Sintaxis de Datos. Esto tiene por objeto facilitar la compatibilidad hacia atrás con cualquier versión futura de la presente Sintaxis de Datos.

8.3.3 Todo dispositivo receptor de visualización conforme a la presente Sintaxis de Datos:

- 1) Ejecutará todas las secuencias de ampliación del código definidas en esta Sintaxis de Datos.
- 2) Ejecutará y presentará los  $94$  caracteres del juego primario de acuerdo con los atributos de texto comprendidos en la realización.
- 3) Ejecutará todos los caracteres restantes del repertorio de caracteres gráficos (véase 7.1) y los presentará exactamente o en forma aproximada o como un símbolo o símbolos que no puedan confundirse con ningún carácter de ese repertorio.
- $\frac{1}{4}$ ) Ejecutará y presentará todos los primitivos gráficos geométricos (es decir, PUNTO, LÍNEA, ARCO, RECTÁNGULO, POLÍGONO e INCREMENTAL) ejecutará y presentaré la función de control REPOSICION y ejecutará las funciones de control DOMINIO y ESPERA.
- 5) Ejecutará todos los valores discretos de las funciones de control de atributos que afecten al reconocimiento y ejecución de secuencias de códigos subsiguientes, a saber, longitud de operando de valor único  $(1 a <sup>1</sup>)$ , longitud de operando de valores múltiples (1 a 8), dimensionalidad (2, 3) y modos; de color (0, 1 y 2).
- 6) Ejecutará todos los demás códigos de control del juego IDI y los presentará de acuerdo con los atributos comprendidos en la realización.
- 7) Ejecutará y presentará los 65 códigos del juego de mosaicos.
- 8) Ejecutará y presentará las 96 macros, definidas de acuerdo con los procedimientos de la presente Sintaxis de Datos.
- 9) Ejecutará y presentará los 96 caracteres JCDR, que son dinámicamente redefinibles de acuerdo con los procedimientos de esta Sintaxis de Datos.
- 10) Ejecutará y presentaré todas las funciones de control CO definidas en esta Sintaxis de Datos.
- 11) Ejecutaré todos los códigos de control del juego de códigos Cl definidas en la presente Sintaxis de Datos; no obstante, en los servicios unidireccionales pueden no requerirse los siguientes códigos: CURSOR INTERMITENTE, CURSOR PERMANENTE, CURSOR INVISIBLE, PROTECCIÓN y SUPRESIÓN DE PROTECCIÓN. La presentación de los códigos de control Cl depende de la realización, excepto en los casos de REPETIR, REPETIR HASTA EL FIN DE LA LINEA, DESFILE ACTIVO y DESFILE INACTIVO, que se ejecutarán y presentarán.

8.3.1+ Hay diversas posibilidades para la realización de los atributos en un dispositivo receptor de visualización conformo a la presente Sintaxis de Datos:

- 1) Todos los parámetros de atributos o instrucciones de dibujo que se especifiquen como variables continuas podrán ser representados por uno o más valores aproximados dependientes de la realización, uno de los cuales será el valor supletorio.
- 2) Todos los parámetros de atributos o instrucciones de dibujo que puedan tomar dos o más valores discretos podrán ser representados por uno o más valores aproximados dependientes de la realización, uno de los cuales será el valor supletorio.
- 3) Para la interpretación de todo el intercambio conforme, las posiciones del cursor y del punto de dibujo se calcularán de modo de reducir al mínimo la acumulación del error de redondeo.

8.3.5 En el cuadro 28 se resumen las condiciones supletorias de los atributos para todos los procesos de presentación de transmisión y recepción conformes con la presente Sintaxis de Datos.

#### CUADRO 28

#### Condiciones supletorias

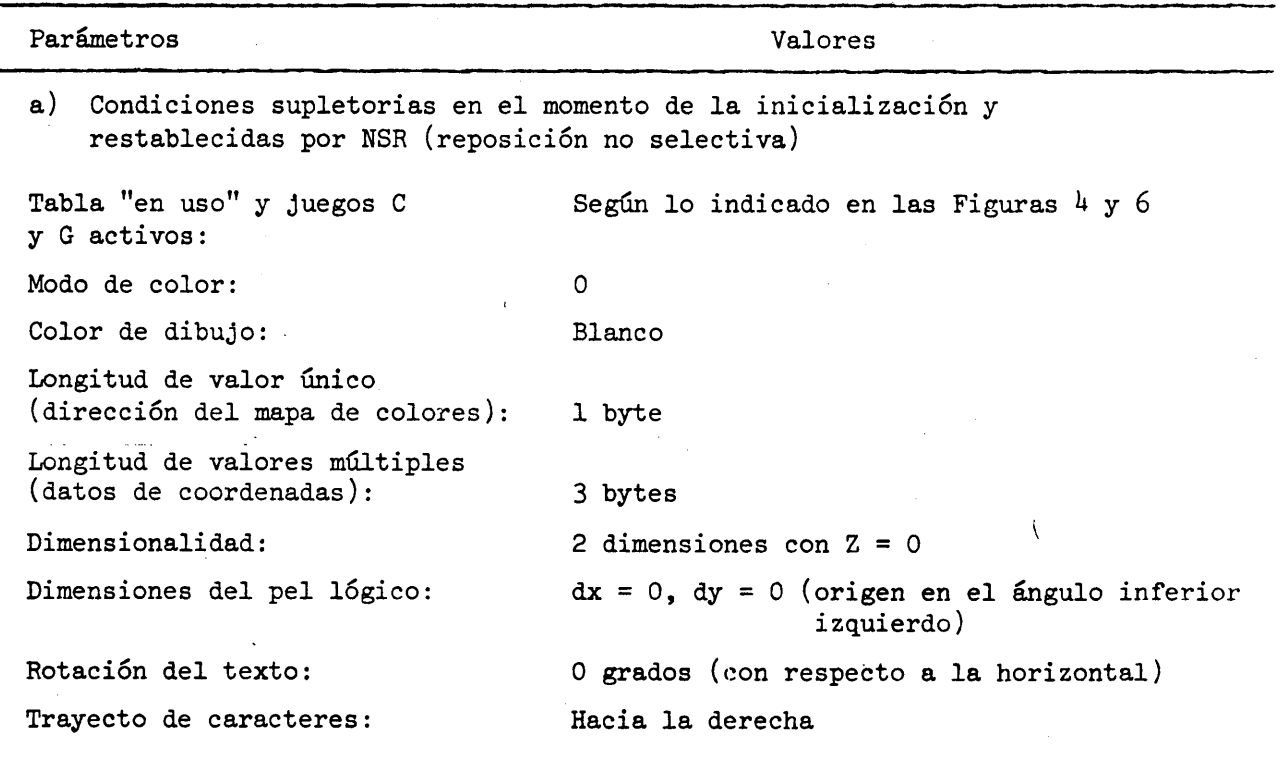

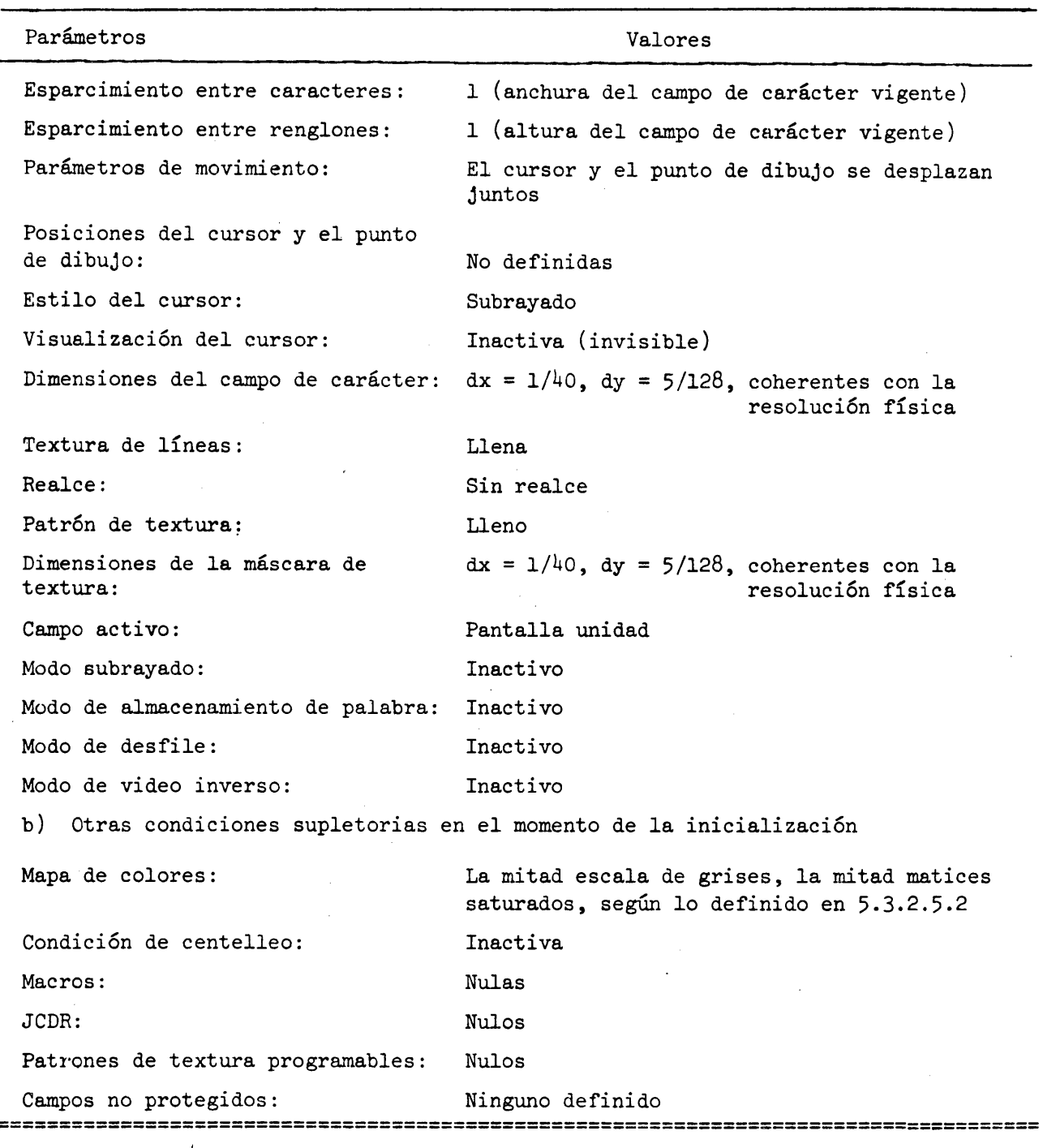

#### 9. Posibilidades adicionales

La adición futura de otras posibilidades será posible gracias a las técnicas de ampliación de código definidas en la presente Sintaxis de Datos. Podrían agruparse nuevas propiedades en categorías lógicamente coherentes, que se utilizarían después para definir otros juegos de códigos completos, los que se añadirían al repertorio existente. Se reserva para una futura ampliación compatible con la presente Sintaxis de Datos, la adición de nuevas capacidades funcionales en los juegos C y G descritos en la presente Sintaxis, además de las ya definidas; por ejemplo, a las instrucciones IDI especificadas con secuencias fijas o en las instrucciones que se consideran erróneas y que el dispositivo receptor no debe tomar en cuenta.

### APENDICE A

#### MODELO DE ARQUITECTURA ESTRATIFICADO

El Modelo Básico de Referencia para la Interconexión de Sistemas Abiertos se describe en ISO DIS 7498-1983. Un concepto análogo se define también en el (proyecto de) Recomendación X.200 del CCITT. La arquitectura estratificada del sistema es un conjunto de protocolos relacionados entre sí y necesarios para definir un sistema de comunicación completo. La arquitectura estratificada de los sistemas permite una "interconexión de sistemas abiertos" (es decir, un intercambio de datos) entre los sistemas participantes. Cada capa abarca un aspecto independiente del sistema de comunicaciones de modo tal que puedan introducirse otros protocolos de reemplazo en distintas capas, a fin de utilizar medios diferentes en la explotación. El modelo está representado en la Figura Al. El esquema de codificación descrito en la presente Sintaxis de Datos se ocupa de los datos de usuario conducidos por la capa de presentación del Modelo Básico de Referencia, y es independiente de los protocolos utilizados para transferir los datos entre los sistemas.

Los servicios de videotex y de teletexto utilizan la misma sintaxis y semántica de datos en el protocolo de la capa de presentación, pero pueden emplear protocolos diferentes en otras capas. Los protocolos para otras capas de teletexto se definen en el Informe 957 del CCIR, Características de los sistemas de teletexto, Documento 11/5001-S, octubre de 1981; Broadcast Specification BS-14, Department of Communications, Cañada, Telecommunications Regulatory Service, junio de 1981, y North American Basic Teletext Specification (NABTS).

Las siete capas pueden dividirse en dos grandes grupos: las capas  $1$  a  $4$  se refieren a la transferencia de datos, y las capas 5 a 7 al modo en que los datos se procesan y utilizan.

- 1) La capa física proporciona las funciones mecánicas, eléctricas y de procedimiento destinadas a establecer, mantener y liberar las conexiones físicas,
- 2) La capa de enlace de datos proporciona un enlace de transmisión de datos a través de una o varias conexiones físicas. Se efectúa la corrección de errores, la secuenciación y el control de flujo, a fin de mantener la integridad de los datos.
- 3) La capa de red proporciona el encaminamiento, la conmutación y las condiciones necesarias para el acceso a las redes a fin de hacer invisible a la capa de transporte el modo en que se utilizan los recursos de transmisión subyacentes.
- 4) La capa de transporte proporciona un circuito de datos virtual transparente de extremo a extremo a través de una instalación de transmisión de red o de varias de esas instalaciones en tándem.
- 5) La capa de sesión proporciona el modo de establecer una conexión de sesión y permitir el intercambio ordenado de datos y otras funciones de control conexas para un servicio de comunicación determinado.
- 6) La capa de presentación proporciona el modo de representar información en un formato de codificación de datos de modo de preservar su significado. Los formatos de codificación detallados para el esquema descrito en este documento constituyen la base de una sintaxis de datos para el protocolo de capa de presentación de videotex, teletex y aplicaciones conexas.
- 7) La capa de aplicación es la capa más elevada del Modelo de Referencia y los protocolos correspondientes proporcionan el servicio concreto solicitado por el usuario final. Por ejemplo, las instrucciones del servicio de recuperación de información de una aplicación videotex forman parte de la capa de aplicación.

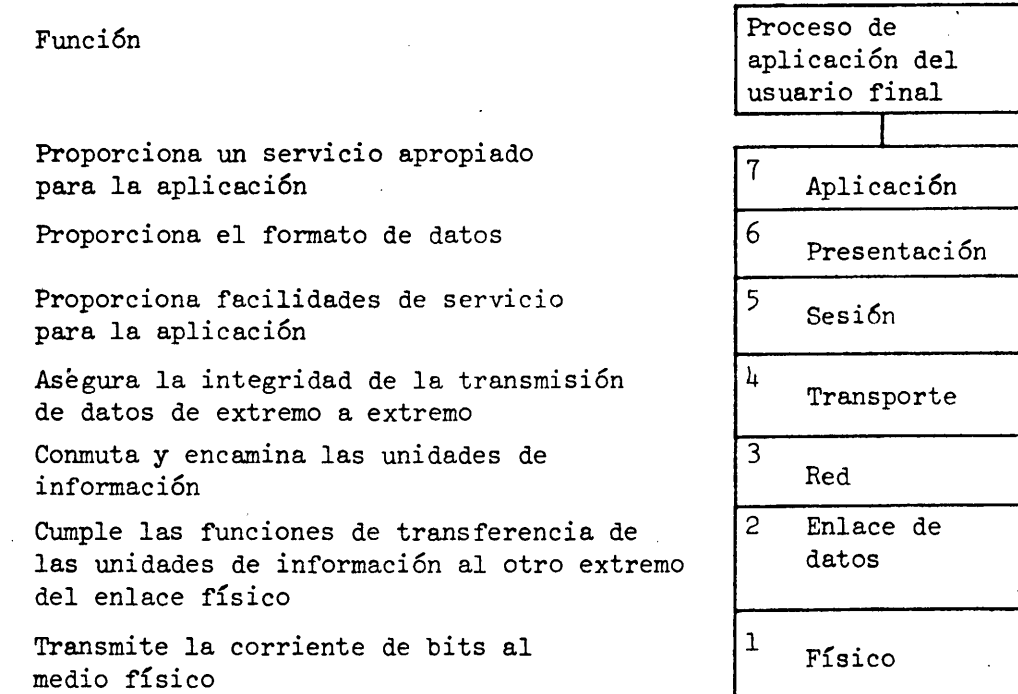

 $\bar{z}$ 

 $\sim 10$ 

 $\bar{z}$ 

### FIGURA Al

Las siete capas funcionales separadas del modelo de ISA

 $\bar{\beta}$ 

#### APENDICE B

#### CONCEPTOS RELATIVOS AL SISTEMA DE COORDENADAS

La presente Sintaxis de Datos utiliza un sistema abstracto de coordenadas cartesianas en el que se definen todas las operaciones de presentación pictográfica, de textos e incremental. Se emplean coordenadas unitarias normalizadas. En dos dimensiones, el plano de presentación consiste en una superficie cuadrada, la pantalla unidad, cuyos puntos a lo largo de los ejes de las X y de las Y van de 0 (inclusive) a 1 (exclusive). En tres dimensiones , el espacio de presentación consiste en un cubo cuyos puntos a lo largo de los ejes de las X, las Y y las Z van también de 0 a 1, con el 0 definido como el punto del eje de la Z más distante del espectador. No se han definido otros detalles del modo tridimensional.

En las instrucciones de dibujo y otras operaciones se utilizan especificaciones de coordenadas que son fracciones binarias de la pantalla unidad. Las especificaciones de presentación fuera de la pantalla unidad, ya sea especificadas directamente en el espacio de coordenadas negativas por debajo o a la izquierda del cero, o especificadas por desplazamientos relativos, se consideran en error.

Debido a que están representadas por fracciones en la presente Sintaxis de Datos, las especificaciones de coordenadas pueden indicarse con distintos grados de precisión. Esas fracciones se escriben solamente en los términos abstractos de la zona de presentación unidad, a fin de no impedir cualquier realización posible. No obstante, estas fracciones "naturales" pueden no ser exactamente representables en la aritmética "interna" del dispositivo receptor, y ser por tanto necesaria cierta aproximación. (Por ejemplo, 1/UO es una fracción irracional en representación binaria.) Esto se logra eliminando los bits menos significativos que no pueden representarse, mediante un proceso de truncado que depende de la realización. Un modo de alcanzar la condición de "coherente con la resolución física" para el texto y los gráficos, cuando se especifica en el MRS una resolución física de 256 pixels, es mantener 12 bits de precisión por lo menos en el dispositivo receptor. Por ejemplo, la anchura de carácter de TEXTO NORMAL, de 1/40, se representa como 102/4096 con una precisión de 12 bits. Adviértase que para resoluciones físicas más elevadas, puede necesitarse una precisión interna mayor para mantener la condición de coherencia con la resolución física.

Conceptualmente, se utilizan en este proceso de comunicación varias representaciones numéricas. En primer lugar, existe la representación de precisión infinita teórica o "natural" en el que se definen las imágenes. Ésta debe representarse dentro de los límites de la sintaxis, es decir, con un DOMINIO especificado para las comunicaciones.

Dentro de un dispositivo receptor, esta representación numérica se ajusta a la precisión "interna" del dispositivo. Puede perderse alguna precisión en esta etapa. En esta resolución interna se mantienen las coordenadas (o posiciones). En la presentación propiamente dicha se utiliza la resolución del dispositivo de visualización física. La representación interna se aplica a la representación física, con otra posible pérdida de precisión.

Se iluminan aquellos pixels físicos cubiertos por la aplicación de cualquier porción de la representación interna del dibujo; por ejemplo, una representación interna con una precisión de 12 bits puede aplicarse a una resolución física de 256 pixels (8 bits). En este caso la aplicación consistiría simplemente en el corte de los *b* bits de orden inferior. Si las representaciones no están relacionadas simplemente por una potencia de 2, la aplicación es más compleja.

En la presente Sintaxis de Datos se omite deliberadamente especificar las relaciones entre las tres representaciones, y sólo se establece que éstas deben ser coherentes. Ello está destinado a permitir que diferentes realizaciones logren la coherencia especificada en el MRS.

La presente Sintaxis de Datos está escrita en los términos abstractos de la pantalla unidad únicamente, a fin de no impedir ninguna posible realización; no obstante, tal abstracción puede originar confusiones para el realizador y para el proveedor de información. Dado que el modelo de referencia de servicio para un servicio determinado define ciertos parámetros, tales como la resolución, se hace posible obtener una idea mucho más clara de los resultados concretos de la visualización en distintos tipos de equipo. Más adelante se proporciona unqjemplo que muestra los parámetros de visualización física que resultarían de la elección de una realización con una memoria en planos de bits, con 256 pixels en el eje de la X y cuatro planos de bits de memoria.

Se advierte en esta Sintaxis de Datos que el registro exacto de las técnicas de presentación pictográfica, textual y fotográfica sólo está garantizado dentro de ciertos límites. Ello se debe a que, para ciertas resoluciones de la visualización o cuando se utilizan ciertas tecnologías^de visualización, el numero de pixels físicos no es un múltiplo del número de pels lógicos especificados, es decir que se produce un error de cuantificación. El error de cuantificación cuantificación causa un efecto análogo al moaré en óptica, lo que puede originar una grave degradación de la imagen.

Debido principalmente a transformaciones de escala, puede producirse también en la presentación de caracteres o en otros casos un dentado de los bordes similar al que se produce en el dibujo de segmentos de línea. Ello puede eliminarse o reducirse al mínimo mediante diversas técnicas de realización.

Por ejemplo, en el caso de una resolución de 256 pixels físicos en cada eje de una memoria en planos de bits, es posible la aplicación exacta de la pantalla unidad de 0 (inclusive) a 1 (exclusive). La representación binaria de fracciones se aplica exactamente a las ubicaciones de los pixels, con el resultado de que una línea de  $45^{\circ}$ será lisa. Para que no haya distorsión geométrica, los pixels deben ser cuadrados o casi cuadrados. Los círculos deben aparecer redondos. Ello significa que en la dirección vertical los pixels físicos han de alinearse con las líneas de barrido de la pantalla de televisión.

En los MRS de videotex y de teletexto, las dimensiones de texto supletorias garantizan *bO* caracteres por renglón y 20 renglones dentro de la zona de visualización de una pantalla de televisión. El formato (relación dimensional) se aplica a los límites exteriores de la pantalla típica de televisión. Si se emplean un decodificador y una pantalla de televisión separados, debe preverse cierto margen en el diseño del decodificador para el sobrebarrido. Véase Society of Motion Picture and Televisión Engineers (SMPTE) Recommended Practice, Specifications for Safe Action and Safe Title Areas, Test Pattern for Television Systems, SMPTE RP 27.3.1972.

El número 40 no es un submúltiplo de 256 y cuando se define una anchura de campo de carácter de 1/40 de la pantalla unidad, pueden producirse efectos de distorsión de cuantificación. Por ejemplo, las 40 posiciones de carácter podrían definirse de modo de ocupar en la pantalla unidad un número de pixels ligeramente inferior a 256 a fin de reducir al mínimo los efectos del error de cuantificación.

Estudios psicológicos han demostrado que los caracteres más legibles en esta gama de tamaños son los de 6 pixels por 10 pixels. Esto significa, por tanto, que en la dirección vertical se necesitan 200 líneas de barrido para producir 20 renglones.

En el caso de presentación de dibujos como configuraciones de pixels con empleo de la instrucción PUNTO INCREMENTAL, la escala de aquéllos no podrá ajustarse, excepto mediante simples divisiones exactas o multiplicaciones por números enteros, sin producir un error de cuantificación. Esto significa que el tamaño de tales dibujos puede reducirse en la transformación necesaria para transferirlos de un aparato con una densidad de visualización física dada a otro con una resolución diferente que no esté en una relación númerica sencilla con la anterior. Debido a un efecto análogo, el ajuste de escala de los caracteres JCDR y de las máscaras de textura definible está limitado a divisiones o multiplicaciones exactas por números enteros. Tales ajustes de escala son necesarios cuando un JCDR o una máscara de textura se describen sobre la base de dimensiones, del campo de carácter o de la máscara, que rebasan el límite físico establecido por el tamaño de la memoria disponible.

Los parámetros físicos del equipo de visualización utilizados en este ejemplo son los siguientes:

- 1) 256 pixels en el eje de las X por 200 pixels en el eje de las Y.
- 2) Una relación dimensional de 0,70125.
- 3) Las dimensiones físicas del campo de carácter supletorio son 102/4096 en el eje de las X por 10/256 en el de las Y.

También se adaptan a esta zona de visualización tamaños de caracteres distintos del texto NORMAL supletorio. Un texto de 32 posiciones de caracteres y l6 renglones implica la división exacta de las 256 posiciones de pixels en el eje de las X y utiliza 192 líneas de barrido en el de las Y, con lo que resultan dimensiones del campo de carácter físico de 12/256 en el eje de las Y por 8/256 en el de las X. Un texto de UO posiciones de caracteres y 2U renglones resultaría en 102/U096 en el eje de las X por 8/256 en el de las Y.

Para dar otro ejemplo, cabe utilizar una resolución de 240 pixels físicos sobre el intervalo completo 0 a 1 en el eje de las X, y 200 pixels en el eje de las Y. La relación dimensional de 0,78125 es la misma que en el ejemplo anterior. Las dimensiones físicas del campo de carácter supletorio son de 6/240 en el eje de las X por 10/256 en el de las Y. Esto arroja exactamente 40 columnas de caracteres. La transformación de las especificaciones de coordenadas en fracciones binarias, a fin de adaptarlas a 240 pixels físicos, puede no ser exacta y originar un error de cuantificación.

Dado que los números utilizados en los ejemplos anteriores son aplicables a los MRS, los proveedores de información pueden utilizarlos como una orientación para definir las imágenes.

#### APENDICE C

### AMPLIACION DEL CODIGO Y TRANSFORMACION 7 bits/8 bits

En ISO 2022-1982, Information Processing-7-bit y 8-bit Coded Character Sets-Code Extensión Techniques, se espefica la estructura de los entornos de caracteres codificados de 7 bits y 8 bits (véase  $4.3$ ). La expresión "Code Extension" (ampliación del código) se refiere al modo de representar un número de caracteres gráficos y funciones de control mayor de 128 ó 256 en 7 bits u 8 bits, respectivamente. Existen dos procedimientos para esta ampliación: l) el cambio de la interpretación de un juego C o de un juego G mediante la invocación de un juego diferente y 2) la representación de un carácter gráfico o una función de control como una secuencia de bytes. El primer carácter de tal secuencia se denomina introductor, ya que altera la interpretación de los bytes siguientes. Para cada introductor existe una sintaxis especificada, aplicable a los bytes siguientes.

En la presente Sintaxis de Datos, se emplean las secuencias enumeradas en el cuadro Cl para presentar caracteres gráficos o funciones.

#### CUADRO Cl

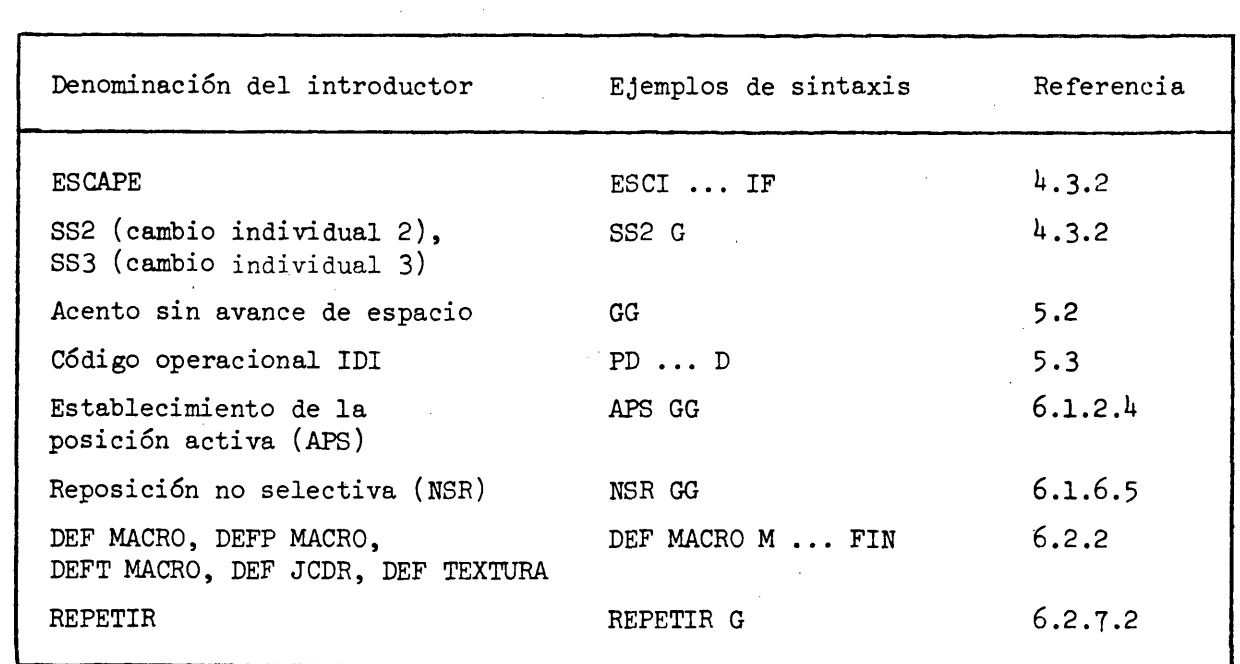

Introductores

La presente Sintaxis de Datos especifica también una recuperación de error cuando se recibe en la secuencia un carácter no esperado. La recuperación consiste en tratar la secuencia parcial como operación nula y ejecutar el carácter que no se ajusta a lo previsto..

La ISO 2022-1982 especifica un algoritmo de transformación entre entornos de 7 bits y 8 bits que implican el menor número de supuestos en cuanto a los juegos de caracteres codificados que se transforman. Tales transformaciones se realizan típicamente en las cabezas de línea entre servicios. Los supuestos son los siguientes:

- 1) Los Juegos C son las columnas 0-1 y 8-9.
- 2) Los juegos G son las columnas 2-7 y 10-15.
- 3) El juego CO contiene escape (ESC), cambio-salida (SO) y cambio-entrada (SI) codificados como 1/11, *0/lk* y 0/15, respectivamente.
- *b*) Otros cambios con bloqueo se codifican como ESC  $6/l4$ , ESC  $6/l5$ , ESC  $7/l4$ , ESC 7/13 y ESC 7/12.
- 5) Todo otro carácter CO o Cl puede ser un introductor.

La transformación más simple de 7 bits a 8 bits se limita a añadir a los datos b8=0. Esto significa que GR no se utiliza y que los controles Cl están representados como secuencias ESC  $F_a$  de 2 bytes.

Considérese el siguiente ejemplo de aplicación de la transformación ISO 2022: 7-bits: SI  $4/1$  SO  $2/1$  SS2  $3/1$ .

Al transformarse a 8 bits se pone GO en GL y Gl en GR: 8-bits: **U/l** 10/1 SS2 11/1.

El byte que sigue al SS2 tiene b8 puesto a 1, dado que la corriente de datos se halla aún en el estado cambio-salida (Gl). (El algoritmo de transformación desconoce SS2 o todo otro introductor excepto ESC.) Esa es la razón por la cual la norma especifica que ha de hacerse caso omiso del octavo bit, b8, en los bytes de operando que sigan a un introductor.

Observación - En los bytes que sigan al único byte de operando después de DEF hasta END, el bit b8 es significativo.

Considérese el siguiente ejemplo, donde G0 está en GL y Gl en GR: 8-bits: **U/l** 10/1 SS2 3/1.

Al transformarse a 7 bits:  $7-bits: 4/1$  SO 2/1 SS2 SI 3/1.

El algoritmo de transformación coloca un SI antes del 3/1, dado que la corriente de datos de 8 bits iba de Gl (GR) a G0 (GL). Así pues, se introdujo un cambio con bloqueo entre el introductor y su byte de operando. Los autores de la norma estiman que exigir que un dispositivo receptor esté en condiciones de tratar cambios con bloqueo entre un introductor y su byte o sus dos bytes de datos de operando sería demasiado complejo, especialmente si se tiene en cuenta que muchos de los cambios con bloqueo son en sí mismos secuencias de escape de 2 bytes.

Un algoritmo preferible de transformación de 8 bits a 7 bits consistiría en tratar todos los caracteres 00 y Cl como si fueran introductores e insertar siempre un cambio con bloqueo antes de un carácter del juego C que es seguido por un carácter del juego G que requiera un cambio. Esto exige que los algoritmos de transformación de 8 bits a 7 bits efectúen un almacenamiento intermedio con una antelación de un carácter.
### APÉNDICE D

# UN MODELO DE REFERENCIA DE SERVICIO (MRS) GENERAL PARA VIDEOTEX Y UN MODELO DE REFERENCIA DE SERVICIO (MRS) GENERAL PARA TELETEXTO

### Alcance

Estos Modelos de Referencia de Servicio (MRS) definen los conjuntos de requisitos de realización específicos para los servicios de videotex y de teletexto. Estos conjuntos de requisitos representan las capacidades funcionales máximas que el proveedor de información debería suponer al codificar información de texto y pictográfica. Estos conjuntos representan también las capacidades funcionales mínimas que el fabricante de un dispositivo de visualización receptor debería incluir en su realización a fin de garantizar la visualización satisfactoria de lá información de texto y pictográfica. Los equipos y los intercambios de información que satisfagan los requisitos de estos MRS satisfarán también los requisitos de conformidad de esta Sintaxis de Datos.

En el cuadro DI se combinan ambos MRS. Los requisitos son idénticos en prácticamente todos los casos. Cuando difieren, se especifican separadamente los parámetros particulares para los servicios de videotex y de teletexto. Estas pequeñas diferencias se deben principalmente a que el servicio de teletexto es unidireccional y el servicio de videotex bidireccional. Algunas características tales como la de CAMPO NO PROTEGIDO, sólo tienen sentido en el servicio videotex y no se emplean por tanto en el de teletexto.

Los requisitos enumerados en el cuadro DI definen las capacidades funcionales garantizadas (por un dispositivo de visualización receptor que satisfaga los requisitos del MRS respectivo) al proveedor de información y a la empresa de explotación del servicio para la generación y visualización de información. Normalmente se prevé que el proveedor de la información, al crear ésta, y el fabricante, al producir dispositivos de visualización receptores, observarán estos requisitos. No obstante, pueden presentarse las siguientes variantes:

l) El proveedor de información puede crear información que exceda los requisitos del MRS respectivo. En tal caso, cabe esperar que un dispositivo de visualización receptor que satisfaga los requisitos del MRS pueda presentar las propiedades adicionales de un modo suficientemente satisfactorio. No obstante, ello no está siempre garantizado. Por ejemplo, el proveedor de información puede razonablemente utilizar una paleta de *b .096* colores si éstos se seleccionan de modo tal que los dispositivos receptores con una paleta de sólo 512 colores puedan proporcionar una visualización satisfactoria.

- 2) -Un dispositivo de visualización receptor puede exceder los requisitos del MRS respectivo. Tal dispositivo puede producir una visualización más agradable que no dependa de la utilización directa de los requisitos adicionales en la información creada por el proveedor de información. Por ejemplo, un dispositivo de visualización receptor con una resolución horizontal de 512 pixels puede producir imágenes más gratas que un dispositivo con una resolución horizontal de 256 pixels, aunque el proveedor de información utilice una gama de direcciones de sólo 256 pixels.
- 3) Un dispositivo de visualización receptor puede no disponer de todas las propiedades definidas en el Modelo de Referencia de Servicio y ser no obstante conforme a la presente Sintaxis de Datos, del mismo modo que un aparato de televisión monocromo es conforme a la norma de televisión en color del National Televisión System Committee (NTSC). Se advierte que en tal caso puede perderse alguna información, como se pierde la información de color en el receptor de televisión monocromo. Análogamente, en ambos casos estas normas se han estructurado de modo que se preserve la esencia de la información.

Los parámetros enumerados en el cuadro DI se han considerado necesarios para definir un MRS para videotex y un MRS para teletexto unidireccional. La sección de esta Sintaxis de Datos relativa a la conformidad con sus disposiciones indica las funciones que han de ejecutarse y presentarse exactamente y las que pueden presentarse en forma aproximada.

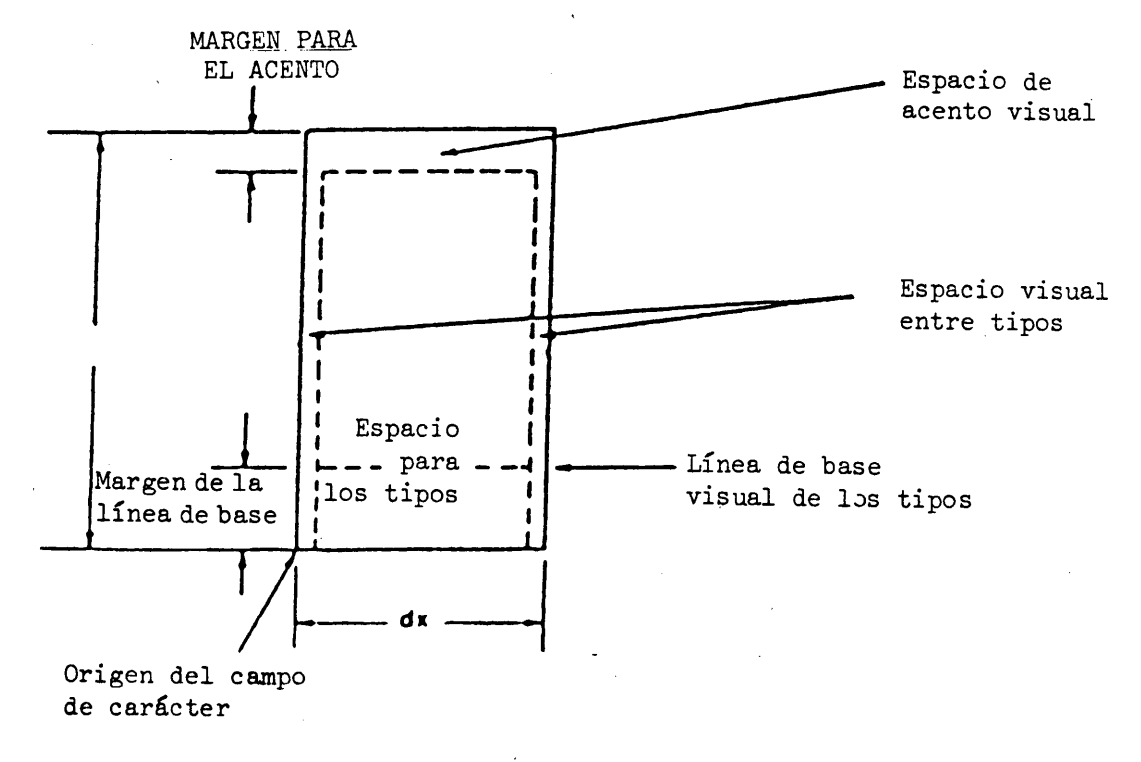

## FIGURA DI

Diagrama del campo de carácter

## CUADRO DI

## Modelos de Referencia de Servicio (MRS) generales para videotex y teletexto

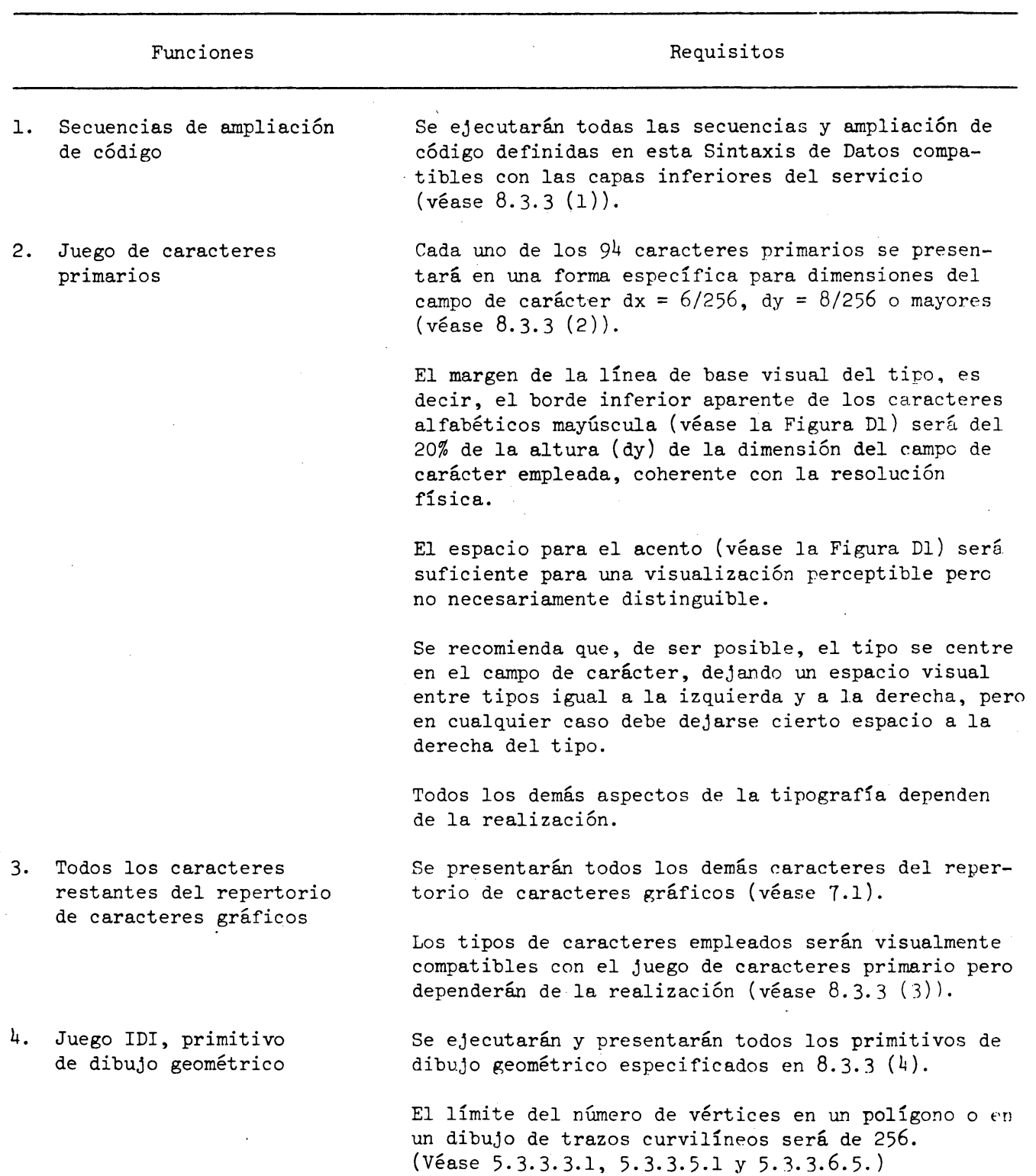

 $\mathcal{A}^{\mathcal{A}}$ 

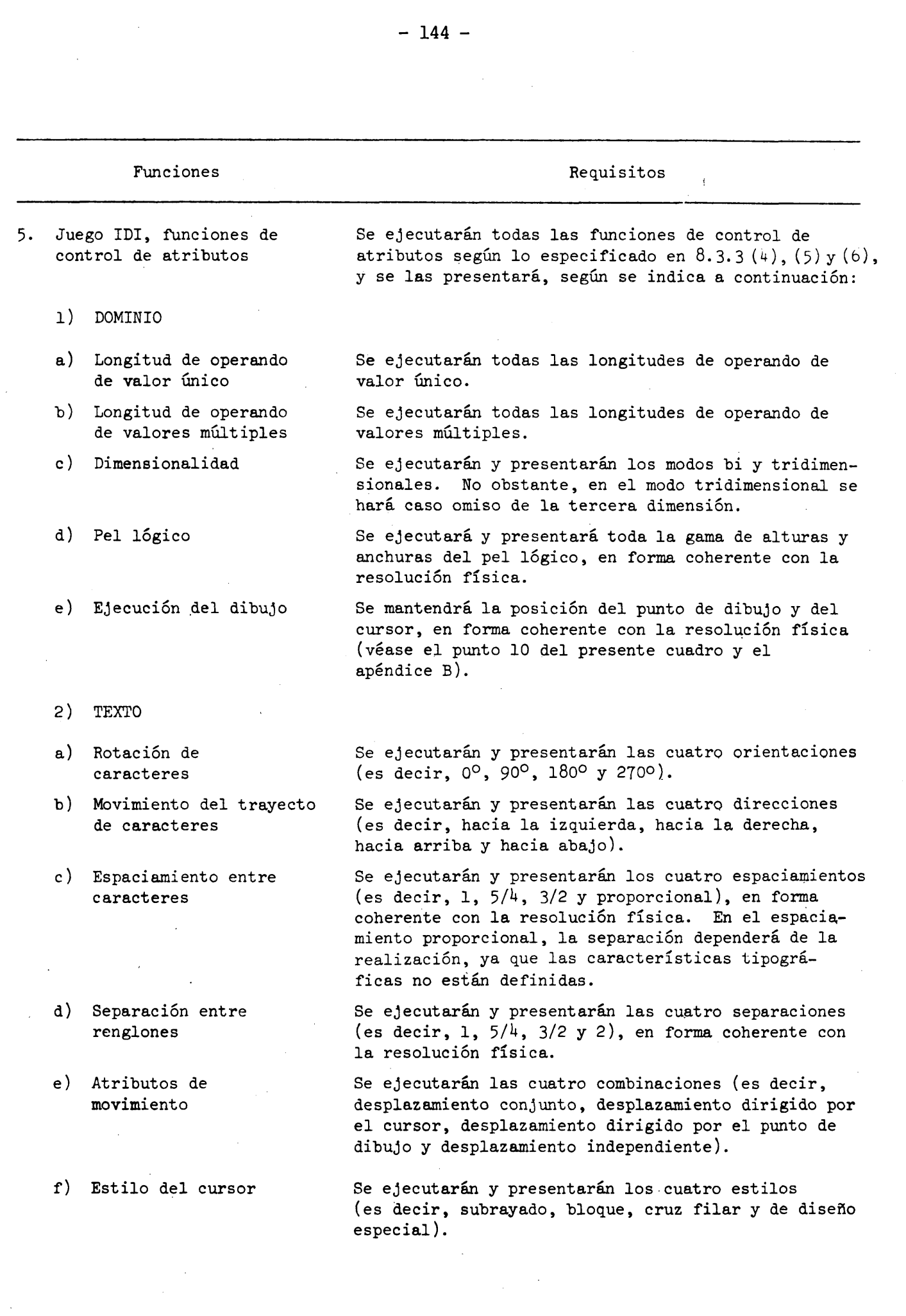

 $\mathcal{L}_{\text{max}}$ 

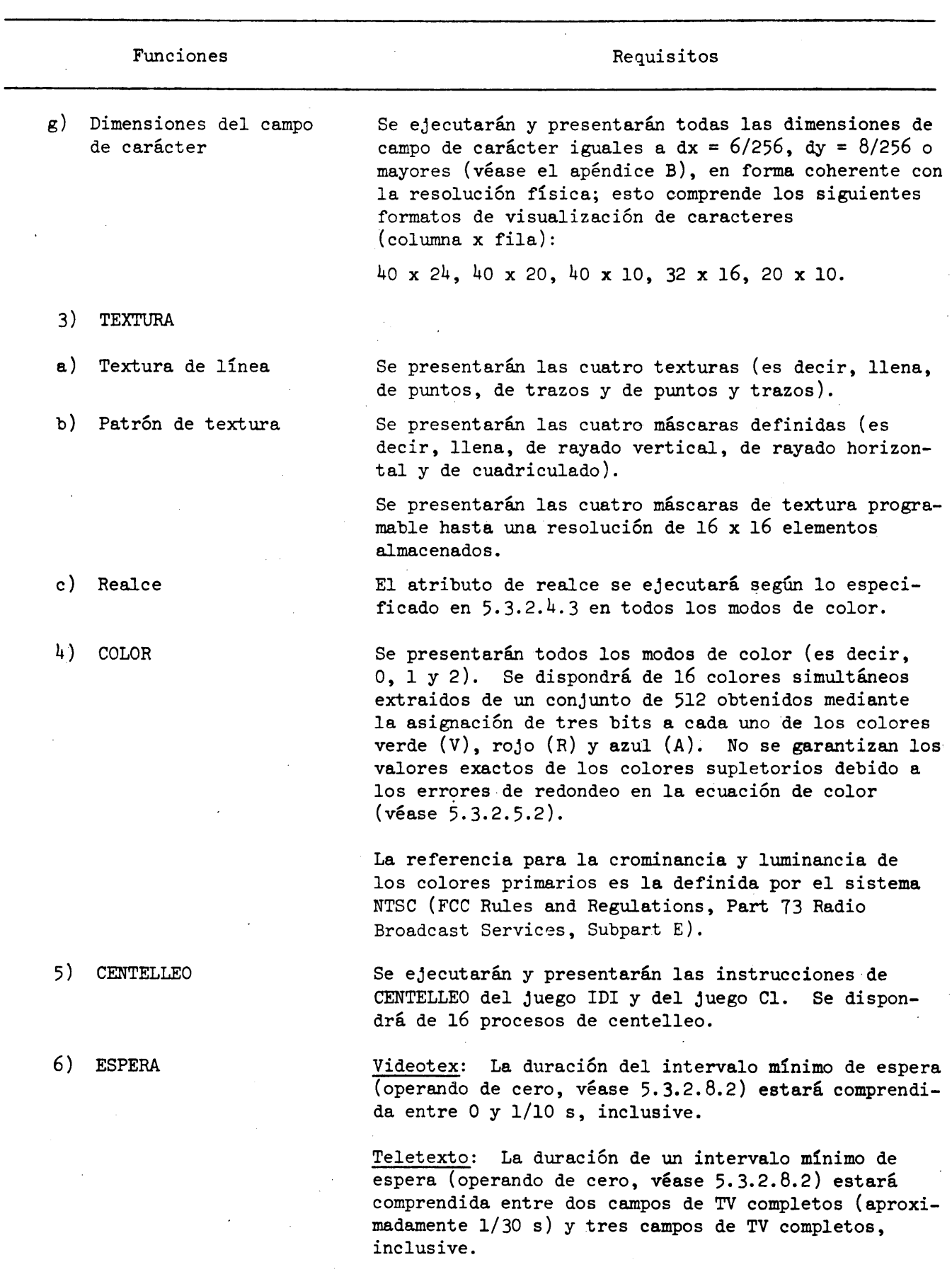

 $- 145 -$ 

v.

 $\overline{\phantom{a}}$ 

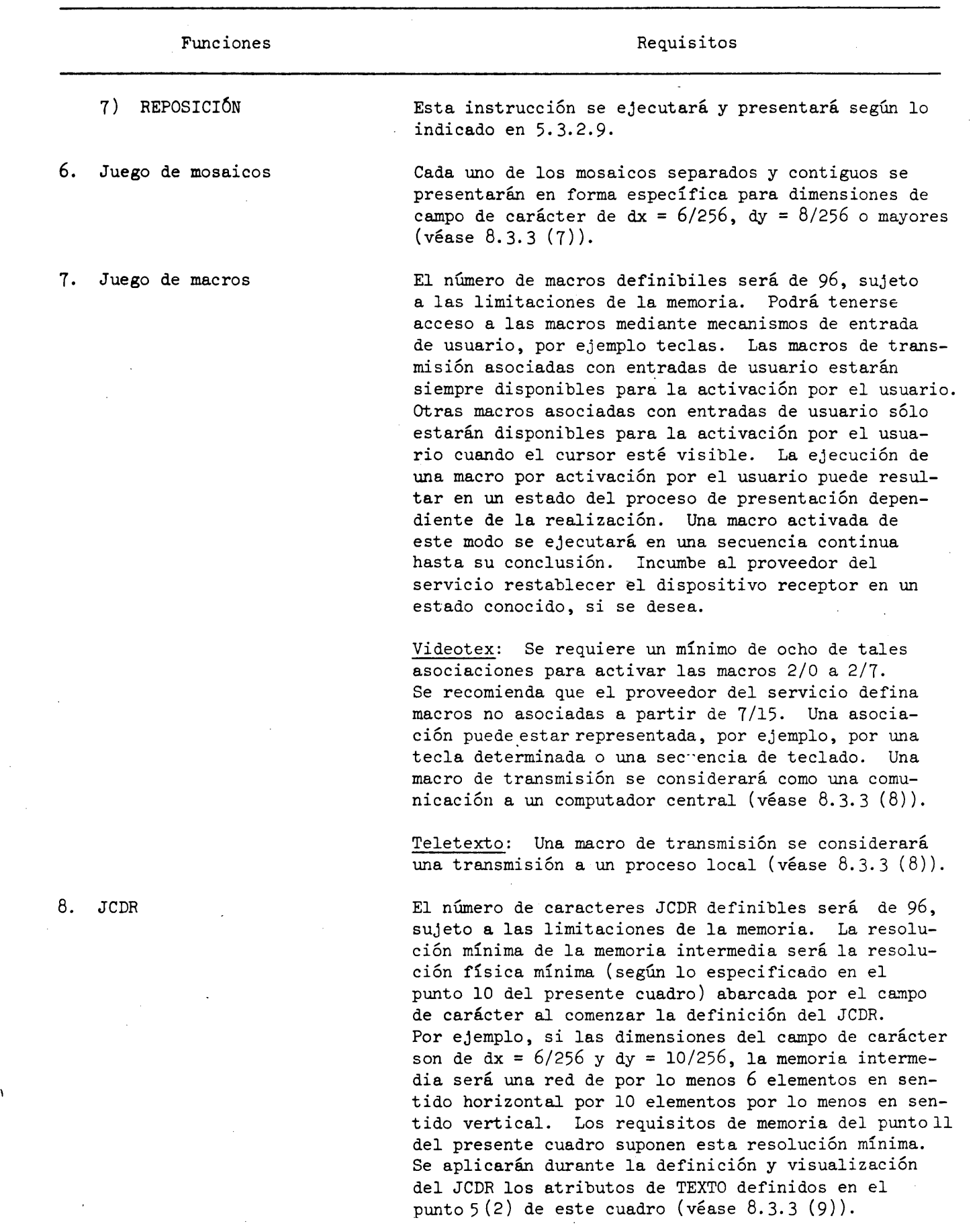

 $\sim 400$ 

 $\frac{1}{\sqrt{2}}\sum_{i=1}^{n} \frac{1}{\sqrt{2}}\left(\frac{1}{\sqrt{2}}\right)^2$ 

 $\bar{\Lambda}$ 

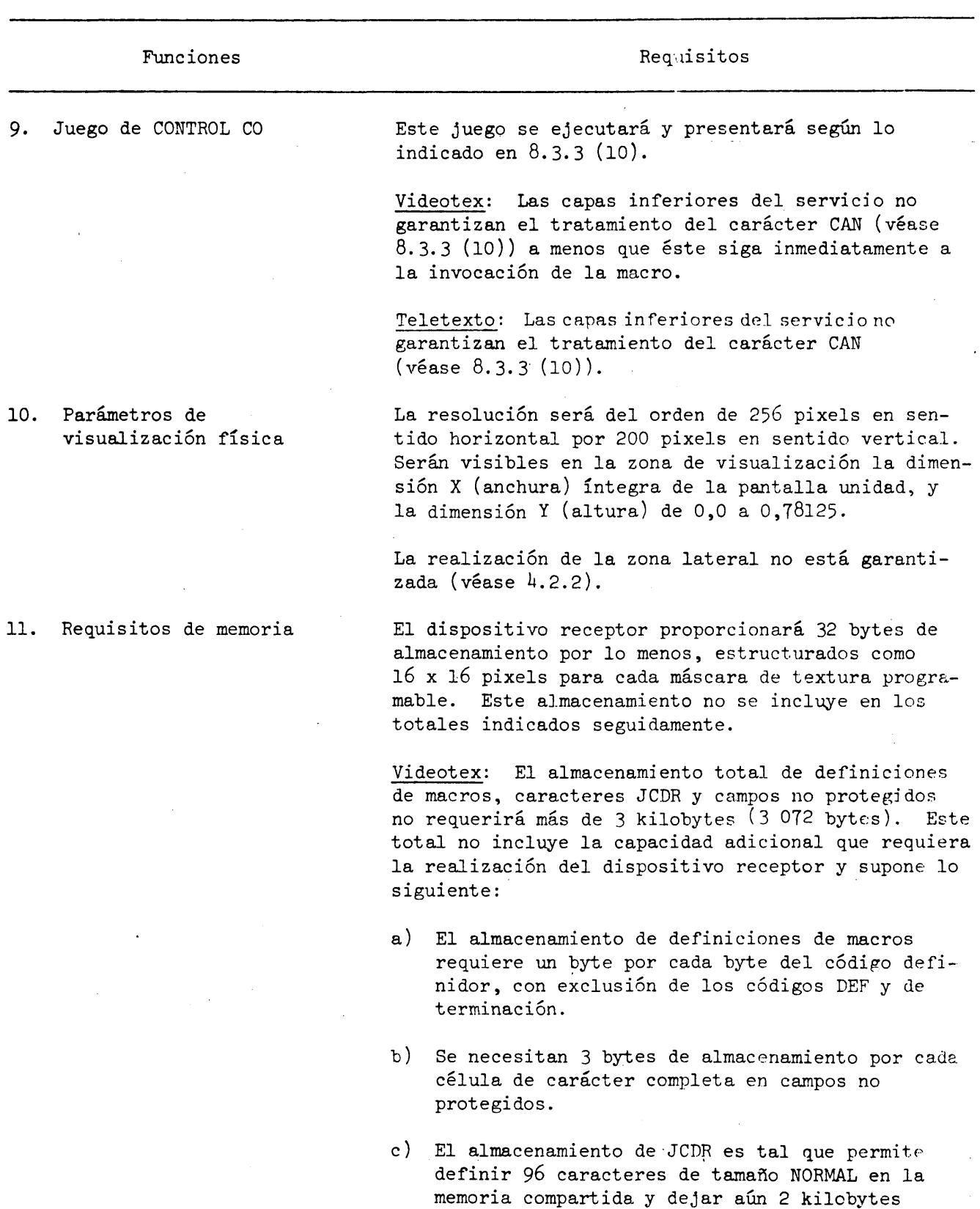

(2 048 bytés) de esta memoria para su empleo por las definiciones de las macros y por campos no protegidos, siempre que el código de la capa de presentación que defina los caracteres JCDR no exceda de un total de 3 kilobytes (3 072 bytes).

**- 147 -**

### Funciones Requisitos

Teletexto: El almacenamiento total de definiciones de las macros y caracteres JCDR no requerirá más de 3 kilobytes (3 072 bytes). Este total no incluye la capacidad adicional que requiera la realización del dispositivo receptor. Los supuestos son similares a los adoptados para el MRS de videotex, pero están más plenamente especificados para ésta y otras limitaciones de la memoria en NABTS.

12. Juego de CONTROL Cl Ejecuta y presenta lo siguiente:

TEXTO NORMAL, TEXTO MEDIANO, DOBLE ALTURA, DOBLE TAMAÑO (véase 8.3.3 (ll)).. Los caracteres que siguen a un control TEXTO PEQUEÑO (4/10) se ejecutarán pero podrán no presentarse. No se requerirá el almacenamiento intermedio de los datos excluidos de la zona de visualización o del campo activo por desfile (desplazamiento en pergamino) (véase 8.3.3 (11)).

Videotex: Ejecuta todos los códigos de control pertenecientes al juego de códigos Cl definidos en la presente norma.

Teletexto: Se ejecutarán todos los códigos de control procedentes del juego Cl con excepción de los siguientes, cuya ejecución dependerá de la realización:

5/0 PROTECCIÓN

5/15 SUPRESIÓN DE PROTECCIÓN

l) Campos no protegidos Teletexto: Inaplicable. La ejecución de las instrucciones PROTECCIÓN y SUPRESIÓN DE PROTECCIÓN no tendrá ningún efecto.

> Videotex: El número de campos no protegidos disponibles será de 40, sujeto a las limitaciones de la memoria.

> Sólo podrán almacenarse para su edición y transmisión subsiguiente (véase Nota l) los caracteres del repertorio de caracteres gráficos, del juego de mosaicos (incluidos los mosaicos separados) y del juego JCDR (véase la Observación l). Para que esté garantizado el almacenamiento, todos esos caracteres deberán tener un tamaño uniforme igual al tamaño de texto establecido cuando se suprimió la protección del campo, así como los atributos de texto supletorios para la rotación, el trayecto de caracteres, el espaciamiento entre caracteres, el espaciamiento entre renglones y la reflexión. Este tamaño uniforme de

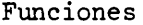

los caracteres define una cuadrícula alineada con el origen del campo. Sólo se garantiza el almacenamiento de los caracteres cuando sus campos de carácter respectivos están alineados con esta cuadrícula (véase la Observación 2). Cuando existe tal alineación, el almacenamiento y visualización dependerá de la realización, la que determinará, por ejemplo, si el carácter se desplazará para su alineación y se almacenará seguidamente, o si no se desplazará o almacenará. Además, sólo se garantizará el almacenamiento de los caracteres recibidos del computador central si el campo activo coincide con el campo no protegido en el que se inscriba la información de ese computador. Los caracteres que se sitúen en un campo no protegido pero no satisfagan la condición antedicha relativa a los atributos podrán tratarse de un modo dependiente de la realización.

Todos los demás datos del nivel de presentación se visualizan de acuerdo con el proceso de visualización normal pero no se almacenan.

Se admite que el color sea diferente para cada campo de carácter dentro de un campo no protegido.

También se admite que el modo de color sea diferente para cada campo de carácter dentro de un campo no protegido.

Los colores almacenados para el atributo de color en campos no protegidos son los colores tales como aparecen en el mapa de colores y se presentan al usuario. El mapa de colores sólo se transmite nuevamente al computador central indirectamente si se utiliza el modo de color o para la transmisión.

No es necesario almacenar con un campo no protegido, o transmitir ulteriormente, definiciones de configuraciones JCDR. Si tales definiciones se transmiten a un computador central pueden no ser interpretadas. Sólo es necesario transmitir los campos no protegidos que hayan sido editados por interacción del usuario (teclado) (véase la Observación 3).

Sólo pueden introducirse y/o editarse datos en campos no protegidos por interacción del usuario si el cursor está visible. La introducción de datos por el usuario en campos no protegidos no interferirá con la recepción y la interpretación correcta del código de capa de presentación recibido. Para la transmisión de datos de campos no protegidos (iniciada por

### Funciones Requisitos

el usuario) se admite la conmutación del cursor al modo invisible. Los contenidos del campo no protegido deberían mantenerse hasta que el campo se proteja. Cuando no haya campos no protegidos definidos o cuando el cursor no está visible, existirá un modo de comunicación que dependerá de la realización.

El formato de transmisión puede verse en el cuadro D2 (véanse las Observaciones 1 y  $4$ ).

### Observaciones:

1) La transmisión de datos del dispositivo de visualización receptor al computador central es un proceso de nivel de presentación separado e independiente del proceso de presentación del computador central al dispositivo de visualización receptor. En el cuadro D2 se define el código de capa de presentación que puede utilizar el terminal para transmitir los datos almacenados en el campo no protegido y el máximo que se requiere que interprete un computador central. Si se transmiten códigos adicionales que exceden este MRS, el computador central puede hacer caso omiso de ellos. Ningún terminal debería enviar datos de modo tal que la presencia de datos adicionales pueda originar confusión en un computador central que sólo interprete hasta el límite del MRS.

2) La alineación del tamaño y posición de los caracteres en un campo no protegido no pueden garantizarse si se emplean longitudes de operandos de valores múltiples diferentes para especificar el campo y el carácter. Si el tamaño especificado es NORMAL, PEQUEÑO, DOBLE ALTURA o DOBLE TAMAÑO, la alineación de las posiciones sólo se garantiza si se utilizan determinantes de formato para posicionar los caracteres con respecto al origen del campo.

3) Cuando el usuario inicia la transmisión de un campó no protegido, debería enviarse por lo menos la información necesaria para cada transmisión (véase el cuadro D2), incluso si no se envían campos.

U) El cuadro D2 indica el formato de'transmisión de la información sobre campos no protegidos. Como se ve en la columna condición, algunos de los códigos son facultativos y sólo se requieren cuando son necesarios para asegurar que el código es conforme a la presente sintaxis de datos y representa correctamente la imagen almacenada en el campo no protegido (dentro de las limitaciones anteriormente examinadas). Los

## Funciones Requisitos

requisitos de la entrada de datos pueden ser diferentes para diferentes aplicaciones. Es conveniente que los terminales procuren reducir al mínimo la cantidad de códigos transmitidos y que cada campo sea independiente del contexto de los demás campos. En particular, es importante para la independencia del contexto el restablecimiento en cada campo de las designaciones e invocaciones de Juegos G supletorias.

5) La especificación de las coordenadas del origen del campo para la transmisión debe ser la misma utilizada para definir el campo.

# CUADRO D2

# Formato de transmisión de campos no protegidos

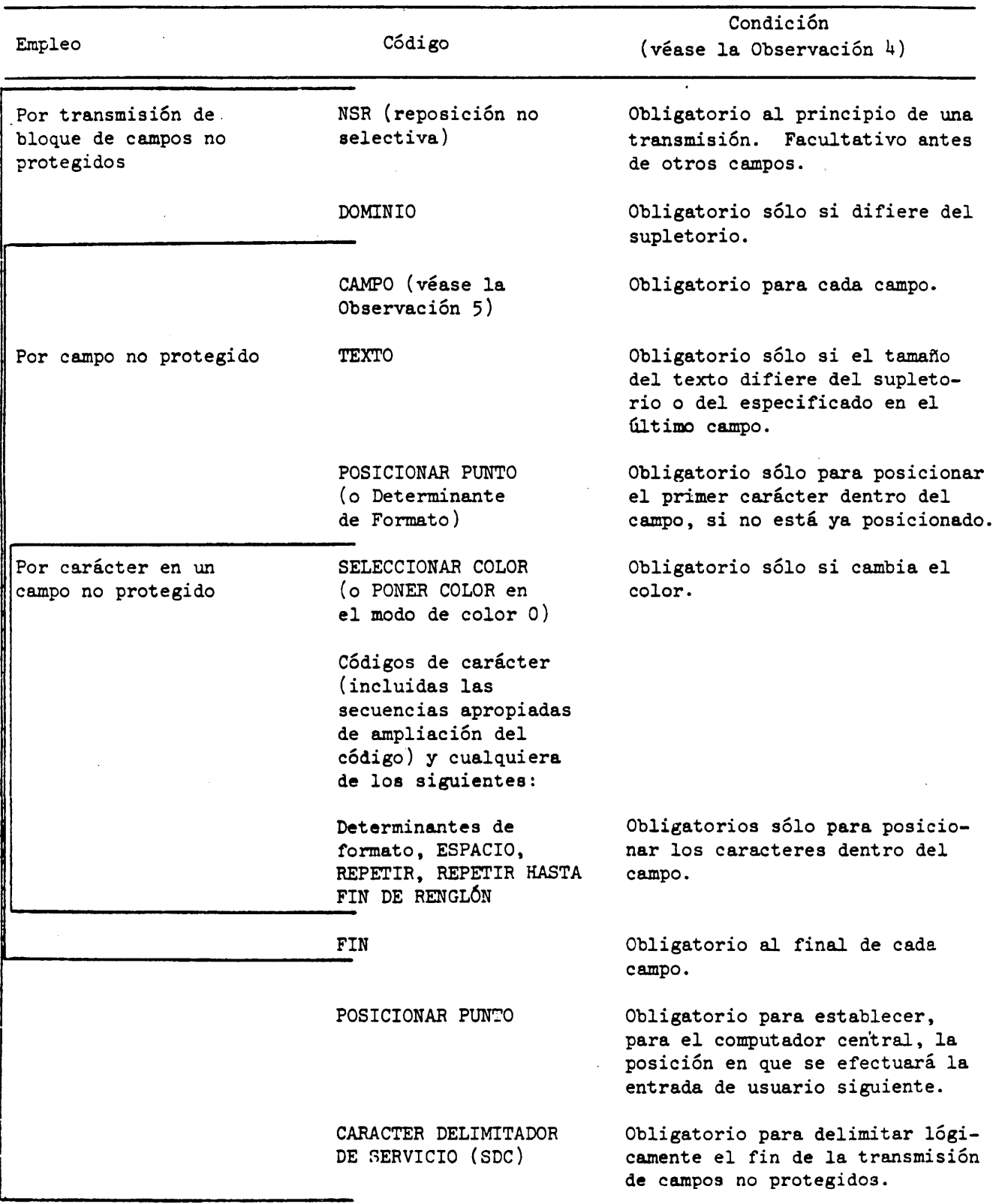